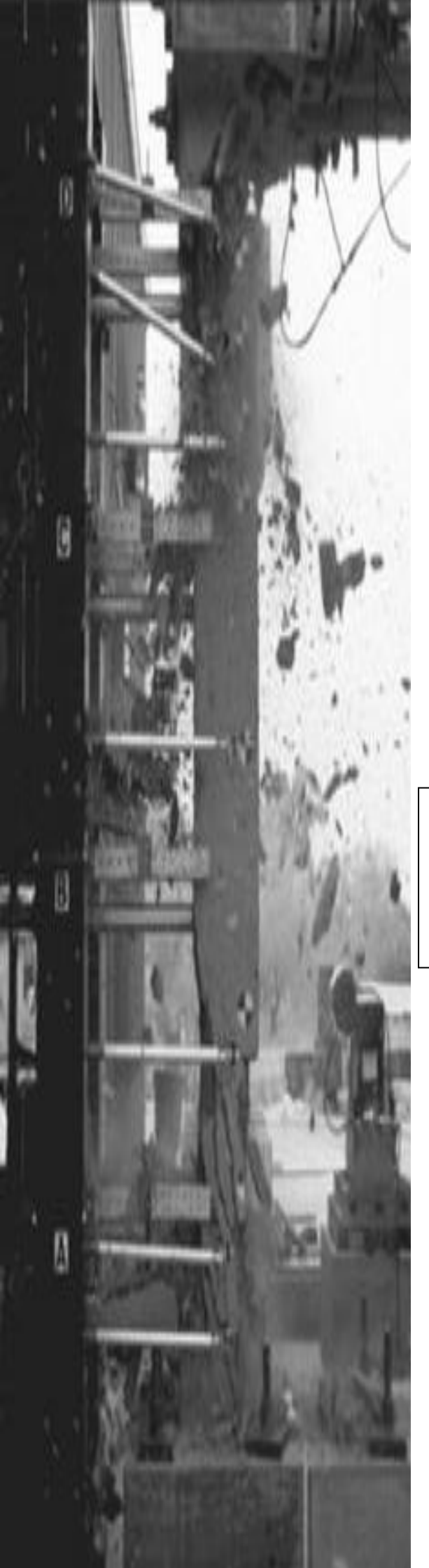

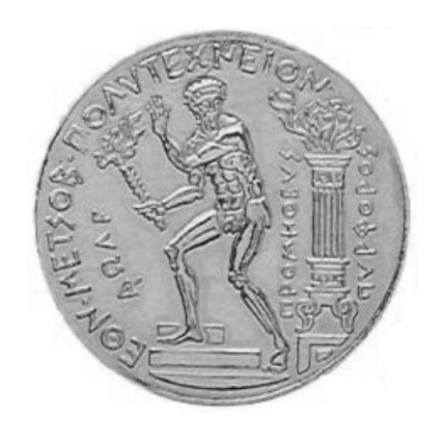

ΕΘΝΙΚΟ ΜΕΤΣΟΒΙΟ ΠΟΛΥΤΕΧΝΕΙΟ ΣΧΟΛΗ ΠΟΛΙΤΙΚΩΝ ΜΗΧΑΝΙΚΩΝ ΤΟΜΕΑΣ ΔΟΜΟΣΤΑΤΙΚΗΣ ΕΡΓΑΣΤΗΡΙΟ ΟΠΛΙΣΜΕΝΟΥ ΣΚΥΡΟΔΕΜΑΤΟΣ

Διπλωματική Εργασία

**Αναλυτική Διερεύνηση της Συμπεριφοράς Υποστυλωμάτων Οπλισμένου Σκυροδέματος υπό Κρουστική Φόρτιση**

**ΝΙΚΕΛΛΗΣ ΑΛΕΞΑΝΔΡΟΣ**

Επιβλέπων : ΖΕΡΗΣ ΧΡΗΣΤΟΣ

Αθήνα,2012

## Ευχαριστίες

Η παρούσα διπλωματική εργασία εκπονήθηκε στον Τομέα Δομοστατικής της Σχολής Πολιτικών Μηχανικών του Εθνικού Μετσόβιου Πολυτεχνείου.

Αισθάνομαι την ανάγκη να ευχαριστήσω τον Επίκουρο Καθηγητή κ.Χρήστο Ζέρη για την ευκαιρία που μου έδωσε να εκπονήσω την συγκεκριμένη διπλωματική εργασία καθώς επίσης και για την πολύτιμη βοήθειά του κατά την διάρκεια της εκπόνησής της.

Νικέλλης Αλέξανδρος

## **Περιεχόμενα**

## **1)Αντικείμενο Διπλωματικής Εργασίας** 1

### **2) Opensees** 2

Μορφοποίηση του Φορέα 3

Εντολές για τα υλικά του φορέα 5

Εντολές για τη δημιουργία της διατομής 9

Εντολή δημιουργίας μη γραμμικού στοιχείου (element) δοκού υποστυλώματος 14

Καταγραφείς απόκρισης του προσομοιώματος 15

Εντολές για την ανάλυση του προσομοιώματος 17

## **3) Θεωρητική διερεύνηση της συμπεριφοράς υποστυλωμάτων οπλισμένου σκυροδέματος από κρουστική φόρτιση** 18

Υπολογισμός P'<sub>001</sub>, P'<sub>002</sub> L<sub>eff</sub>, P<sub>d</sub> 20

**4) Επεξήγηση του κώδικα των προγραμμάτων εύρεσης διαγραμμάτων αλληλεπίδρασης ροπών και αξονικών δυνάμεων για ορθογωνικές διατομές σκυροδέματος (με χρήση συντελεστή πληρώσεως και συντελεστή κέντρου βάρους για το παραβολικό-ορθογωνικό διάγραμμα τάσεως της θλιβόμενης ζώνης του σκυροδέματος)** 23

Νόμος Σκυροδέματος 23

Πρόγραμμα MU 26

Πρόγραμμα MY 50

Πρόγραμμα Mcr 51

Διαγράμματα Αλληλεπίδρασης Ροπών και Αξονικών Δυνάμεων 53

### **5)Προγράμματα Fibers** 55

Νόμος Σκυροδέματος 55

Πρόγραμμα FibersMU 58

Πρόγραμμα FibersMY 60

Πρόγραμμα FibersMcr 61

Διαγράμματα Αλληλεπίδρασης Ροπών και Αξονικών Δυνάμεων 62

**6)Σύγκριση των Αποτελεσμάτων των Προγραμμάτων MU,MY,Mcr,FibersMU,FibersMY,FibersMcr** 64

**7)Πρόγραμμα Moment-Curvature** 65

**8) Θεωρητική Επίλυση – Αποτελέσματα** 67

**9)Αναλύσεις με Χρήση του OPENSEES** 73

N=0 kN 73

N=-500 kN 92

N=-1000 kN 111

**10)Συμπεράσματα** 134

**11)Βιβλιογραφία** 136

**ΠΑΡΑΡΤΗΜΑ Α :** Κώδικες Προγραμμάτων Fortran

**ΠΑΡΑΡΤΗΜΑ B :** Κώδικας Opensees

**ΠΑΡΑΡΤΗΜΑ Γ:** Συντελεστής πληρώσεως και συντελεστής κέντρου βάρους για το παραβολικό-ορθογωνικό διάγραμμα τάσεως της θλιβόμενης ζώνης του σκυροδέματος

### **Αντικείμενο Διπλωματικής Εργασίας**

Η παρούσα διπλωματική εργασία εκπονήθηκε στον Τομέα Δομοστατικής της Σχολής Πολιτικών Μηχανικών του ΕΜΠ και έχει ως αντικείμενο την μελέτη της μηχανικής συμπεριφοράς υποστυλωμάτων οπλισμένου σκυροδέματος υπό κρουστική φόρτιση στο μέσον του ανοίγματός τους. Για τον σκοπό αυτό χρησιμοποιήθηκε το πρόγραμμα πεπερασμένων στοιχείων Opensees.

Επίσης χρησιμοποιήθηκε και η μέθοδος του Leff που αποτελεί μια μεθοδολογία για την μελέτη της κρούσης δοκιμίων οπλισμένου σκυροδέματος από την οποία εξήχθησαν χρήσιμες σχέσεις για τον υπολογισμό του Leff και των αντοχών των υποστυλωμάτων.

Ακόμα φτιάχτηκαν προγράμματα σε γλώσσα προγραμματισμού fortran τα οποία υπολογίζουν διαγράμματα αλληλεπίδρασης ροπών και αξονικών δυνάμεων διατομών οπλισμένου σκυροδέματος καθώς επίσης και πρόγραμμα το οποίο υπολογίζει διαγράμματα ροπών-καμπυλοτήτων διατομών οπλισμένου σκυροδέματος.

## **OpenSees**

Στην παρούσα διπλωματική εργασία χρησιμοποιήθηκε το πρόγραμμα πεπερασμένων στοιχείων Opensees

Στη σύγχρονη μελέτη των κτιρίων απαιτείται προσομοίωση μέσω Η/Υ των κτιρίων ή των μελών τους και ανάλυση της απόκρισής τους σε κάθε είδους φορτία και μετακινήσεις στα οποία μπορεί να υποβληθούν. Με την υποστήριξη του National Science Foundation, το Pacific Earthquake Engineering Research Center (PEER) έχει αναπτύξει το Open System for Earthquake Engineering Simulation, OpenSees για συντομία, ως μια πλατφόρμα λογισμικού για την έρευνα και την εφαρμογή της προσομοίωσης για δομικά και γεωτεχνικά συστήματα.

Το OPENSEES παρέχει στον χρήστη μια αρκετά μεγάλη βιβλιοθήκη με υλικά και στοιχεία που μπορούν να χρησιμοποιηθούν για την προσομοίωση των κτιρίων καθώς επίσης μπορεί να πραγματοποιήσει μεγάλο εύρος στατικών και δυναμικών αναλύσεων γεγονός που το καθιστά εξαίρετο εργαλείο στα χέρια του μηχανικού.

Μοναδικά ίσως μειονεκτήματα του OPENSEES αποτελούν η απουσία γραφικού περιβάλλοντος , η οποία βοηθάει στην προσομοίωση του μοντέλου, και το γεγονός ότι τα αποτελέσματα πρέπει να αναλύονται μέσω φύλλων excel ή matlab.

Σε αυτό το κεφάλαιο παρουσιάζονται οι εντολές που χρησιμοποιήθηκαν για την μορφοποίηση του φορέα και την ανάλυσή του.

### **Μορφοποίηση του Φορέα**

Αρχικά πρέπει να ορίσουμε την γεωμετρία του φορέα δηλαδή τις διαστάσεις του , τους κόμβους και τα στοιχεία από τα οποία αποτελείται . Θα πρέπει επίσης να ορίσουμε τις απαραίτητες μετακινησιακές δεσμεύσεις του φορέα στους κόμβους του φορέα.

Λόγω της διπλής συμμετρίας της δοκού προσομοιώθηκε μόνο το μισό υποστύλωμα με μήκος 1,5m και τετραγωνική διατομή 0,35mΧ0,35m

### **Εντολή Basic Model Builder**

Αυτή η εντολή χρησιμοποιείται για να κατασκευαστεί το προσομοίωμα του φορέα. Μέσω της εντολής προσδιορίζεται ο αριθμός των διαστάσεων και των βαθμών ελευθερίας του φορέα

model basic -ndm 2 -ndf 3

Δηλαδή δηλώσαμε ότι το μοντέλο είναι δισδιάστατο και κάθε κόμβος έχει 3 βαθμούς ελευθερίας (δυο μετακινήσεις και μια στροφή)

### **Εντολή Node**

Μέσω αυτής της εντολής ορίζουμε τις συντεταγμένες των κόμβων του φορέα

πχ : node 1 0.15 0.0 με την εντολή αυτή ορίσαμε τον κόμβο 1 με συνταγμένες  $(0.15, 0.0)$ 

Στον φορέα μας δηλώσαμε 10 nodes.

### **Εντολή Mass**

Μέσω αυτής της εντολής ορίζουμε την μάζα που αντιστοιχεί σε ένα κόμβο του προσομοιώματος

πχ : mass 1 0.03440 0.03440 0.0

με την εντολή αυτή ορίσαμε στον κόμβο 1 μάζα με τιμές 0.0344 για τους μετακινησιακους βαθμούς ελευθερίας και μηδέν για το στροφικό βαθμό

Έχοντας δηλώσει 10 nodes στο υποστύλωμα που θα αναλύσουμε ουσιαστικά έχουμε κατανείμει την μάζα του υποστυλώματος. Το προσομοίωμά μας έχει δηλαδή την εξής μορφή :

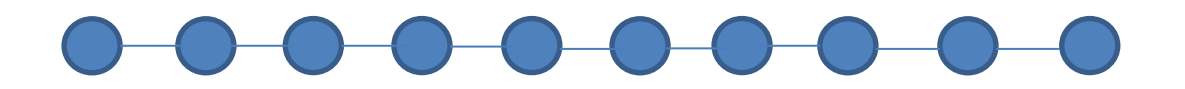

Όπου στους κόμβους φαίνεται η μάζα που τους αναλογεί και οι κόμβοι συνδέονται μεταξύ τους με στοιχεία (elements)

## **Εντολή fix**

Μέσω αυτής της εντολής ορίζουμε τις δεσμεύσεις των κόμβων του φορέα.

Στο φορέα ορίζονται οι εξής δεσμεύσεις :

 $α)$  fix 1 1 1 0

Δηλαδή στον κόμβο 1 δεσμεύουμε τους μετακινησιακούς βαθμούς ελευθερίας

β) fix 10 0 0 1

Δηλαδή στον κόμβο 10 δεσμεύουμε μόνο τον στροφικό βαθμό ελευθερίας (κυλιόμενη πάκτωση)

### **Εντολές για τα υλικά του φορέα**

Στον φορέα χρησιμοποιήθηκαν χάλυβας B500C για τους οπλισμούς , σκυρόδεμα C25 και περισφιγμένο σκυρόδεμα υψηλότερων αντοχών.

#### **Απερίσφιγκτο σκυρόδεμα :**

Χρησιμοποιήθηκε το μοντέλο CONCRETE01-Zero Tensile Strength. Το συγκεκριμένο μοντέλο δεν διαθέτει εφελκυστική αντοχή και ακολουθεί το νόμο τάσεων παραμορφώσεων του σκυροδέματος που προτάθηκε από τους Kent-Scott-Park.

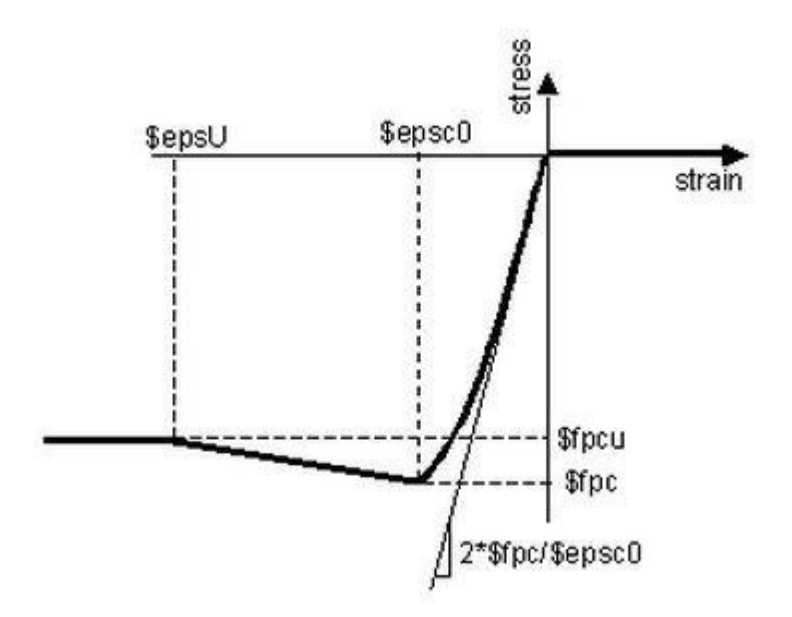

Η εντολή που χρησιμοποιήθηκε για το απερίσφιγκτο σκυρόδεμα είναι :

uniaxialMaterial Concrete01 \$IDconcCover -\$fc1u -\$eps1u -\$fc2u \$eps2u

όπου ορίζεται το υλικό με όνομα IDconcCover και χαρακτηριστικά :

fc1u : 25000 kPa

eps1u : -0,002

fc2u : 21250 kPa

eps2u :-0,0035

Το μειονέκτημα αυτού του μοντέλου είναι ότι μετά την παραμόρφωση αστοχίας eps2u η αντοχή του υλικού δεν μηδενίζεται αλλά διατηρείται σταθερή. Επομένως μέχρι την αστοχία του πυρήνα της διατομής , όπου θεωρούμε και την αστοχία της διατομής, η επικάλυψη υπάρχει και η τάση της συνυπολογίζεται στην ολοκλήρωση των τάσεων της διατομής για την εύρεση των δυνάμεων και των ροπών , ενώ κανονικά η επικάλυψη έχει αστοχήσει.

## **Περισφιγμένο σκυρόδεμα** :

Για το περισφιγμένο σκυρόδεμα χρησιμοποιείται η ίδια εντολή με το απερίσφιγκτο σκυρόδεμα όμως τα χαρακτηριστικά του νόμου τάσεων παραμορφώσεων του περισφιγμένου σκυροδέματος είναι καλύτερα από αυτά του απερίσφιγκτου σκυροδέματος.

Το προσομοίωμα, στο οποίο έχουν βασισθεί οι σχετικές διατάξεις του Ελληνικού Κανονισμού και του Ευρωκώδικα 8 προτείνει τις ακόλουθες σχέσεις για τα μηχανικά χαρακτηριστικά του περισφιγμένου σκυροδέματος :

Μέγιστη θλιπτική αντοχή FCC:

 $FCC = (1 + 2.5^*a^* \omega_w)^* FCUN$ ,  $a^* \omega_w \le 0.1$ 

 $FCC=(1,125+1,25^*a^*\omega_w)^*FCUN$ ,  $a^*\omega_w>0,1$ 

Παραμόρφωση για την μέγιστη θλιπτική αντοχή FCC :

ECC=(FCC/FCUN) <sup>2</sup>\* ECUN

(όπου ECUN η παραμόρφωση του απερίσφιγκτου σκυροδέματος για την μέγιστη θλιπτική αντοχή του απερίσφιγκτου σκυροδέματος FCUN)

Παραμόρφωση για την τελική αντοχή FCCMAX :

ECCMAX=ECUNMAX+0.1<sup>\*</sup> a<sup>\*</sup>ω<sub>w</sub>

Όπου :

 $\omega_{w}=\frac{0}{\omega_{w}+\omega_{w}}$ ογκος συνδετήρων<br>όγκος πυρήνα σκυροδέματος \* Τ F

a : αποτελεσματικότητα της περίσφιξης με :

 $a=a_n^*a_s$ 

a<sup>n</sup> : αποτελεσματικότητα εντός της διατομής. Εκφράζει το ποσοστό της διατομής που περισφίγγεται και εξαρτάται από την εντός της διατομής διάταξη των συνδετήρων

 $a_n = 1 - 8/3/n$  όπου η είναι το πλήθος των διαμήκων ράβδων που είναι δεμένες σε γωνία συνδετήρα

a<sup>n</sup> : αποτελεσματικότητα καθ'ύψος. Εξαρτάται από την απόσταση των συνδετήρων.

 $a_s = (1-s/b/2)^2$  όπου s είναι η απόσταση των συνδετήρων και b είναι η διάσταση του πυρήνα της διατομής

Στη συγκεκριμένη διπλωματική εργασία το υποστύλωμα οπλίζεται με συνδετήρες Φ10/9 όπως στο επόμενο σχήμα και η απόδοση της περίσφιξης υπολογίζεται με βάση αυτή την όπλιση :

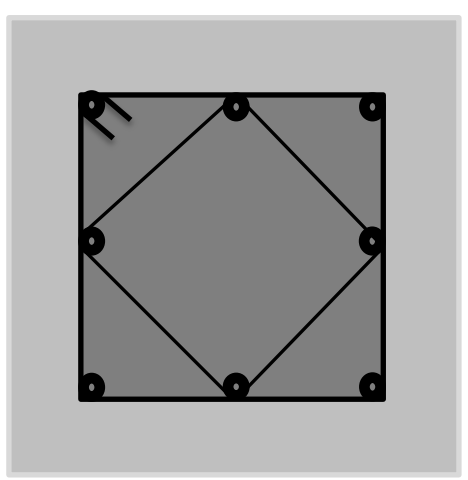

Η τελική αντοχή FCCMAX λαμβάνεται ίση με το 85% της μέγιστης αντοχής FCC

Η εντολή που χρησιμοποιήθηκε για το περισφιγμένο σκυρόδεμα είναι :

uniaxialMaterial Concrete01 \$IDconcCore -\$fc1c -\$eps1c -\$fc2c \$eps2c

όπου ορίζεται το υλικό με όνομα IDconcCore και χαρακτηριστικά :

fc1c : 34317 kPa

eps1c :-0,003769

fc2c : 29169 kPa

eps2c : -0,023316

## **Χάλυβας :**

Η εντολή που χρησιμοποιήθηκε για τον χάλυβα είναι :

uniaxialMaterial Steel01 3 500000.0 200000000.0 0.0

όπου ορίζεται το υλικό με όνομα Steel01 και τα χαρακτηριστικά :

Fy = 500000 kPa τάση διαρροής

E0 = 200000000 kPa μέτρο ελαστικότητας του υλικού

Δεν δίνεται κράτυνση στον χάλυβα

Το διάγραμμα τάσεων παραμορφώσεων του χάλυβα :

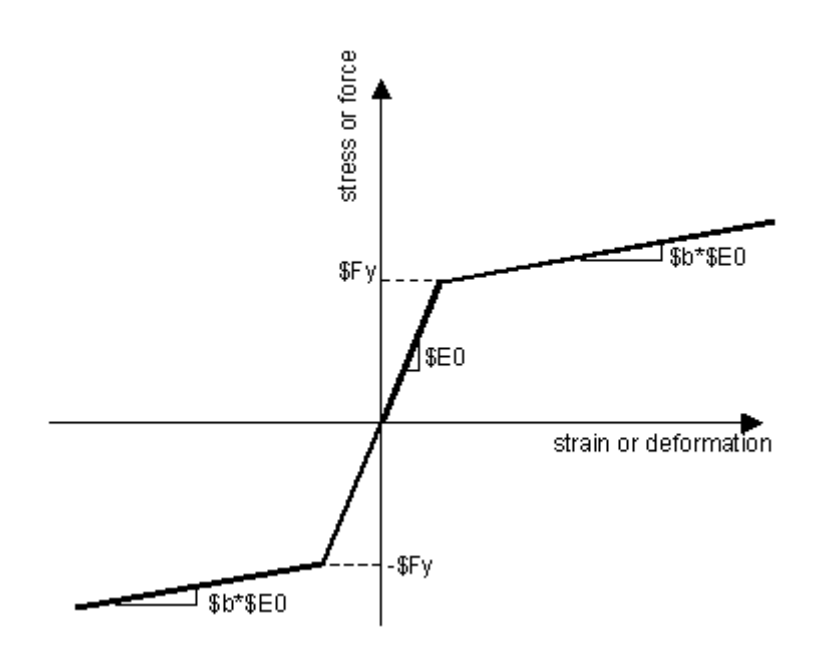

#### **Εντολές για τη δημιουργία της διατομής**

Αρχικά ορίζουμε κάποια σημεία της διατομής μας τα οποία θα τα χρησιμοποιήσουμε στη συνέχεια για να ορίσουμε την διατομή του υποστυλώματος

coverY =HSec/2.0 η απόσταση από τον άξονα z μέχρι το εξωτερικό σύνορο της επικάλυψης

coverZ =BSec/2.0 η απόσταση από τον άξονα y μέχρι το εξωτερικό σύνορο της επικάλυψης

coreY =coverY-coverSec η απόσταση από τον άξονα z μέχρι το σύνορο της επικάλυψης και του πυρήνα της διατομής

coreZ =coverZ-coverSec η απόσταση από τον άξονα y μέχρι το σύνορο της επικάλυψης και του πυρήνα της διατομής

Στη συνέχεια ορίζουμε τον αριθμό των ινών στις οποίες θα χωρίσουμε την διατομή κατά τη διεύθυνση του άξονα z και κατά την διεύθυνση του άξονα y

nfCoreY 50 χωρίζουμε τον πυρήνα της διατομής σε 50 ίνες κατά τη διεύθυνση του άξονα y

nfCoreZ 50 χωρίζουμε τον πυρήνα της διατομής σε 50 ίνες κατά τη διεύθυνση του άξονα z

nfCoverY 25 χωρίζουμε την επικάλυψη της διατομής σε 50 ίνες κατά τη διεύθυνση του άξονα y

nfCoverZ 25 χωρίζουμε την επικάλυψη της διατομής σε 50 ίνες κατά τη διεύθυνση του άξονα z

Ορίζουμε την διατομή του σκυροδέματος και τους οπλισμούς της διατομής.

Η εντολή που χρησιμοποιούμε είναι :

section fiberSec 1  $\{$ ; # Define the fiber section

# Define the core patch

patch quadr \$IDconcCore \$nfCoreZ \$nfCoreY -\$coreY \$coreZ -\$coreY -\$coreZ \$coreY -\$coreZ \$coreY \$coreZ

# Define the four cover patches

patch quadr \$IDconcCover \$nfCoverZ \$nfCoverY -\$coverY \$coverZ - \$coreY \$coreZ \$coreY \$coreZ \$coverY \$coverZ

patch quadr \$IDconcCover \$nfCoverZ \$nfCoverY -\$coreY -\$coreZ - \$coverY -\$coverZ \$coverY -\$coverZ \$coreY -\$coreZ

patch quadr \$IDconcCover \$nfCoverZ \$nfCoverY -\$coverY \$coverZ - \$coverY -\$coverZ -\$coreY -\$coreZ -\$coreY \$coreZ

patch quadr \$IDconcCover \$nfCoverZ \$nfCoverY \$coreY \$coreZ \$coreY -\$coreZ \$coverY -\$coverZ \$coverY \$coverZ

Μέσω των εντολών patch quadr δημιουργούμε τετράπλευρα στο χώρο και πρακτικά χωρίζουμε την διατομή στις τέσσερεις επικαλύψεις και τον πυρήνα τα οποία και ορίζουμε στο χώρο. Για να ορίσουμε την διατομή οφείλουμε να ορίσουμε το υλικό από το οποίο αποτελείται η διατομή καθώς επίσης και των αριθμών των ινών στις οποίες έχουμε χωρίσει την διατομή.

πχ : patch quadr \$IDconcCover \$nfCoverZ \$nfCoverY -\$coverY \$coverZ - \$coreY \$coreZ \$coreY \$coreZ \$coverY \$coverZ

Μέσω αυτής της εντολής ορίζουμε το τετράπλευρο με όνομα IDconcCover και το χωρίζουμε σε nfCoverZ ίνες κατά τη διεύθυνση του άξονα Z και σε nfCoverY ίνες κατά τη διεύθυνση του άξονα Y. Στη συνέχεια ορίζουμε το τετράπλευρο στο τοπικό σύστημα συντεταγμένων δίνοντας αντιωρολογιακά τα σημεία I,J,K,L που φαίνονται στο επόμενο σχήμα. Δηλαδή :

I = -\$coverY \$coverZ

J= -\$coreY \$coreZ

K= \$coreY \$coreZ

L= \$coverY \$coverZ

Έτσι ορίσαμε την άνω επικάλυψη της διατομής

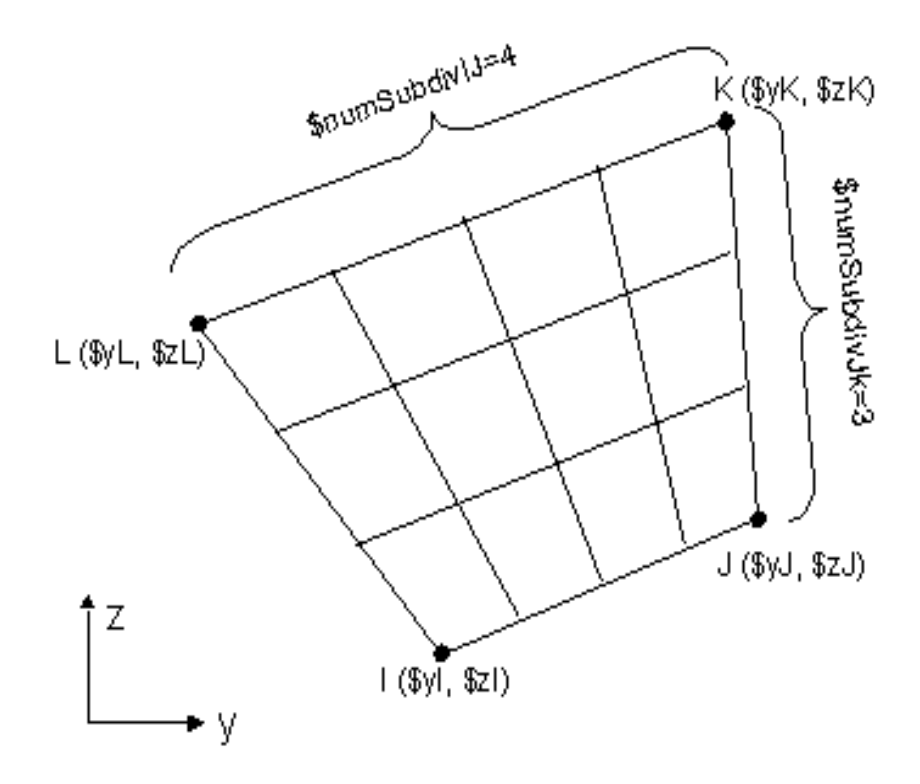

Για να ορίσουμε τους οπλισμούς της διατομής χρησιμοποιούμε την εντολή :

# Define reinforcement layers

layer straight 3 3 \$As \$coreY -\$coreZ \$coreY \$coreZ;# top layer reinforcement

layer straight 3 2 \$As 0.0 -\$coreZ 0.0 \$coreZ; # middle layer reinforcement

layer straight 3 3 \$As -\$coreY -\$coreZ -\$coreY \$coreZ; # bottom layer reinforcement

}; # end of fibersection definition

πχ : Μέσω της εντολής layer straight 3 3 \$As \$coreY -\$coreZ \$coreY \$coreZ ορίζονται οι άνω οπλισμοί της διατομής οι οποίοι είναι από υλικό 3 ( τον χάλυβα που έχουμε ήδη ορίσει) , είναι 3 ράβδοι με εμβαδό διατομής As η κάθε μια και ισομοιράζονται στο ευθύγραμμο τμήμα που ορίζεται από τα σημεία (\$coreY , -\$coreZ) και (\$coreY , \$coreZ).

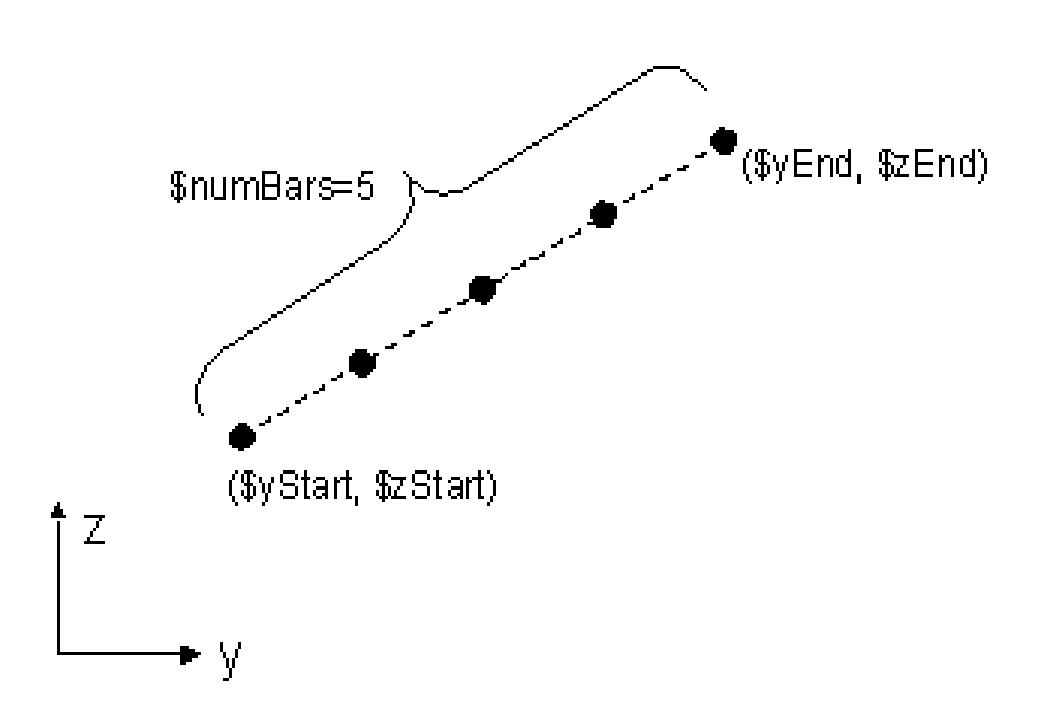

## **Εντολή Linear Transformation** :

Χρησιμοποιήσαμε την εντολή αυτή έτσι ώστε να μεταφερθούμε από το τοπικό σύστημα αξόνων στο καθολικό. Στην περίπτωσή μας όμως επειδή αναλύουμε μόνο ένα υποστύλωμα και επειδή η ανάλυσή μας είναι 2D οι τοπικοί άξονες του υποστυλώματος είναι και καθολικοί. Πιο συγκεκριμένα οι άξονες Χ, Υ είναι καθολικοί άξονες και ο άξονας Z ορίζεται από τον κανόνα του δεξιού χεριού όπως δείχνει και το παρακάτω σχήμα. Ο άξονας Χ ενώνει τα elements και ο Υ είναι κάθετος στον Χ εντός του επιπέδου.

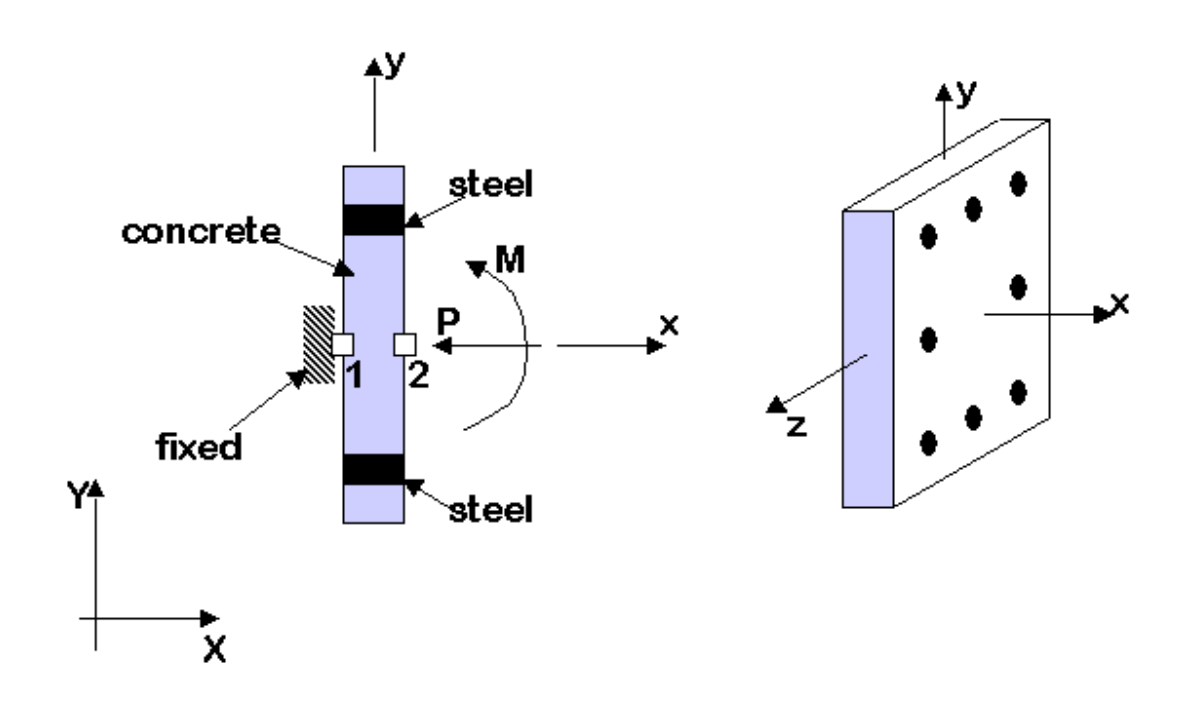

## **Εντολή δημιουργίας μη γραμμικού στοιχείου (element) δοκού υποστυλώματος**

Χρησιμοποιήθηκε η εντολή :

## **element nonlinearBeamColumn \$eleTag \$iNode \$jNode \$numIntgrPts \$secTag \$transfTag <-iter \$maxIters \$tol>**

πχ : element nonlinearBeamColumn 1 1 2 10 1 1 20 1.0e-8

Η εντολή αυτή δημιουργεί το element "1" το οποίο ενώνει τους κόμβους 1 και 2 , έχει 10 σημεία ολοκλήρωσης στα οποία χρησιμοποιείται η προηγουμένως ορισμένη διατομή "1" και ο προηγουμένως ορισμένος γεωμετρικός μετασχηματισμός "1" και βρίσκει τις παραμορφώσεις με 20 επαναλήψεις και με ακρίβεια 1.0E-8.

# **Εντολή Linear TimeSeries :**

Η εντολή αυτή χρησιμοποιείται για την δημιουργία μιας χρονοϊστορίας όπου ο φορτικός συντελεστής έχει γραμμική εξάρτηση με τον χρόνο.

λ = *f*(*t*) = *cFactor* \* *t*

όπου c ο γραμμικός συντελεστής και είναι προεπιλεγμένος ίσος με 1

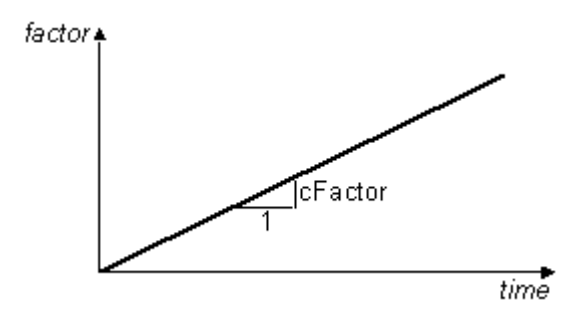

## **Εντολή Pattern Plain :**

Με την εντολή αυτή δημιουργούμε ένα συνδυασμό φορτίσεων και τον επιβάλουμε στο προσομοίωμά μας.

πχ : set axialP 1000.0

pattern Plain 1 Linear { nd FX FY MZ

load 10 [expr -\$axialP] 0.0 0.0}

Με την εντολή αυτή δημιουργείται το pattern Plain 1 που χρησιμοποιεί Linear Time Series και ασκεί θλιπτικό φορτίο 1000kN κατά τον άξονα Χ.

#### **Καταγραφείς απόκρισης του προσομοιώματος**

Για να μπορέσουμε να δούμε τα αποτελέσματα των αναλύσεων που κάναμε μέσω του OPENSEES οφείλουμε να τα ζητήσουμε μέσω της εντολής recorder

#### **Εντολή Node Recorder :**

**recorder Node <-file \$fileName> <-xml \$fileName> <-binary \$fileName> < time> <-node \$node1 \$node2 ...> -dof (\$dof1 \$dof2 ...) \$respType'** 

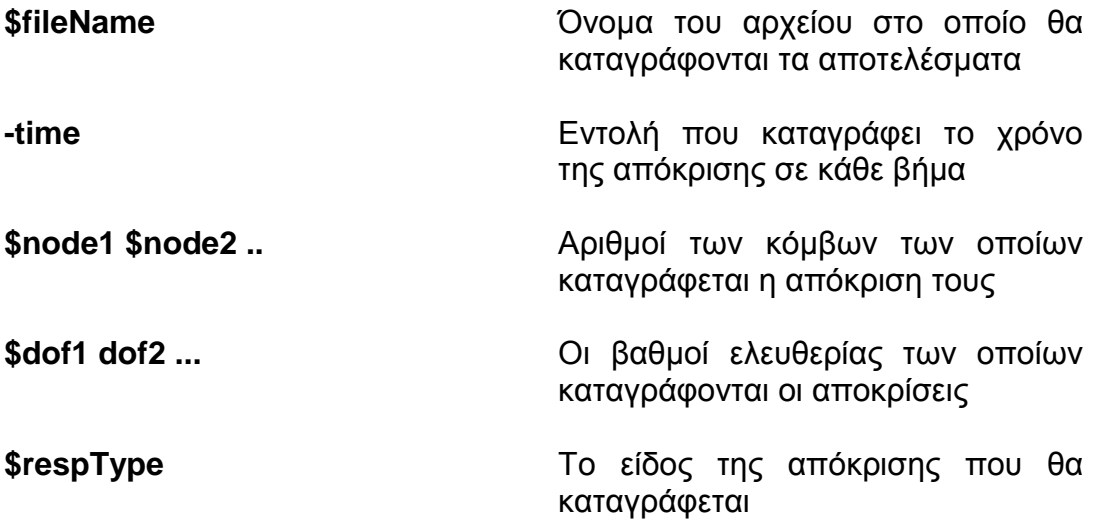

πχ : recorder Node -file nodeyall\_1000.out -time -node 1 2 3 4 5 6 7 8 9 10 dof 2 disp

Με τη συγκεκριμένη εντολή καταγράφουμε την μετατόπιση των κόμβων 1 2 3 4 5 6 7 8 9 10 στον βαθμό ελευθερίας 2 , δηλαδή κατά τον άξονα Y και τα αποτελέσματα καταγράφονται στο αρχείο με όνομα «nodeyall».

### **Εντολή Element Recorder :**

Με την εντολή αυτή καταγράφεται η απόκριση ενός στοιχείου ή μιας ομάδας στοιχείων σε κάθε βήμα της ανάλυσης.

**recorder Element <-file \$fileName> <-xml \$fileName> <-binary \$fileName> <-time> <-ele (\$ele1 \$ele2 ...)> <-eleRange \$startEle \$endEle> \$arg1 \$arg2 ...** 

**\$fileName** Όνομα του αρχείου στο οποίο θα γίνει η καταγραφή της απόκρισης

**time** Ζητείται να καταγράφεται και ο χρόνος σε κάθε βήμα της απόκρισης

**\$ele1 \$ele2** Αριθμοί των στοιχείων στα οποία θα γίνεται η καταγραφή

**\$arg1 \$arg2** Το είδος της απόκρισης που επιθυμούμε να καταγράψουμε

πχ : recorder Element -file elem9\_1000.out -time -ele 9 globalForce

Με την εντολή αυτή καταγράφουμε τα εντατικά μεγέθη του στοιχείου 9 στο καθολικό σύστημα και τα αποτελέσματα καταγράφονται στο φάκελο με όνομα elem9\_1000

Εάν επιθυμούμε να καταγράψουμε τις τάσεις και τις παραμορφώσεις στο επίπεδο της διατομής τότε πρέπει να δώσουμε το ακριβές σημείο της διατομής στο οποίο θέλουμε να τις καταγράψουμε.

πχ : recorder Element -file ele9sec1StressStrainAPERISFIKTOANO.out -time -ele 9 section 1 fiber 0.175 0.0 \$IDconcCover stressStrain

Με την εντολή αυτή καταγράφουμε τη τάση και την παραμόρφωση της ακραίας άνω ίνας της διατομής «1» , στο element 9. Δηλώνουμε το σημείο (οι αποστάσεις μετράνε από το κέντρο της διατομής) πάνω στην διατομή στην οποία θέλουμε να καταγράφουμε την τάση και την παραμόρφωση του απερίσφικγκτου σκυροδέματος (IDconcCover) και ζητάμε να καταγράφεται και ο χρόνος με την εντολή time. Τέλος τα αποτελέσματα καταγράφονται στον φάκελο με όνομα «ele9sec1StressStrainAPERISFIKTOANO».

### **Εντολές για την ανάλυση του προσομοιώματος**

Για την ανάλυση του προσομοιώματος πρέπει να δώσουμε κάποιες επιμέρους εντολές :

1. **ConstraintHandler –** Καθορίζει το πώς χειρίζεται το OPENSEES τις συνοριακές συνθήκες

2. **DOF\_Numberer –** Προσδιορίζει τη σχέση μεταξύ των αριθμών των εξισώσεων και των βαθμών ελευθερίας

3. **Integrator –** καθορίζει το βήμα για χρόνο t+dt

4. **SolutionAlgorithm** – Καθορίζει τον αλγόριθμο με βάση τον οποίο θα λυθεί η μη γραμμική εξίσωση στο εκάστοτε χρονικό βήμα

5. **SystemOfEqn/Solver –** Καθορίζει πώς να αποθηκεύονται και να επιλύονται τα συστήματα των εξισώσεων μέσα στον αλγόριθμο επίλυσης

6. **Convergence Test –** Καθορίζει το πότε έχει επιτευχθεί σύγκλιση

Για τις στατικές αναλύσεις χρησιμοποιήσαμε Integrator "Load Step" και για την δυναμική ανάλυση Central Difference και Newmark Method και αλγόριθμο Newton.

### **Εντολή Απόσβεσης Rayleigh**

Το μητρώο απόσβεσης C ορίζεται σαν ένας αναλογικός συνδυασμός των μητρώων μάζας και δυσκαμψίας σύμφωνα με την σχέση C = \$alphaM \* M +\$betaKinit \* Kinit.

**\$alphaM** συντελεστής του μητρώου μάζας **\$betaKinit** συντελεστής του αρχικού μητρώου δυσκαμψίας

Για την εύρεση του μητρώου απόσβεσης χρησιμοποιήθηκαν η 1<sup>η</sup> και η 3<sup>η</sup> ιδιομορφή με λόγο απόσβεσης 5%.

#### **Εντολή wipe**

Η εντολή αυτή χρησιμοποιείται για να σβήνουμε από την μνήμη του προγράμματος όλα τα έως τότε δημιουργημένα στοιχεία, προσομοιώματα και αποτελέσματα αναλύσεων.

### **Θεωρητική διερεύνηση της συμπεριφοράς υποστυλωμάτων οπλισμένου σκυροδέματος από κρουστική φόρτιση**

Στην παρούσα εργασία μελετήθηκε η μηχανική συμπεριφορά διαφόρων υποστυλωμάτων οπλισμένου σκυροδέματος υπό εγκάρσια συγκεντρωμένη κρουστική φόρτιση και υπό αξονική συγκεντρωμένη φόρτιση. Η μελέτη βασίστηκε σε προηγούμενες έρευνες, σχετικές με την απόκριση του σκυροδέματος σε μονοαξονική θλίψη και εφελκυσμό, οι οποίες απέδειξαν ότι οι μηχανικές ιδιότητες του σκυροδέματος είναι ανεξάρτητες από τον ρυθμό επιβολής της φόρτισης. Επομένως στη παρούσα αριθμητική διερεύνηση θεωρούμε πως τα μηχανικά χαρακτηριστικά τόσο του σκυροδέματος όσο και του χάλυβα είναι ανεξάρτητα από την ταχύτητα επιβολής του εξωτερικού φορτίου και τον ρυθμό παραμόρφωσης που υφίσταται ο εξεταζόμενος φορέας, με αποτέλεσμα η όποια αλλαγή παρατηρείται στη συμπεριφορά του φορέα λόγω της ταχύτητας επιβολής του εξωτερικού φορτίου να αποδίδεται αποκλειστικά στις αδρανειακές δυνάμεις που αναπτύσσονται μέσα στη μάζα του φορέα (Cotsovos 2004, Cotsovos & Pavlovic 2005). Η υπόθεση αυτή έρχεται σε αντίθεση με την επικρατούσα αντίληψη του σχεδιασμού και έτσι δίνει εντελώς διαφορετική εξήγηση σε ό,τι αφορά τις αιτίες που προκαλούν την ανελαστική απόκριση των υποστυλωμάτων οπλισμένου σκυροδέματος κάτω από μεγάλες ταχύτητες επιβολής φορτίου και την εξέλιξη της ρηγμάτωσής τους.

Επίσης τονίζεται ότι τα πειραματικά συμπεράσματα από δοκιμές πρισματικών και κυλινδρικών δοκιμίων υπό κατακόρυφη συγκεντρωμένη δυναμική φόρτιση αδυνατούν να περιγράψουν τη γενικότερη συμπεριφορά του οπλισμένου σκυροδέματος υπό παρόμοιες φορτίσεις σε επίπεδο υλικού. Και αυτό, διότι το εκάστοτε στοιχείο οπλισμένου σκυροδέματος πρέπει να εξετάζεται ως ξεχωριστός φορέας-κατασκευή, του οποίου η απόκριση εξαρτάται από την γεωμετρία του, την αδρανειακή συμπεριφορά της μάζας του και τις συνοριακές συνθήκες που του έχουν επιβληθεί κατά τη διάρκεια της φόρτισης.

Η επιβολή ενός συγκεντρωμένου φορτίου σε ένα δομικό στοιχείο από σκυρόδεμα οδηγεί στο σχηματισμό ενός πολύπλοκου τριαξονικού εντατικού πεδίου το οποίο εντείνεται περαιτέρω λόγω της διαδικασίας της ρηγμάτωσης του σκυροδέματος και της επακόλουθης ανακατανομής των τάσεων (Cotsovos & Pavlovic 1995). Επιπλέον η επιβολή μιας εγκάρσιας δυναμικής φόρτισης σε ένα δομικό στοιχείο από οπλισμένο σκυρόδεμα οδηγεί στον σχηματισμό κύματος το οποίο διαδίδεται μέσω του σκυροδέματος μακριά από την περιοχή επιβολής του φορτίου. Η μορφή και η ταχύτητα διάδοσης του κύματος εξαρτάται από τις ιδιότητες των υλικών, ενώ η ένταση του κύματος σχετίζεται με την ένταση του επιβαλλόμενου φορτίου και των συνεπαγόμενων αδρανειακών δυνάμεων. Ο σχηματισμός του κύματος επηρεάζει το τριαξονικό εντατικό πεδίο και προκαλεί συγκεντρώσεις τάσεων σε συγκεκριμένες περιοχές του φορέα. Αυτές οι συγκεντρώσεις τάσεων οδηγούν σε τοπική εφελκυστική αστοχία και ρηγμάτωση του σκυροδέματος. Η πολυπλοκότητα του παραπάνω εντατικού πεδίου γίνεται ακόμα πιο έντονη λόγω του γεγονότος ότι τα κύματα ανακλώνται στα σύνορα του φορέα αλλά και στις ρωγμές που δημιουργούνται στο σκυρόδεμα καθώς επίσης και στις στηρίξεις του φορέα. Γίνεται επομένως αντιληπτό ότι η διερεύνηση της συμπεριφοράς των στοιχείων από οπλισμένο σκυρόδεμα κάτω από δυναμική φόρτιση είναι ένα εξαιρετικά σύνθετο μη γραμμικό δυναμικό πρόβλημα και συγκεκριμένα ένα πρόβλημα διάδοσης κυμάτων μέσα σε μη συνεχές μέσο στο χώρο. Για το λόγο αυτό επικεντρώνουμε την προσοχή μας κυρίως στη μεταβολή του τριαξονικού εντατικού πεδίου εξαιτίας της δυναμικής φόρτισης.

Πειράματα, τα οποία έχουν γίνει σε δοκούς έδειξαν ότι για μικρές τιμές του δυναμικού φορτίου η συμπεριφορά της δοκού μοιάζει πολύ με την αντίστοιχη υπό στατική φόρτιση. Όσο όμως ο ρυθμός επιβολής της φόρτισης αυξάνεται, τόσο αυξάνεται και η συνολική δυσκαμψία της δοκού και η αντοχή της, ενώ παράλληλα μειώνεται η κατακόρυφη μετακίνηση αστοχίας στο μέσον της.

Ακόμα στα πειράματα αυτά παρατηρήθηκε ότι όσο ο ρυθμός της φόρτισης αυξάνεται, τόσο μειώνεται το μήκος της δοκού που επηρεάζεται από την φόρτιση αυτή. Τα όρια του μήκους αυτού είναι τα σημεία απότομης αλλαγής της κλίσης στο προφίλ των κατακόρυφων μετακινήσεων. Η αλλαγή στην κλίση δεν δικαιολογείται από την στήριξη του φορέα αλλά οφείλεται στην κατανομή του φορτίου μέσα στον φορέα λόγω της δυναμικής απόκρισης. Το μήκος αυτό ονομάζεται Leff (effective response length) και εντός αυτού παρατηρείται μεγάλη αύξηση των κατακόρυφων μετακινήσεων και συγκέντρωση της ρηγμάτωσης. Επίσης όπως αναφέρεται και πιο πάνω το Leff μειώνεται όσο αυξάνεται ο ρυθμός επιβολής της φόρτισης.

Πρακτικά, τα όρια του Leff καθορίζονται για μεγάλους ρυθμούς επιβολής φόρτισης από την εμφάνιση εφελκυστικών ρωγμών στην πάνω παρειά της δοκού. Δηλαδή, τα σημεία από τα οποία ξεκινά η εμφάνιση εφελκυστικών ρωγμών στην πάνω παρειά είναι τα όρια του Leff. Αυτό έχει ως αποτέλεσμα, για μεγάλους ρυθμούς επιβολής φόρτισης, το στατικό σύστημα της δοκού να αλλάζει και η δοκός να συμπεριφέρεται σαν αμφίπακτη με μήκος ίσο με το L<sub>eff.</sub> σε αντίθεση με την περίπτωση τόσο της στατικής φόρτισης όσο και της δυναμικής με μικρό ρυθμό επιβολής του φορτίου, κατά τις οποίες η δοκός λειτουργούσε σαν αμφιαρθρωτή με μήκος ίσο με το πραγματικό της μήκος L.

Οι παραπάνω παρατηρήσεις, οι οποίες έγιναν για δοκούς, αποδεικνύεται στην εργασία αυτή ότι παρατηρούνται και στην περίπτωση των υποστυλωμάτων.

Ορίζονται δύο οριακές τιμές του ρυθμού επιβολής του φορτίου:

α) Η **P'ορ1** είναι η τιμή εκείνη του ρυθμού μέχρι την οποία το υποστύλωμα συμπεριφέρεται ως αμφιέρειστο μήκους L.

β) Η **P'ορ2** είναι η τιμή του ρυθμού από την οποία και μετά το υποστύλωμα συμπεριφέρεται ως αμφίπακτο μήκους Leff.

Για ρυθμούς μεταξύ **P'ορ1** και **P'ορ2** οι τιμές της αντοχής P<sup>d</sup> του υποστυλώματος προκύπτουν μέσω γραμμικής παρεμβολής.

Για τον υπολογισμό των οριακών αυτών τιμών του ρυθμού επιβολής του φορτίου αλλά και των αντίστοιχων τιμών τόσο του Leff όσο και της αντοχής P<sub>d</sub> του υποστυλώματος είναι απαραίτητη η γνώση των συντελεστών α και β. Ο συντελεστής α ορίζεται ως ο λόγος της ροπής ρηγμάτωσης, M<sub>cr</sub>, προς την ροπή αντοχής , M<sup>u</sup> , του υποστυλώματος δηλαδή **α= Mcr / Mu**. Ο συντελεστής β είναι ο λόγος της αρνητικής ροπής αντοχής , Mu' , προς την αντίστοιχη θετική Mu, δηλαδή **β= Mu'/Mu**. Στην περίπτωση μας εξετάζουμε υποστυλώματα με συμμετρικό οπλισμό , επομένως Mu' = M<sup>u</sup> και **β=1**.

Η πρώτη ιδιοσυχνότητα του υποστυλώματος δίνεται από τη σχέση:

**ω1=(π/L) 2 \* √EI/ρΑ** όπου : L: το μήκος του υποστυλώματος (m)

E: το μέτρο ελαστικότητας του σκυροδέματος (Pa)

I: η ροπή αδράνειας της διατομής (m 4 )

ρ: η πυκνότητα του σκυροδέματος (kg/m $^{\rm 3)}$ 

 $\mathsf A$ : το εμβαδό της διατομής (m $^2$ )

Η πρώτη ιδιοπερίοδος δίνεται από την σχέση: **T1=2π/ω<sup>1</sup>** (sec)

Όταν η διάρκεια της φόρτισης είναι μικρότερη από την ιδοπερίοδο (άρα έχουμε μεγάλους ρυθμούς φόρτισης) τότε η αστοχία εμφανίζεται πριν προλάβει το υποστύλωμα να ταλαντωθεί πλήρως. Για διάρκεια φόρτισης ίση ή μεγαλύτερη από την ιδιοπερίοδο (δηλαδή για μικρότερους ρυθμούς φόρτισης) το υποστύλωμα αναμένεται να εμφανίσει φέρουσα ικανότητα ίση με αυτή που έχει υπό στατική φόρτιση. Επομένως ο ρυθμός επιβολής που αντιστοιχεί σε διάρκεια φόρτισης ίση με την ιδιοπερίοδο **T<sup>1</sup>** (δηλαδή το **P'ορ1**) αναμένεται ίσος με το λόγο της στατικής φέρουσας ικανότητας προς την ιδιοπερίοδο **Τ1**. Δηλαδή: **P'ορ1 = maxP<sup>s</sup> / T<sup>1</sup>**

Για ρυθμό επιβολής μικρότερο ή ίσο του **P'ορ1 ,** η φέρουσα ικανότητα **P<sup>d</sup>** δίνεται από τη σχέση: **Pd=4M/L** (σαν αμφιέρειστο υποστύλωμα υπό στατική φόρτιση: M=PL/4)**.**

Για ρυθμό επιβολής μεγαλύτερο ή ίσο από **P'ορ2** το υποστύλωμα συμπεριφέρεται ως αμφίπακτο με μήκος το εκάστωτε Leff (με αύξηση του ρυθμού επιβολής παρατηρείται μείωση του Leff).

## **Εύρεση του P'ορ2**

Για ένα αμφίπακτο υποστύλωμα με μήκος Leff έχουμε ότι

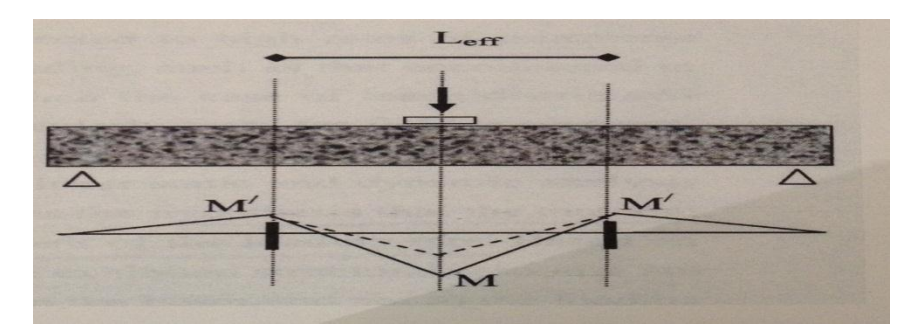

**M = P<sup>d</sup> \* Leff/4 - M'** όπου:

 $M' = α * M<sub>u</sub>' = α * β * M<sub>u</sub>$ 

 $M = \alpha^* M$ 

 $P_d = P' * \Delta t_c$ 

**Leff = 2 \* u'<sup>w</sup> \*Δtc** (1) με ταχύτητα διάδοσης του κύματος στο σκυρόδεμα

u'<sup>w</sup> = √G/ρ όπου G=[E/(2+2ν)] και ρ η πυκνότητα του

σκυροδέματος

Οπότε : **Δt<sup>c</sup> = √4\*α\*β\*Mu/(P'\*uw)**

Τελικά από την (1) προκύπτει ότι: **P'ορ2 = 16\*α\*β\* M<sup>u</sup> \* u'<sup>w</sup> / L 2**

Για ρυθμό επιβολής μεγαλύτερο του **P'ορ2**, η φέρουσα ικανότητα **P<sup>d</sup>** δίνεται από την σχέση: **Pd=4\*(1+β)\*Mu/ Leff**

Για ρυθμό επιβολής μεταξύ **P'ορ1** και **P'ορ2** η φέρουσα ικανότητα P<sup>d</sup> προκύπτει μέσω γραμμικής παρεμβολής.

Στην παρούσα διπλωματική εργασία μελετάμε τη συμπεριφορά συγκεκριμένων υποστυλωμάτων από οπλισμένο σκυρόδεμα υπό εγκάρσια κρουστική φόρτιση που κυμαίνεται από 200kN/sec μέχρι 1000000kN/sec σε συνδυασμό με την εκάστοτε αξονική φόρτιση του υποστυλώματος.

Η παραπάνω θεωρητική προσέγγιση συνοψίζεται στο περιεχόμενο του πίνακα που ακολουθεί:

 $\top$ 

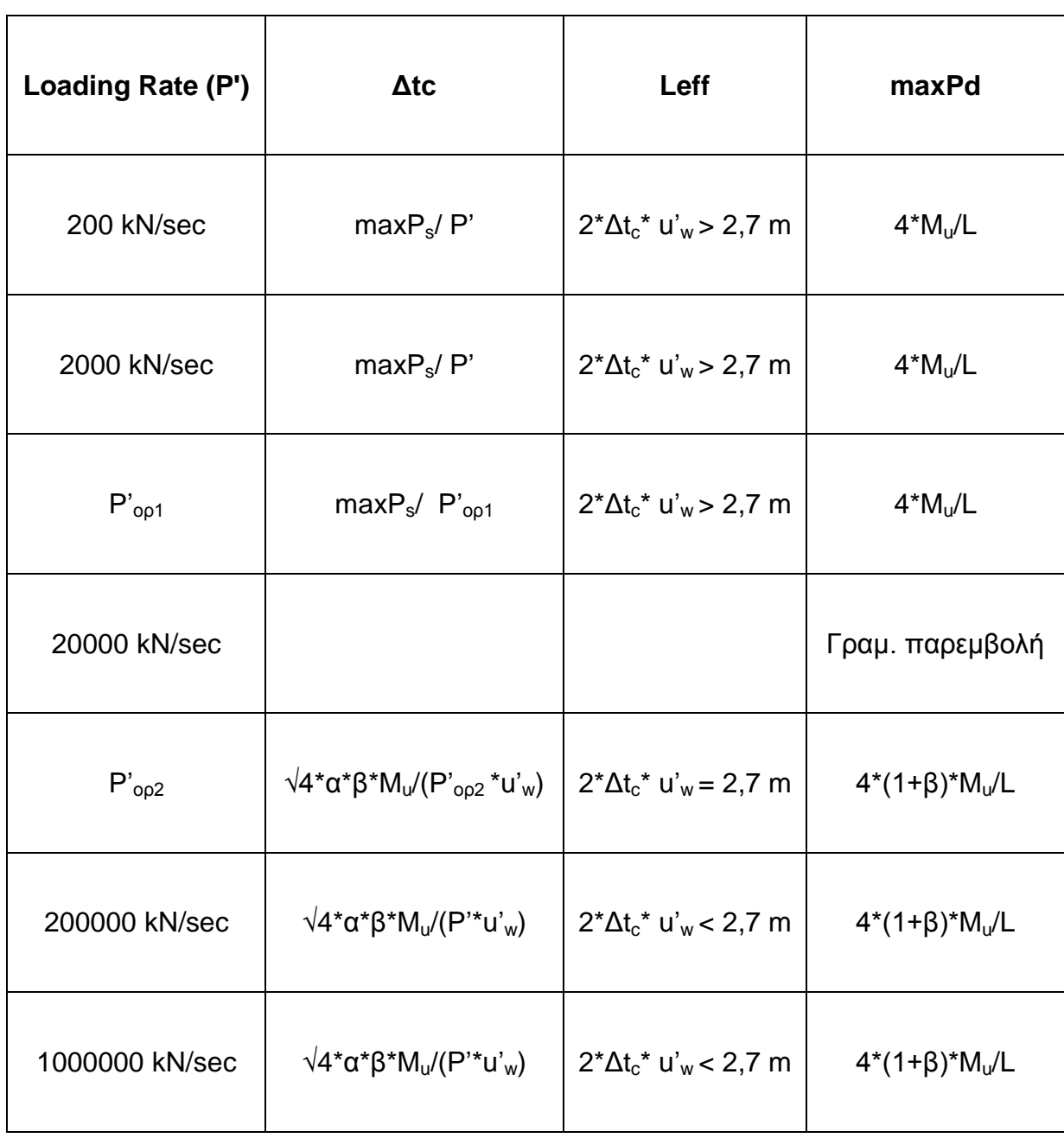

## **Επεξήγηση του κώδικα των προγραμμάτων εύρεσης διαγραμμάτων αλληλεπίδρασης ροπών και αξονικών δυνάμεων για ορθογωνικές διατομές σκυροδέματος (με χρήση συντελεστή πληρώσεως και συντελεστή κέντρου βάρους για το παραβολικό-ορθογωνικό διάγραμμα τάσεως της θλιβόμενης ζώνης του σκυροδέματος)**

## **ΝΟΜΟΣ ΣΚΥΡΟΔΕΜΑΤΟΣ**

#### Απερίσφιγκτο Σκυρόδεμα:

Στα δεδομένα του προγράμματος έχουμε την δυνατότητα να δηλώσουμε τα χαρακτηριστικά του απερίσφιγκτου σκυροδέματος που επιθυμούμε να χρησιμοποιήσουμε.

FCUN=25000 kPa : Μέγιστη τάση απερίσφιγκτου σκυροδέματος

ECUN=-0.002 : Παραμόρφωση του σκυροδέματος που αντιστοιχεί στην μέγιστη τάση του απερίσφιγκτου σκυροδέματος

ECUNMAX=-0.0035 : Μέγιστη παραμόρφωση απερίσφιγκτου σκυροδέματος

#### Περισφιγμένο Σκυρόδεμα :

Στα δεδομένα του προγράμματος έχουμε την δυνατότητα να δηλώσουμε τα χαρακτηριστικά του περισφιγμένου σκυροδέματος που επιθυμούμε να χρησιμοποιήσουμε.

FCC=34317 kPa : Μέγιστη τάση περισφιγμένου σκυροδέματος

ECC=-0,003769 : Παραμόρφωση του σκυροδέματος που αντιστοιχεί στην μέγιστη τάση του περισφιγμένου σκυροδέματος

ECCMAX=-0,023316 : Μέγιστη παραμόρφωση περισφιγμένου σκυροδέματος

Ο κλάδος του νόμου τάσεων-παραμορφώσεων από παραμόρφωση 0 εως την παραμόρφωση ECC είναι παραβολή της μορφής y=ax<sup>2</sup>+bx+c

O φθίνων κλάδος του νόμου τάσεων-παραμορφώσεων αρχίζει από τάση FCC και καταλήγει σε τάση 0,85FCC (η οποία αντιστοιχεί σε παραμόρφωση ECCMAX)

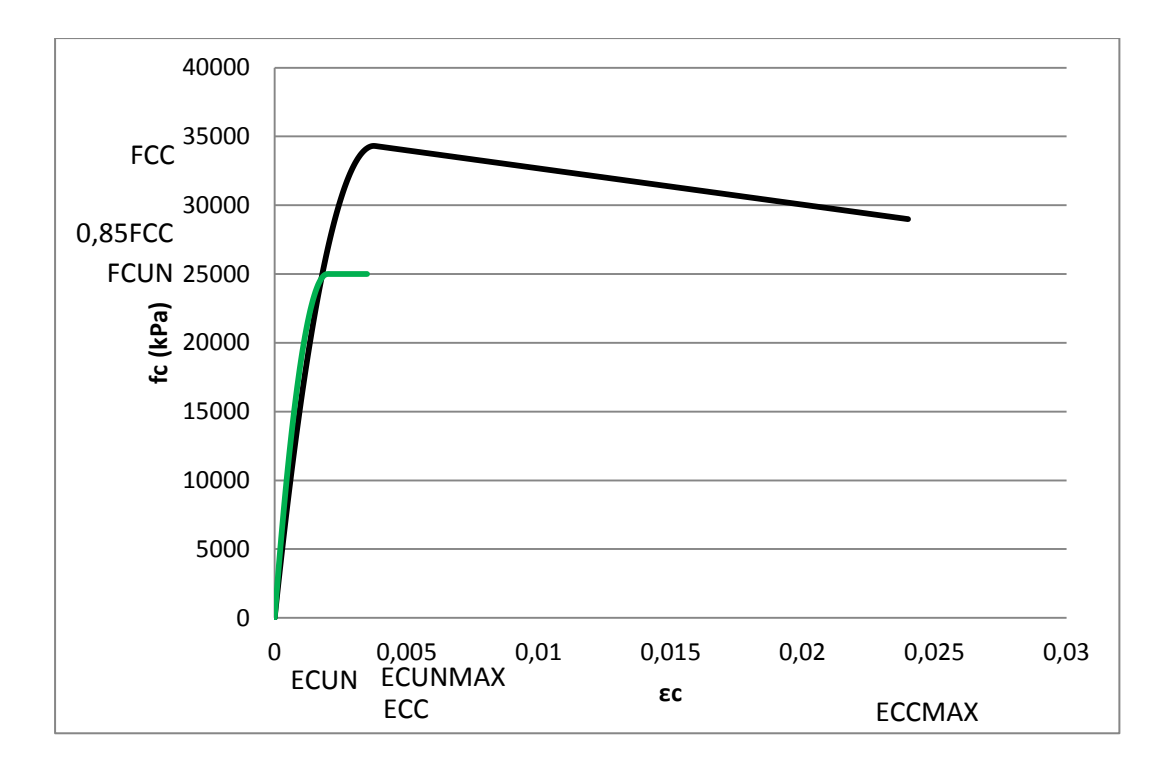

Το προσομοίωμα, στο οποίο έχουν βασισθεί οι σχετικές διατάξεις του Ελληνικού Κανονισμού και του Ευρωκώδικα 8 προτείνει τις ακόλουθες σχέσεις για τα μηχανικά χαρακτηριστικά του περισφιγμένου σκυροδέματος :

 $FCC=(1+2.5^*a^*\omega_w)^*FCUN$ ,  $a^*\omega_w\leq 0.1$ 

 $FCC=(1,125+1,25^*a^* \omega_w)^*FCUN$ ,  $a^* \omega_w > 0,1$ 

ECC=(FCC/FCUN)<sup>2</sup>\* ECUN

ECCMAX=ECUNMAX+0,1<sup>\*</sup> a<sup>\*</sup>ω<sub>w</sub>

Όπου :

 $\omega_{w}=\frac{0}{\omega_{w}^{2}}$ ογκος συνδετήρων<br>όγκος πυρήνα σκυροδέματος \* Τ F

a : αποτελεσματικότητα της περίσφιξης με :

 $a=a_n^*a_s$ 

a<sub>n</sub> : αποτελεσματικότητα εντός της διατομής. Εκφράζει το ποσοστό της διατομής που περισφίγγεται και εξαρτάται από την εντός της διατομής διάταξη των συνδετήρων

 $a_n = 1 - 8/3/n$  όπου η είναι το πλήθος των διαμήκων ράβδων που είναι δεμένες σε γωνία συνδετήρα

a<sup>s</sup> : αποτελεσματικότητα καθ'ύψος. Εξαρτάται από την απόσταση των συνδετήρων.

 $a_s = (1-s/b/2)^2$  όπου s είναι η απόσταση των συνδετήρων και b είναι η διάσταση του πυρήνα της διατομής

Στη συγκεκριμένη διπλωματική εργασία το υποστύλωμα οπλίζεται με συνδετήρες Φ10/9 όπως στο σχήμα:

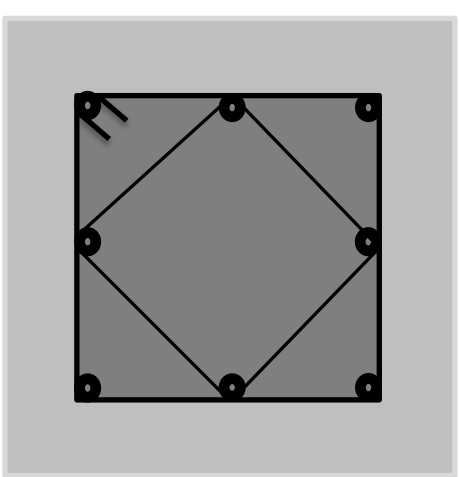

## **Πρόγραμμα MU**

Στο συγκεκριμένο πρόγραμμα «αγκυρώνουμε» στη στάθμη της πλέον θλιβόμενης ίνας σκυροδέματος σε κάποια παραμόρφωση (ECU1) και βρίσκουμε τα ζεύγη ροπών και αξονικών δυνάμεων για παραμορφώσεις (EC2) της πλέον εφελκυόμενης ίνας σκυροδέματος της διατομής από 0 έως την παραμόρφωση EC2MAX, παραμόρφωση για την οποία ο πλέον εφελκυόμενος χάλυβας της διατομής αστοχεί (παραμόρφωση για τον χάλυβα ίση με ES2(L)=0.07).

Ο κώδικας χωρίζεται σε τρεις περιπτώσεις ανάλογα με το βάθος της θλιβόμενης ζώνης του σκυροδέματος. Στη συνέχεια σε κάθε περίπτωση και για την εκάστοτε παραμορφωσιακή κατάσταση της διατομής μέσω της ισοδυναμίας των εσωτερικών και εξωτερικών δυνάμεων βρίσκουμε την αξονική δύναμη και την αντίστοιχη ροπή ( ως προς το κέντρο της διατομής και με θετική φορά την αντιωρολογιακή φορά) που οδηγούν την διατομη σε αστοχία.

## **Εύρεση παραμορφωσιακής κατάστασης διατομής :**

## DO EC2=0.0,EC2MAX,STEP

X(L)=ABS(ECU1)\*h/(ABS(EC2)+ABS(ECU1))

 $EC1=(X(L)-C)*ECU1/X(L)$ 

ES2(L)=ABS(ECU1)\*(d-X(L))/X(L)

Μέσω αυτού του βρόχου δίνουμε διάφορες τιμές στην παραμόρφωση (EC2) της πλέον εφελκυόμενης ίνας του σκυροδέματος (από 0 έως EC2MAX με βήμα STEP=1/50\*EC2MAX), έχοντας «αγκυρώσει» σε κάποια παραμόρφωση (ECU1) στην πλέον θλιβόμενη ίνα του σκυροδέματος (την τιμή της ECU1 η οποία δίνει τη μέγιστη ροπή για την οποία αστοχεί η διατομή και στην οποία «αγκυρώνουμε» την βρίσκουμε μέσω του προγράμματος ΜΥ) , και βρίσκουμε το βάθος της θλιβόμενης ζώνης του σκυροδέματος X(L) , την παραμόρφωση EC1 της πλέον θλιβόμενης ίνας του περισφιγμένου σκυροδέματος και την παραμόρφωση (ES2(L)) του πλέον εφελκυόμενου χάλυβα.

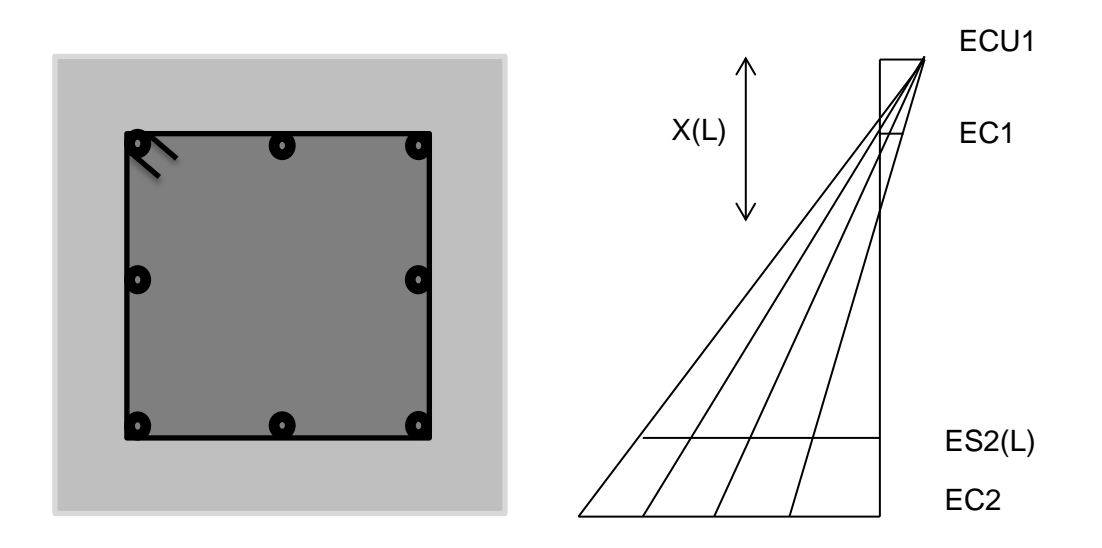

# **1 <sup>η</sup> Περίπτωση**

## Το βάθος της θλιβόμενης ζώνης X(L) εντός της άνω επικάλυψης

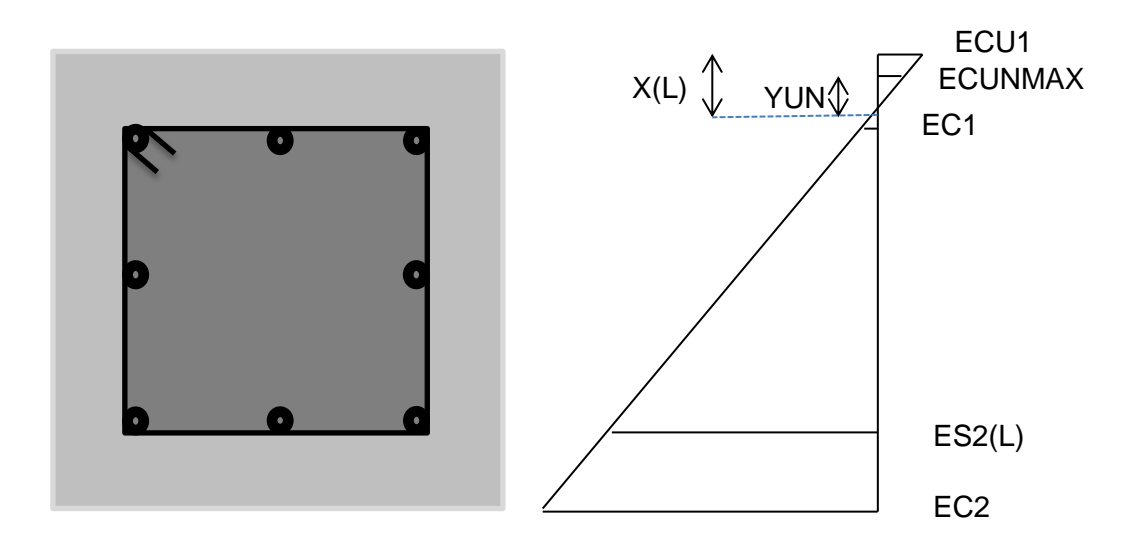

α) ECU1<ECUN

A: συντελεστής πλήρωσης για παραμόρφωση σκυροδέματος μικρότερη του ECUN(=0.002)

Z: συντελεστής κέντρου βάρους για το παραβολικό-ορθογωνικό διάγραμμα τάσεως της θλιβόμενης ζώνης του σκυροδέματος για παραμόρφωση μικρότερη του ECUN(=0.002)

FCUN1: δύναμη σκυροδέματος

RMCUN1: ροπή σκυροδέματος

■ β) ECUN(=0.002)<ECU1<ECUNMAX(=0.0035)

A: συντελεστής πλήρωσης για παραμόρφωση σκυροδέματος μεγαλύτερη του ECUN(=0.002) και μικρότερη του ECUNMAX(=0.0035).

PARANOMZ: παρανομαστής του συντελεστή κέντρου βάρους για το παραβολικό-ορθογωνικό διάγραμμα τάσεως της θλιβόμενης ζώνης του σκυροδέματος για παραμόρφωση μεγαλύτερη του ECUN(=0.002) και μικρότερη του ECUNMAX(=0.0035).

Z: συντελεστής κέντρου βάρους για το παραβολικό-ορθογωνικό διάγραμμα τάσεως της θλιβόμενης ζώνης του σκυροδέματος για παραμόρφωση μεγαλύτερη του ECUN(=0.002) και μικρότερη του ECUNMAX(=0.0035).

FCUN1: δύναμη σκυροδέματος

RMCUN1: ροπή σκυροδέματος

 $\bullet$  v) ECU1>ECUNMAX(=0.0035)

YUN=ABS(ECUNMAX)\*X(L)/ABS(ECU1) το ύψος στο οποίο η παραμόρφωση του σκυροδέματος είναι 0.0035( μετράει από το τέλος του X(L))

A: συντελεστής πλήρωσης για παραμόρφωση σκυροδέματος μεγαλύτερη του ECUN(=0.002) και μικρότερη του ECUNMAX(=0.0035).

PARAZ: παρανομαστής του συντελεστή κέντρου βάρους για το παραβολικόορθογωνικό διάγραμμα τάσεως της θλιβόμενης ζώνης του σκυροδέματος για παραμόρφωση ίση με ECUNMAX( =0.0035)

Z: συντελεστής κέντρου βάρους για το παραβολικό-ορθογωνικό διάγραμμα τάσεως της θλιβόμενης ζώνης του σκυροδέματος για παραμόρφωση μεγαλύτερη του ECUN(=0.002) και μικρότερη του ECUNMAX(=0.0035)

FCUN1: δύναμη απερίσφιγκτου σκυροδέματος

RMCUN1: ροπή απερίσφιγκτου σκυροδέματος

Και στις τρεις περιπτώσεις παραμόρφωσης το περισφιγμένο σκυρόδεμα δεν ενεργοποιείται ( είναι υπό εφελκυσμό) οπότε:

FCCONFINED=0 δύναμη περισφιγμένου σκυροδέματος

RMCCONFINED=0 ροπή περισφιγμένου σκυροδέματος

# **2 <sup>η</sup> Περίπτωση**

# Το βάθος της θλιβόμενης ζώνης X(L) εντός του περισφιγμένου κορμού της διατομής

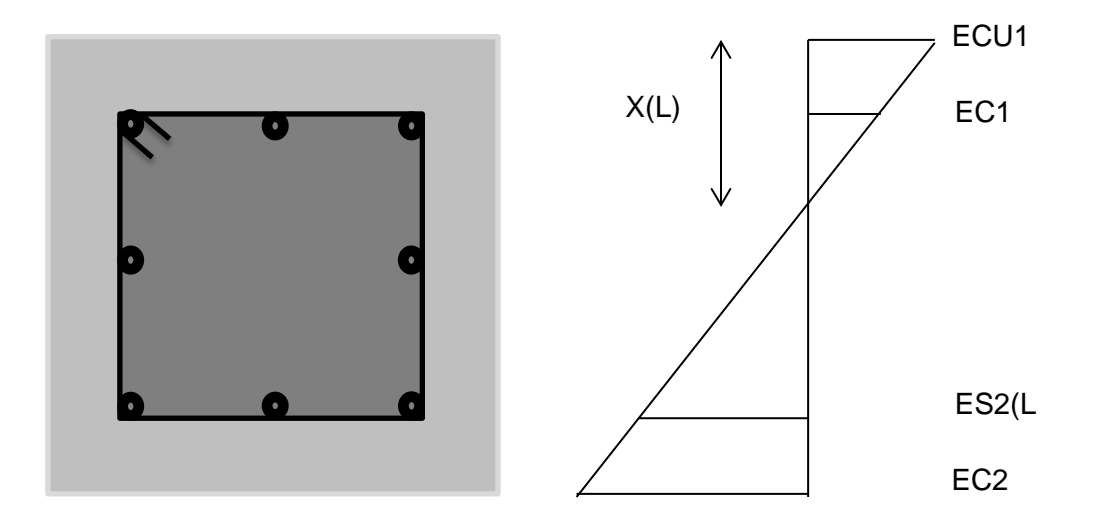

 $\bullet$   $\alpha$ ) ECU1<ECUN (=0.002)

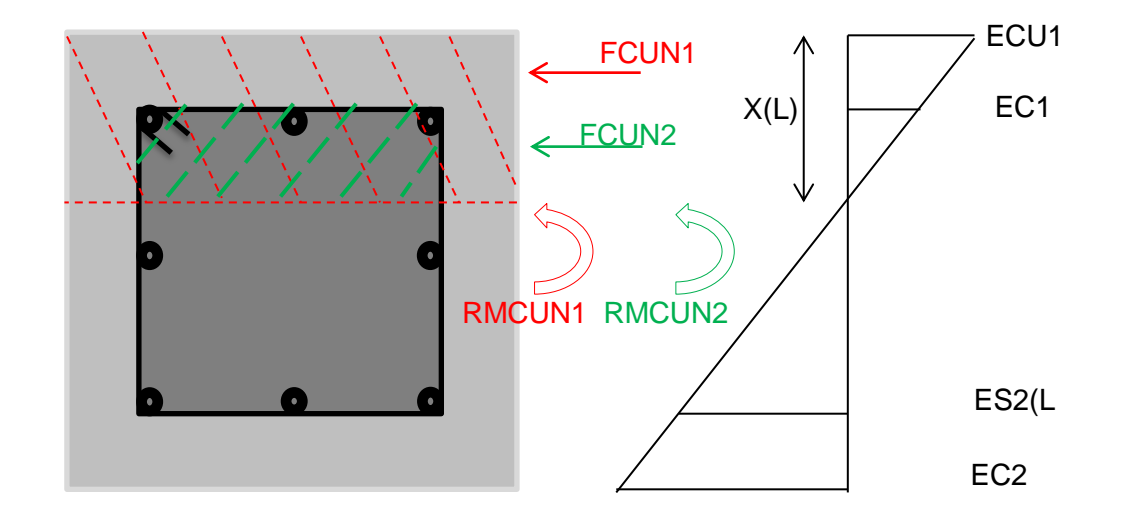

A: συντελεστής πλήρωσης για παραμόρφωση σκυροδέματος μικρότερη του 0.002

Z: συντελεστής κέντρου βάρους για το παραβολικό-ορθογωνικό διάγραμμα τάσεως της θλιβόμενης ζώνης του σκυροδέματος για παραμόρφωση μικρότερη του 0.002

FCUN1: δύναμη απερίσφιγκτου σκυροδέματος σε όλη τη θλιβόμενη ζώνη

RMCUN1: ροπή λόγω FCUN1

AUN2: συντελεστής πλήρωσης για παραμόρφωση σκυροδέματος μικρότερη του 0.002

ZUN2: συντελεστής κέντρου βάρους για το παραβολικό-ορθογωνικό διάγραμμα τάσεως της θλιβόμενης ζώνης του σκυροδέματος για παραμόρφωση μικρότερη του 0.002

FCUN2: δύναμη απερίσφιγκτου σκυροδέματος στην περιοχή του περισφιγμένου σκυροδέματος

RMCUN2: ροπή λόγω FCUN2

FCUNCONFINED=FCUN1-FCUN2 συνολική δύναμη απερίσφιγκτου σκυροδέματος

RMCUNCONFINED=RMCUN1-RMCUN2 συνολική ροπή απερίσφιγκτου σκυροδέματος

■ β)ECUN(=0.002)<ECU1<ECUNMAX (=0.0035)

A: συντελεστής πλήρωσης για παραμόρφωση σκυροδέματος μεγαλύτερη του ECUN(=0.002) και μικρότερη του ECUNMAX(=0.0035).

PARANOMZ: παρανομαστής του συντελεστή κέντρου βάρους για το παραβολικό-ορθογωνικό διάγραμμα τάσεως της θλιβόμενης ζώνης του σκυροδέματος για παραμόρφωση μεγαλύτερη του ECUN(=0.002) και μικρότερη του ECUNMAX(=0.0035).

Z: συντελεστής κέντρου βάρους για το παραβολικό-ορθογωνικό διάγραμμα τάσεως της θλιβόμενης ζώνης του σκυροδέματος για παραμόρφωση μεγαλύτερη του ECUN(=0.002) και μικρότερη του ECUNMAX(=0.0035).

FCUN1: δύναμη απερίσφιγκτου σκυροδέματος σε όλη τη θλιβόμενη ζώνη

RMCUN1: ροπή λόγω FCUN1

FCUN2: δύναμη απερίσφιγκτου σκυροδέματος στην περιοχή του περισφιγμένου σκυροδέματος

Για την δύναμη FCUN2 γίνεται διερεύνηση για το αν η παραμόρφωση της πλέον θλιβόμενης ίνας του περισφιγμένου σκυροδέματος EC1 είναι μικρότερη ή μεγαλύτερη της ECUN(=0.002) έτσι ώστε να χρησιμοποιηθούν ο σωστός συντελεστής πλήρωσης AUN2 και ο σωστός συντελεστής κέντρου βάρους για το παραβολικό-ορθογωνικό διάγραμμα τάσεως της θλιβόμενης ζώνης του σκυροδέματος ZUN2.

RMCUN2: ροπή λόγω FCUN2

FCUNCONFINED=FCUN1-FCUN2 συνολική δύναμη απερίσφιγκτου σκυροδέματος

RMCUNCONFINED=RMCUN1-RMCUN2 συνολική ροπή απερίσφιγκτου σκυροδέματος

## **Εύρεση Δύναμης και Ροπής για το Περισφιγμένο Σκυρόδεμα για τις περιπτώσεις 2α και 2β.**

Για τον υπολογισμό της δύναμης και της ροπής του περισφιγμένου σκυροδέματος θα πρέπει να βρούμε το εμβαδό των θλιπτικών του τάσεων. Με βάση των νόμο τάσεων παραμορφώσεων του περισφιγμένου σκυροδέματος η σχέση μεταξύ των τάσεων και των παραμορφώσεων ,για παραμορφώσεις μέχρι και ECC, είναι παραβολική. Επομένως για τον υπολογισμό αυτών των τάσεων χωρίζουμε την περιοχή του περισφιγμένου σκυροδέματος που βρίσκεται σε θλίψη σε τραπεζοειδείς ίνες.

Y=X(L)-c : το βάθος της περιοχής του περισφιγμένου σκυροδέματος που βρίσκεται σε θλίψη

Y1=Y/FIBERS : το πλάτος της κάθε ίνας

STRAINC(I) : η παραμόρφωση στην κορυφή κάθε ίνας

STRESSCC(I) : η τάση στην κορυφή κάθε ίνας

STRAINC(M) : η παραμόρφωση στη βάση κάθε ίνας

STRESSCC(M) : η τάση στη βάση κάθε ίνας

AREA(M) : το εμβαδό της τάσης κάθε ίνας

AREATOTAL : το συνολικό εμβαδό των τάσεων όλων των ινών

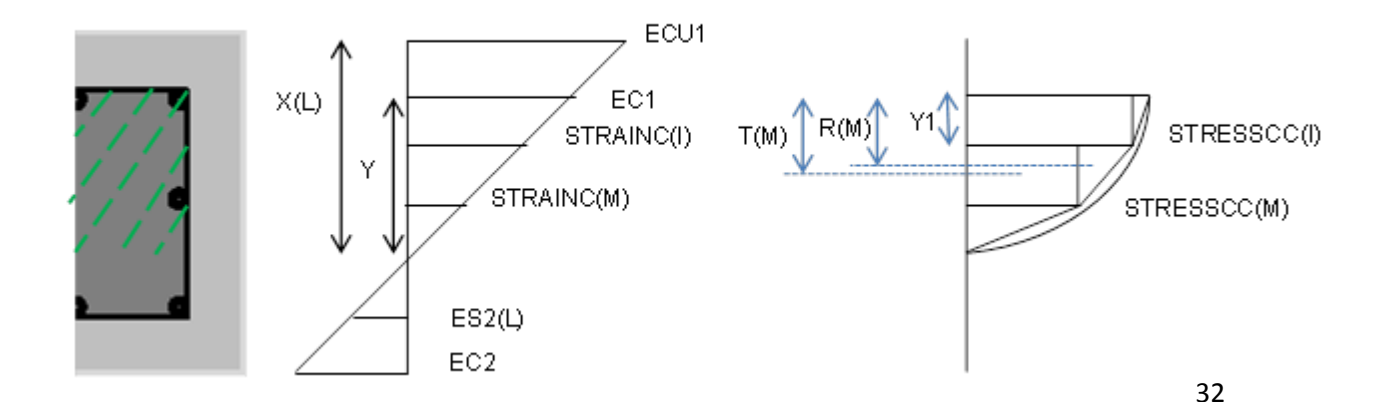
## **Εύρεση του μοχλοβραχίονα της δύναμης του περισφιγμένου σκυροδέματος για τον υπολογισμό της ροπής του**

Εφόσον οι ίνες είναι τραπεζοειδείς μπορούμε να τις χωρίσουμε σε παραλληλόγραμμα και τρίγωνα.

R(M) : η απόσταση του κέντρου βάρους του παραλληλόγραμμου κάθε ίνας από την πλέον θλιβόμενη ίνα του περισφιγμένου σκυροδέματος

T(M) : η απόσταση του κέντρου βάρους του τριγώνου κάθε ίνας από την πλέον θλιβόμενη ίνα του περισφιγμένου σκυροδέματος.

AREATRIANG(M) : το εμβαδό του τριγώνου κάθε ίνας

AREAREC(M) : το εμβαδό του παραλληλόγραμμου κάθε ίνας

G : η απόσταση του κέντρου βάρους του παραβολικού διαγράμματος τάσεως της θλιβόμενης ζώνης του περισφιγμένου σκυροδέματος

FCCONFINED : δύναμη του περισφιγμένου σκυροδέματος

RMCCONFINED : ροπή του περισφιγμένου σκυροδέματος

 $\bullet$  γ) ECU1>ECUNMAX (=0.0035)

Βρίσκουμε την απόσταση YUN από την αρχή της θλιβόμενης ζώνης έως το σημείο με παραμόρφωση ίση με ECUNMAX(=0.0035)

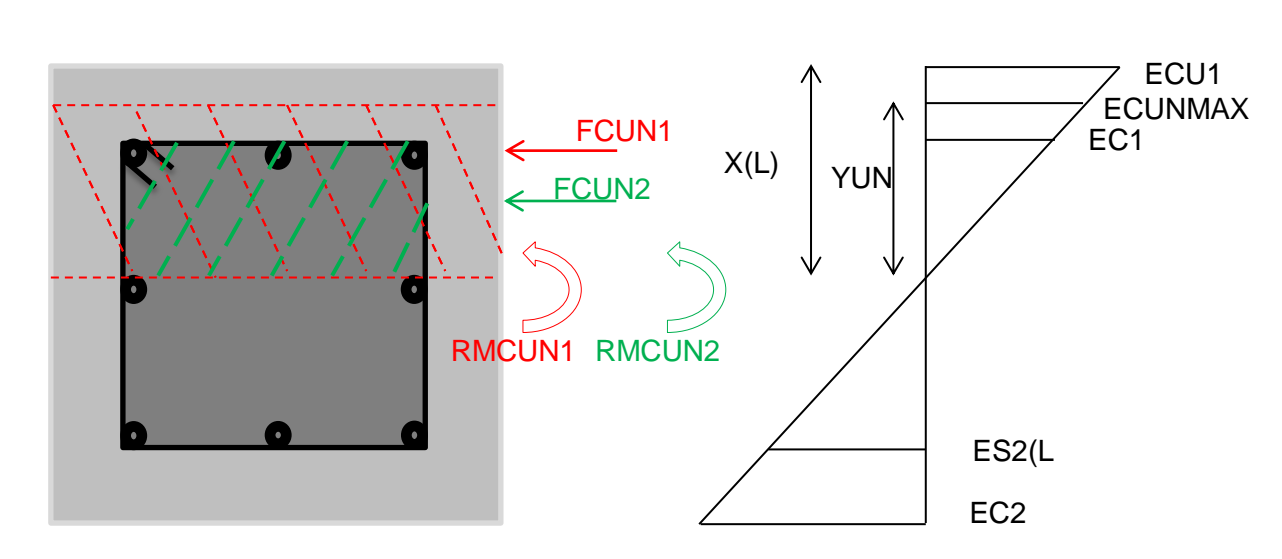

1) X(L)-YUN<c (σχ)

A: συντελεστής πλήρωσης για παραμόρφωση σκυροδέματος ίση με ECUNMAX(=0.0035).

PARAZ: παρανομαστής του συντελεστή κέντρου βάρους για το παραβολικόορθογωνικό διάγραμμα τάσεως της θλιβόμενης ζώνης του σκυροδέματος για παραμόρφωση ίση με ECUNMAX(=0.0035).

Z: συντελεστής κέντρου βάρους για το παραβολικό-ορθογωνικό διάγραμμα τάσεως της θλιβόμενης ζώνης του σκυροδέματος για παραμόρφωση ίση με ECUNMAX(=0.0035).

FCUN1: δύναμη σκυροδέματος

RMCUN1: ροπή σκυροδέματος

FCUN2: δύναμη απερίσφιγκτου σκυροδέματος στην περιοχή του περισφιγμένου σκυροδέματος

Για την δύναμη FCUN2 γίνεται διερεύνηση για το αν η παραμόρφωση της πλέον θλιβόμενης ίνας του περισφιγμένου σκυροδέματος EC1 είναι μικρότερη ή μεγαλύτερη της ECUN(=0.002) έτσι ώστε να χρησιμοποιηθούν ο σωστός συντελεστής πλήρωσης AUN2 και ο σωστός συντελεστής κέντρου βάρους για το παραβολικό-ορθογωνικό διάγραμμα τάσεως της θλιβόμενης ζώνης του σκυροδέματος ZUN2.

RMCUN2: ροπή λόγω FCUN2

FCUNCONFINED=FCUN1-FCUN2 συνολική δύναμη απερίσφιγκτου σκυροδέματος

RMCUNCONFINED=RMCUN1-RMCUN2 συνολική ροπή απερίσφιγκτου σκυροδέματος

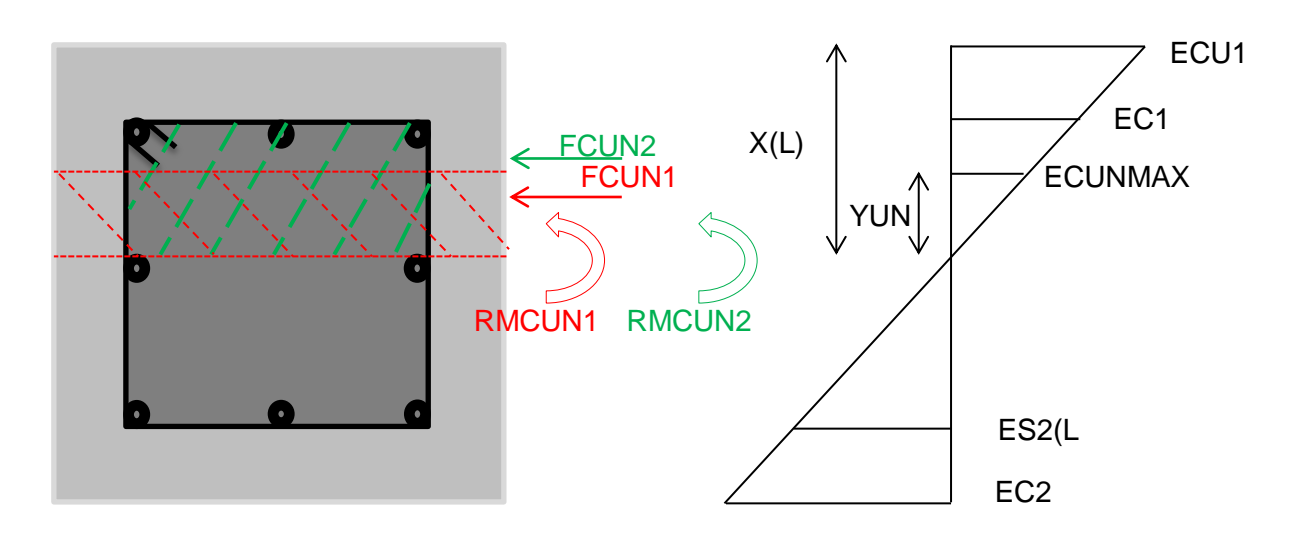

A: συντελεστής πλήρωσης για παραμόρφωση σκυροδέματος ίση με ECUNMAX(=0.0035).

PARAZ: παρανομαστής του συντελεστή κέντρου βάρους για το παραβολικόορθογωνικό διάγραμμα τάσεως της θλιβόμενης ζώνης του σκυροδέματος για παραμόρφωση ίση με ECUNMAX(=0.0035).

Z: συντελεστής κέντρου βάρους για το παραβολικό-ορθογωνικό διάγραμμα τάσεως της θλιβόμενης ζώνης του σκυροδέματος για παραμόρφωση ίση με ECUNMAX(=0.0035).

FCUN1: δύναμη σκυροδέματος

RMCUN1: ροπή σκυροδέματος

AUN2: συντελεστής πλήρωσης για παραμόρφωση σκυροδέματος ίση με ECUNMAX(=0.0035).

PARANOMZUN2: παρανομαστής του συντελεστή κέντρου βάρους για το παραβολικό-ορθογωνικό διάγραμμα τάσεως της θλιβόμενης ζώνης του σκυροδέματος για παραμόρφωση ίση με ECUNMAX(=0.0035).

ZUN2: συντελεστής κέντρου βάρους για το παραβολικό-ορθογωνικό διάγραμμα τάσεως της θλιβόμενης ζώνης του σκυροδέματος για παραμόρφωση ίση με ECUNMAX(=0.0035).

FCUN2: δύναμη απερίσφιγκτου σκυροδέματος στην περιοχή του περισφιγμένου σκυροδέματος

RMCUN2: ροπή λόγω FCUN2

FCUNCONFINED=FCUN1-FCUN2 συνολική δύναμη απερίσφιγκτου σκυροδέματος

RMCUNCONFINED=RMCUN1-RMCUN2 συνολική ροπή απερίσφιγκτου σκυροδέματος.

## **Εύρεση Δύναμης και Ροπής για το Περισφιγμένο Σκυρόδεμα**

Για την εύρεση της δύναμης και της ροπής του περισφιγμένου σκυροδέματος διακρίνουμε δυο περιπτώσεις οι οποίες εξαρτώνται από την παραμόρφωση EC1 της πλέον θλιβόμενης ίνας του περισφιγμένου σκυροδέματος.

1) EC1≤ECC

Σε αυτή την περίπτωση η εύρεση της δύναμης και τη ροπής του περισφιγμένου σκυροδέματος ακολουθεί την ίδια διαδικασία με αυτή των περιπτώσεων 2α και 2β.

2) EC1≥ECC

Σε αυτή την περίπτωση εκτός από το πεδίο των τάσεων που αντιστοιχεί στο παραβολικό μέρος του νόμου τάσεων-παραμορφώσεων για το περισφιγμένο σκυρόδεμα ενεργοποιείται και το πεδίο των τάσεων που αντιστοιχούν στον ευθύγραμμο κατιόντα κλάδο του νόμου τάσεων-παραμορφώσεων του περισφιγμένου σκυροδέματος. Για την ολοκλήρωση αυτών των τάσεων χωρίζουμε το τραπεζοειδές χωρίο του νόμου τάσεων παραμορφώσεων σε ένα παραλληλόγραμμο και σε ένα τρίγωνο.

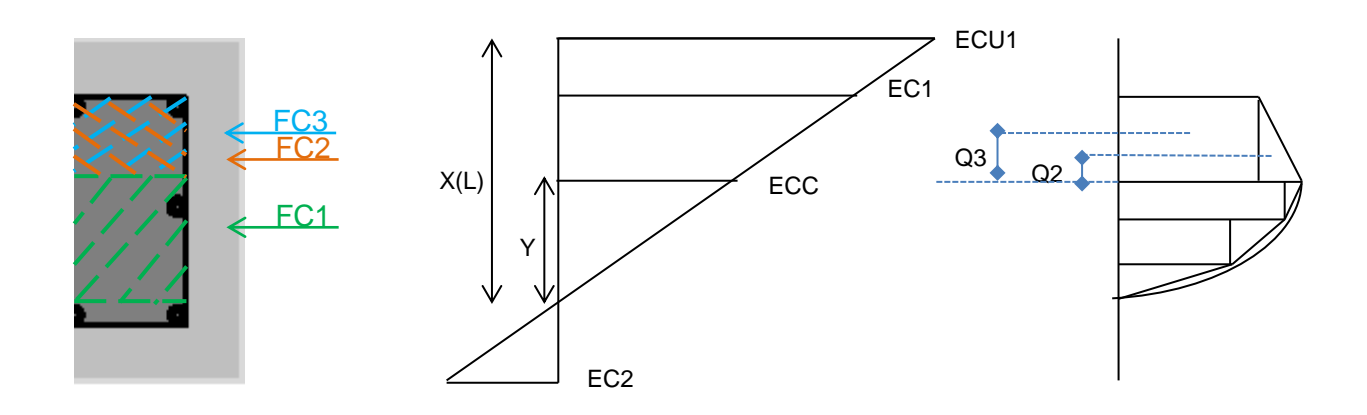

FC1 : δύναμη περισφιγμένου σκυροδέματος που αντιστοιχεί στο πεδίο των τάσεων του παραβολικού μέρους του νόμου τάσεων-παραμορφώσεων

FC2 : δύναμη περισφιγμένου σκυροδέματος που αντιστοιχεί στο τριγωνικό μέρος του νόμου τάσεων παραμορφώσεων

FC3 : δύναμη περισφιγμένου σκυροδέματος που αντιστοιχεί στο παραλληλόγραμμο μέρος του νόμου τάσεων παραμορφώσεων

Q2 : η απόσταση του κέντρου βάρους του τριγωνικού μέρους του νόμου τάσεων παραμορφώσεων

Q3 : η απόσταση του κέντρου βάρους του παραλληλόγραμμου μέρους του νόμου τάσεων παραμορφώσεων

RMC1 : ροπή λόγω FC1

RMC2 : ροπή λόγω FC2

RMC3 : ροπή λόγω FC3

FCCONFINED : δύναμη του περισφιγμένου σκυροδέματος

RMCCONFINED : ροπή του περισφιγμένου σκυροδέματος

## **3 <sup>η</sup> Περίπτωση**

### Το βάθος της θλιβόμενης ζώνης X(L) εντός της κάτω επικάλυψης

- ECU1 ECU2 EC2 EC1  $X(L)$ FCUN1 FCUN2 FCUN3 YUN<sub>2</sub>
- α) ECU1<ECUN (=0.002)

A: συντελεστής πλήρωσης για παραμόρφωση σκυροδέματος μικρότερη του 0.002

Z: συντελεστής κέντρου βάρους για το παραβολικό-ορθογωνικό διάγραμμα τάσεως της θλιβόμενης ζώνης του σκυροδέματος για παραμόρφωση μικρότερη του 0.002

AUN2: συντελεστής πλήρωσης για παραμόρφωση σκυροδέματος μικρότερη του 0.002

ZUN2: συντελεστής κέντρου βάρους για το παραβολικό-ορθογωνικό διάγραμμα τάσεως της θλιβόμενης ζώνης του σκυροδέματος για παραμόρφωση μικρότερη του 0.002

AUN3: συντελεστής πλήρωσης για παραμόρφωση σκυροδέματος μικρότερη του 0.002

ZUN3: συντελεστής κέντρου βάρους για το παραβολικό-ορθογωνικό διάγραμμα τάσεως της θλιβόμενης ζώνης του σκυροδέματος για παραμόρφωση μικρότερη του 0.002

YUN2: απόσταση από την αρχή της θλιβόμενης ζώνης έως το σύνορο της κάτω επικάλυψης με τον περισφιγμένο πυρήνα σκυροδέματος

ECU2: παραμόρφωση του σκυροδέματος στην στάθμη της αρχής της κάτω επικάλυψης

FCUN1: δύναμη απερίσφιγκτου σκυροδέματος σε όλη τη θλιβόμενη ζώνη

RMCUN1: ροπή λόγω FCUN1

FCUN2: δύναμη απερίσφιγκτου σκυροδέματος στην περιοχή του περισφιγμένου σκυροδέματος

RMCUN2: ροπή λόγω FCUN2

FCUN3: δύναμη απερίσφιγκτου σκυροδέματος από την αρχή της θλιβόμενης ζώνης έως το σύνορο της κάτω επικάλυψης με τον περισφιγμένο πυρήνα σκυροδέματος

RMCUN3: ροπή λόγω FCUN3

FCUNCONFINED=FCUN1-FCUN2+FCUN3 συνολική δύναμη απερίσφιγκτου σκυροδέματος

RMCUNCONFINED=RMCUN1-RMCUN2+RMCUN3 συνολική ροπή απερίσφιγκτου σκυροδέματος

■ β)ECUN(=0.002)<ECU1<ECUNMAX (=0.0035)

A: συντελεστής πλήρωσης για παραμόρφωση σκυροδέματος μεγαλύτερη του ECUN(=0.002) και μικρότερη του ECUNMAX(=0.0035).

PARANOMZ: παρανομαστής του συντελεστή κέντρου βάρους για το παραβολικό-ορθογωνικό διάγραμμα τάσεως της θλιβόμενης ζώνης του σκυροδέματος για παραμόρφωση μεγαλύτερη του ECUN(=0.002) και μικρότερη του ECUNMAX(=0.0035).

Z: συντελεστής κέντρου βάρους για το παραβολικό-ορθογωνικό διάγραμμα τάσεως της θλιβόμενης ζώνης του σκυροδέματος για παραμόρφωση μεγαλύτερη του ECUN(=0.002) και μικρότερη του ECUNMAX(=0.0035).

FCUN1: δύναμη απερίσφιγκτου σκυροδέματος σε όλη τη θλιβόμενη ζώνη

RMCUN1: ροπή λόγω FCUN1

YUN2: απόσταση από την αρχή της θλιβόμενης ζώνης έως το σύνορο της κάτω επικάλυψης με τον περισφιγμένο πυρήνα σκυροδέματος

ECU2: παραμόρφωση του σκυροδέματος στην στάθμη της αρχής της κάτω επικάλυψης

FCUN2: δύναμη απερίσφιγκτου σκυροδέματος στην περιοχή του περισφιγμένου σκυροδέματος

Για τη δύναμη FCUN2 γίνεται διερεύνηση για το αν η παραμόρφωση της πλέον θλιβόμενης ίνας του περισφιγμένου σκυροδέματος EC1 είναι μικρότερη ή μεγαλύτερη της ECUN(=0.002) έτσι ώστε να χρησιμοποιηθούν ο σωστός συντελεστής πλήρωσης AUN2 και ο σωστός συντελεστής κέντρου βάρους για το παραβολικό-ορθογωνικό διάγραμμα τάσεως της θλιβόμενης ζώνης του σκυροδέματος ZUN2.

FCUN3: δύναμη απερίσφιγκτου σκυροδέματος από την αρχή της θλιβόμενης ζώνης έως το σύνορο της κάτω επικάλυψης με τον περισφιγμένο πυρήνα σκυροδέματος

Για τη δύναμη FCUN3 γίνεται διερεύνηση για το αν η παραμόρφωση ECU2 στο σύνορο της κάτω επικάλυψης με τον περισφιγμένο πυρήνα σκυροδέματος είναι μικρότερη ή μεγαλύτερη της ECUN(=0.002) έτσι ώστε να χρησιμοποιηθούν ο σωστός συντελεστής πλήρωσης AUN3 και ο σωστός συντελεστής κέντρου βάρους για το παραβολικό-ορθογωνικό διάγραμμα τάσεως της θλιβόμενης ζώνης του σκυροδέματος ZUN3.

RMCUN2: ροπή λόγω FCUN2

RMCUN3: ροπή λόγω FCUN3

FCUNCONFINED=FCUN1-FCUN2+FCUN3 συνολική δύναμη απερίσφιγκτου σκυροδέματος

RMCUNCONFINED=RMCUN1-RMCUN2+RMCUN3 συνολική ροπή απερίσφιγκτου σκυροδέματος

 $\bullet$  γ) ECU1>ECUNMAX (=0.0035)

Βρίσκουμε την απόσταση YUN από την αρχή της θλιβόμενης ζώνης έως το σημείο με παραμόρφωση ίση με ECUNMAX(=0.0035)

1) X(L)-YUN<c

Η μέγιστη παραμόρφωση για το απερίσφιγκτο σκυρόδεμα παρατηρείται εντός της άνω επικάλυψης

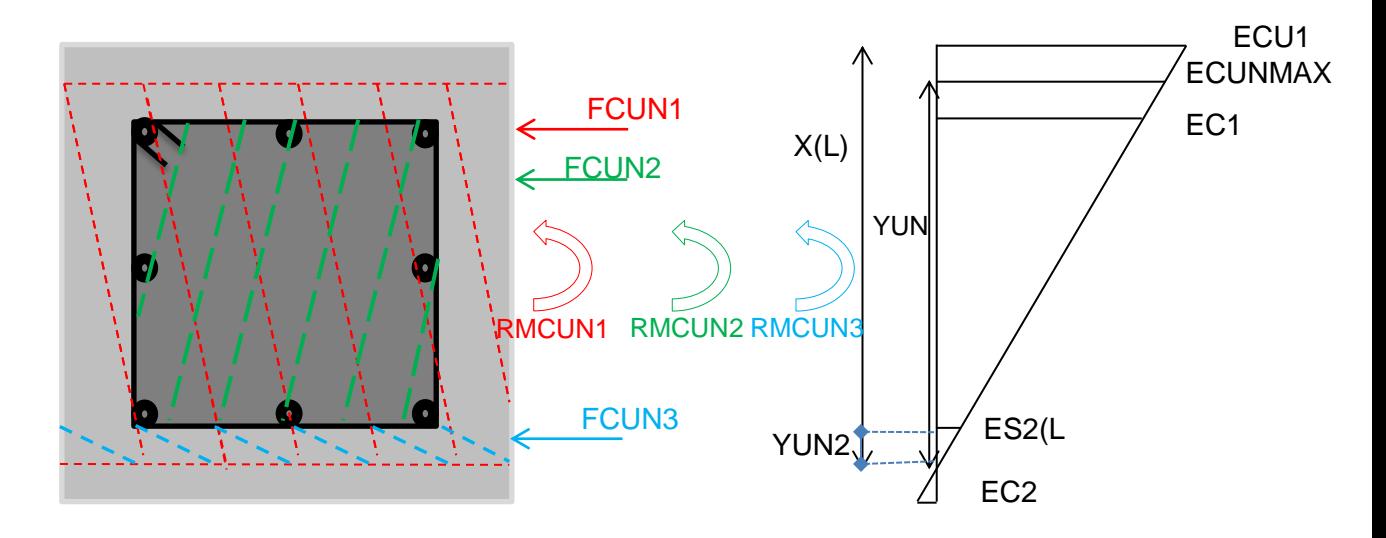

A: συντελεστής πλήρωσης για παραμόρφωση σκυροδέματος ίση με ECUNMAX(=0.0035).

PARANOMZ: παρανομαστής του συντελεστή κέντρου βάρους για το παραβολικό-ορθογωνικό διάγραμμα τάσεως της θλιβόμενης ζώνης του σκυροδέματος για παραμόρφωση ίση με ECUNMAX(=0.0035).

Z: συντελεστής κέντρου βάρους για το παραβολικό-ορθογωνικό διάγραμμα τάσεως της θλιβόμενης ζώνης του σκυροδέματος για παραμόρφωση ίση με ECUNMAX(=0.0035).

FCUN1: δύναμη σκυροδέματος

RMCUN1: ροπή σκυροδέματος

FCUN2: δύναμη απερίσφιγκτου σκυροδέματος στην περιοχή του περισφιγμένου σκυροδέματος

Για την δύναμη FCUN2 γίνεται διερεύνηση για το αν η παραμόρφωση της πλέον θλιβόμενης ίνας του περισφιγμένου σκυροδέματος EC1 είναι μικρότερη ή μεγαλύτερη της ECUN(=0.002) έτσι ώστε να χρησιμοποιηθούν ο σωστός συντελεστής πλήρωσης AUN2 και ο σωστός συντελεστής κέντρου βάρους για το παραβολικό-ορθογωνικό διάγραμμα τάσεως της θλιβόμενης ζώνης του σκυροδέματος ZUN2.

RMCUN2: ροπή λόγω FCUN2

YUN2: απόσταση από την αρχή της θλιβόμενης ζώνης έως το σύνορο της κάτω επικάλυψης με τον περισφιγμένο πυρήνα σκυροδέματος

ECU2: παραμόρφωση του σκυροδέματος στην στάθμη της αρχής της κάτω επικάλυψης

FCUN3: δύναμη απερίσφιγκτου σκυροδέματος από την αρχή της θλιβόμενης ζώνης έως το σύνορο της κάτω επικάλυψης με τον περισφιγμένο πυρήνα σκυροδέματος

Για τη δύναμη FCUN3 γίνεται διερεύνηση για το αν η παραμόρφωση ECU2 στο σύνορο της κάτω επικάλυψης με τον περισφιγμένο πυρήνα σκυροδέματος είναι μικρότερη ή μεγαλύτερη της ECUN(=0.002) έτσι ώστε να χρησιμοποιηθούν ο σωστός συντελεστής πλήρωσης AUN3 και ο σωστός συντελεστής κέντρου βάρους για το παραβολικό-ορθογωνικό διάγραμμα τάσεως της θλιβόμενης ζώνης του σκυροδέματος ZUN3.

RMCUN3: ροπή λόγω FCUN3

FCUNCONFINED=FCUN1-FCUN2+FCUN3 συνολική δύναμη απερίσφιγκτου σκυροδέματος

RMCUNCONFINED=RMCUN1-RMCUN2+RMCUN3 συνολική ροπή απερίσφιγκτου σκυροδέματος

2) (X(L)-YUN)≤c και YUN≥(X(L)-(h-c))

Η μέγιστη παραμόρφωση για το απερίσφιγκτο σκυρόδεμα παρατηρείται εντός της περιοχής του πυρήνα της διατομής

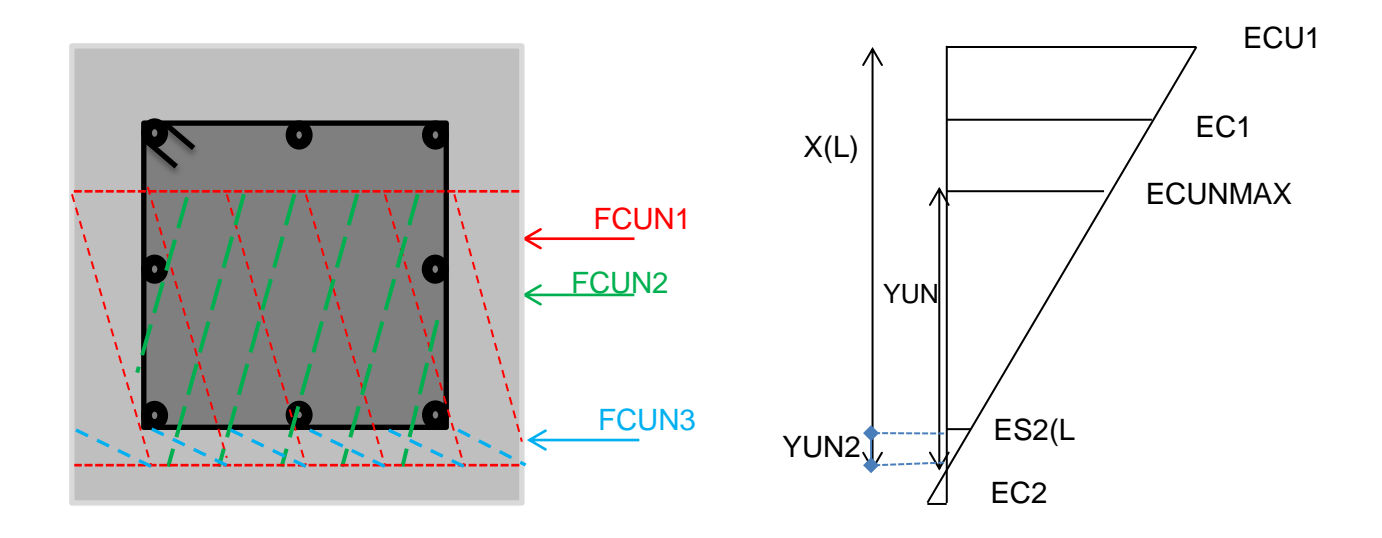

A: συντελεστής πλήρωσης για παραμόρφωση σκυροδέματος ίση με ECUNMAX(=0.0035).

PARANOMZ: παρανομαστής του συντελεστή κέντρου βάρους για το παραβολικό-ορθογωνικό διάγραμμα τάσεως της θλιβόμενης ζώνης του σκυροδέματος για παραμόρφωση ίση με ECUNMAX(=0.0035).

Z: συντελεστής κέντρου βάρους για το παραβολικό-ορθογωνικό διάγραμμα τάσεως της θλιβόμενης ζώνης του σκυροδέματος για παραμόρφωση ίση με ECUNMAX(=0.0035).

FCUN1: δύναμη απερίσφιγκτου σκυροδέματος

RMCUN1: ροπή απερίσφιγκτου σκυροδέματος

FCUN2: δύναμη απερίσφιγκτου σκυροδέματος στην περιοχή του περισφιγμένου σκυροδέματος

RMCUN2: ροπή λόγω FCUN2

YUN2: απόσταση από την αρχή της θλιβόμενης ζώνης έως το σύνορο της κάτω επικάλυψης με τον περισφιγμένο πυρήνα σκυροδέματος

ECU2: παραμόρφωση του σκυροδέματος στην στάθμη της αρχής της κάτω επικάλυψης

FCUN3: δύναμη απερίσφιγκτου σκυροδέματος από την αρχή της θλιβόμενης ζώνης έως το σύνορο της κάτω επικάλυψης με τον περισφιγμένο πυρήνα σκυροδέματος

Για τη δύναμη FCUN3 γίνεται διερεύνηση για το αν η παραμόρφωση ECU2 στο σύνορο της κάτω επικάλυψης με τον περισφιγμένο πυρήνα σκυροδέματος είναι μικρότερη ή μεγαλύτερη της ECUN(=0.002) έτσι ώστε να χρησιμοποιηθούν ο σωστός συντελεστής πλήρωσης AUN3 και ο σωστός συντελεστής κέντρου βάρους για το παραβολικό-ορθογωνικό διάγραμμα τάσεως της θλιβόμενης ζώνης του σκυροδέματος ZUN3.

RMCUN3: ροπή λόγω FCUN3

FCUNCONFINED=FCUN1-FCUN2+FCUN3 συνολική δύναμη απερίσφιγκτου σκυροδέματος

RMCUNCONFINED=RMCUN1-RMCUN2+RMCUN3 συνολική ροπή απερίσφιγκτου σκυροδέματος

3) (X(L)-YUN)≥c και YUN≤(X(L)-(h-c))

Η μέγιστη παραμόρφωση για το απερίσφιγκτο σκυρόδεμα παρατηρείται εντός της κάτω επικάλυψης

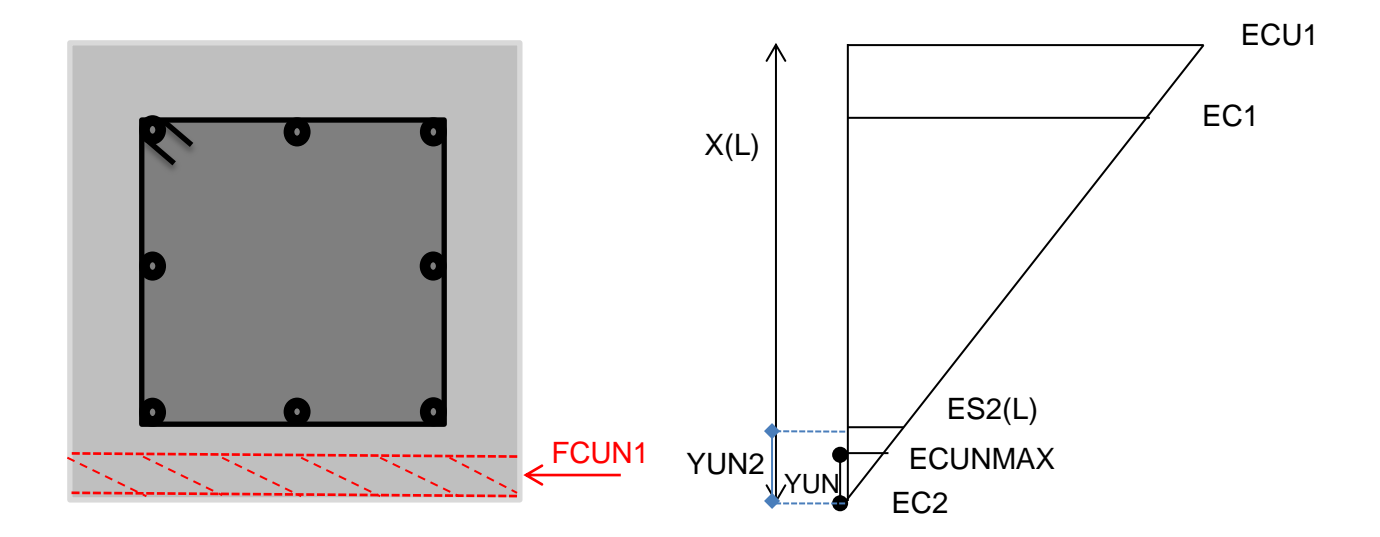

A: συντελεστής πλήρωσης για παραμόρφωση σκυροδέματος ίση με ECUNMAX(=0.0035).

PARANOMZ: παρανομαστής του συντελεστή κέντρου βάρους για το παραβολικό-ορθογωνικό διάγραμμα τάσεως της θλιβόμενης ζώνης του σκυροδέματος για παραμόρφωση ίση με ECUNMAX(=0.0035).

Z: συντελεστής κέντρου βάρους για το παραβολικό-ορθογωνικό διάγραμμα τάσεως της θλιβόμενης ζώνης του σκυροδέματος για παραμόρφωση ίση με ECUNMAX(=0.0035).

FCUN1: δύναμη απερίσφιγκτου σκυροδέματος

RMCUN1: ροπή απερίσφιγκτου σκυροδέματος

FCUNCONFINED=FCUN1 συνολική δύναμη απερίσφιγκτου σκυροδέματος

RMCUNCONFINED=RMCUN1 συνολική ροπή απερίσφιγκτου σκυροδέματος

### **Εύρεση Δύναμης και Ροπής για το Περισφιγμένο Σκυρόδεμα**

Για την εύρεση της δύναμης και της ροπής του περισφιγμένου σκυροδέματος διακρίνουμε δυο περιπτώσεις οι οποίες εξαρτώνται από την παραμόρφωση EC1 της πλέον θλιβόμενης ίνας του περισφιγμένου σκυροδέματος.

1) EC1≤ECC

Σε αυτή την περίπτωση η εύρεση της δύναμης και τη ροπής του περισφιγμένου σκυροδέματος ακολουθεί την ίδια διαδικασία με αυτή των περιπτώσεων 2α και 2β. με μόνη διαφορά ότι για την εύρεση τα συνολικής δύναμης του περισφιγμένου σκυροδέματος αφαιρείται από την FCC1 η FCC3.

FCCONFINED=FCC1-FCC3

RMCCONFINED=RMCC1-RMCC3

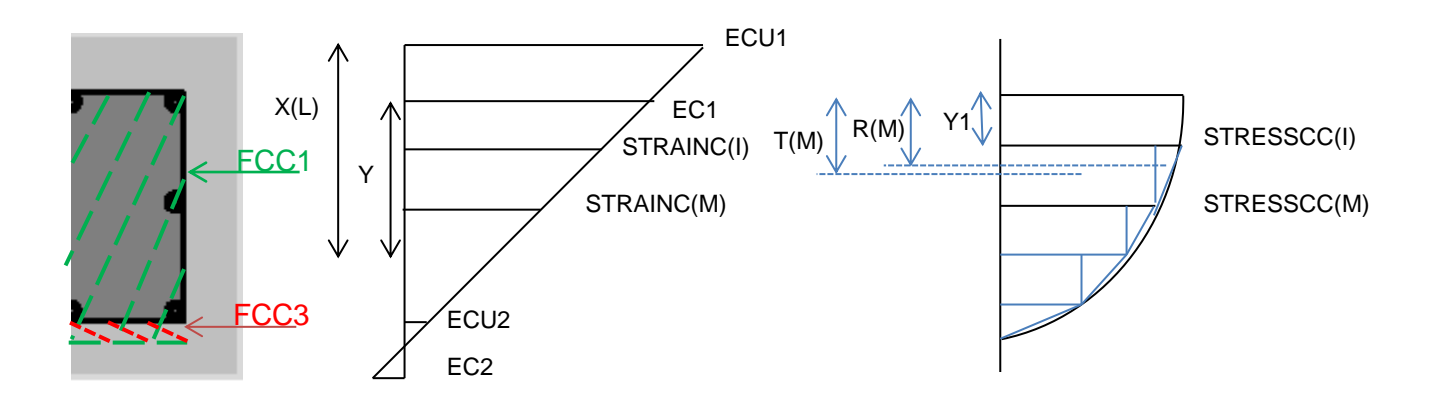

2) EC1≥ECC

Σε αυτή την περίπτωση εκτός από το πεδίο των τάσεων που αντιστοιχεί στο παραβολικό μέρος του νόμου τάσεων-παραμορφώσεων για το περισφιγμένο σκυρόδεμα ενεργοποιείται και το πεδίο των τάσεων που αντιστοιχούν στον ευθύγραμμο κατιών κλάδο του νόμου τάσεων-παραμορφώσεων του περισφιγμένου σκυροδέματος. Για την ολοκλήρωση αυτών των τάσεων χωρίζουμε το τραπεζοειδές χωρίο του νόμου τάσεων παραμορφώσεων σε ένα παραλληλόγραμμο και σε ένα τρίγωνο.

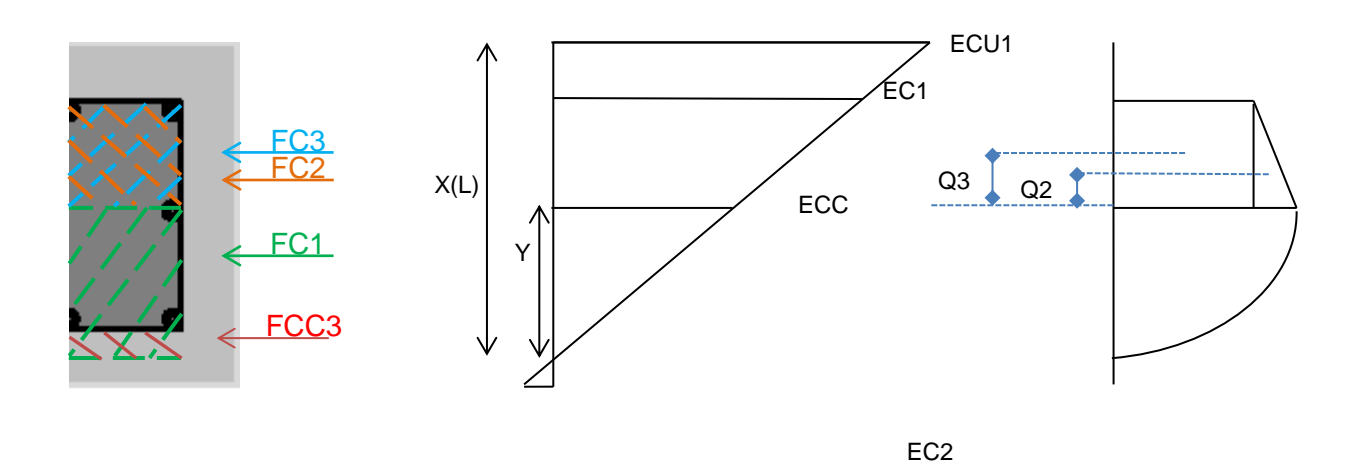

FC1 : δύναμη περισφιγμένου σκυροδέματος που αντιστοιχεί στο πεδίο των τάσεων του παραβολικού μέρους του νόμου τάσεων-παραμορφώσεων

FC2 : δύναμη περισφιγμένου σκυροδέματος που αντιστοιχεί στο τριγωνικό μέρος του νόμου τάσεων παραμορφώσεων

FC3 : δύναμη περισφιγμένου σκυροδέματος που αντιστοιχεί στο παραλληλόγραμμο μέρος του νόμου τάσεων παραμορφώσεων του νόμου τάσεων παραμορφώσεων

FCC3 : δύναμη περισφιγμένου σκυροδέματος από την αρχή της θλιβόμενης ζώνης έως το σύνορο της κάτω επικάλυψης με τον περισφιγμένο πυρήνα σκυροδέματος

Q2 : η απόσταση του κέντρου βάρους του τριγωνικού μέρους του νόμου τάσεων παραμορφώσεων

Q3 : η απόσταση του κέντρου βάρους του παραλληλόγραμμου μέρους του νόμου τάσεων παραμορφώσεων

RMC1 : ροπή λόγω FC1

RMC2 : ροπή λόγω FC2

RMC3 : ροπή λόγω FC3

RMCC3 : ροπή λόγω FCC3

FCCONFINED=FC1+FC2+FC3-FCC3 δύναμη του περισφιγμένου σκυροδέματος

RMCCONFINED =RMC1+RMC2+RMC3-RMCC3 ροπή του περισφιγμένου σκυροδέματος

### **Υπολογισμός δυνάμεων και ροπών των οπλισμών της διατομής**

YIELD : παραμόρφωση διαρροής του χάλυβα

Αρχικά υπολογίζονται οι παραμορφώσεις των οπλισμών. Οι παραμορφώσεις είναι θετικές στην περίπτωση του εφελκυσμού και αρνητικές στην περίπτωση της θλίψης.

ES(1): παραμόρφωση του οπλισμού που βρίσκεται στο σύνορο της άνω επικάλυψης με τον περισφιγμένο πυρήνα σκυροδέματος

F(1): δύναμη του οπλισμού με παραμόρφωση ES(1). Εάν ο οπλισμός έχει διαρρεύσει τότε F(1)=AS\*FY/10.0, ενώ αν δεν έχει διαρρεύσει τότε F(1)=AS\*E\*ABS(ES(1))/10.0. Η δύναμη F(1) υπολογίζεται πάντα θετική και στην συνέχεια γίνεται διερεύνηση για τον αν είναι εφελκυστική ή θλιπτική δύναμη και τις δίνεται το ανάλογο πρόσημο ( θετική για εφελκυσμό , αρνητική για θλίψη)

ES(K)=ES2(L) παραμόρφωση του οπλισμού που βρίσκεται στο σύνορο της κάτω επικάλυψης με τον περισφιγμένο πυρήνα σκυροδέματος

F(K) : δύναμη του οπλισμού με παραμόρφωση ES(K). Υπολογίζεται κατ'αναλογία με την F(1).

### **Εύρεση παραμορφώσεων και δυνάμεων ενδιάμεσων χαλύβων**

DY : Απόσταση μεταξύ των στάθμεων των οπλισμών

IMAX=K-2 αριθμός ενδιάμεσων χαλύβων

ES(1+I)=(X(L)-(I\*DY)-(c+DD/2.0))\*ECU1/X(L) Παραμορφώσεις ενδιάμεσων χαλύβων

F(1+I) : δύναμη του οπλισμού με παραμόρφωση ES(1+I). Υπολογίζεται κατ'αναλογία με την F(1).

## **Εύρεση ροπών χαλύβων**

Αρχικά υπολογίζονται οι ροπές όλων των χαλύβων με θετικό πρόσημο και στη συνέχεια γίνεται η εξής διερεύνηση :

α) Ο χάλυβας βρίσκεται στο άνω μισό της διατομής και έχει θετική παραμόρφωση, επομένως η ροπή της δύναμης του ως προς το κέντρο της διατομής είναι αρνητική.

β) Ο χάλυβας βρίσκεται στο κάτω μισό της διατομής και έχει θετική παραμόρφωση, επομένως η ροπή της δύναμης του ως προς το κέντρο της διατομής είναι θετική.

γ) Ο χάλυβας βρίσκεται στο άνω μισό της διατομής και έχει αρνητική παραμόρφωση, επομένως η ροπή της δύναμης του ως προς το κέντρο της διατομής είναι θετική.

δ) Ο χάλυβας βρίσκεται στο κάτω μισό της διατομής και έχει αρνητική παραμόρφωση, επομένως η ροπή της δύναμης του ως προς το κέντρο της διατομής είναι αρνητική.

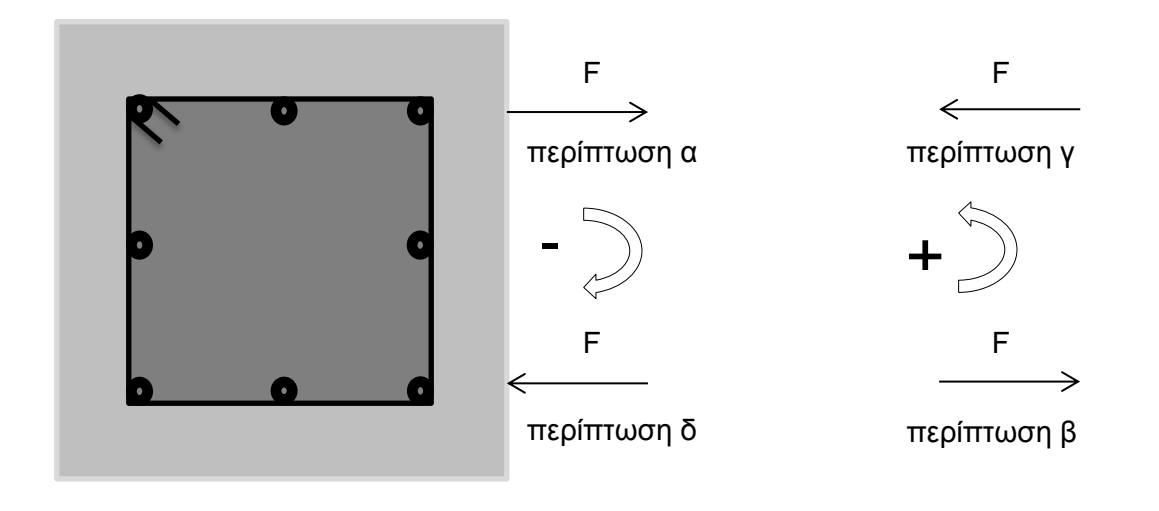

### **Πρόγραμμα MY**

Στο συγκεκριμένο πρόγραμμα «αγκυρώνουμε» στη στάθμη του πλέον εφελκυόμενου χάλυβα σε παραμόρφωση ίση με την παραμόρφωση διαρροής του χάλυβα (στην διπλωματική εργασία χρησιμοποιείται χάλυβας B500C, με μέτρο ελαστικότητας Ε=200 GPa και παραμόρφωση διαρροής εy=0,0025) και βρίσκουμε τα ζεύγη ροπών και αξονικών δυνάμεων για παραμορφώσεις της πλέον θλιβόμενης ίνας σκυροδέματος της διατομής από 0 έως την παραμόρφωση αστοχίας του περισφιγμένου σκυροδέματος.

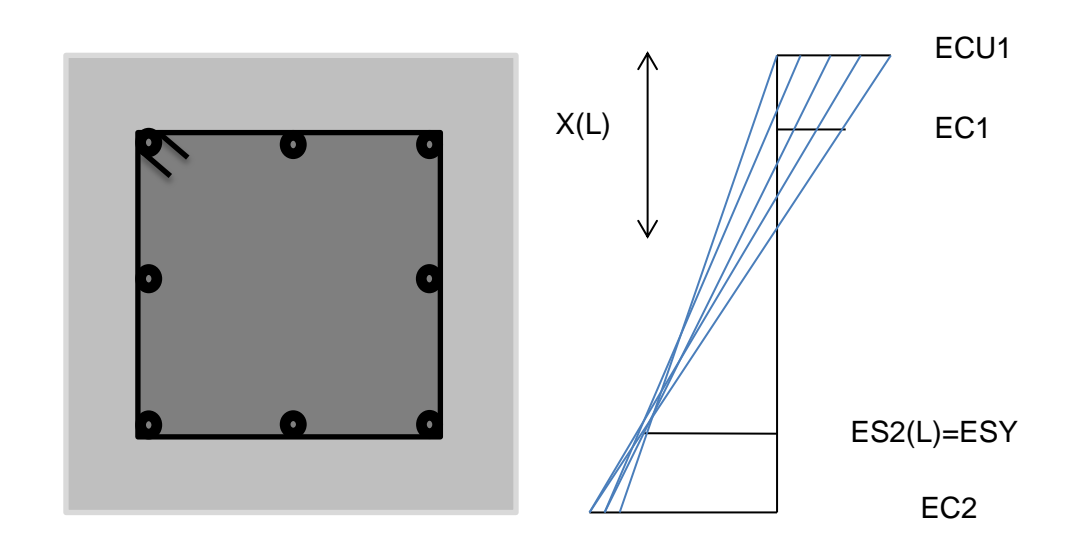

## **Εύρεση παραμορφωσιακής κατάστασης διατομής :**

DO ECU1=ECCMAX,-0.00001,STEP

X(L)=ABS(ECU1)\*d/(ABS(ECU1)+ABS(ESY))

 $EC1=(X(L)-C)*ECU1/X(L)$ 

ES2(L)=ESY

Μέσω αυτού του βρόχου δίνουμε διάφορες τιμές στην παραμόρφωση της πλέον θλιβόμενης ίνας του σκυροδέματος (από ECCMAX έως -0.00001 με βήμα STEP=1/50\*ECCMAX), έχοντας «αγκυρώσει» στην παραμόρφωση διαρροής ES2(L)=ESY του πλέον εφελκυόμενου χάλυβα, και βρίσκουμε το βάθος της θλιβόμενης ζώνης του σκυροδέματος X(L) και την παραμόρφωση EC1 της πλέον θλιβόμενης ίνας του περισφιγμένου σκυροδέματος.

Το υπόλοιπο πρόγραμμα είναι ίδιο με το PROGRAM MU.

### **Πρόγραμμα Mcr**

Στο συγκεκριμένο πρόγραμμα «αγκυρώνουμε» στη στάθμη της πλέον εφελκυόμενης ίνας σκυροδέματος σε παραμόρφωση για την οποία αρχίζει η ρηγμάτωση του σκυροδέματος (στην διπλωματική εργασία χρησιμοποιείται σκυρόδεμα με μέτρο ελαστικότητας Εc=30.3 GPa) και βρίσκουμε τα ζεύγη ροπών και αξονικών δυνάμεων για παραμορφώσεις της πλέον θλιβόμενης ίνας σκυροδέματος της διατομής από 0 έως την παραμόρφωση αστοχίας του περισφιγμένου σκυροδέματος.

## **Εύρεση παραμορφωσιακής κατάστασης διατομής :**

 DO ECU1=ECCMAX,-0.00001,STEP EC2=Ect X(L)=ABS(ECU1)\*h/(ABS(EC2)+ABS(ECU1))  $EC1=(X(L)-C)*ECU1/X(L)$ ES2(L)=ABS(ECU1)\*(d-X(L))/X(L)

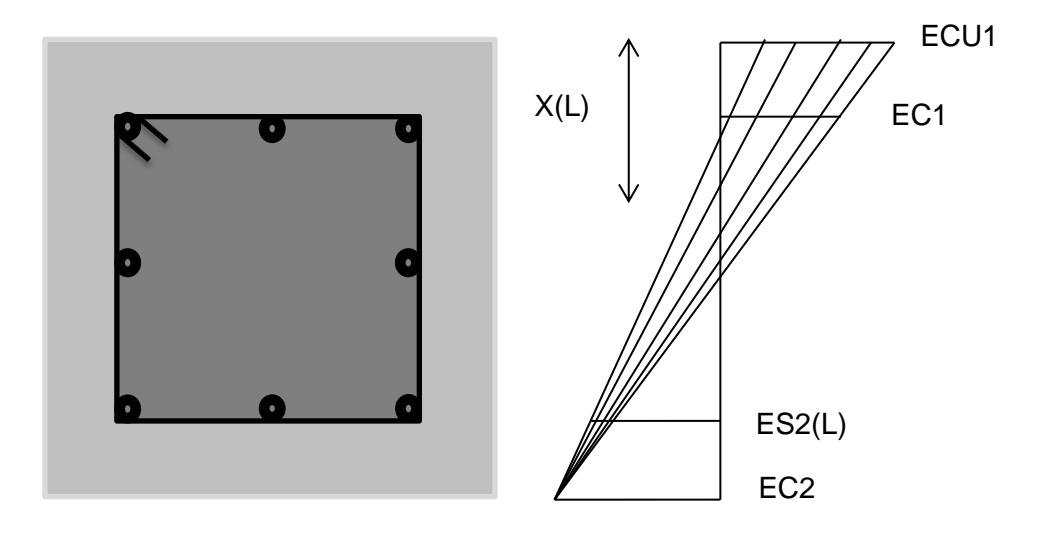

Επίσης θεωρούμε τριγωνική κατανομή τάσεων για τις εφελκυστικές τάσεις του σκυροδέματος

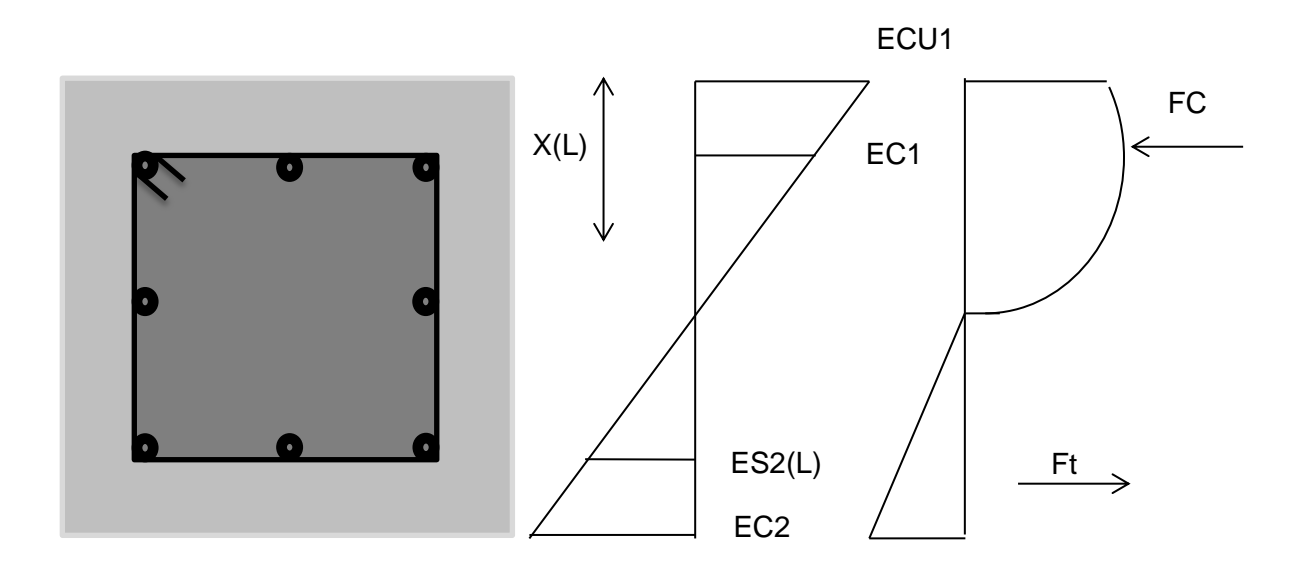

Το υπόλοιπο πρόγραμμα είναι ίδιο με το PROGRAM MU.

Σε όλα τα προγράμματα πριν το τέλος τους υπολογίζονται ξεχωριστά τα σημεία του διαγράμματος αλληλεπίδρασης με ροπή ίση με μηδέν , για καθαρό εφελκυσμό και καθαρή θλίψη. Το σημείο για καθαρή θλίψη υπολογίζεται για παραμόρφωση σκυροδέματος ίση με 0,85 FCC. Στα προγράμματα FiberMcr και Mcr το σημείο της μέγιστης θλίψεως υπολογίζεται στο αρχικό πρόγραμμα και όχι μόνο του.

## **Διαγράμματα Αλληλεπίδρασης Ροπών και Αξονικών Δυνάμεων**

Παρουσιάζουμε τα διαγράμματα αλληλεπίδρασης για την διατομή του υποστυλώματος 0,35x0,35 η οποία επιλέχθηκε για την διπλωματική εργασία.

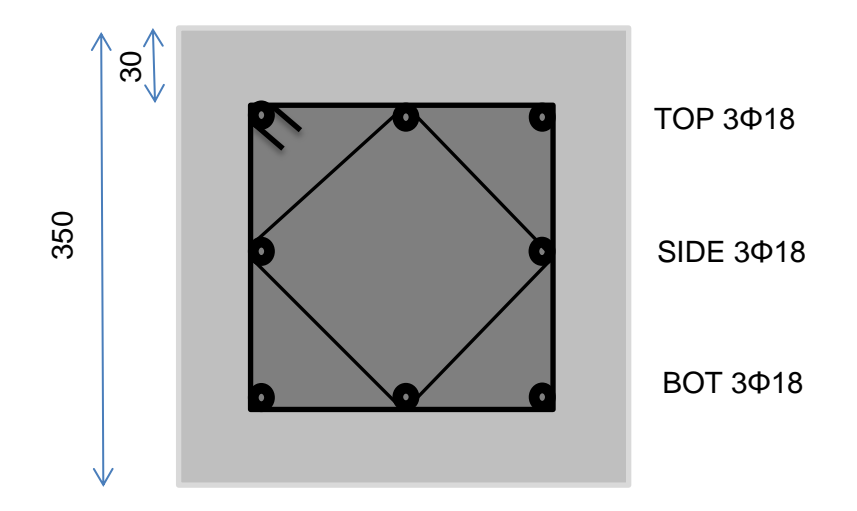

Διαγράμματα Αλληλεπίδρασης :

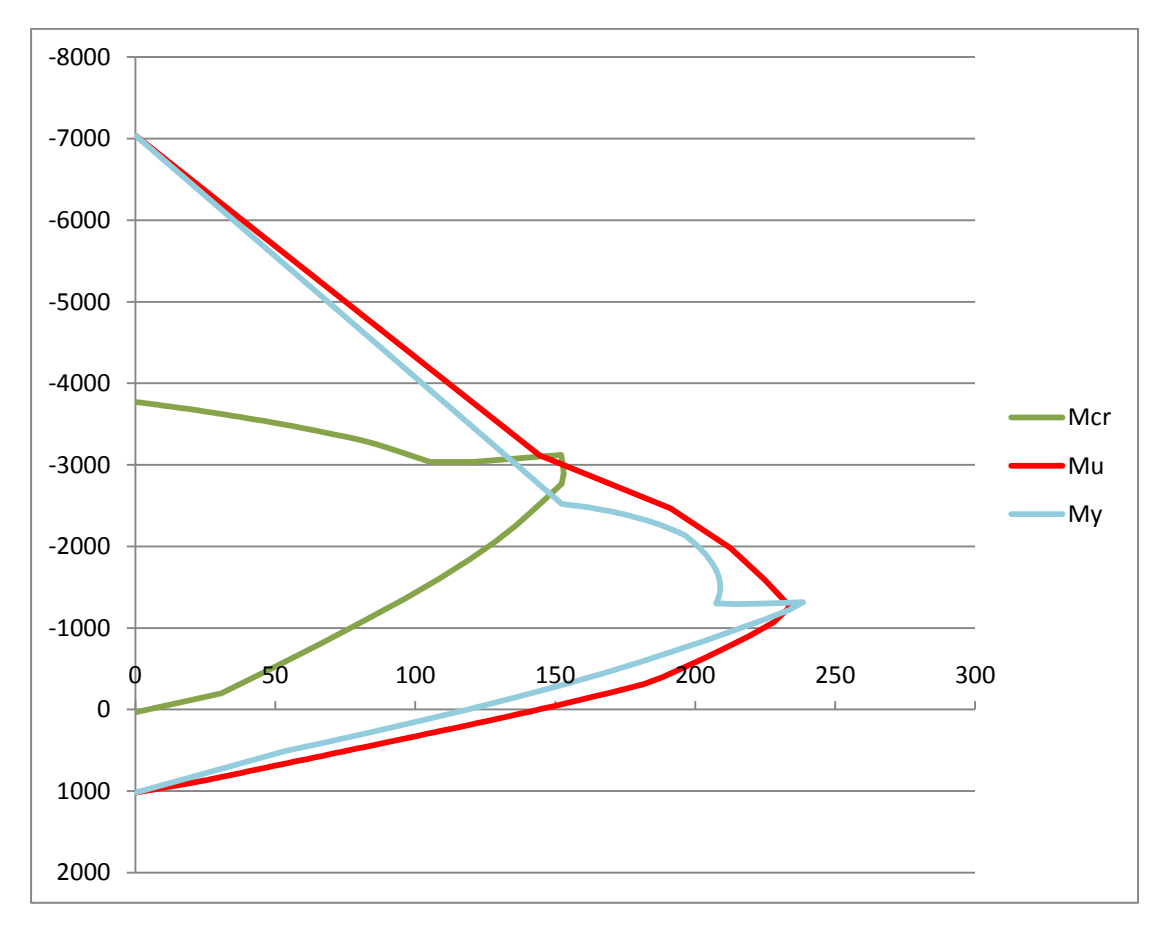

Σημειώνεται ότι το άλμα που παρατηρείται στα διαγράμματα αλληλεπίδρασης μετά την μέγιστη ροπή και προς την θλίψη οφείλεται στην αστοχία της επικάλυψης λόγω υπέρβασης της μέγιστης θλιπτικής παραμόρφωσης του απερίσφιγκτου σκυροδέματος.

### **Προγράμματα Fibers**

Για να ελέγξουμε την ορθότητα των προγραμμάτων MU ,MY, Mcr δημιουργήσαμε ακόμα τρία προγράμματα ,τα FibersMU,FibersMY,FibersMcr, τα οποία χωρίζουν την διατομή σε ίνες και έτσι ολοκληρώνουν τις τάσεις του σκυροδέματος. Ο αλγόριθμος αυτών των προγραμμάτων είναι τελείως διαφορετικός από τον αλγόριθμο των προγραμμάτων MU,MY,Mcr με αποτέλεσμα να οδηγούμαστε στο συμπέρασμα πως αν παρατηρηθεί σύγκλιση στα αποτελέσματα τους τότε τα προγράμματα είναι σωστά.

### **ΝΟΜΟΣ ΣΚΥΡΟΔΕΜΑΤΟΣ**

#### Απερίσφιγκτο Σκυρόδεμα:

Στα δεδομένα του προγράμματος έχουμε την δυνατότητα να δηλώσουμε τα χαρακτηριστικά του απερίσφιγκτου σκυροδέματος που επιθυμούμε να χρησιμοποιήσουμε.

FCUN=25000 kPa : Μέγιστη τάση απερίσφιγκτου σκυροδέματος

ECUN=-0.002 : Παραμόρφωση του σκυροδέματος που αντιστοιχεί στην μέγιστη τάση του απερίσφιγκτου σκυροδέματος

ECUNMAX=-0.0035 : Μέγιστη παραμόρφωση απερίσφιγκτου σκυροδέματος

Ο κλάδος του νόμου τάσεων-παραμορφώσεων από παραμόρφωση 0 εως την παραμόρφωση ECUN είναι παραβολή της μορφής y=ax<sup>2</sup>+bx+c

O κλάδος του νόμου τάσεων-παραμορφώσεων ο οποίος αρχίζει από παραμόρφωση ECUN και καταλήγει σε παραμόρφωση ECUNMAX είναι ευθεία γραμμή σταθερής τάσης FCUN

#### Περισφιγμένο Σκυρόδεμα :

Στα δεδομένα του προγράμματος έχουμε την δυνατότητα να δηλώσουμε τα χαρακτηριστικά του περισφιγμένου σκυροδέματος που επιθυμούμε να χρησιμοποιήσουμε.

FCC=34317 kPa : Μέγιστη τάση περισφιγμένου σκυροδέματος

ECC=-0,003769 : Παραμόρφωση του σκυροδέματος που αντιστοιχεί στην μέγιστη τάση του περισφιγμένου σκυροδέματος

ECCMAX=-0,023316 : Μέγιστη παραμόρφωση περισφιγμένου σκυροδέματος

Ο κλάδος του νόμου τάσεων-παραμορφώσεων από παραμόρφωση 0 εως την παραμόρφωση ECC είναι παραβολή της μορφής y=ax<sup>2</sup>+bx+c

O φθιτός κλάδος του νόμου τάσεων-παραμορφώσεων (σχ) αρχίζει από τάση FCC και καταλήγει σε τάση 0,85FCC (η οποία αντιστοιχεί σε παραμόρφωση ECCMAX)

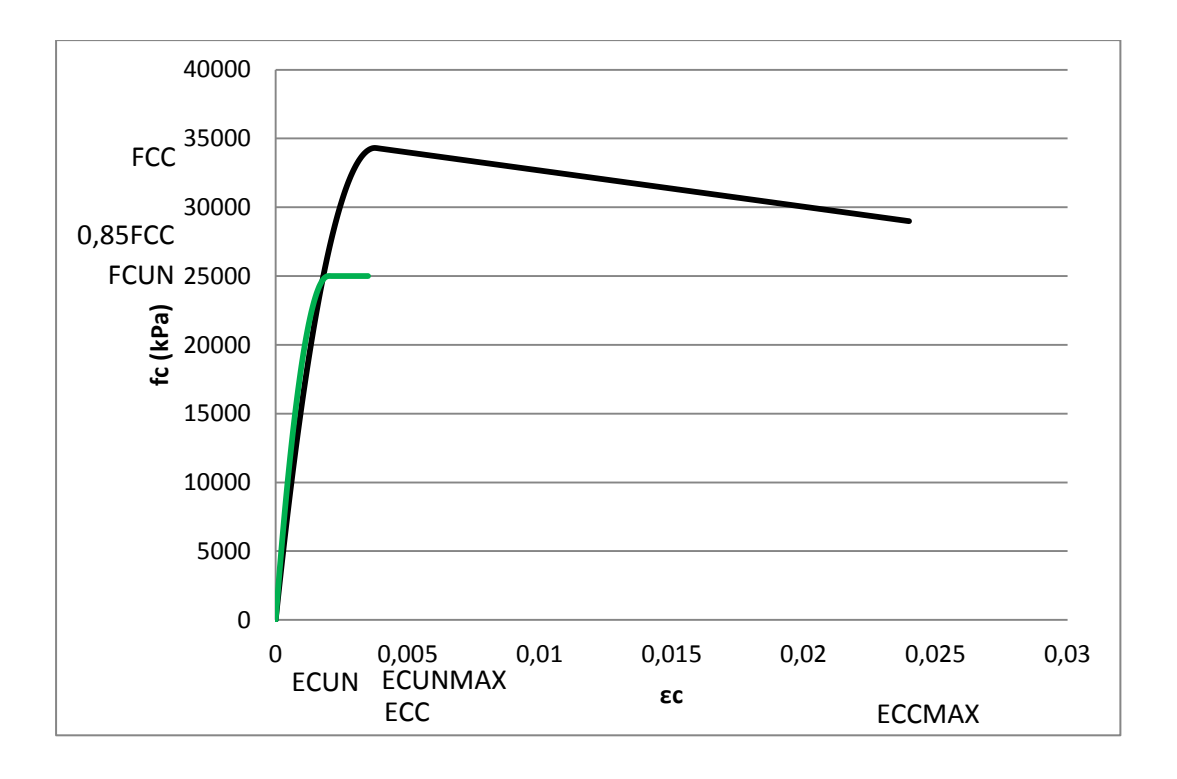

Το προσομοίωμα, στο οποίο έχουν βασισθεί οι σχετικές διατάξεις του Ελληνικού Κανονισμού και του Ευρωκώδικα 8 προτείνει τις ακόλουθες σχέσεις για τα μηχανικά χαρακτηριστικά του περισφιγμένου σκυροδέματος :

 $FCC = (1 + 2.5^*a^* \omega_w)^* FCUN$ ,  $a^* \omega_w \le 0.1$ 

 $FCC=(1,125+1,25^*a^*\omega_w)^*FCUN$ ,  $a^*\omega_w>0,1$ 

 $ECC=(FCC/FCUN)^2 * ECUN$ 

ECCMAX=ECUNMAX+0,1<sup>\*</sup> a<sup>\*</sup>ω<sub>w</sub>

Όπου :

 $\omega_{w}=\frac{0}{\omega_{w}^{2}}$ ογκος συνδετήρων<br>όγκος πυρήνα σκυροδέματος \* Τ F

a : αποτελεσματικότητα της περίσφιξης με :

 $a=a_n^*a_s$ 

a<sup>n</sup> : αποτελεσματικότητα εντός της διατομής. Εκφράζει το ποσοστό της διατομής που περισφίγγεται και εξαρτάται από την εντός της διατομής διάταξη των συνδετήρων

 $a_n = 1 - 8/3/n$  όπου η είναι το πλήθος των διαμήκων ράβδων που είναι δεμένες σε γωνία συνδετήρα

a<sup>n</sup> : αποτελεσματικότητα καθ'ύψος. Εξαρτάται από την απόσταση των συνδετήρων.

 $a_s = (1-s/b/2)^2$  όπου s είναι η απόσταση των συνδετήρων και b είναι η διάσταση του πυρήνα της διατομής

Στη συγκεκριμένη διπλωματική εργασία το υποστύλωμα οπλίζεται με συνδετήρες Φ10/9 όπως στο ακόλουθο σχήμα :

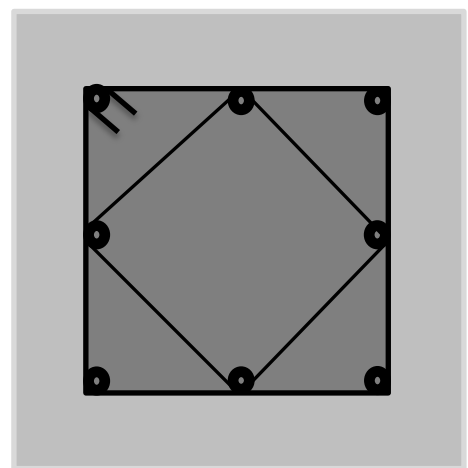

## **Πρόγραμμα FibersMU**

Στο συγκεκριμένο πρόγραμμα «αγκυρώνουμε» στη στάθμη της πλέον θλιβόμενης ίνας σκυροδέματος σε κάποια παραμόρφωση (ECU1) και βρίσκουμε τα ζεύγη ροπών και αξονικών δυνάμεων για παραμορφώσεις (EC2) της πλέον εφελκυόμενης ίνας σκυροδέματος της διατομής από 0 έως την παραμόρφωση EC2MAX, παραμόρφωση για την οποία ο πλέον εφελκυόμενος χάλυβας της διατομής αστοχεί (παραμόρφωση για τον χάλυβα ίση με ES2(L)=0.07).

### **Εύρεση παραμορφωσιακής κατάστασης διατομής :**

DO EC2=0.0,EC2MAX,STEP

X(L)=ABS(ECU1)\*h/(ABS(EC2)+ABS(ECU1))

 $EC1=(X(L)-C)*ECU1/X(L)$ 

ES2(L)=ABS(ECU1)\*(d-X(L))/X(L)

Μέσω αυτού του βρόχου δίνουμε διάφορες τιμές στην παραμόρφωση (EC2) της πλέον εφελκυόμενης ίνας του σκυροδέματος (από 0 έως EC2MAX με βήμα STEP=1/50\*EC2MAX), έχοντας «αγκυρώσει» σε κάποια παραμόρφωση (ECU1) στην πλέον θλιβόμενη ίνα του σκυροδέματος (την τιμή της ECU1 η οποία δίνει τη μέγιστη ροπή για την οποία αστοχεί η διατομή και στην οποία «αγκυρώνουμε» την βρίσκουμε μέσω του προγράμματος ΜΥ) , και βρίσκουμε το βάθος της θλιβόμενης ζώνης του σκυροδέματος X(L) , την παραμόρφωση EC1 της πλέον θλιβόμενης ίνας του περισφιγμένου σκυροδέματος και την παραμόρφωση (ES2(L)) του πλέον εφελκυόμενου χάλυβα.

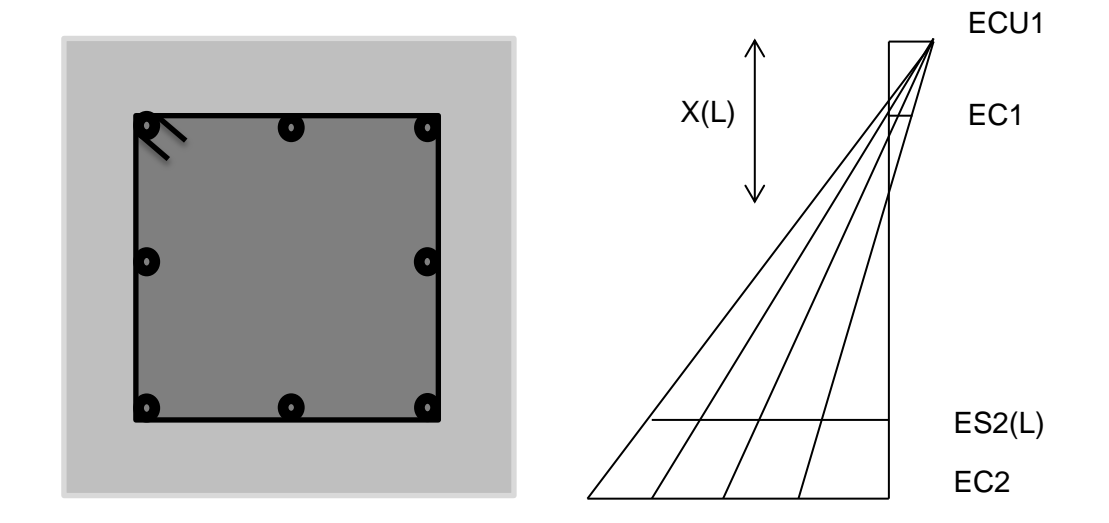

### **Εύρεση της θέσης και της παραμόρφωσης του κέντρου βάρους των fibers**

Έχοντας ορίσει διαφορετικό αριθμό ινών για την άνω επικάλυψη, το μεσαίο τμήμα της διατομής και την κάτω επικάλυψη (η άνω και η κάτω επικάλυψη έχουν ίδιο αριθμό ινών) ουσιαστικά έχουμε χωρίσει την διατομή σε τρείς περιοχές.

Αρχικά υπολογίζουμε την παραμόρφωση στο Κ.Β. της κάθε ίνας της άνω επικάλυψης.

Y(I) : Η απόσταση του ΚΒ της ίνας από την πλέον θλιβόμενη ίνα

ECY(I) : Η παραμόρφωση στο ΚΒ της ίνας

Ανάλογα με την παραμόρφωση της ίνας υπολογίζουμε την τάση του σκυροδέματος της ίνας με βάση τον νόμο τάσεων παραμορφώσεων που έχουμε ορίσει στα δεδομένα του προγράμματος.

STRESSU(I) : Η τάση του σκυροδέματος στο ΚΒ της ίνας

Πολλαπλασιάζουμε την τάση του σκυροδέματος της κάθε ίνας με το εμβαδό την ίνας και έτσι υπολογίζουμε την δύναμη του σκυροδέματος στο ΚΒ της ίνας.

FC(I) : Η δύναμη στο ΚΒ της κάθε ίνας

RMC(I) : Η ροπή της δύναμης της κάθε ίνας ως προς το μέσον της διατομής

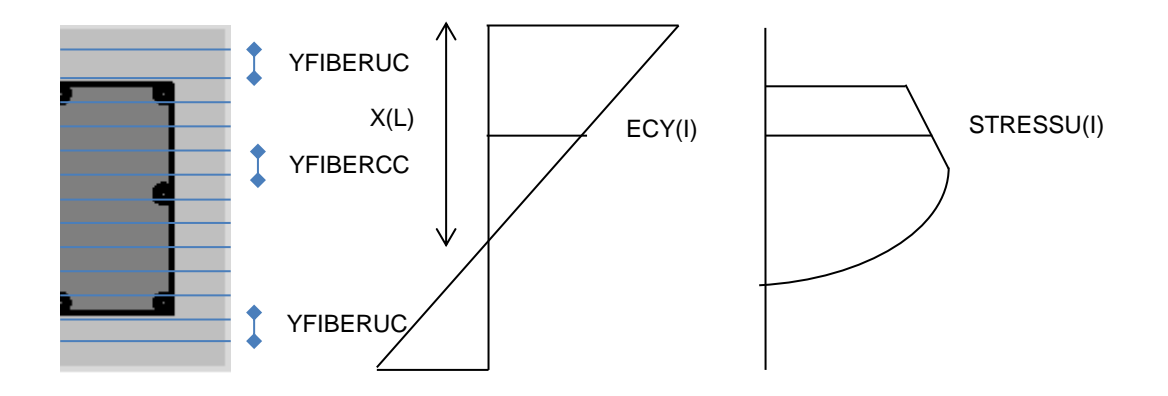

Τέλος αθροίζονται οι δυνάμεις και οι ροπές όλων των ινών της άνω επικάλυψης και αποθηκεύονται στις μεταβλητές RNCOCRETE και RMCONCRETE αντίστοιχα.

Η συγκεκριμένη διαδικασία εφαρμόζεται τόσο στο κεντρικό τμήμα της διατομής όσο και στην κάτω επικάλυψη και τελικά υπολογίζονται η συνολική δύναμη και ροπή του σκυροδέματος της διατομής. Στη δύναμη του σκυροδέματος και στην ροπή του προστίθενται οι δυνάμεις και οι ροπές των οπλισμών ( ο αλγόριθμος υπολογισμού των δυνάμεων και των ροπών των οπλισμών είναι ίδιος με αυτόν των προγραμμάτων MU,MY,Mcr) .

## **Πρόγραμμα FibersMY**

Στο συγκεκριμένο πρόγραμμα «αγκυρώνουμε» στη στάθμη του πλέον εφελκυόμενου χάλυβα σε παραμόρφωση ίση με την παραμόρφωση διαρροής του χάλυβα (στην διπλωματική εργασία χρησιμοποιείται χάλυβας B500C, με μέτρο ελαστικότητας Ε=200 GPa και παραμόρφωση διαρροής εy=0,0025) και βρίσκουμε τα ζεύγη ροπών και αξονικών δυνάμεων για παραμορφώσεις της πλέον θλιβόμενης ίνας σκυροδέματος της διατομής από 0 έως την παραμόρφωση αστοχίας του περισφιγμένου σκυροδέματος.

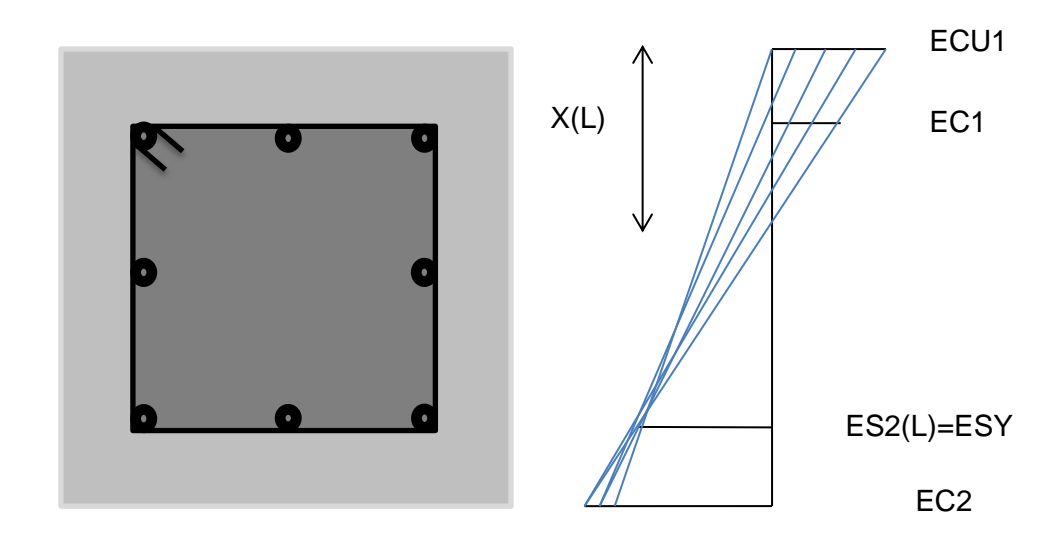

### **Εύρεση παραμορφωσιακής κατάστασης διατομής :**

DO ECU1=ECCMAX,-0.00001,STEP X(L)=ABS(ECU1)\*d/(ABS(ECU1)+ABS(ESY))  $EC1=(X(L)-C)*ECU1/X(L)$ ES2(L)=ESY

Μέσω αυτού του βρόχου δίνουμε διάφορες τιμές στην παραμόρφωση της πλέον θλιβόμενης ίνας του σκυροδέματος (από ECCMAX έως -0.00001 με βήμα STEP=1/50\*ECCMAX), έχοντας «αγκυρώσει» στην παραμόρφωση διαρροής ES2(L)=ESY του πλέον εφελκυόμενου χάλυβα, και βρίσκουμε το βάθος της θλιβόμενης ζώνης του σκυροδέματος X(L) και την παραμόρφωση EC1 της πλέον θλιβόμενης ίνας του περισφιγμένου σκυροδέματος.

Το υπόλοιπο πρόγραμμα είναι ίδιο με το FibersMU.

# **Πρόγραμμα FibersMcr**

Στο συγκεκριμένο πρόγραμμα «αγκυρώνουμε» στη στάθμη της πλέον εφελκυόμενης ίνας σκυροδέματος σε παραμόρφωση για την οποία αρχίζει η ρηγμάτωση του σκυροδέματος (στην διπλωματική εργασία χρησιμοποιείται σκυρόδεμα με μέτρο ελαστικότητας Εc=30.3 GPa) και βρίσκουμε τα ζεύγη ροπών και αξονικών δυνάμεων για παραμορφώσεις της πλέον θλιβόμενης ίνας σκυροδέματος της διατομής από 0 έως την παραμόρφωση αστοχίας του περισφυγμένου σκυροδέματος.

**Εύρεση παραμορφωσιακής κατάστασης διατομής :**

 DO ECU1=ECCMAX,-0.00001,STEP EC2=Ect X(L)=ABS(ECU1)\*h/(ABS(EC2)+ABS(ECU1))  $EC1=(X(L)-C)^*ECU1/X(L)$ ES2(L)=ABS(ECU1)\*(d-X(L))/X(L)

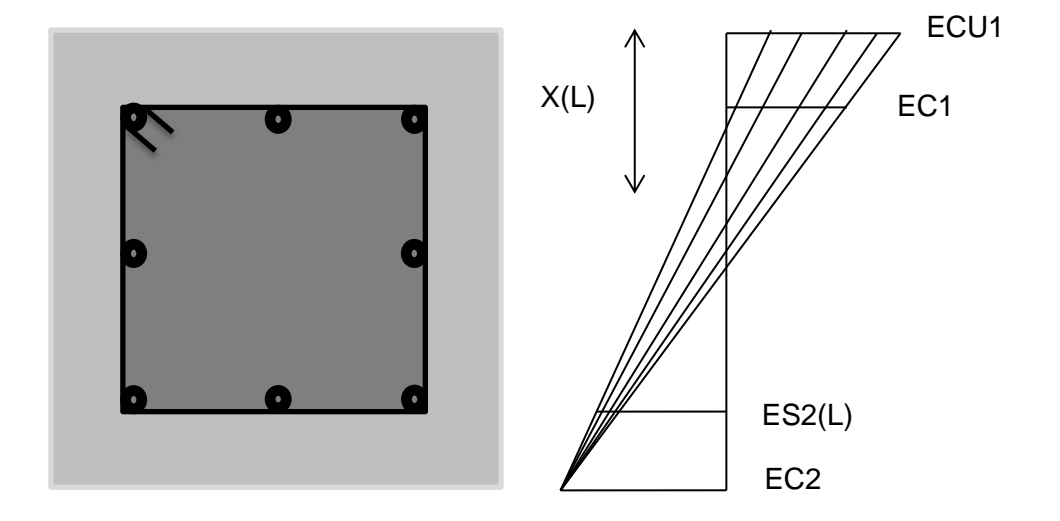

Στο συγκεκριμένο πρόγραμμα στην συνολική δύναμη και ροπή της διατομής συνυπολογίζονται και η δύναμη και η ροπή του σκυροδέματος λόγω των εφελκυστικών τάσεων του σκυροδέματος.

Το υπόλοιπο πρόγραμμα είναι ίδιο με το FibersMU.

### **Διαγράμματα Αλληλεπίδρασης Ροπών και Αξονικών Δυνάμεων**

Παρουσιάζουμε τα διαγράμματα αλληλεπίδρασης για την διατομή του υποστυλώματος 0,35x0,35 η οποία επιλέχθηκε για την διπλωματική εργασία.

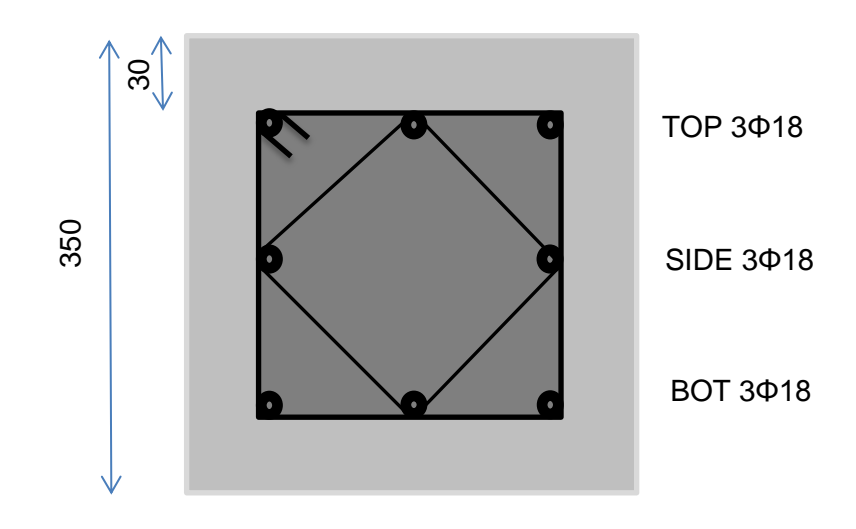

## Διαγράμματα Αλληλεπίδρασης :

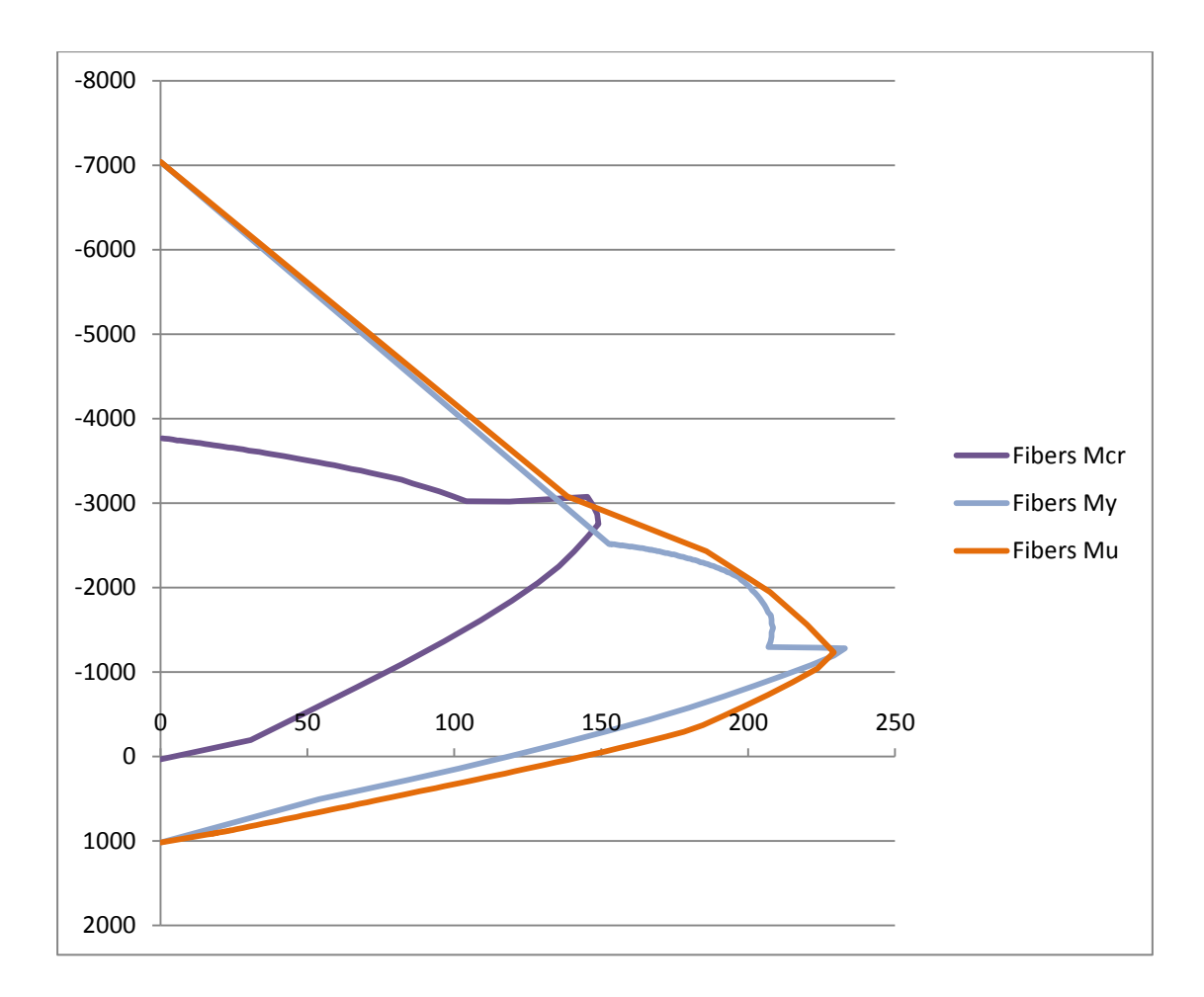

Σημειώνεται ότι το άλμα που παρατηρείται στα διαγράμματα αλληλεπίδρασης μετά την μέγιστη ροπή και προς την θλίψη οφείλεται στην αστοχία της επικάλυψης λόγω υπέρβασης της μέγιστης θλιπτικής παραμόρφωσης του απερίσφιγκτου σκυροδέματος.

### **Σύγκριση των Αποτελεσμάτων των Προγραμμάτων MU,MY,Mcr,FibersMU,FibersMY,FibersMcr**

Παρατηρώντας το ακόλουθο διάγραμμα αλληλεπίδρασης ροπών και αξονικών δυνάμεων για την διατομή που έχουμε επιλέξει για τις αναλύσεις στην παρούσα διπλωματική αντιλαμβανόμαστε πως τα αποτελέσματα των προγραμμάτων MU,MY,Mcr συμπίπτουν με τα αποτελέσματα των προγραμμάτων FibersMU,FibersMY και FibersMcr αντίστοιχα. Επομένως οδηγούμαστε στο συμπέρασμα πως τα αποτελέσματα είναι ορθά εφόσον οι κώδικες των συγκριθέντων προγραμμάτων είναι τελείως διαφορετικοί μεταξύ τους. Οι μικρές διαφορές που παρατηρούμε είναι αποδεκτές (μικρότερες του 5%) και οφείλονται στο διαφορετικό τρόπο ολοκλήρωσης των τάσεων του σκυροδέματος στα συγκριθέντα προγράμματα.

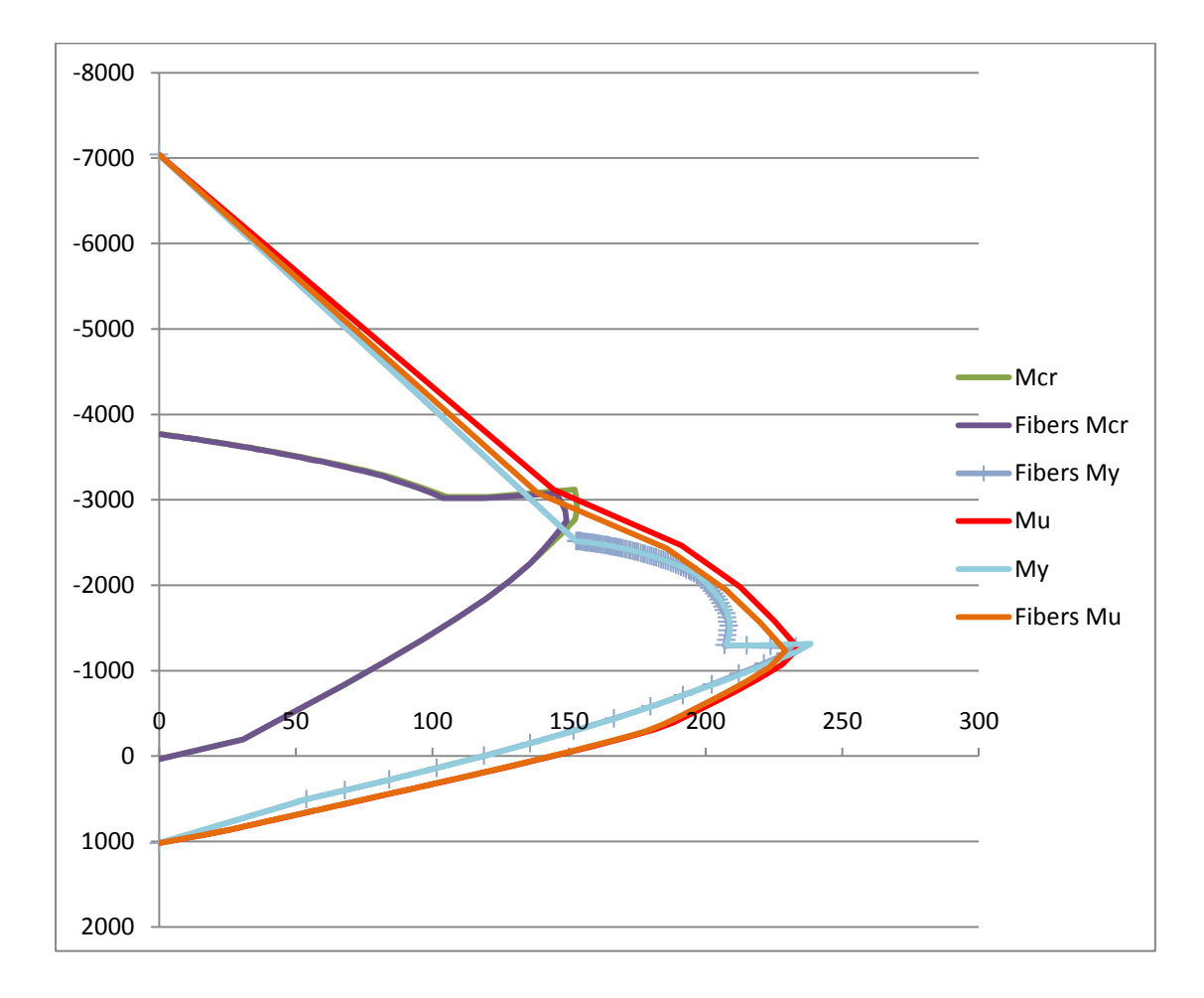

### **Πρόγραμμα Moment-Curvature**

Με το συγκεκριμένο πρόγραμμα υπολογίζουμε διαγράμματα ροπών καμπυλοτήτων .

Με τη βοήθεια δύο βρόχων δίνουμε τιμές στη πλέον θλιβόμενη ίνα σκυροδέματος και στην συνέχεια διερευνούμε για παραμόρφωση της πλέον εφελκυόμενης ίνας που επιτυγχάνεται ισοδυναμία εσωτερικών και εξωτερικών δυνάμεων.

Επίσης στο πρόγραμμα δίνεται από τον χρήστη και μια τιμή για την ακρίβεια με την οποία θεωρείται αποδεκτή η ισοδυναμία αυτή. Όταν επιτευχθεί η ισοδυναμία με την ακρίβεια που έχουμε ορίσει τότε υπολογίζεται η ροπή και η καμπυλότητα.

Στο επόμενο σχήμα φαίνεται η λογική του προγράμματος με την οποία δίνει τιμές στις παραμορφώσεις της διατομής και βάση αυτής υπολογίζει την ροπή και την καμπυλότητα :

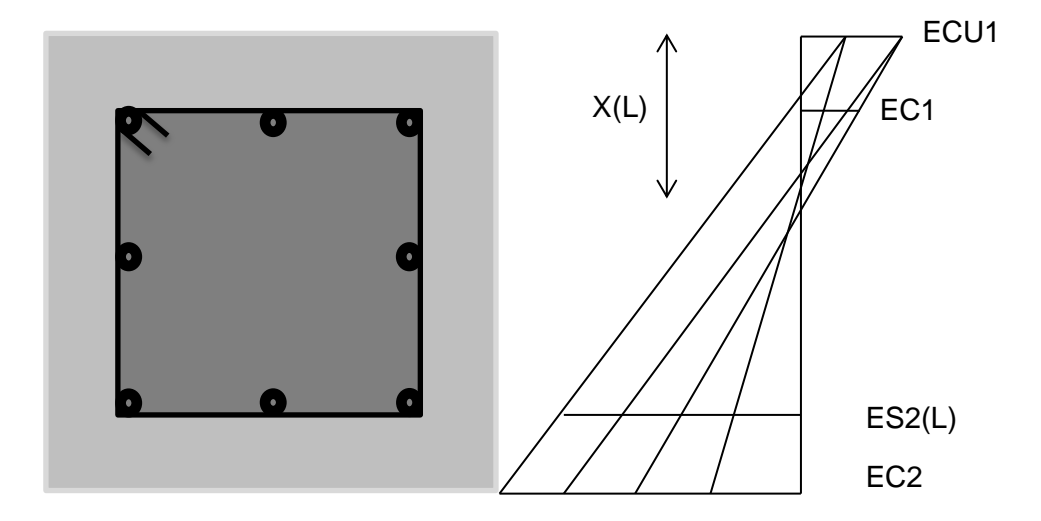

Δίνονται τα διαγράμματα ροπών καμπυλοτήτων για την διατομή που έχει επιλεγεί και για τις τρεις αξονικές φορτίσεις :

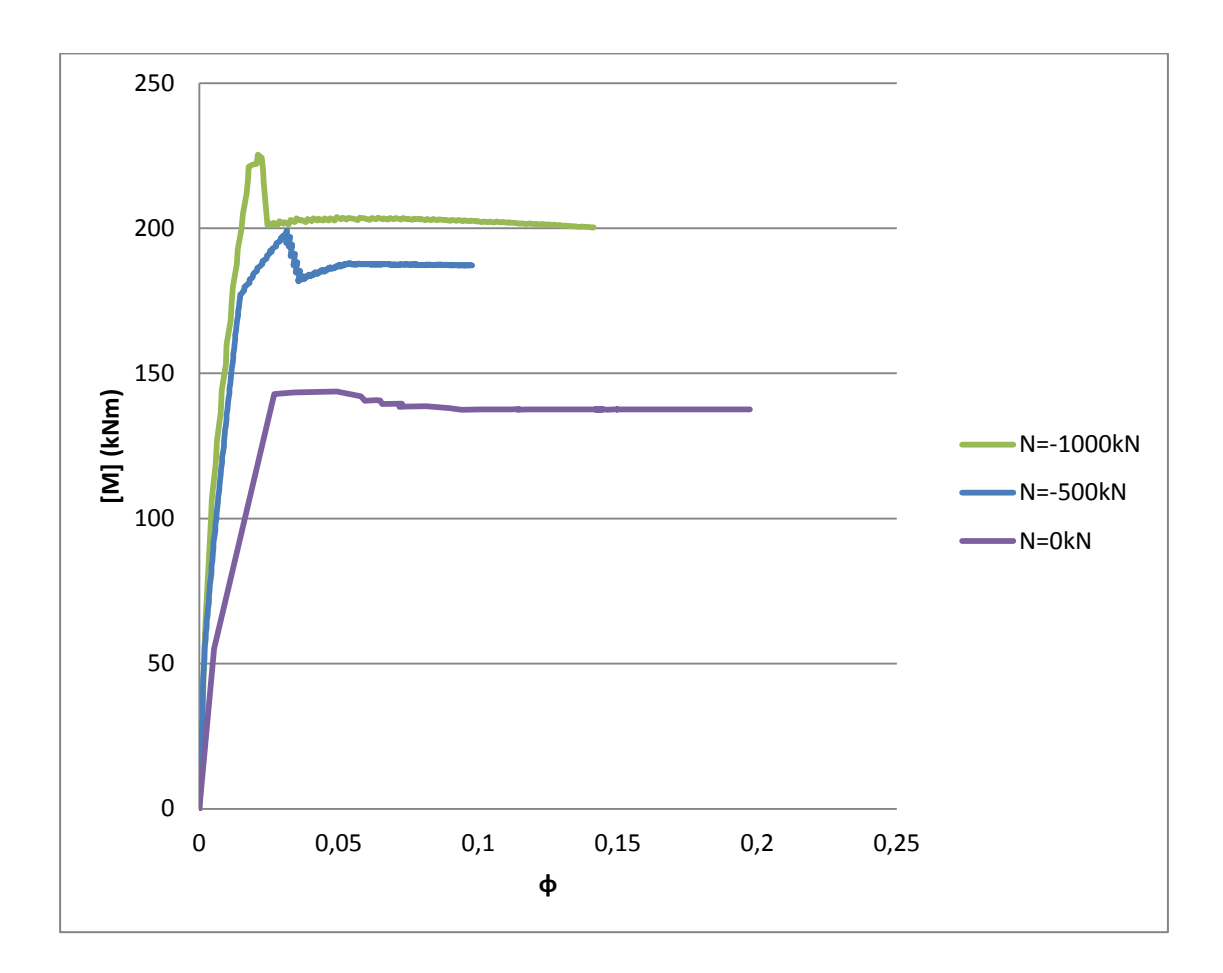

Το άλμα που παρατηρείται από την μέγιστη τιμή της ροπής έως το πλατό οφείλεται στην αστοχία της επικάλυψης λόγω θλίψης.

# **Θεωρητική Επίλυση – Αποτελέσματα**

Με χρήση των προγραμμάτων Mu,My,Mcr (ή των προγραμμάτων FibersMu,FibersMy,FibersMcr) υπολογίζουμε την ροπή ασχτοχίας Mu , τη ροπή ρηγμάτωσης Mcr , το φορτίο αστοχίας και τον συντελεστή α της διατομής για το εκάστοτε αξονικό φορτίο. Τα αποτελέσματα φαίνονται στον επόμενο πίνακα

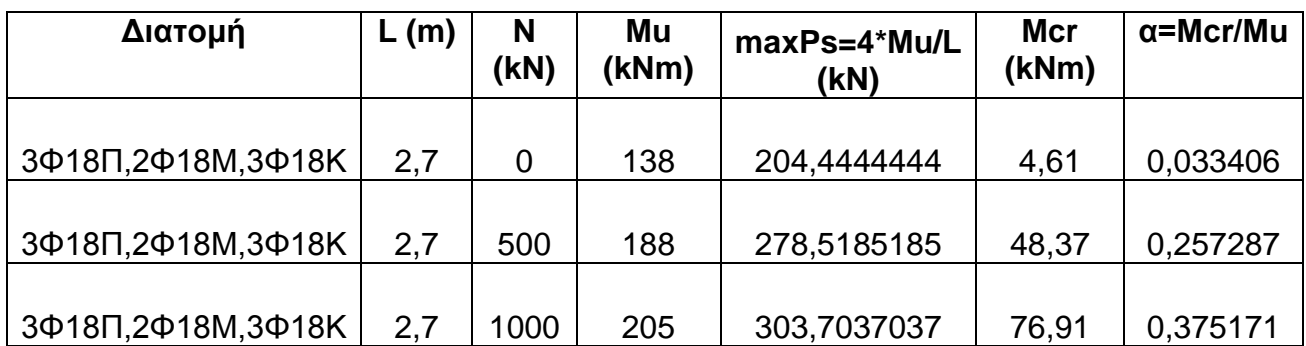

Η ταχύτητα διάδοσης του κύματος είναι **u'<sup>w</sup> = 2300m/sec** (όπου θεωρήσαμε λόγο του Poisson ίσο με 0,2)

Η πρώτη ιδιοσυχνότητα δίνεται από τον τύπο :

**ω1=(π/L) 2 \* √EI/ρΑ** όπου : **L = 2,7m**

$$
E = 30,5 \text{ GPa}
$$
  
\n
$$
I = b^{*}h^{3}/12 = 0,00125 \text{ m}^{4}
$$
  
\n
$$
\rho = 2400 \text{ kg/m}^{3}
$$
  
\n
$$
A = A_{c} = b^{*}h = 0,35^{*}0,35 = 0,1225 \text{ m}^{2}
$$

Οπότε **ω1=487,53rad/sec** και **T<sup>1</sup> = 2\*π/ω<sup>1</sup> = 0,0129sec**

Επομένως από τις σχέσεις:

$$
P'_{\text{op1}} = \text{max} P_s / T_1
$$

Με β=1 προκύπτουν τα ακόλουθα αποτελέσματα:

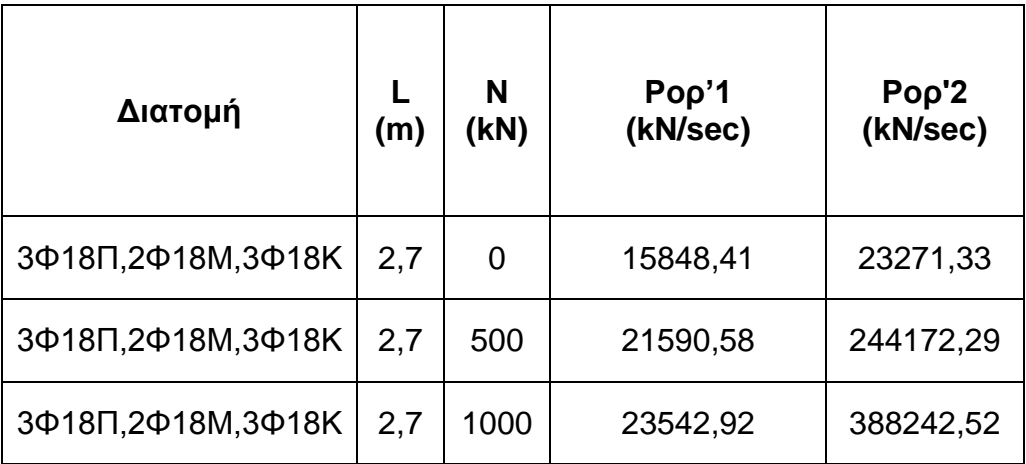
Πλέον μπορούμε να συμπληρώσουμε τον γενικό πίνακα , τον οποίο μορφώσαμε από την θεωρητική ανάπτυξη του κεφαλαίου και ο οποίος παρουσιάζεται πάλι εδώ :

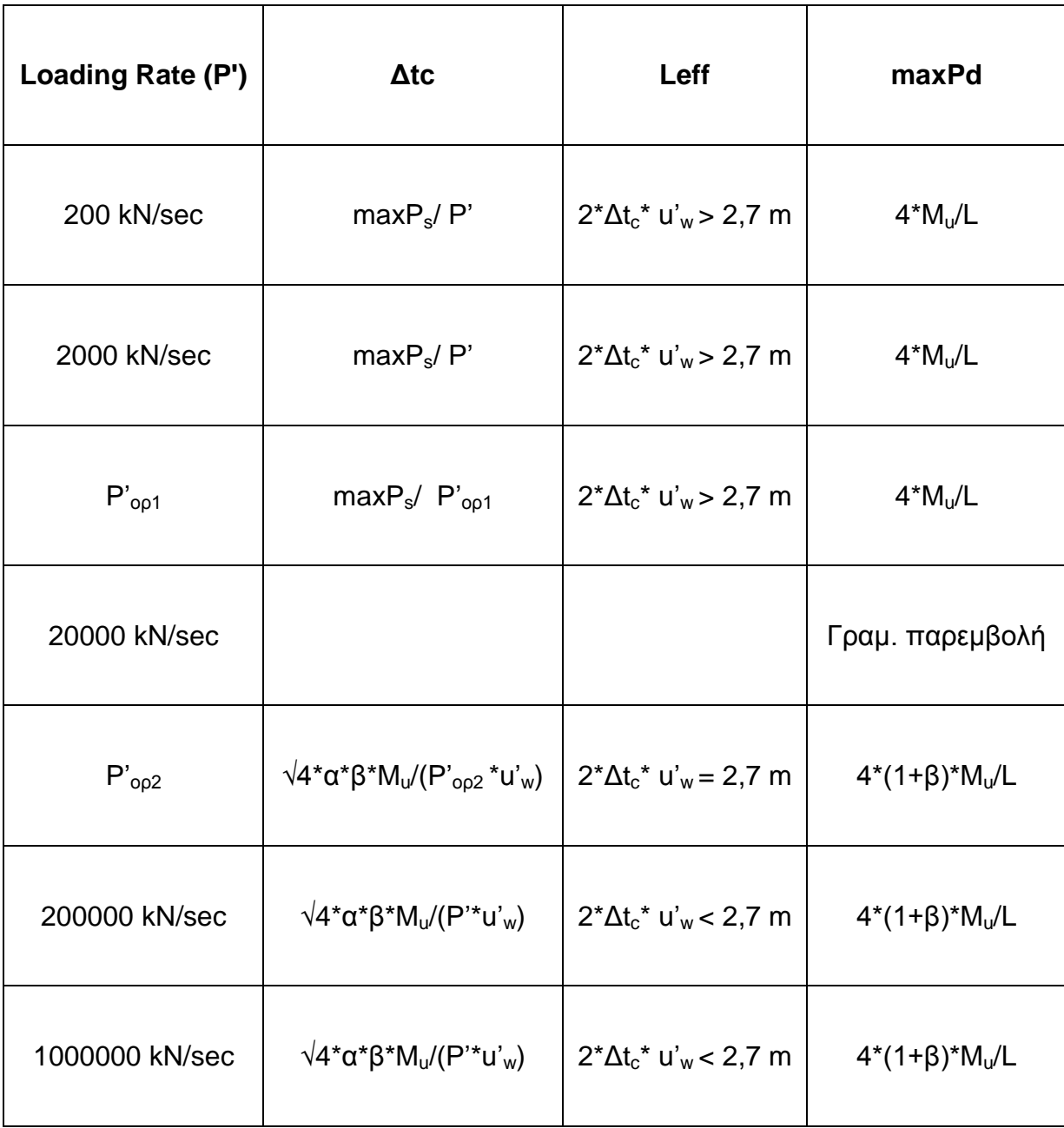

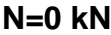

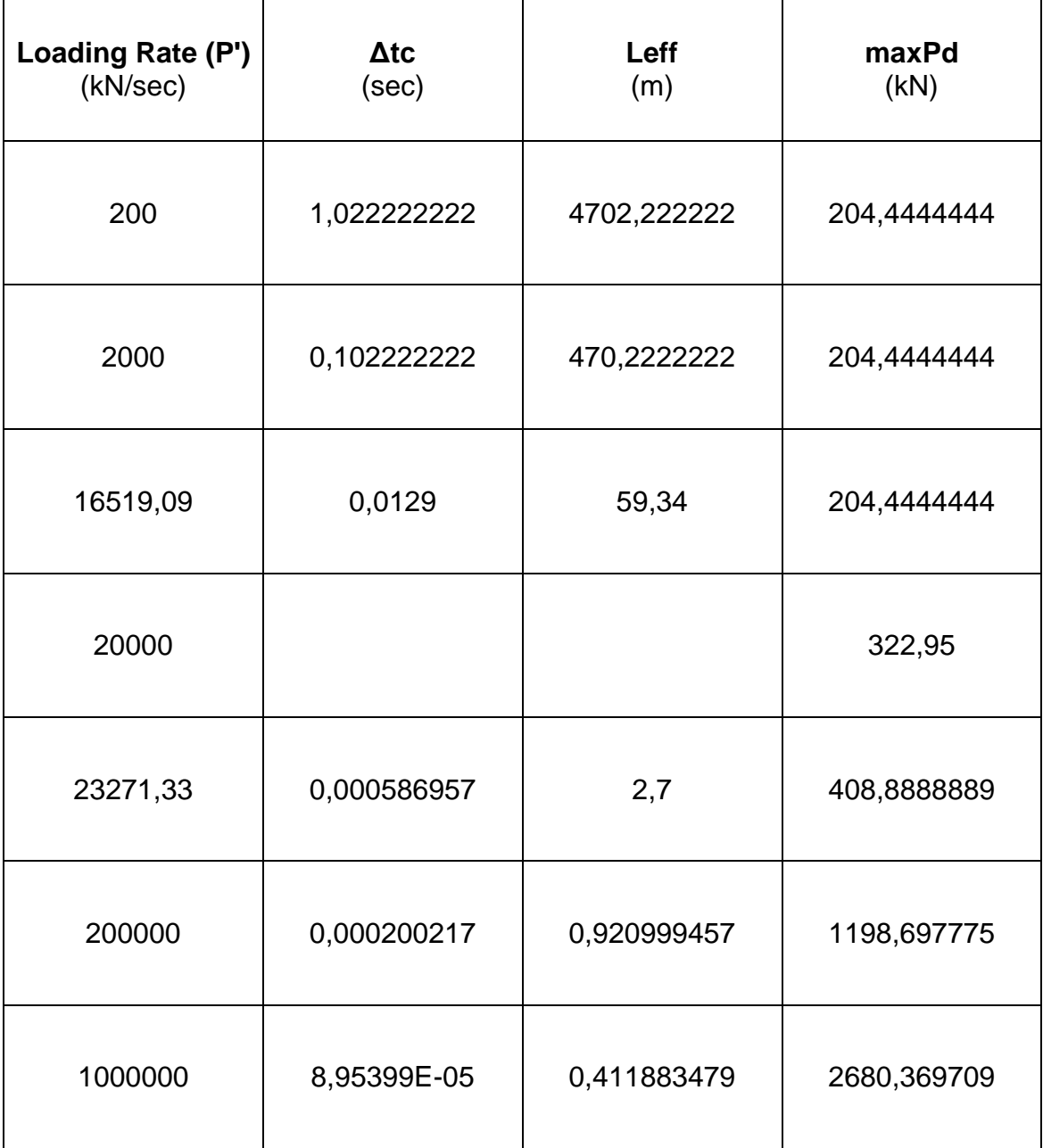

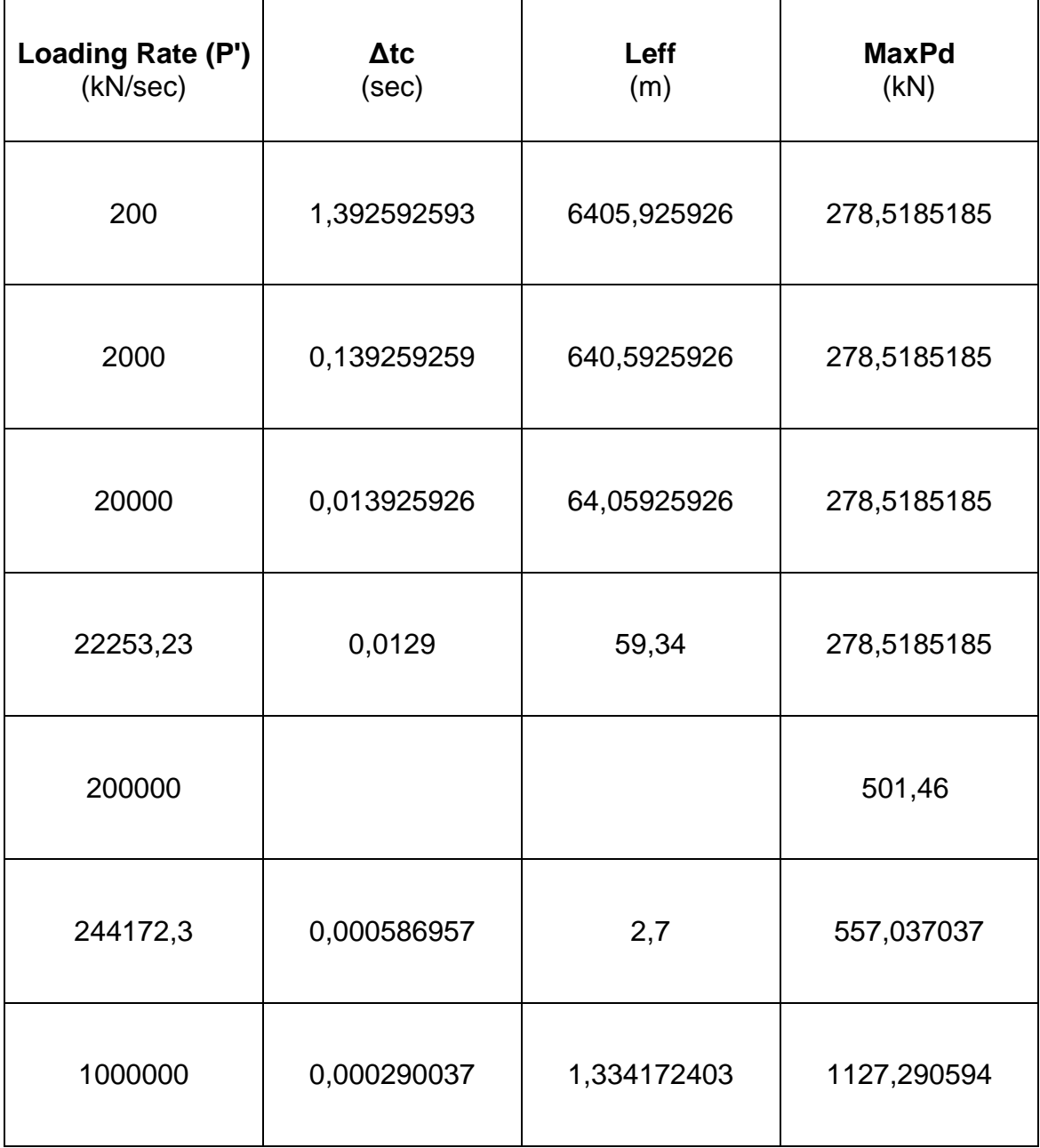

#### **N=-1000 kN**

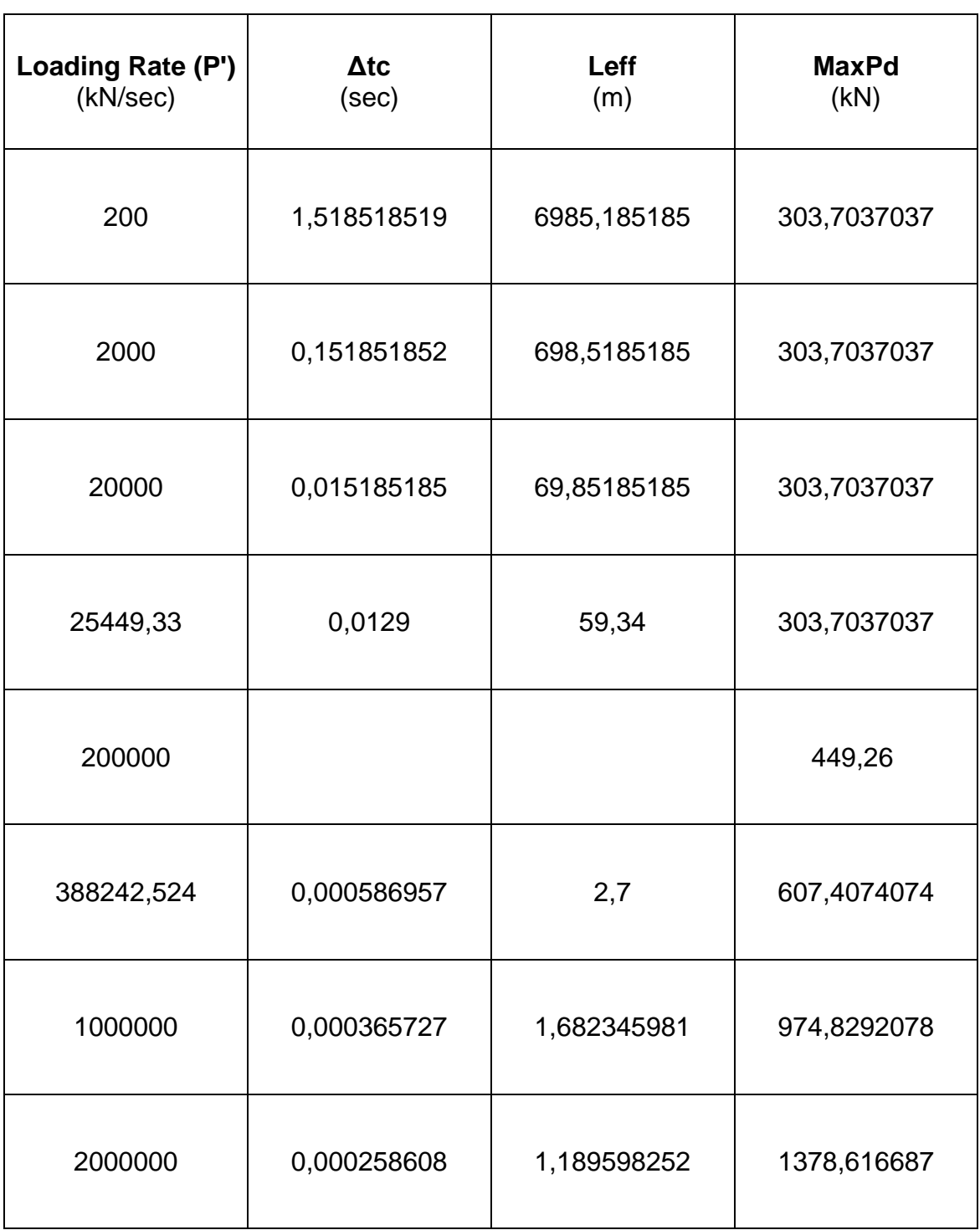

# **Αναλύσεις με Χρήση του OPENSEES**

# **N=0 kN (static)**

Για αυτή τη φόρτιση η ανάλυση σταματάει και το recorder των τάσεωνπαραμορφώσεων δείχνει ότι η διατομή δεν έχει αστοχήσει αλλά μόνο οι κάτω χάλυβες έχουν διαρρεύσει.

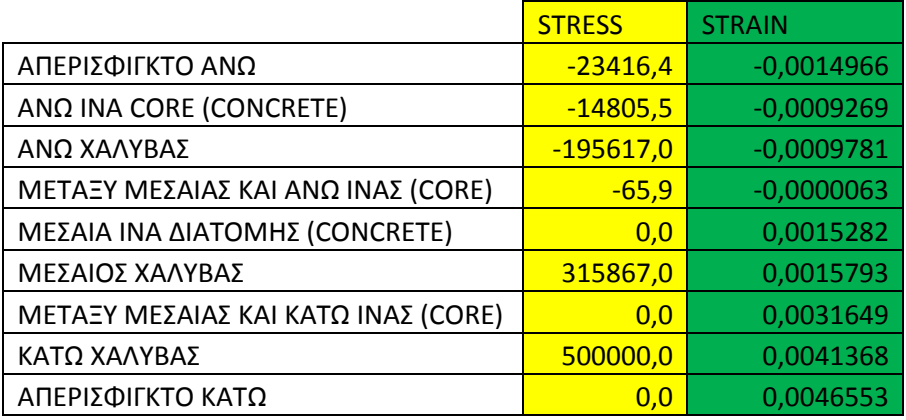

Η μέγιστη ροπή που καταγράφεται είναι 149 kNm (136kNm κατά την διαρροή των κάτω χαλύβων του element 9) και με βάση το διάγραμμα ροπών καμπυλοτήτων η ροπή αστοχίας της διατομής είναι 138 kNm.

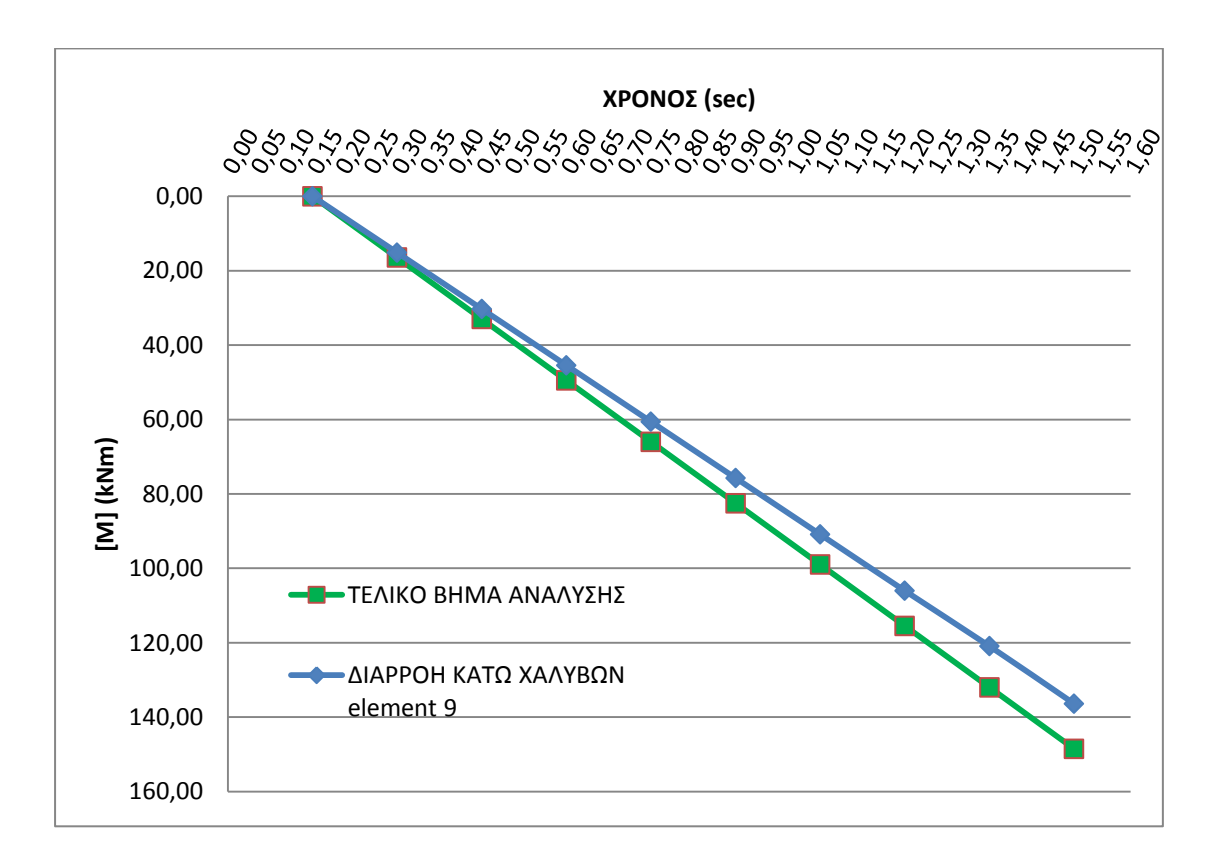

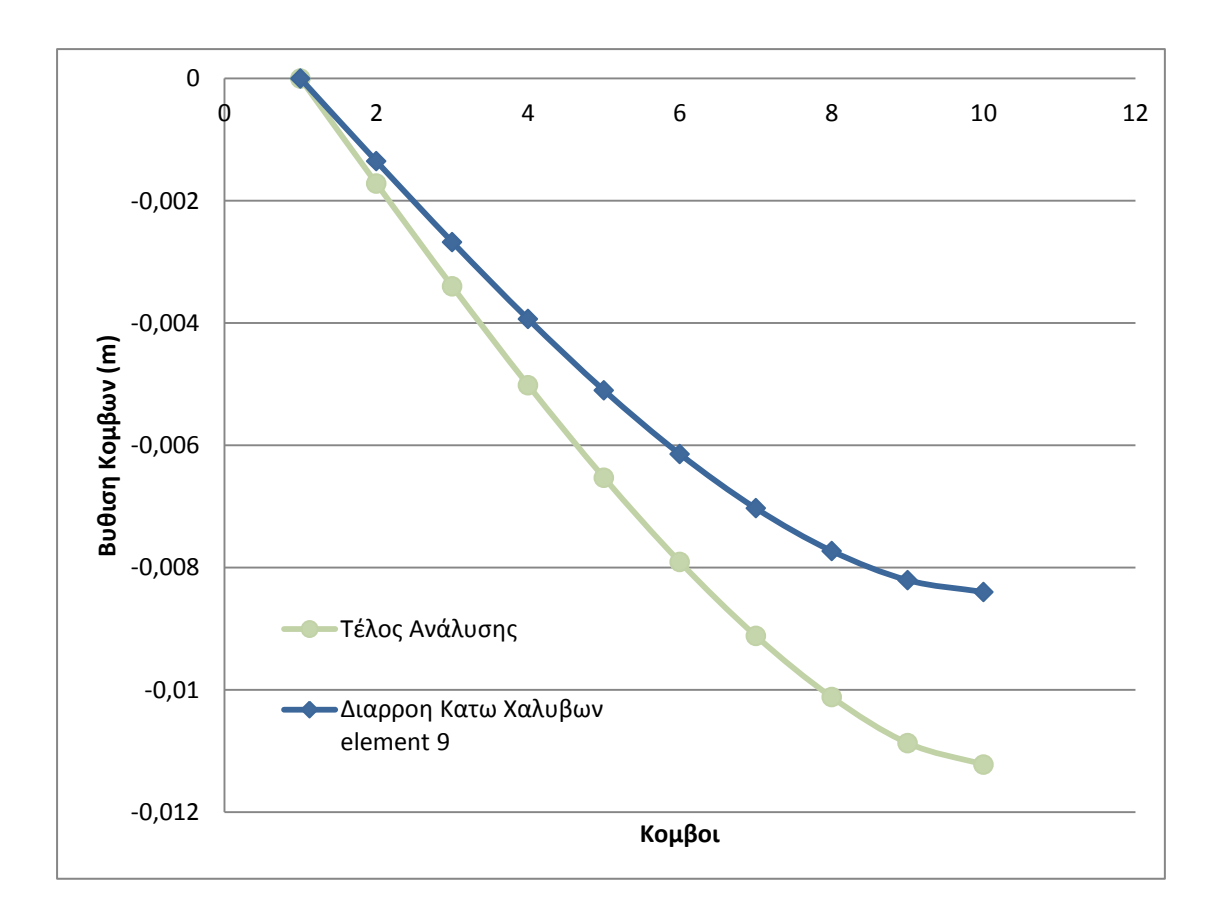

max $\delta$  = -0,011m

δy = -0,008m

### **P=200kN/sec**

Για αυτή τη φόρτιση η ανάλυση σταματάει και το recorder των τάσεωνπαραμορφώσεων δείχνει ότι ενώ η επικάλυψη της διατομής έχει αστοχήσει ο πυρήνας της διατομής δεν έχει αστοχήσει. Οι κάτω οπλισμοί όμως έχουν αστοχήσει και επομένως έχουμε ψαθυρή αστοχία.

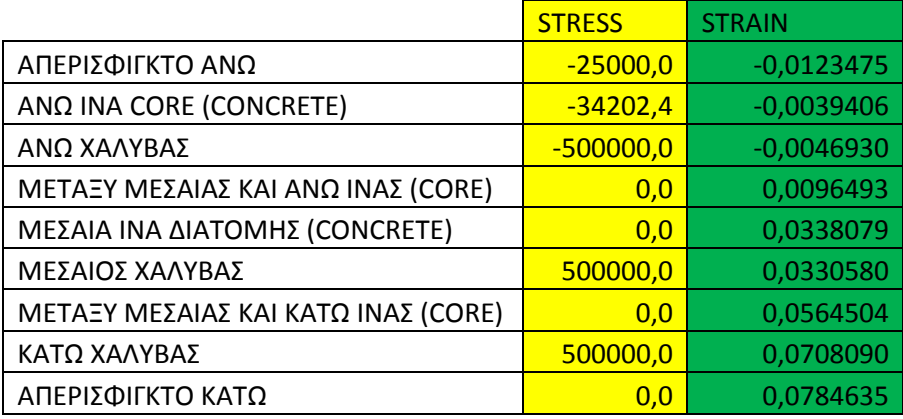

Η μέγιστη ροπή που καταγράφεται είναι 166 kNm (137kNm κατά την διαρροή των κάτω χαλύβων του element 9) και με βάση το διάγραμμα ροπών καμπυλοτήτων η ροπή αστοχίας της διατομής είναι 138 kNm.

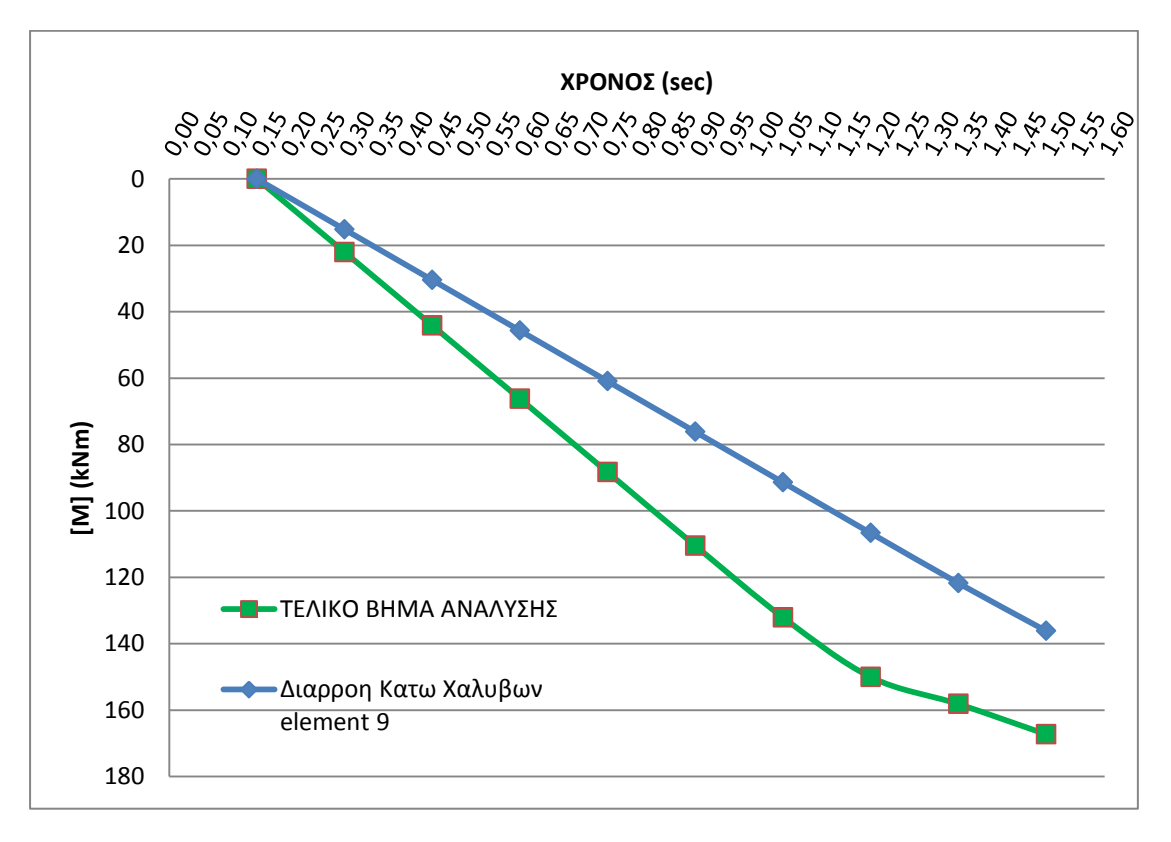

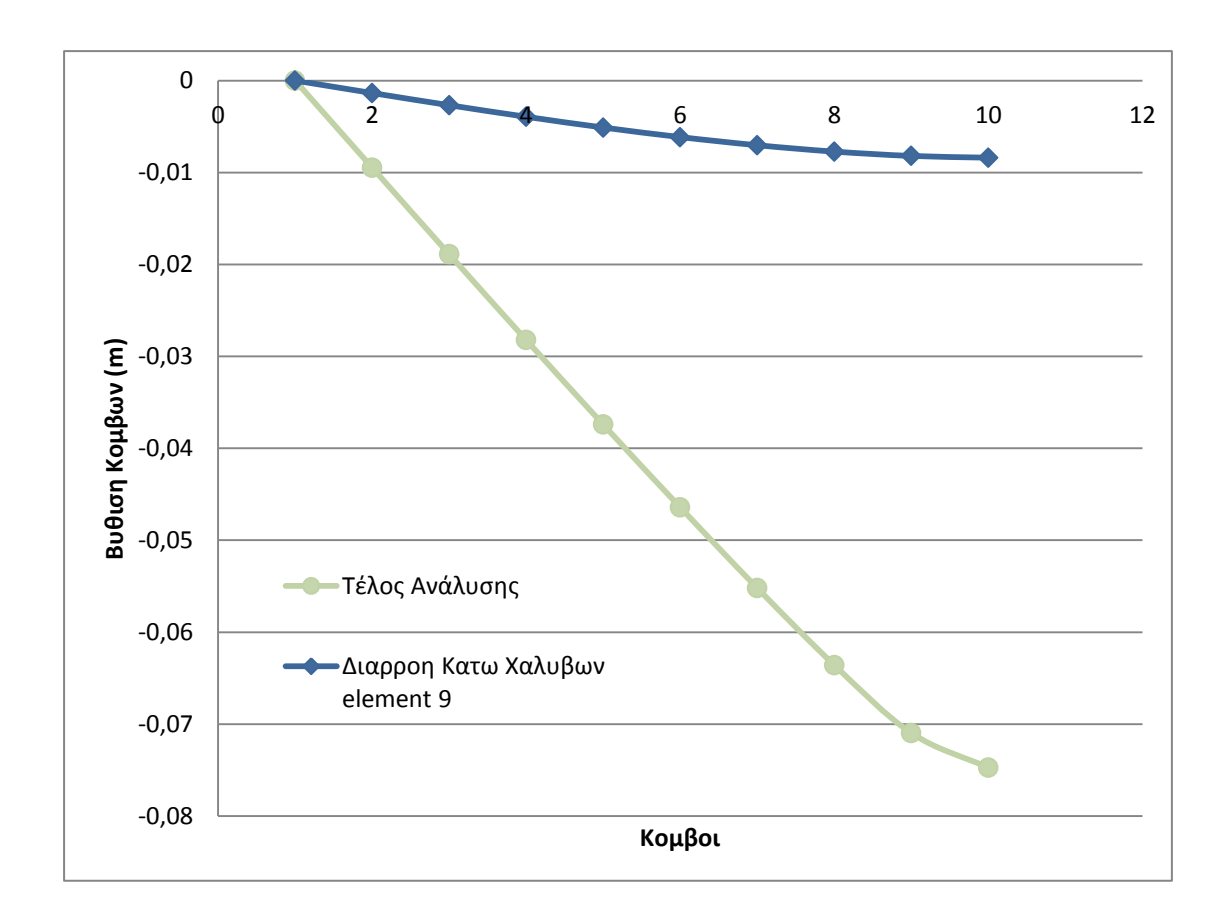

max $\delta$  = -0,075m

δy = -0,008m

#### **P=2000kN/sec**

Για αυτή τη φόρτιση η ανάλυση σταματάει και το recorder των τάσεωνπαραμορφώσεων δείχνει ότι ενώ η επικάλυψη της διατομής έχει αστοχήσει ο πυρήνας της διατομής δεν έχει αστοχήσει. Οι κάτω οπλισμοί όμως έχουν αστοχήσει και επομένως έχουμε ψαθυρή αστοχία.

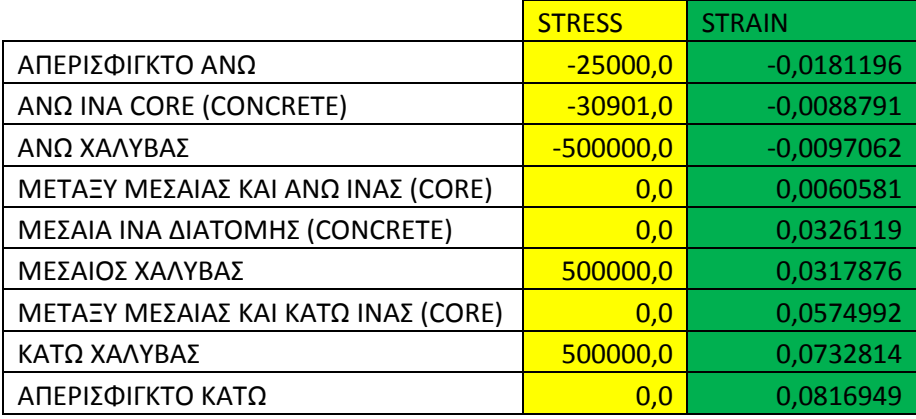

Η μέγιστη ροπή που καταγράφεται είναι 182 kNm (137kNm κατά την διαρροή των κάτω χαλύβων του element 9) και με βάση το διάγραμμα ροπών καμπυλοτήτων η ροπή αστοχίας της διατομής είναι 138 kNm.

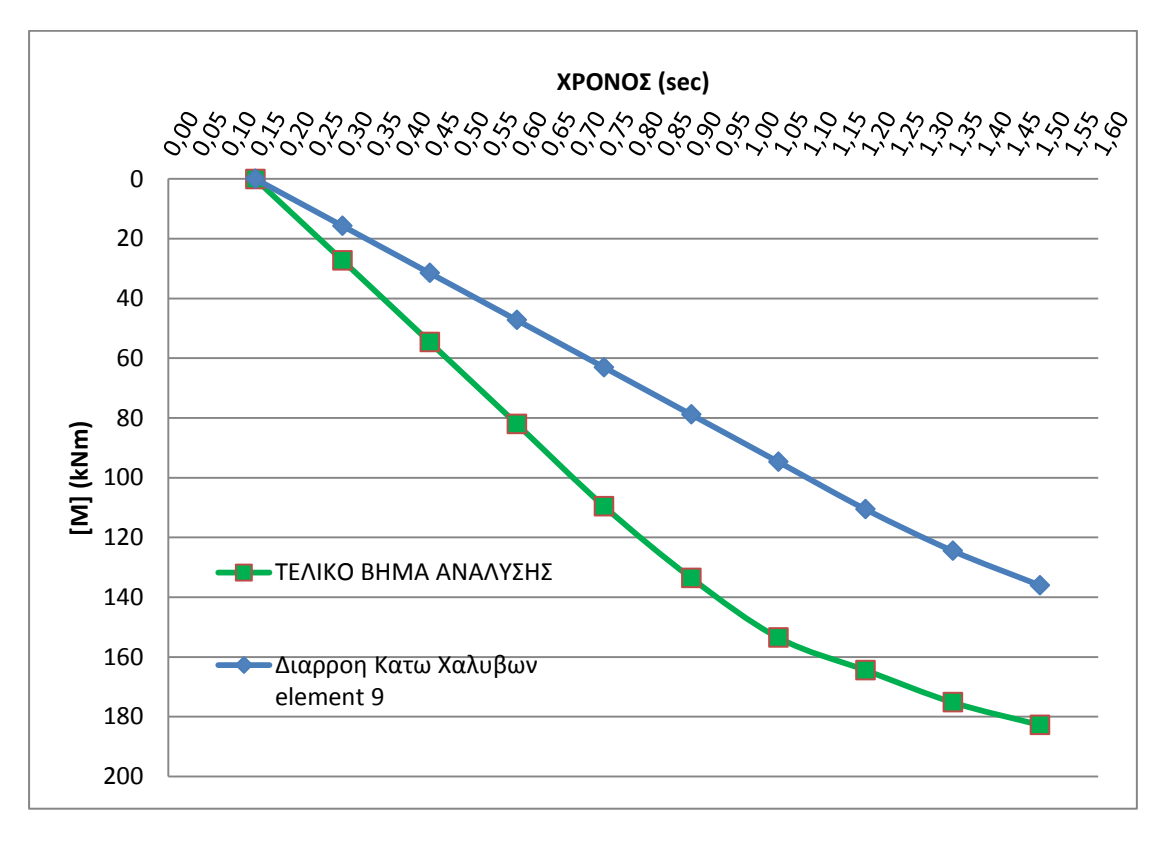

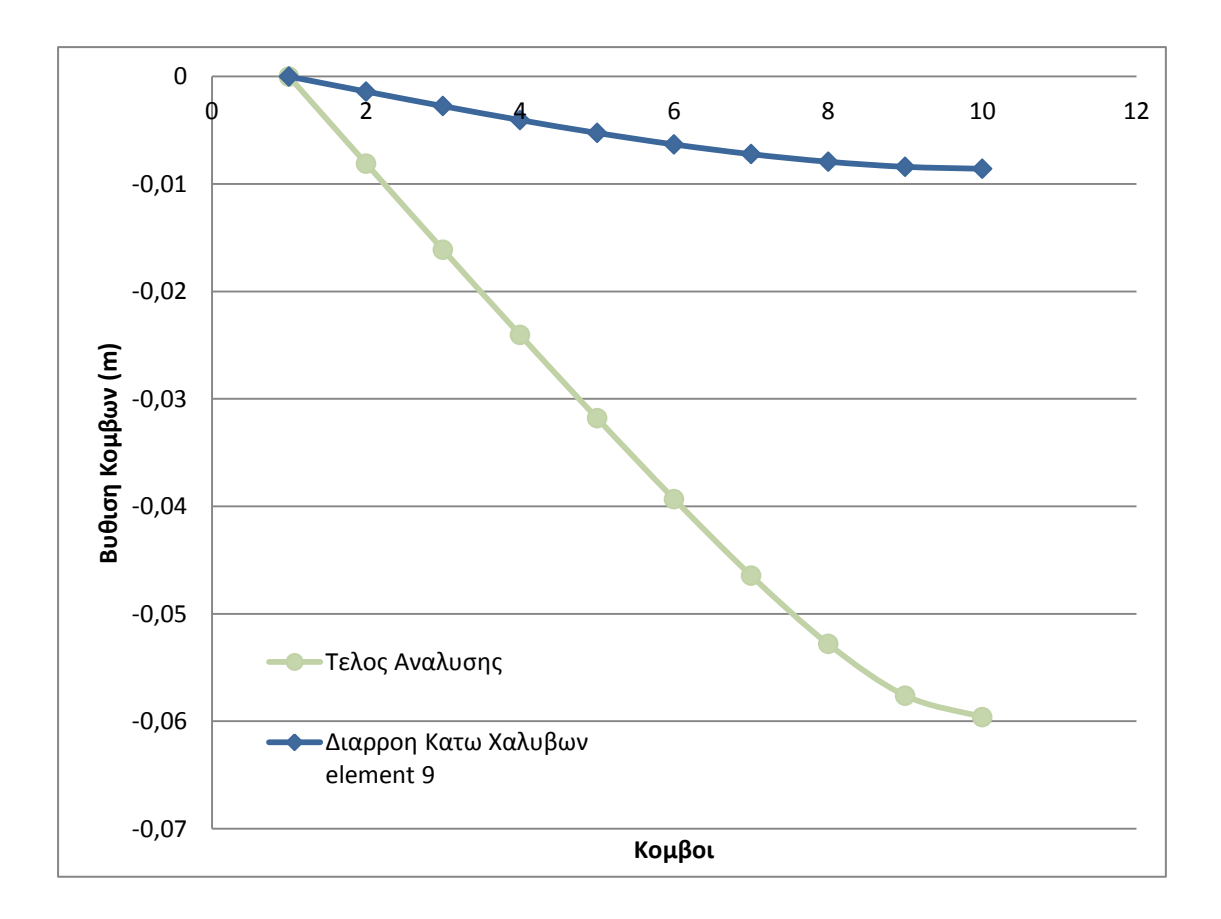

max $\delta$  = -0,06m

δy = -0,009m

## **P=15848kN/sec**

Για αυτή τη φόρτιση η ανάλυση σταματάει και το recorder των τάσεωνπαραμορφώσεων δείχνει ότι ενώ η επικάλυψη της διατομής έχει αστοχήσει ο πυρήνας της διατομής δεν έχει αστοχήσει. Οι κάτω οπλισμοί όμως έχουν αστοχήσει και επομένως έχουμε ψαθυρή αστοχία.

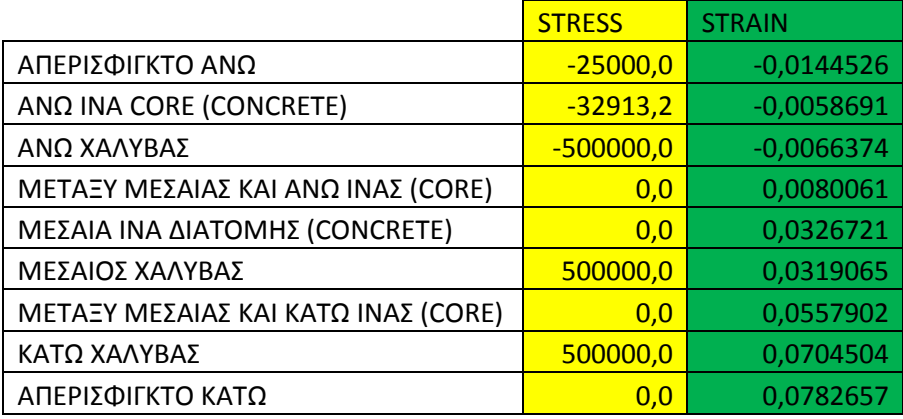

Η μέγιστη ροπή που καταγράφεται είναι 174 kNm (136kNm κατά την διαρροή των κάτω χαλύβων του element 9) και με βάση το διάγραμμα ροπών καμπυλοτήτων η ροπή αστοχίας της διατομής είναι 138 kNm.

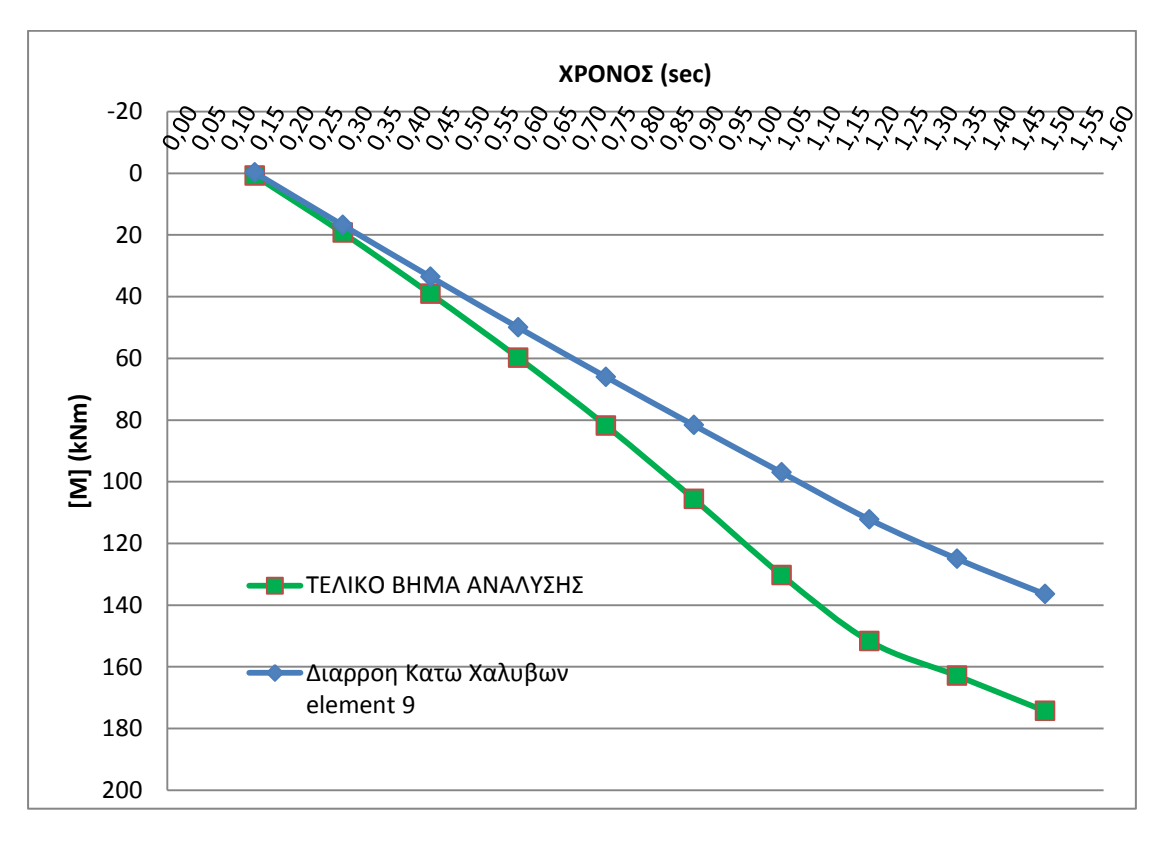

Παρατηρώντας το διάγραμμα ροπών και την παραμορφωμένη κατάσταση του υποστυλώματος τη στιγμή της αστοχίας αντιλαμβανόμαστε πως το υποστύλωμα αποκρίνεται περίπου όπως στην στατική φόρτιση.

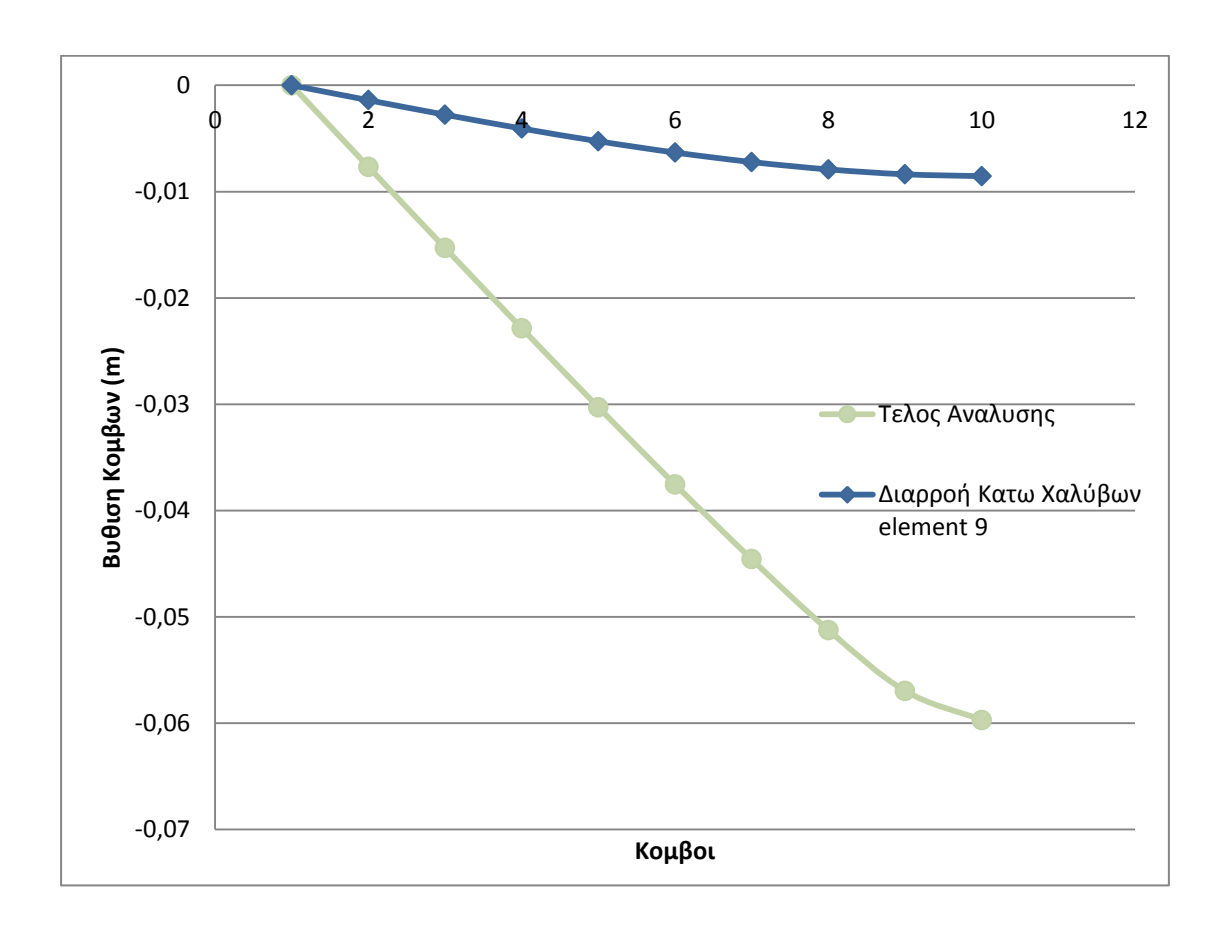

max $\delta$  = -0,06m

δy = -0,009m

## **P=20000kN/sec**

Για αυτή τη φόρτιση η ανάλυση σταματάει και το recorder των τάσεωνπαραμορφώσεων δείχνει ότι ενώ η επικάλυψη της διατομής έχει αστοχήσει ο πυρήνας της διατομής δεν έχει αστοχήσει. Αστοχούν όμως οι κάτω χάλυβες και επομένως έχουμε ψαθυρή αστοχία.

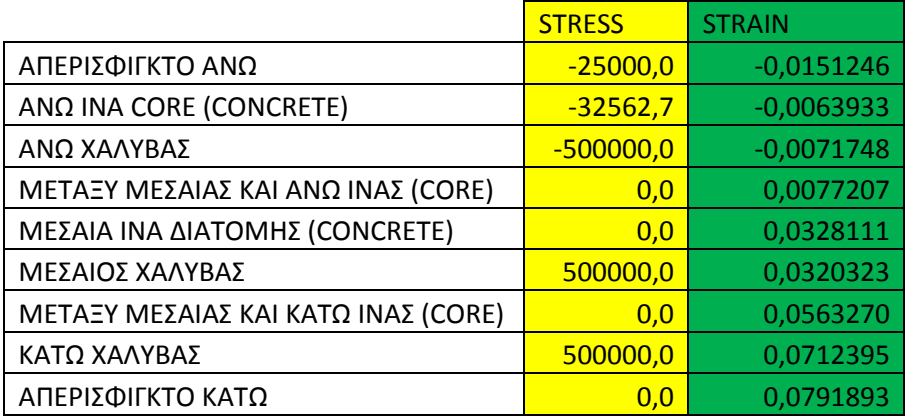

Η μέγιστη ροπή που καταγράφεται είναι 176 kNm (133kNm κατά την διαρροή των κάτω χαλύβων του element 9) και με βάση το διάγραμμα ροπών καμπυλοτήτων η ροπή αστοχίας της διατομής είναι 138 kNm.

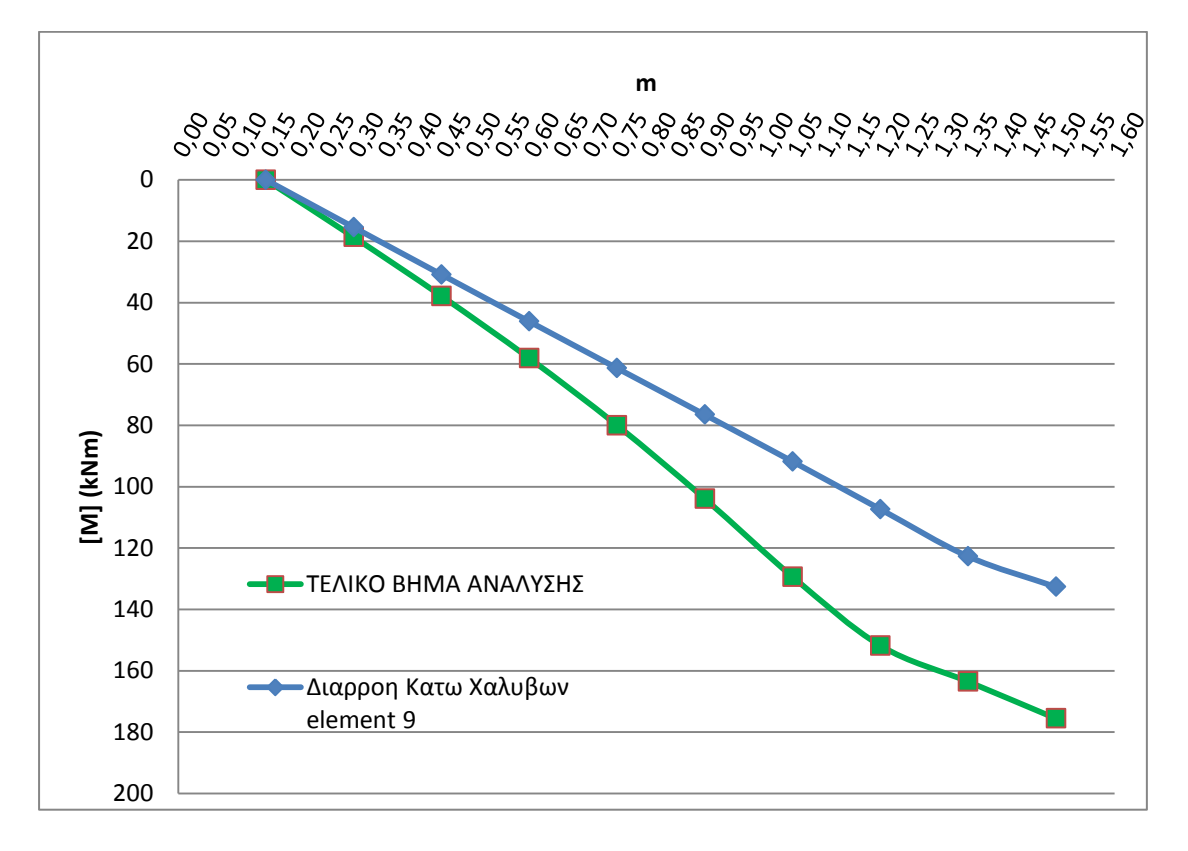

Παρατηρώντας το διάγραμμα ροπών και την παραμορφωμένη κατάσταση του υποστυλώματος τη στιγμή της αστοχίας αντιλαμβανόμαστε πως το υποστύλωμα αποκρίνεται περίπου όπως στην στατική φόρτιση. Βέβαια η παραμόρφωση του φορέα αρχίζει να θυμίζει την ανώτερη ιδιομορφή το οποίο είναι λογικό διότι βρισκόμαστε στο κοντά στο σύνορο μεταξύ Leff=2,7m και Leff<2,7m.

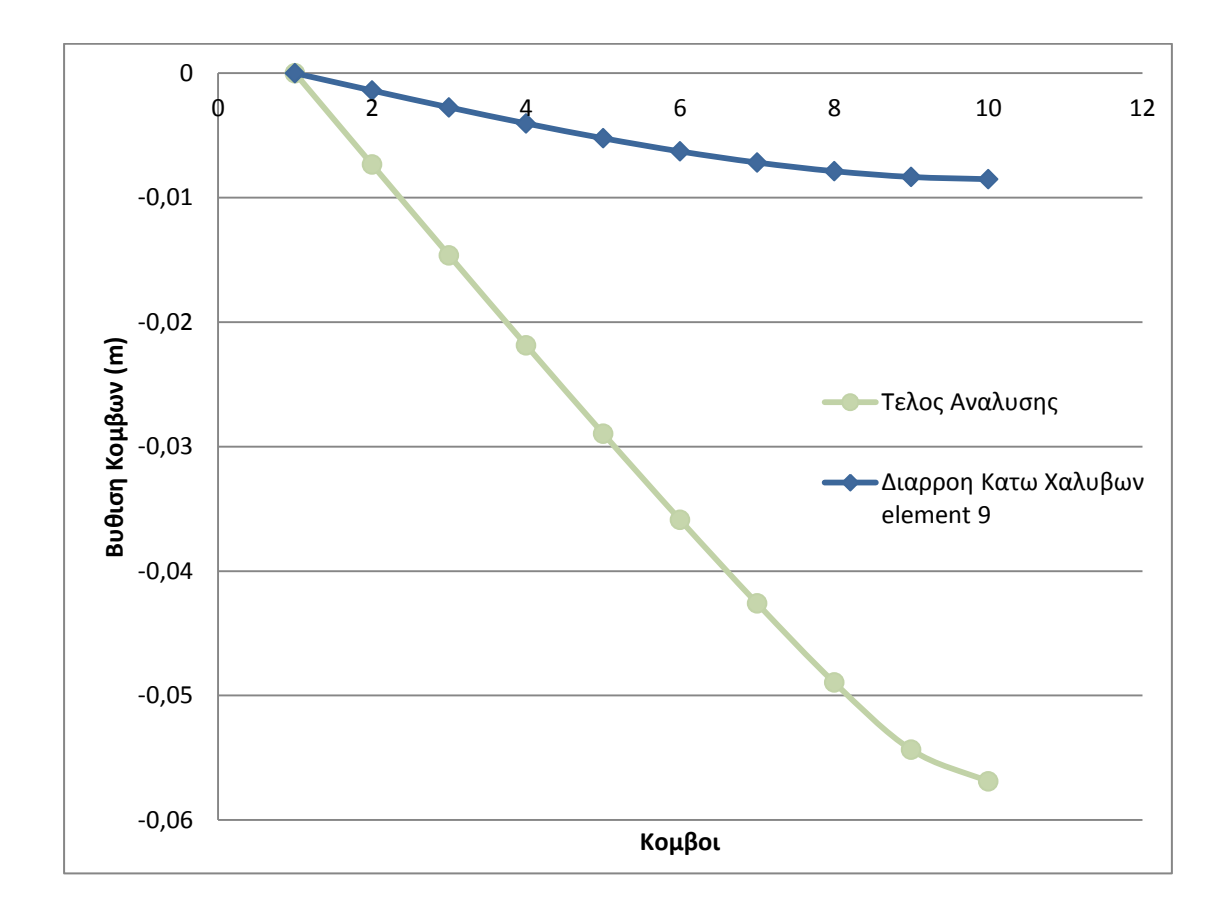

max $\delta$  = -0,057m

δy = -0,009m

#### **P=23271kN/sec**

Για αυτή τη φόρτιση η ανάλυση σταματάει και το recorder των τάσεωνπαραμορφώσεων δείχνει ότι ενώ η επικάλυψη της διατομής έχει αστοχήσει ο πυρήνας της διατομής δεν έχει αστοχήσει, επίσης όλοι οι χάλυβες έχουν διαρρεύσει.

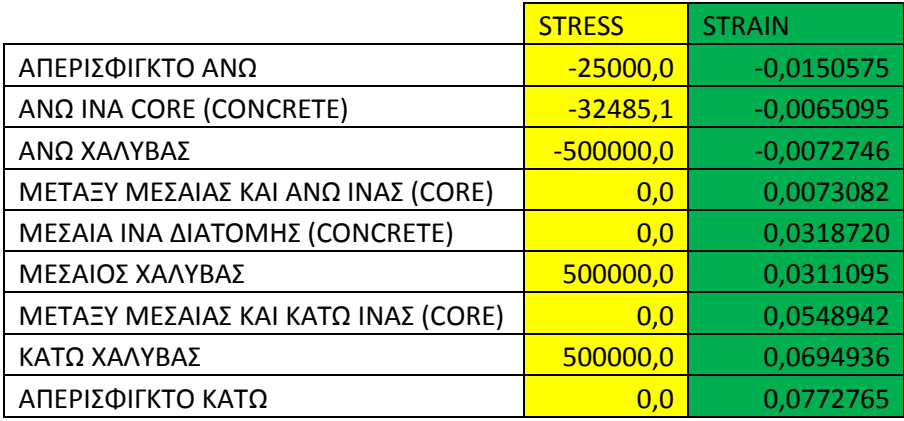

Η μέγιστη ροπή που καταγράφεται είναι 177 kNm (138kNm κατά την διαρροή των κάτω χαλύβων του element 9) και με βάση το διάγραμμα ροπών καμπυλοτήτων η ροπή αστοχίας της διατομής είναι 138 kNm.

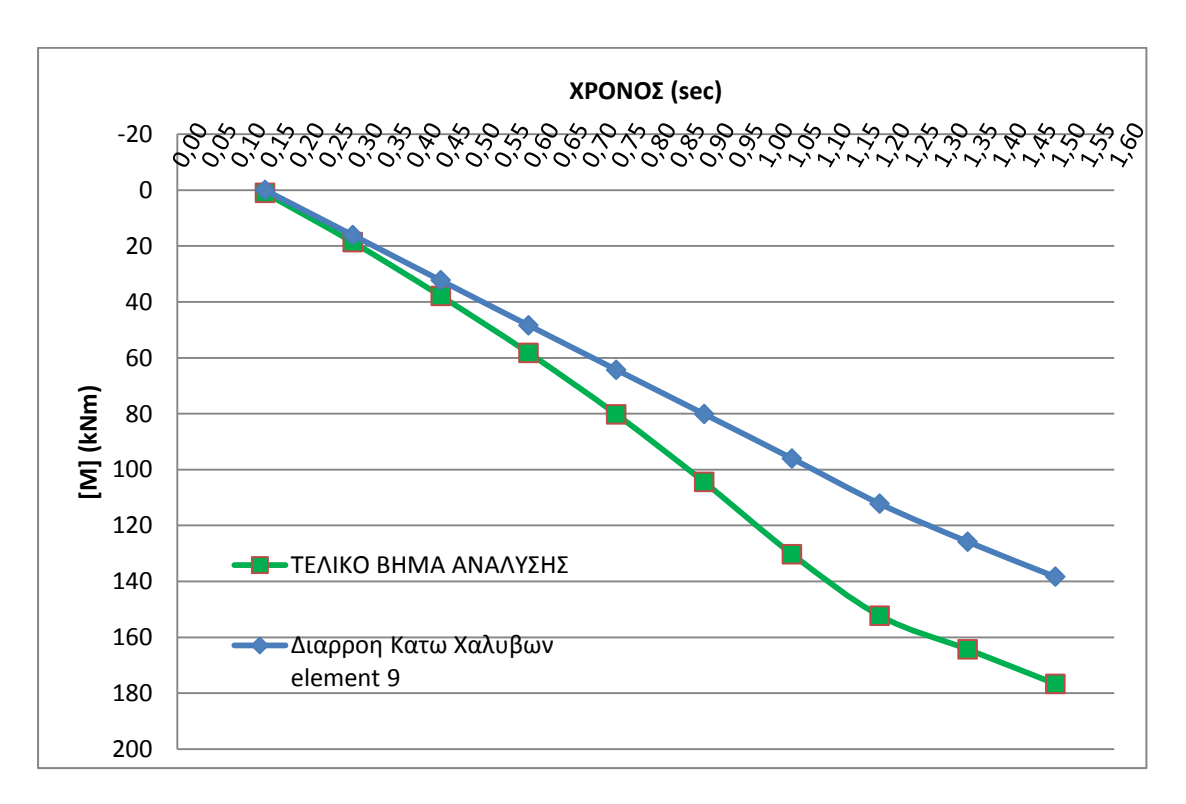

Παρατηρώντας το διάγραμμα ροπών και την παραμορφωμένη κατάσταση του υποστυλώματος τη στιγμή της αστοχίας αντιλαμβανόμαστε πως το υποστύλωμα αποκρίνεται περίπου όπως στην στατική φόρτιση. Βέβαια η παραμόρφωση του φορέα αρχίζει να θυμίζει την ανώτερη ιδιομορφή το οποίο είναι λογικό διότι βρισκόμαστε στο σύνορο μεταξύ Leff=2,7m και Leff<2,7m.

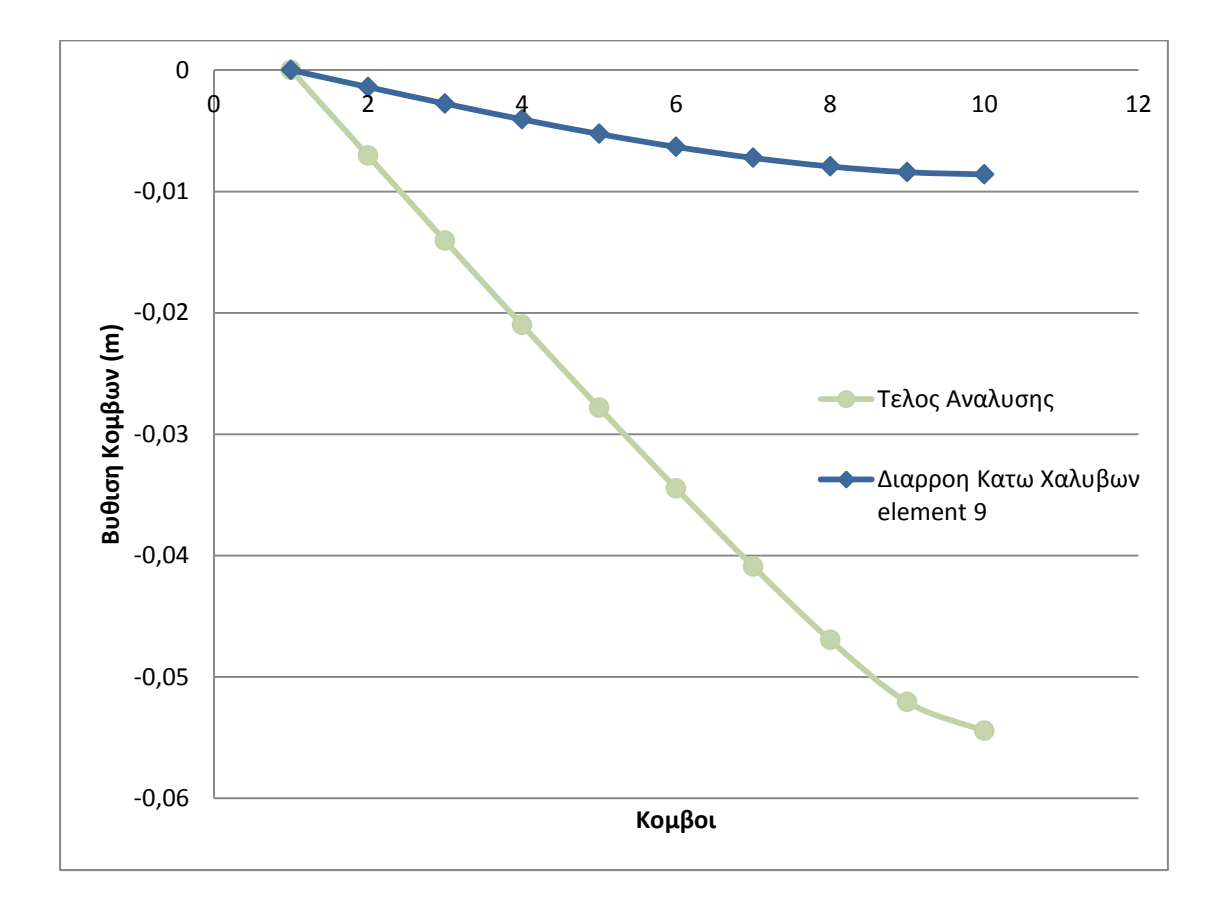

max $\delta$  = -0,055m

δy = -0,009m

### **P=200000kN/sec**

Για αυτή τη φόρτιση η ανάλυση σταματάει και το recorder των τάσεωνπαραμορφώσεων δείχνει ότι η επικάλυψη έχει αστοχήσει ενώ ο πυρήνας της διατομής δεν έχει αστοχήσει. Όμως οι κάτω χάλυβες αστοχούν και επομένως έχουμε ψαθυρή αστοχία.

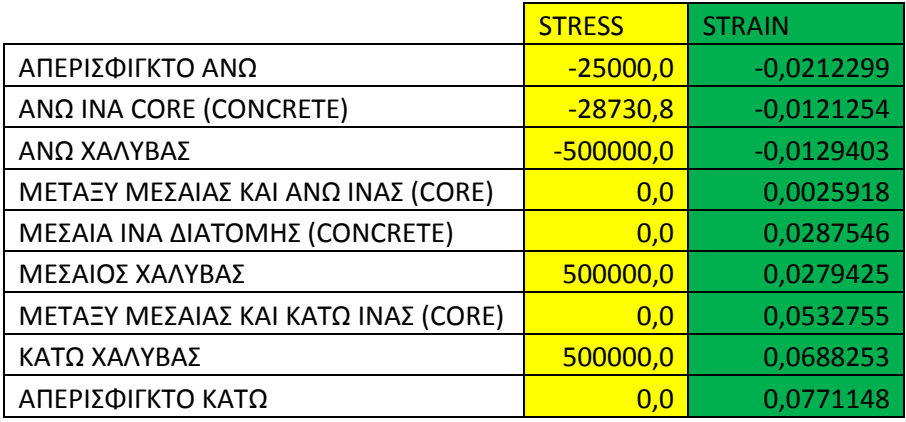

Η μέγιστη ροπή που καταγράφεται είναι 190 kNm (164kNm κατά την διαρροή των κάτω χαλύβων του element 9) και με βάση το διάγραμμα ροπών καμπυλοτήτων η ροπή αστοχίας της διατομής είναι 138 kNm.

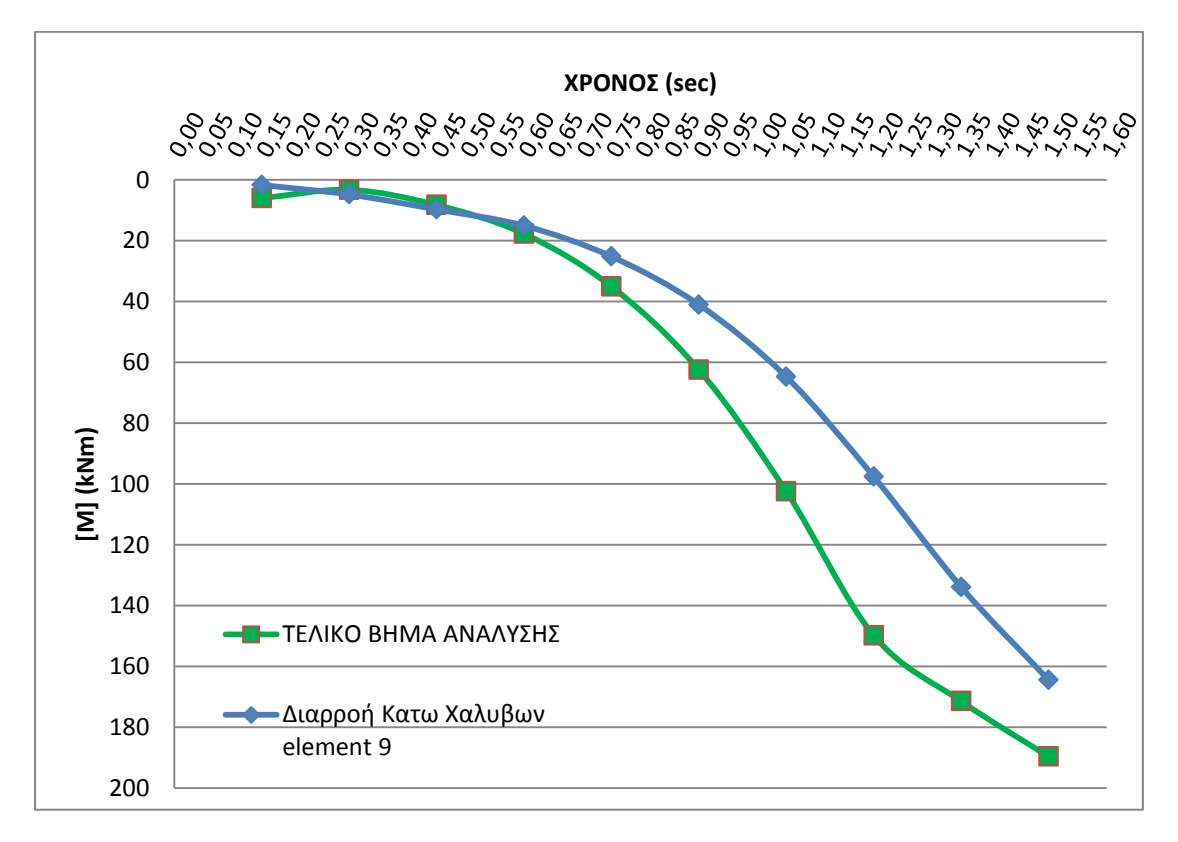

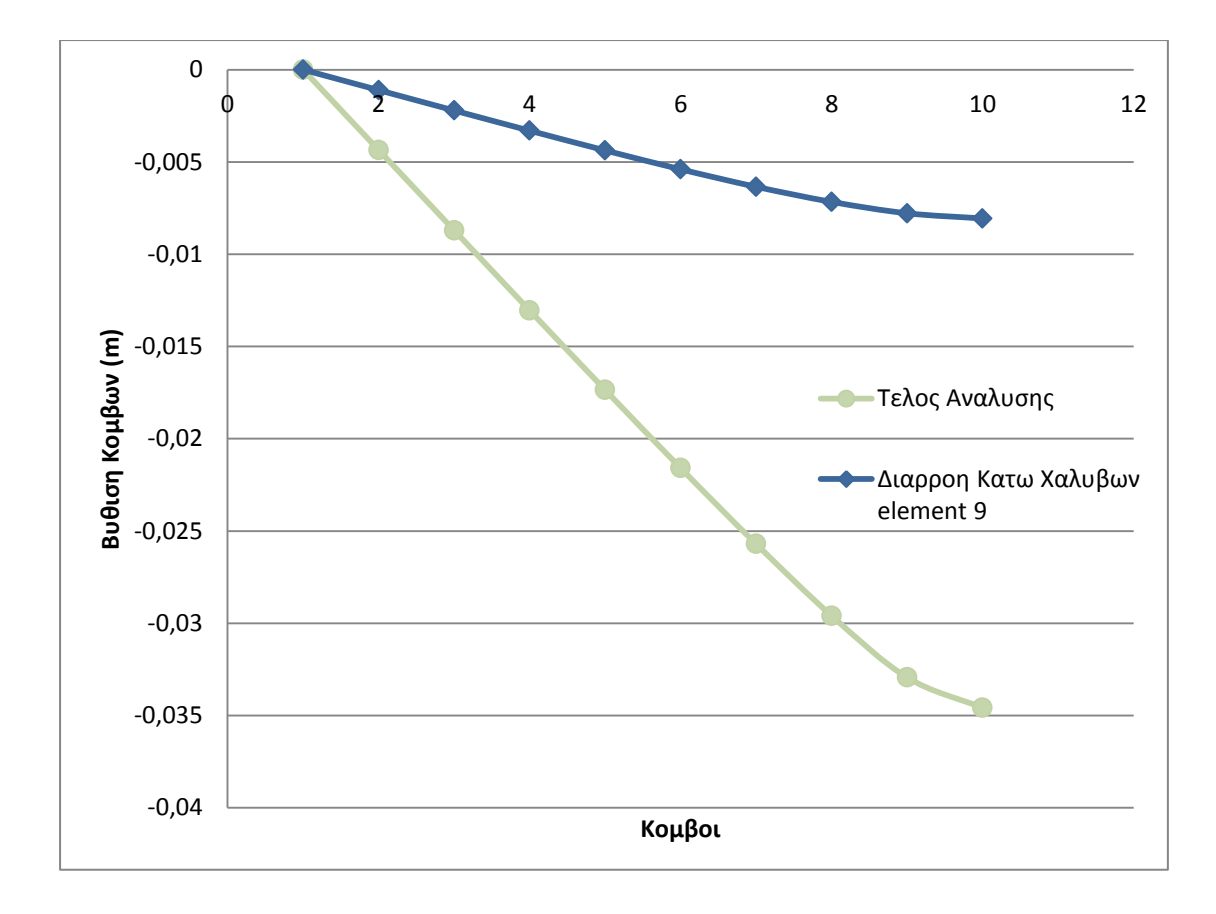

max $\delta$  = -0,035

δy = -0,008

### **P=1000000 kN/sec**

Για αυτή τη φόρτιση η ανάλυση σταματάει και το recorder των τάσεωνπαραμορφώσεων δείχνει ότι οι κάτω χάλυβες έχουν αστοχήσει , η επικάλυψη έχει αστοχήσει και ο πυρήνας οριακά δεν αστοχεί. Η αστοχία είναι ψαθυρή και οφείλεται στα υψηλά ποσοστά άνω χάλυβα.

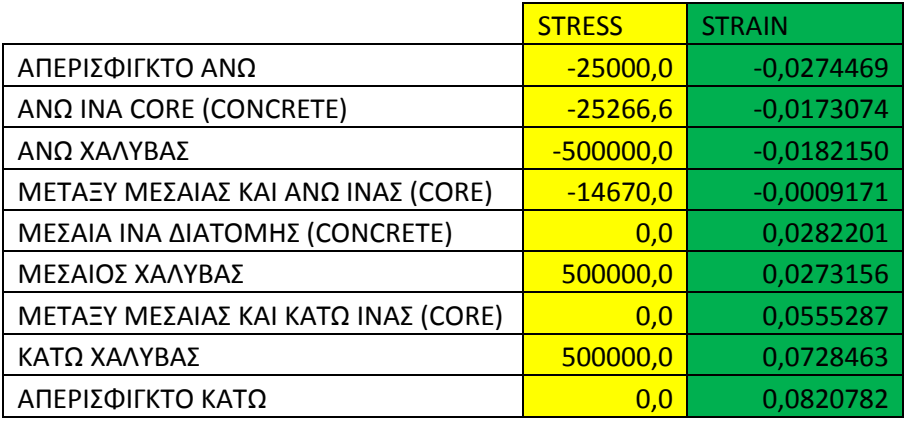

Η μέγιστη ροπή που καταγράφεται είναι 194 kNm (194kNm κατά την διαρροή των κάτω χαλύβων του element 9) και με βάση το διάγραμμα ροπών καμπυλοτήτων η ροπή αστοχίας της διατομής είναι 138 kNm.

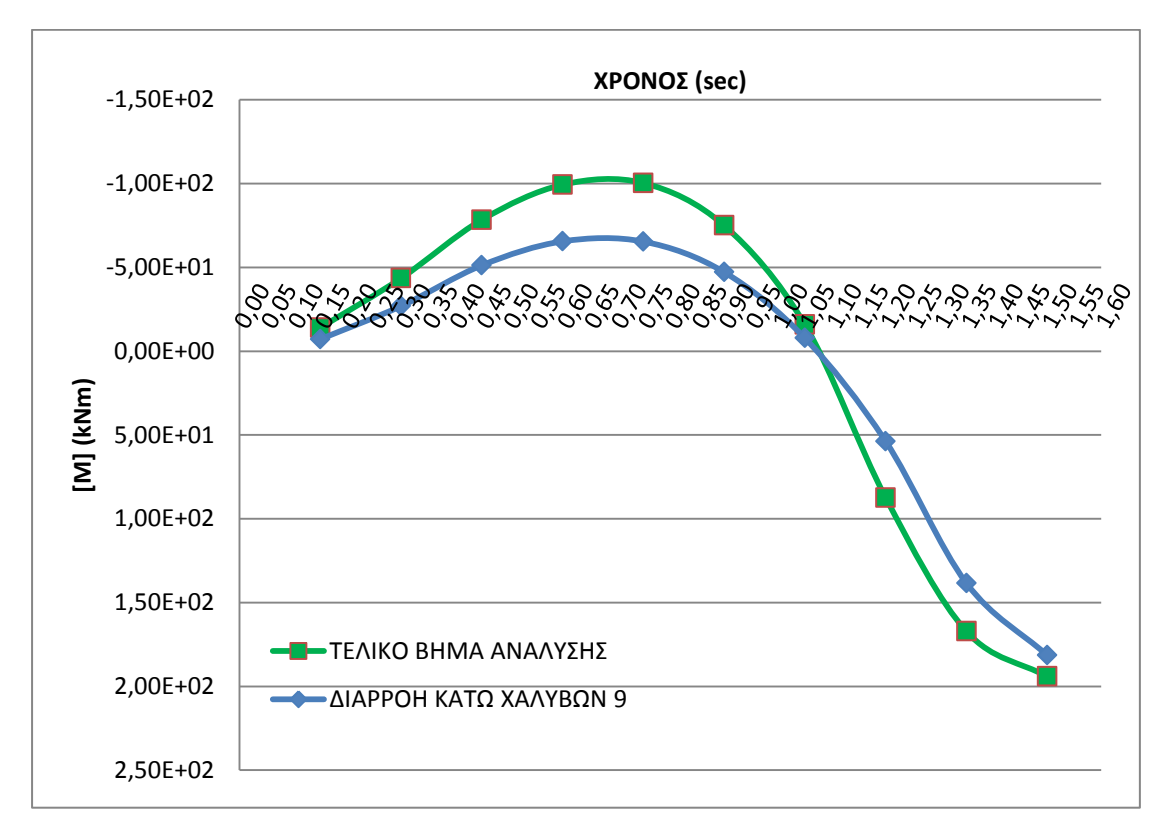

Για την εύρεση του Leff κοιτάμε την παραμορφωμένη κατάσταση του υποστυλώματος τη στιγμή της αστοχίας καθώς επίσης το διάγραμμα ροπών του υποστυλώματος και τη χρονοϊστορία των τάσεων των άνω χαλύβων για κάθε element.

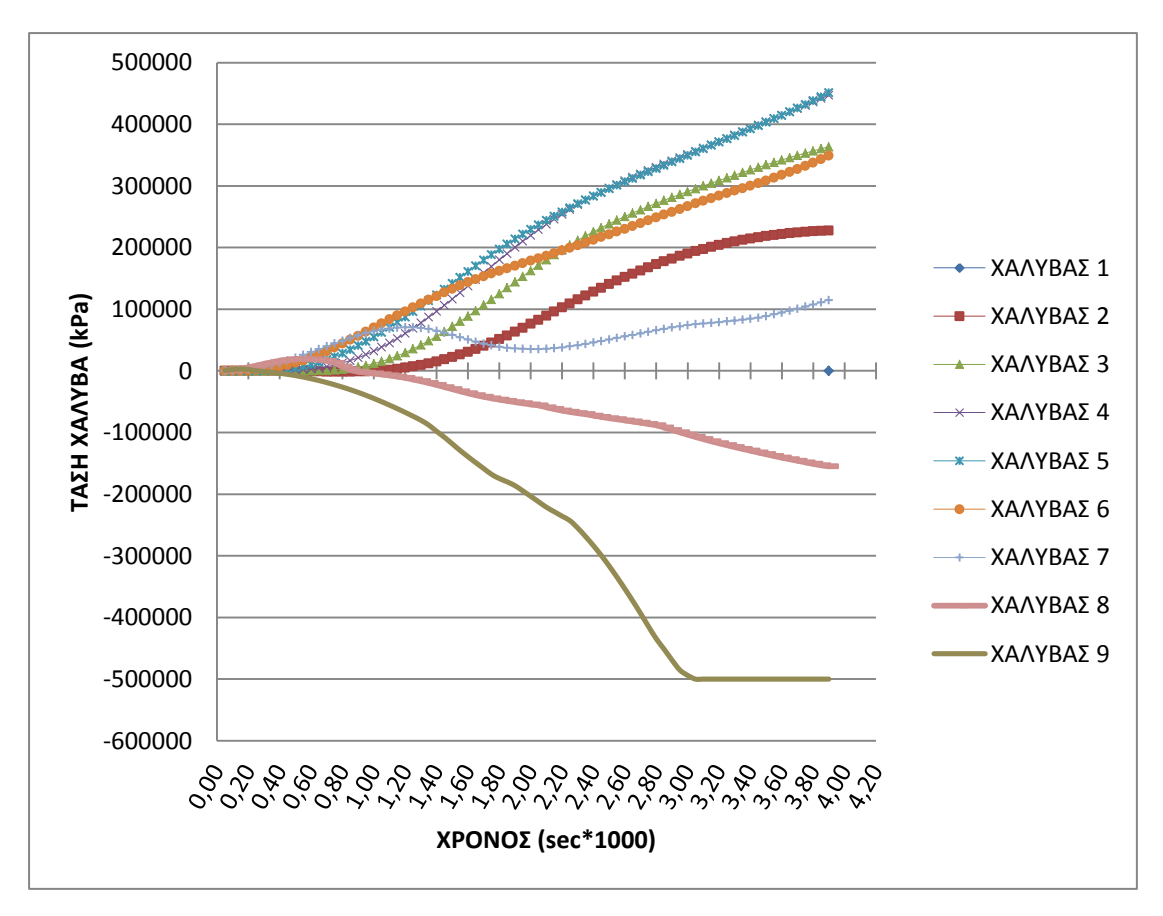

Αρχικά παρατηρώντας την χρονοϊστορία των τάσεων των άνω χαλύβων για κάθε element του μοντέλου (σχ) μας παρατηρούμε πως διαρρέουν μόνο οι άνω χάλυβες στο element 9 , λόγω θλίψης.

Στη συνέχεια βρίσκουμε το διάγραμμα ροπών του υποστυλώματος για το τελικό βήμα της ανάλυσης (σχ).

Από το διάγραμμα αυτό βγάζουμε τα εξής συμπεράσματα :

- 1) H μέγιστη ροπή είναι τα 194 kNm .
- 2) Παρατηρούμε πως έχουμε αντιστροφή των ροπών η οποία δεν δικαιολογείται από την στατική φόρτιση του υποστυλώματος , αλλά συμβαίνει λόγω του δυναμικού φαινομένου της κρούσης και συγκεκριμένα λόγω της δημιουργίας του Leff.
- 3) Το μήκος του Leff είναι 0,75m εκατέρωθεν του σημείου επιβολής του κρουστικού φορτίου.

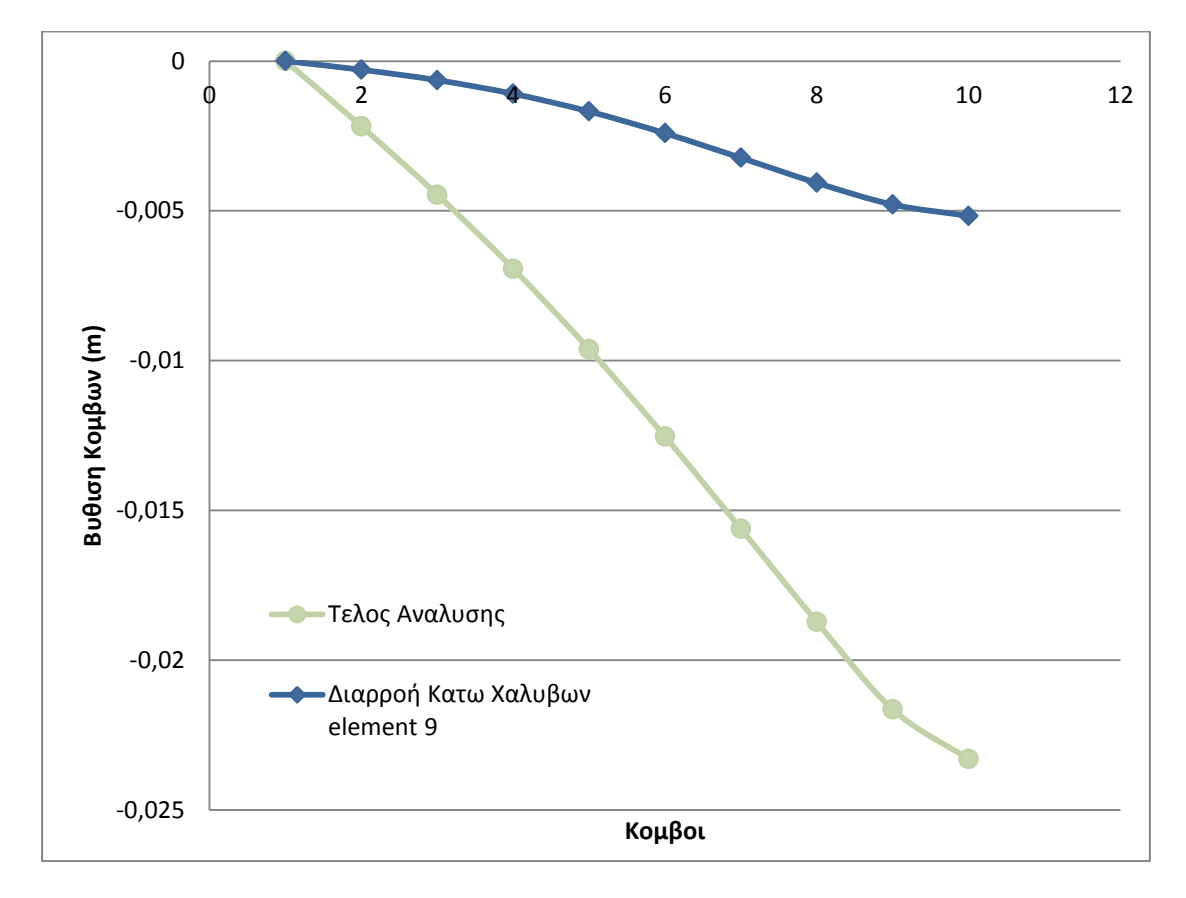

Τέλος τα προαναφερθέντα συμπεράσματα δεν γίνεται να εξαχθούν από το διάγραμμα της παραμορφωμένης κατάστασης του υποστυλώματος (σχ).

maxδ= -0,023m

δy = -0,005 m

Στο επόμενο σχήμα δείχνουμε την σχέση της εξωτερικής φόρτισης με την κατακόρυφη βύθιση του μεσαίου κόμβου του υποστυλώματος :

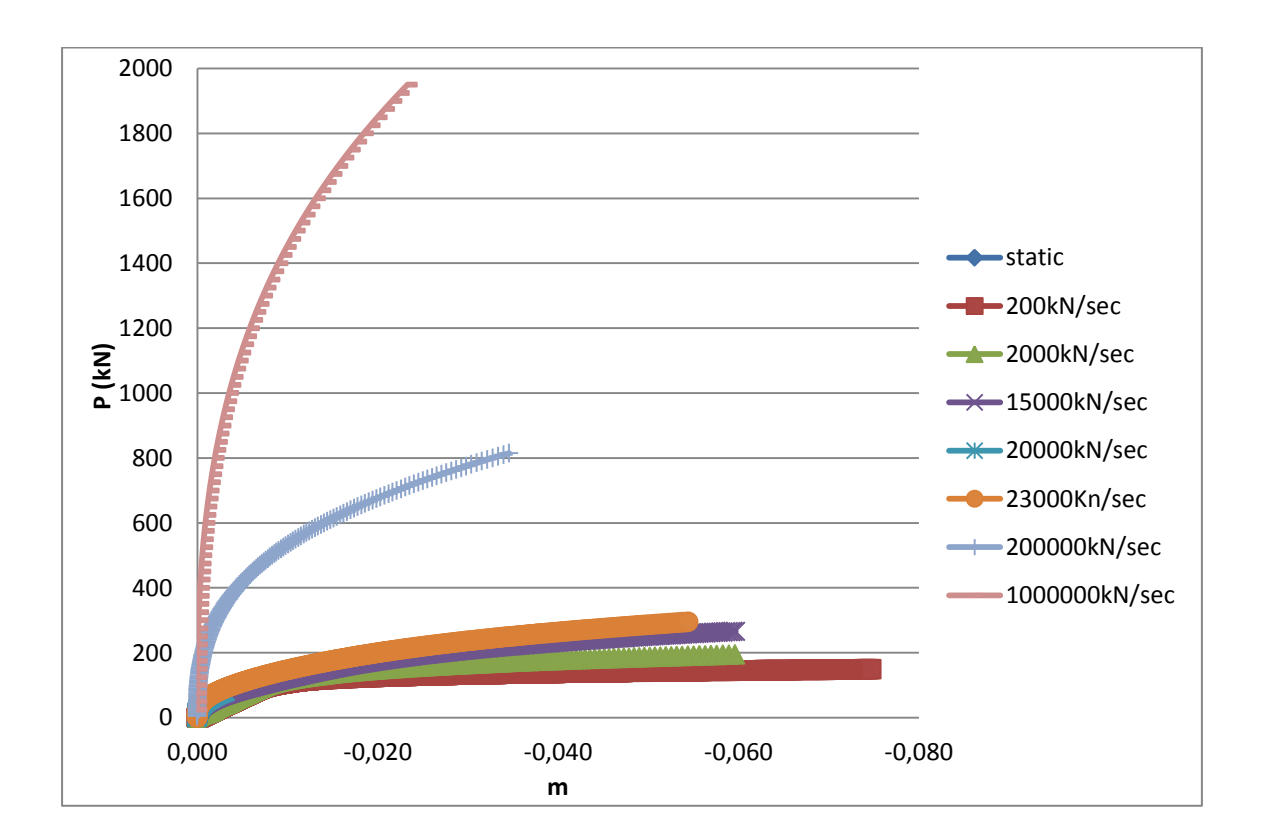

Παρατηρούμε ότι για χαμηλούς ρυθμούς φόρτισης το υποστύλωμα αποκρίνεται όπως και στην στατική φόρτιση ενώ όσο ο ρυθμός φόρτισης αυξάνεται το υποστύλωμα αστοχεί για μεγαλύτερες τιμές εξωτερικού φορτίου αλλά για μικρότερες τιμές βύθισης. Δηλαδή η αστοχία γίνεται πιο ψαθυρή.

Στο επόμενο σχήμα παρατηρούμε την σταδιακή δημιουργία του Leff το οποίο το αντιλαμβανόμαστε από την αντιστροφή των ροπών που παρατηρούμε .

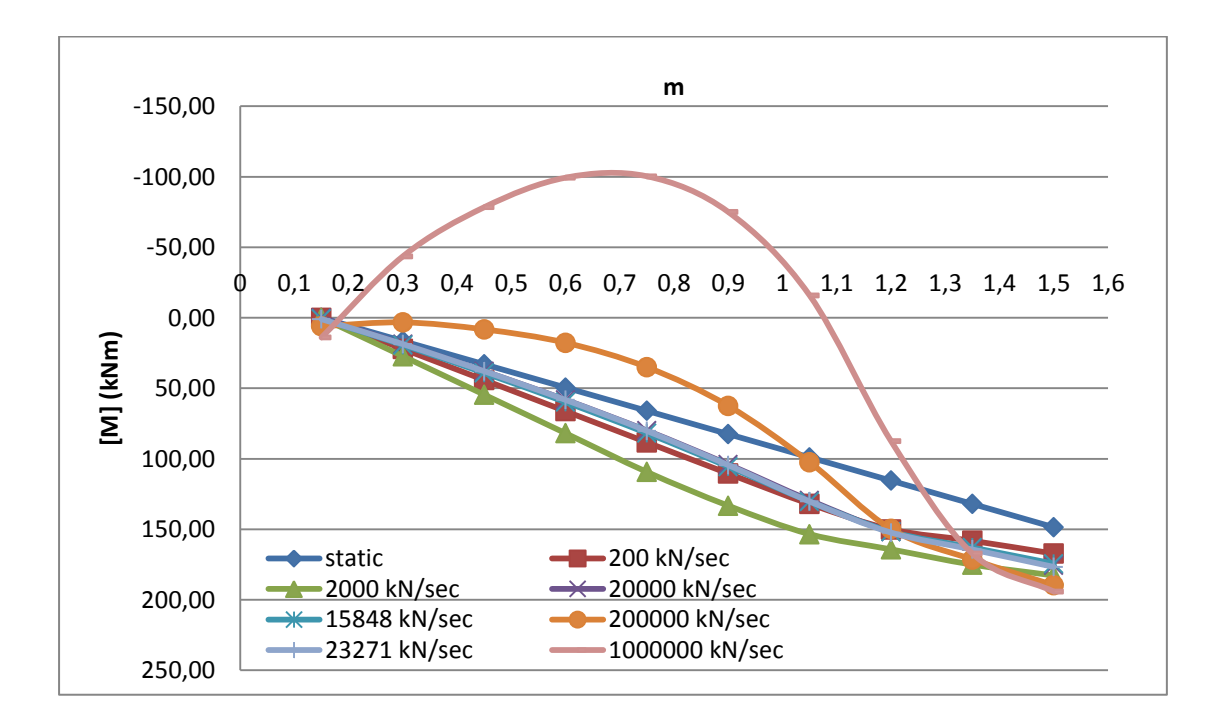

## **static**

Για αυτή τη φόρτιση η ανάλυση σταματάει και το recorder των τάσεωνπαραμορφώσεων δείχνει ότι η επικάλυψη της διατομής έχει αστοχήσει και ο πυρήνας δεν έχει αστοχήσει.

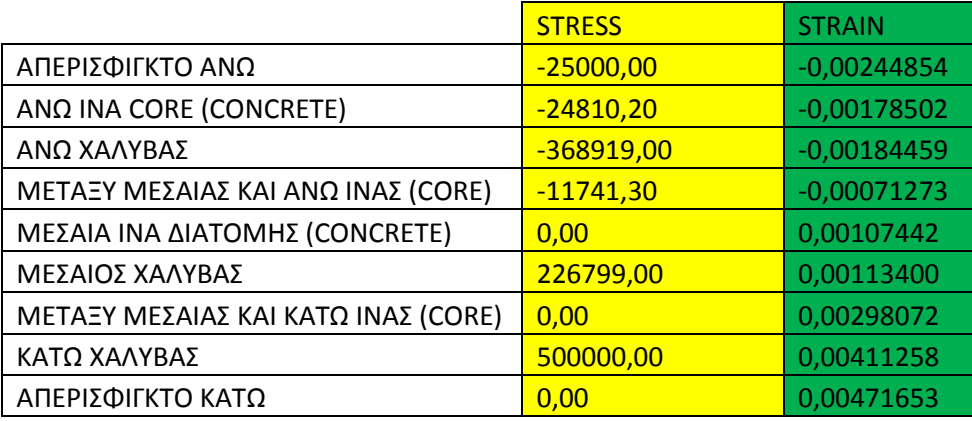

Η μέγιστη ροπή που καταγράφεται είναι 210 kNm (203kNm κατά την διαρροή των κάτω χαλύβων του element 9) και με βάση το διάγραμμα ροπών καμπυλοτήτων η ροπή αστοχίας της διατομής είναι 188 kNm.

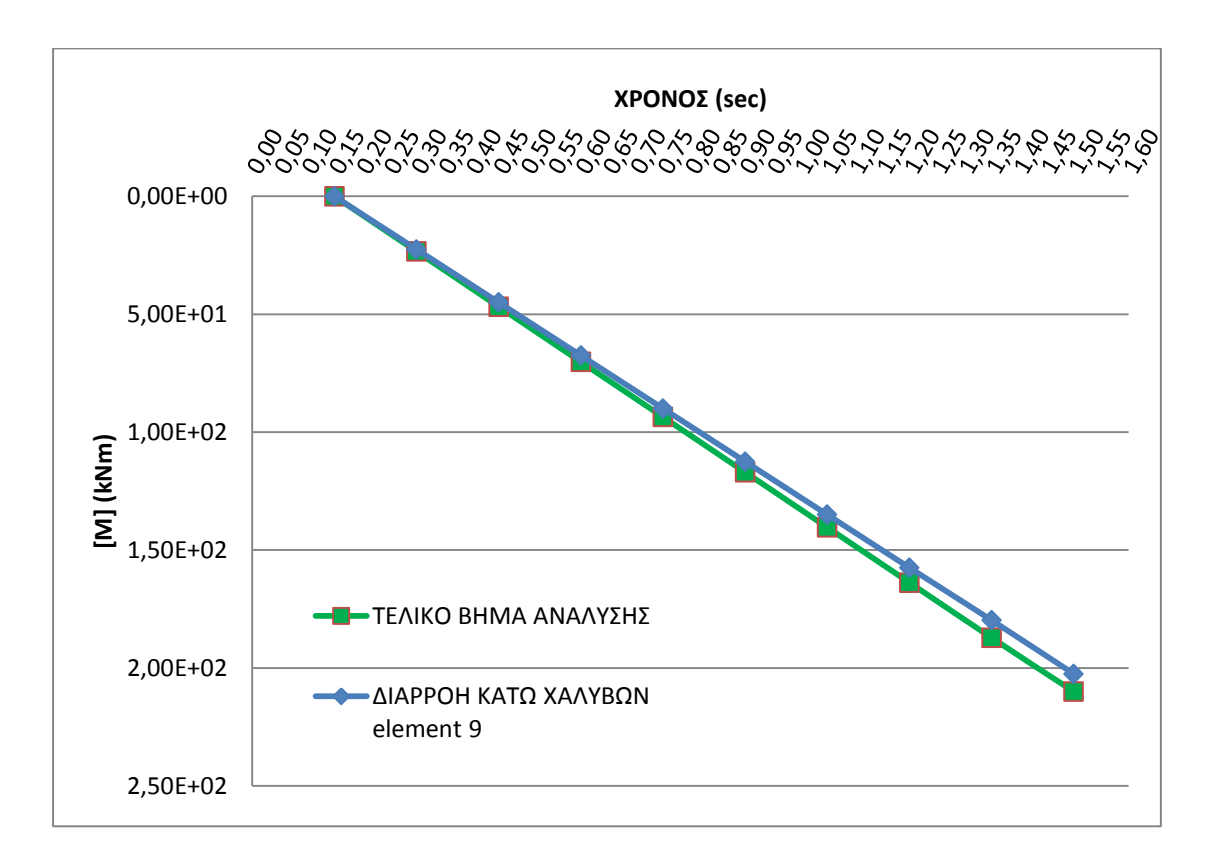

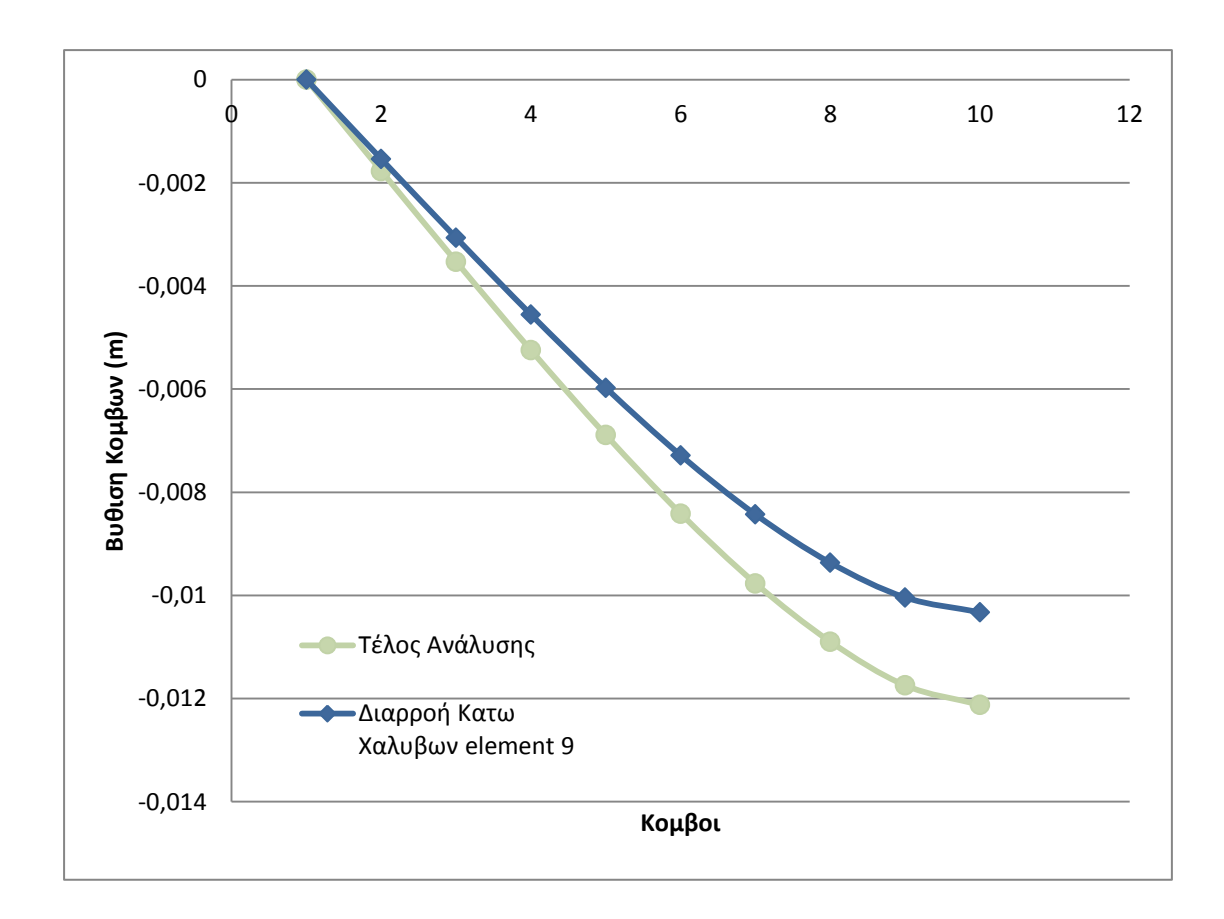

max $\delta$  = -0,012m

δy = -0,01m

## **P=200 kN/sec**

Για αυτή τη φόρτιση η ανάλυση σταματάει και το recorder των τάσεωνπαραμορφώσεων δείχνει ότι η επικάλυψη της διατομής έχει αστοχήσει, ο πυρήνας δεν έχει αστοχήσει και ότι οι κάτω χάλυβες της διατομής έχουν αστοχήσει και επομένως έχουμε ψαθυρή αστοχία.

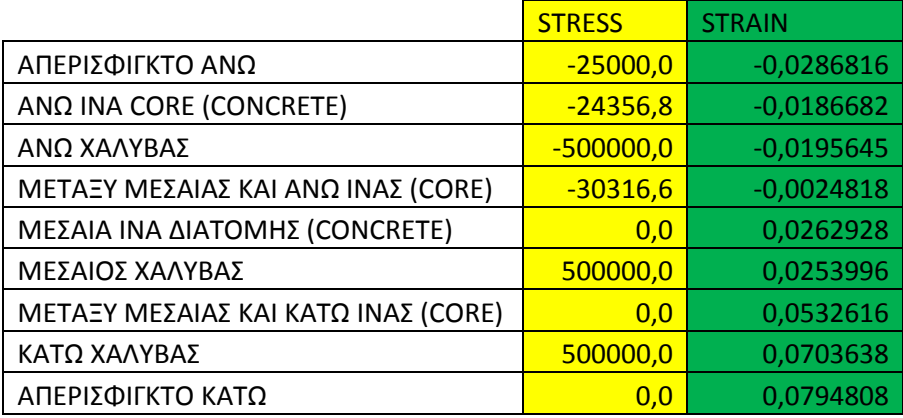

Η μέγιστη ροπή που καταγράφεται είναι 197 kNm (186kNm κατά την διαρροή των κάτω χαλύβων του element 9) και με βάση το διάγραμμα ροπών καμπυλοτήτων η ροπή αστοχίας της διατομής είναι 188 kNm.

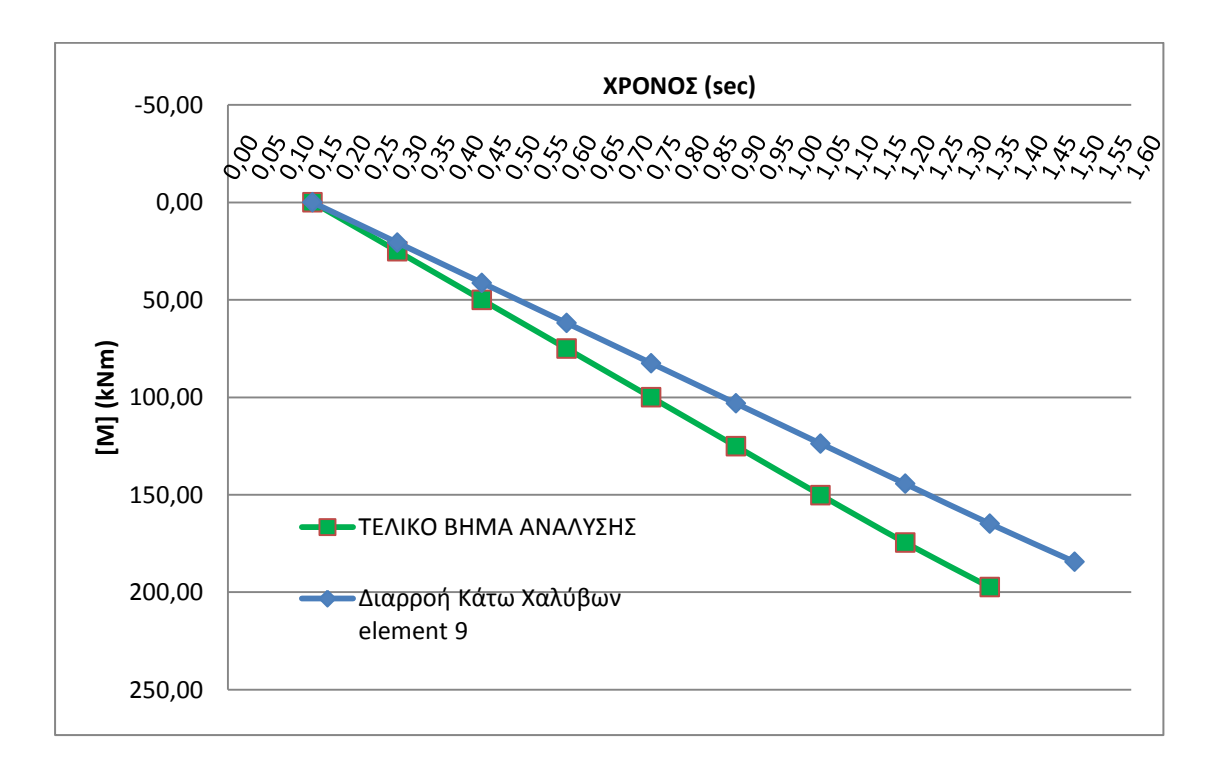

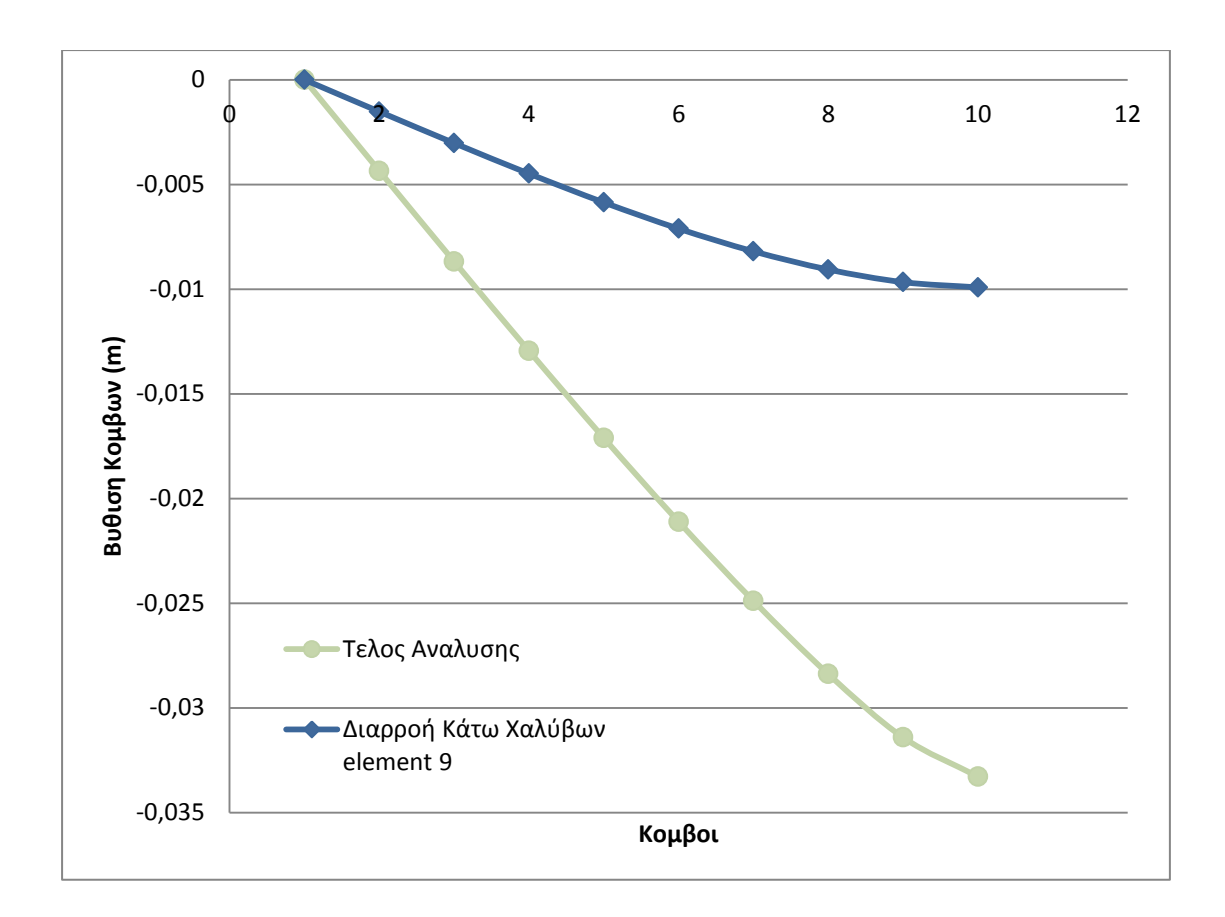

maxδ= -0,033m

δy = -0,01m

#### **P=2000 kN/sec**

Για αυτή τη φόρτιση η ανάλυση σταματάει και το recorder των τάσεωνπαραμορφώσεων δείχνει ότι η επικάλυψη έχει αστοχήσει και ότι έχουμε ταυτόχρονη αστοχία του πυρήνα και των κάτω χαλύβων.

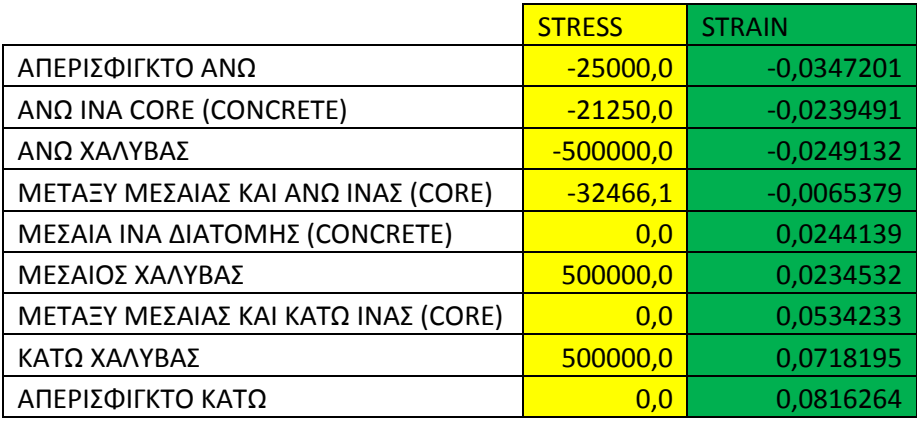

Η μέγιστη ροπή που καταγράφεται είναι 202 kNm (183kNm κατά την διαρροή των κάτω χαλύβων του element 9) και με βάση το διάγραμμα ροπών καμπυλοτήτων η ροπή αστοχίας της διατομής είναι 188 kNm.

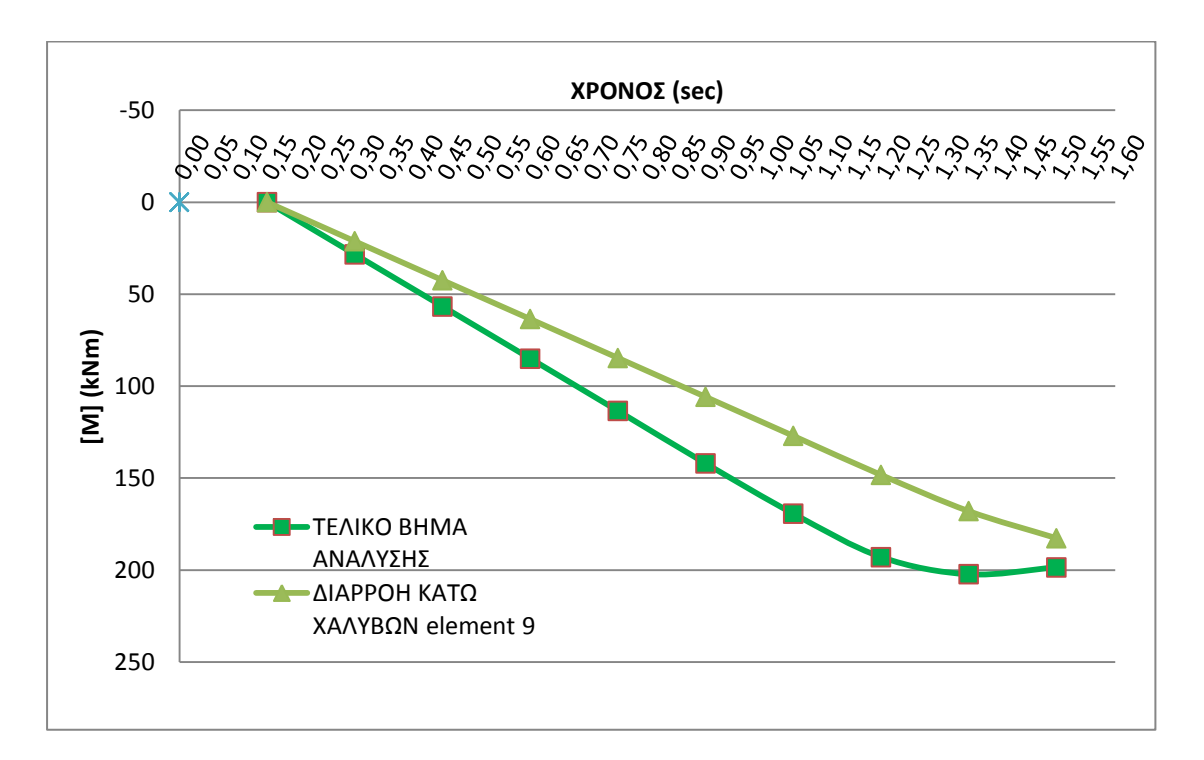

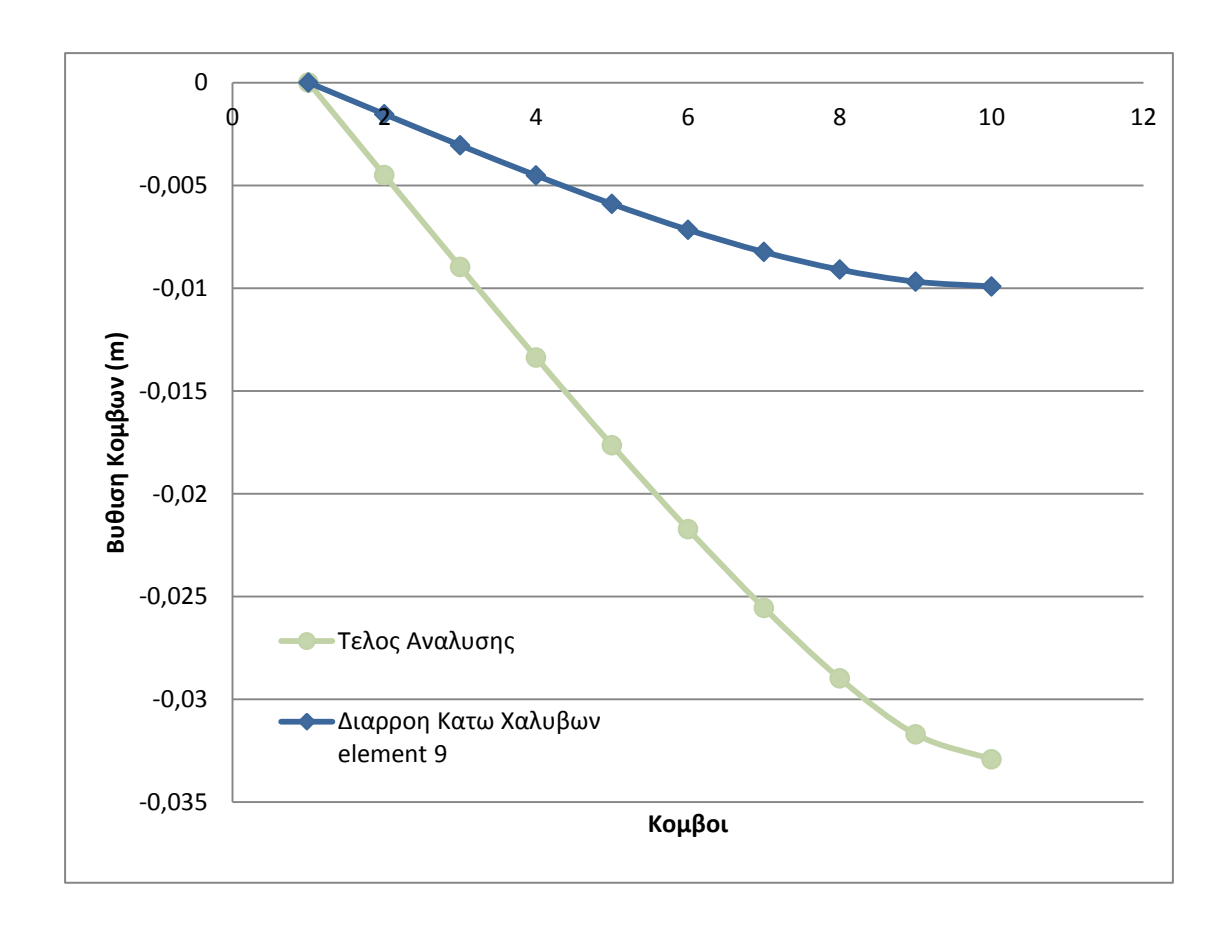

maxδ =  $-0,033$ m

δy = -0,01m

## **P=20000 kN/sec**

Για αυτή τη φόρτιση η ανάλυση σταματάει και το recorder των τάσεωνπαραμορφώσεων δείχνει ότι η επικάλυψη και ο πυρήνας της διατομής έχουν αστοχήσει.

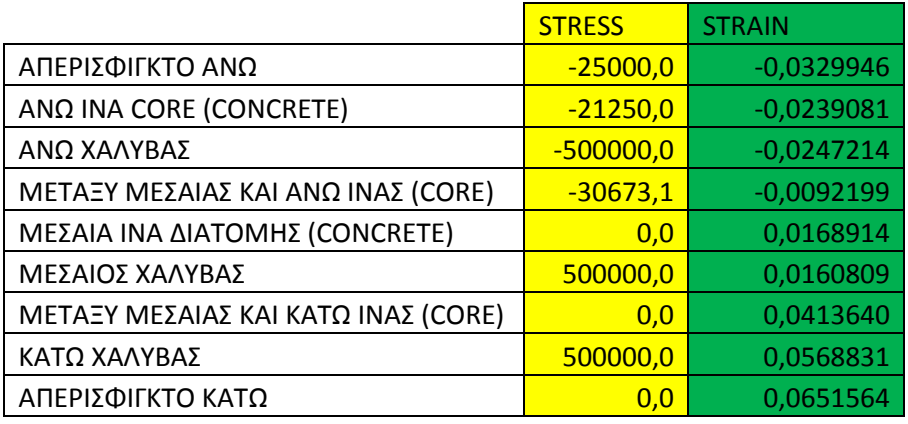

Η μέγιστη ροπή που καταγράφεται είναι 209 kNm (180kNm κατά την διαρροή των κάτω χαλύβων του element 9) και με βάση το διάγραμμα ροπών καμπυλοτήτων η ροπή αστοχίας της διατομής είναι 188 kNm.

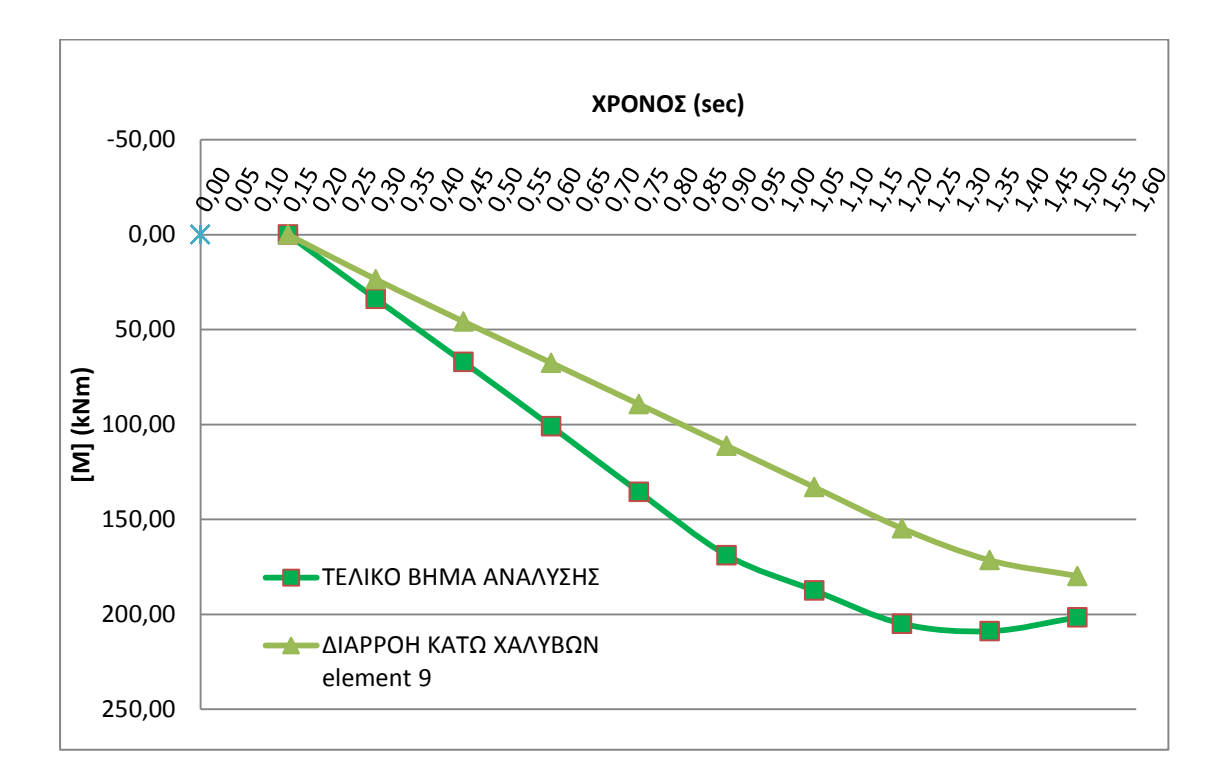

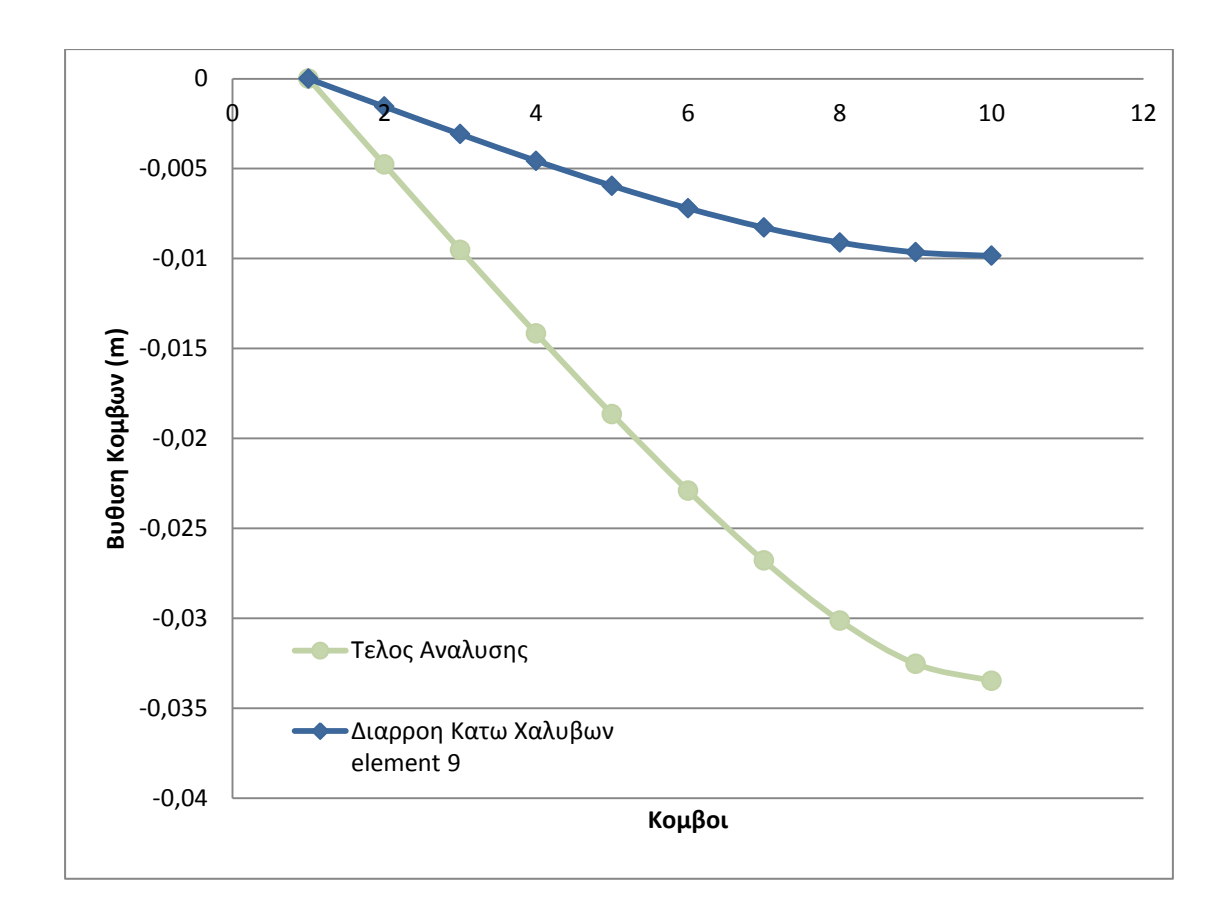

maxδ =  $-0,033$ m

δy = -0,01m

### **P=21590 kN/sec**

Για αυτή τη φόρτιση η ανάλυση σταματάει και το recorder των τάσεωνπαραμορφώσεων δείχνει ότι η επικάλυψη και ο πυρήνας της διατομής έχουν αστοχήσει.

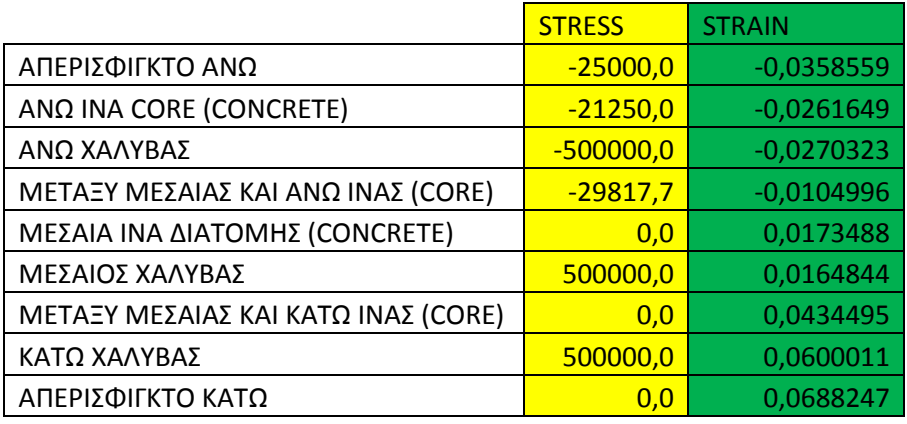

Η μέγιστη ροπή που καταγράφεται είναι 209 kNm (180kNm κατά την διαρροή των κάτω χαλύβων του element 9) και με βάση το διάγραμμα ροπών καμπυλοτήτων η ροπή αστοχίας της διατομής είναι 188 kNm.

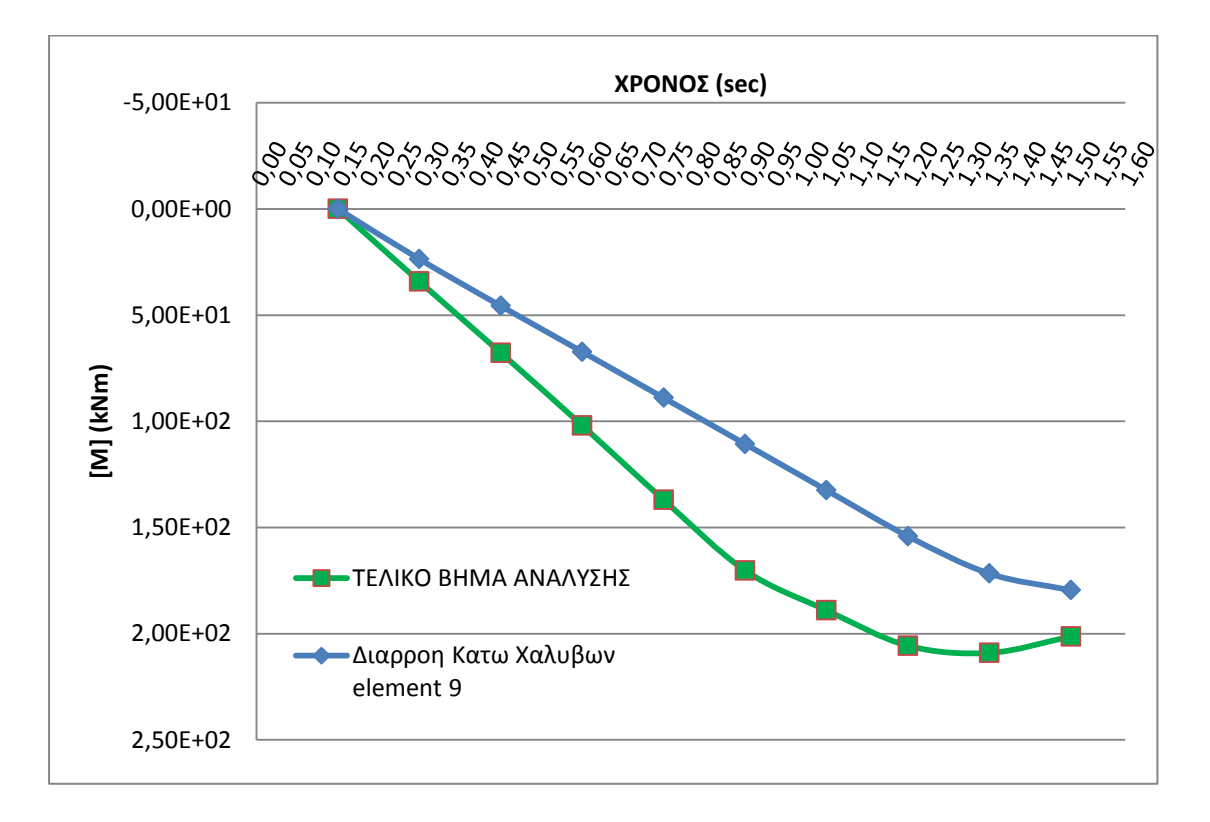

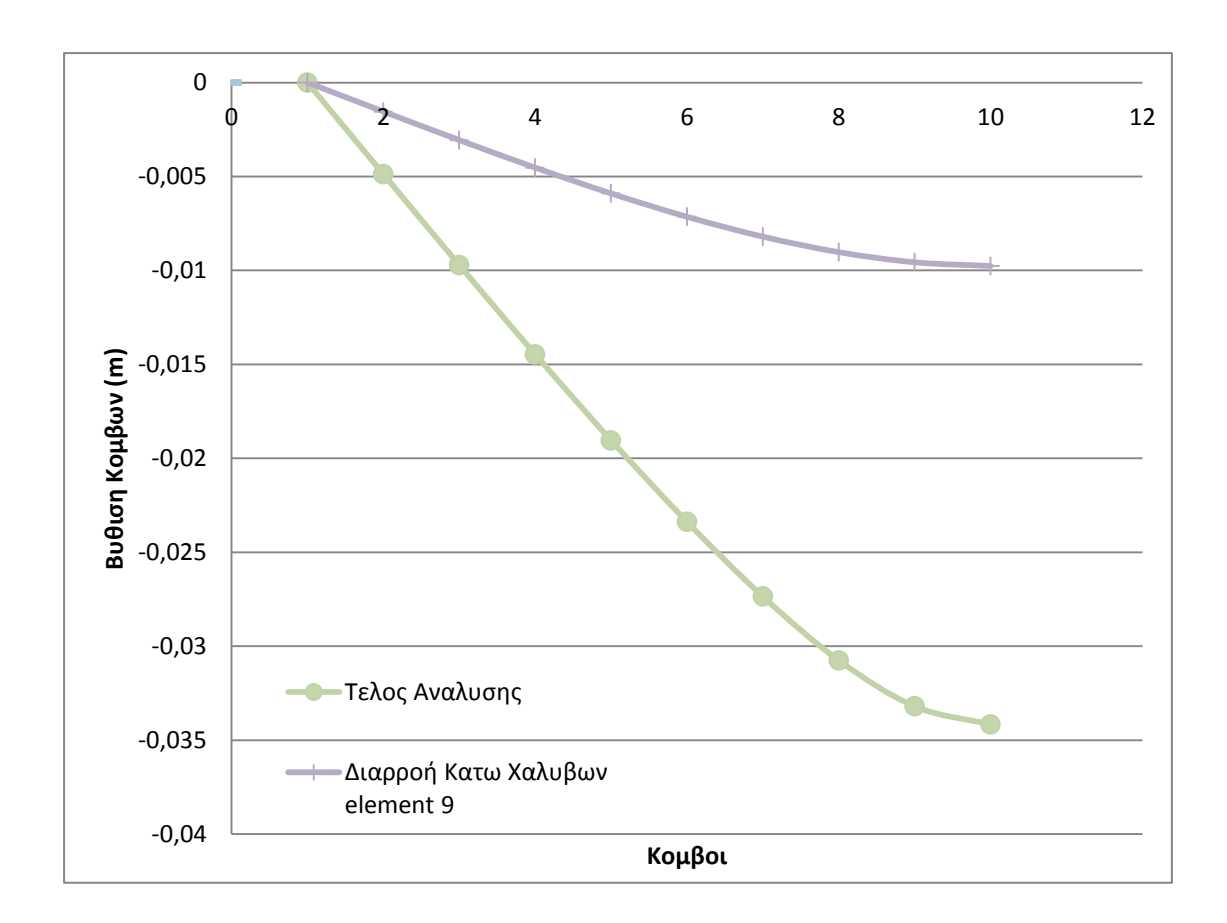

max $\delta$ <sub>dynamic</sub> = -0,034m

δy = -0,01m

## **P=200000 kN/sec**

Για αυτή τη φόρτιση η ανάλυση σταματάει και το recorder των τάσεωνπαραμορφώσεων δείχνει ότι η επικάλυψη έχει αστοχήσει ενώ ο πυρήνας της διατομής δεν έχει αστοχήσει.

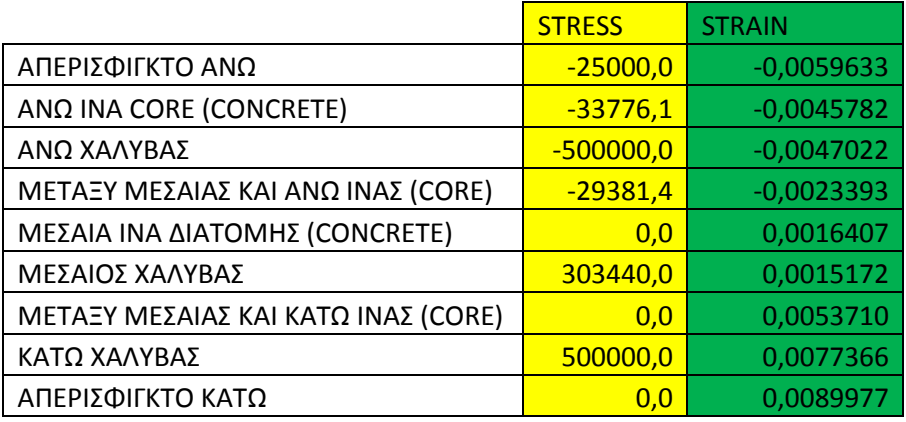

Η μέγιστη ροπή που καταγράφεται είναι 212 kNm (202kNm κατά την διαρροή των κάτω χαλύβων του element 9) και με βάση το διάγραμμα ροπών καμπυλοτήτων η ροπή αστοχίας της διατομής είναι 188 kNm.

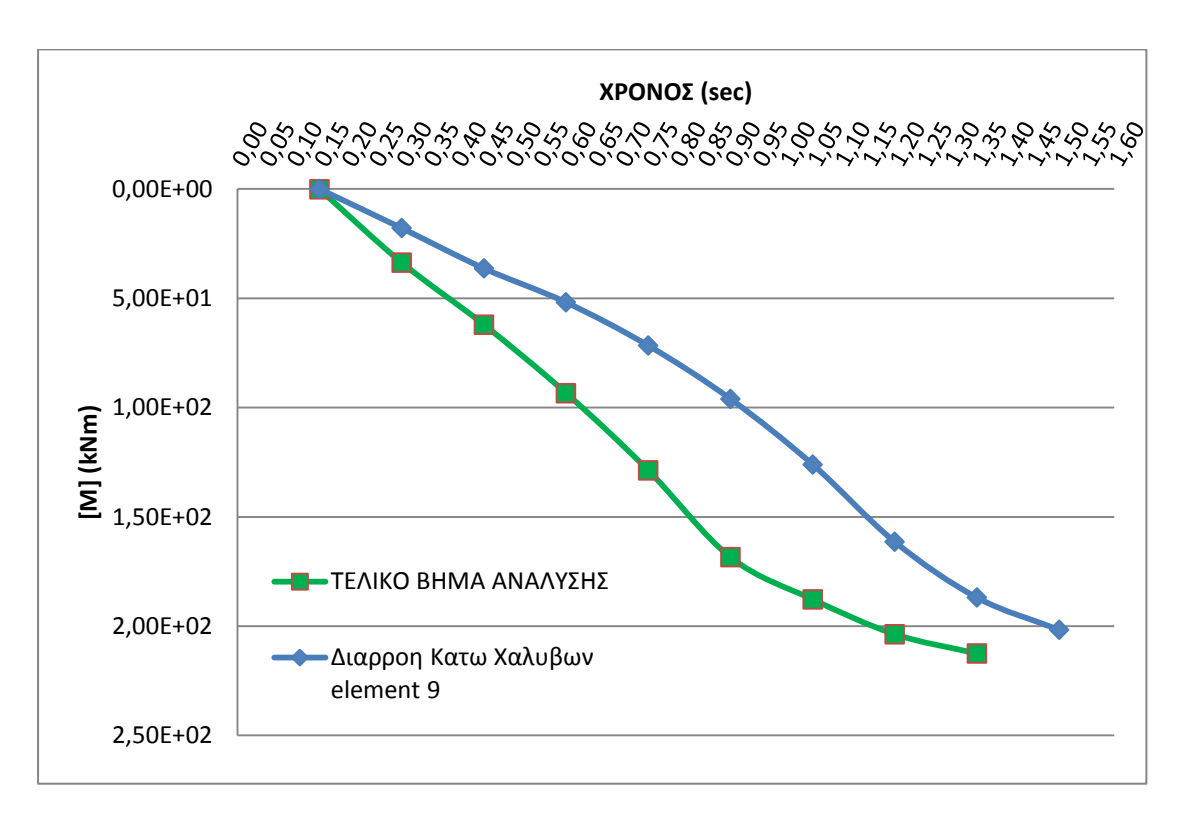

Παρατηρώντας το διάγραμμα ροπών και την παραμορφωμένη κατάσταση του υποστυλώματος τη στιγμή της αστοχίας αντιλαμβανόμαστε πως το

υποστύλωμα αποκρίνεται περίπου όπως στην στατική φόρτιση. Βέβαια η παραμόρφωση του φορέα αρχίζει να θυμίζει την ανώτερη ιδιομορφή το οποίο είναι λογικό διότι βρισκόμαστε κοντά στο σύνορο μεταξύ Leff=2,7m και Leff<2,7m.

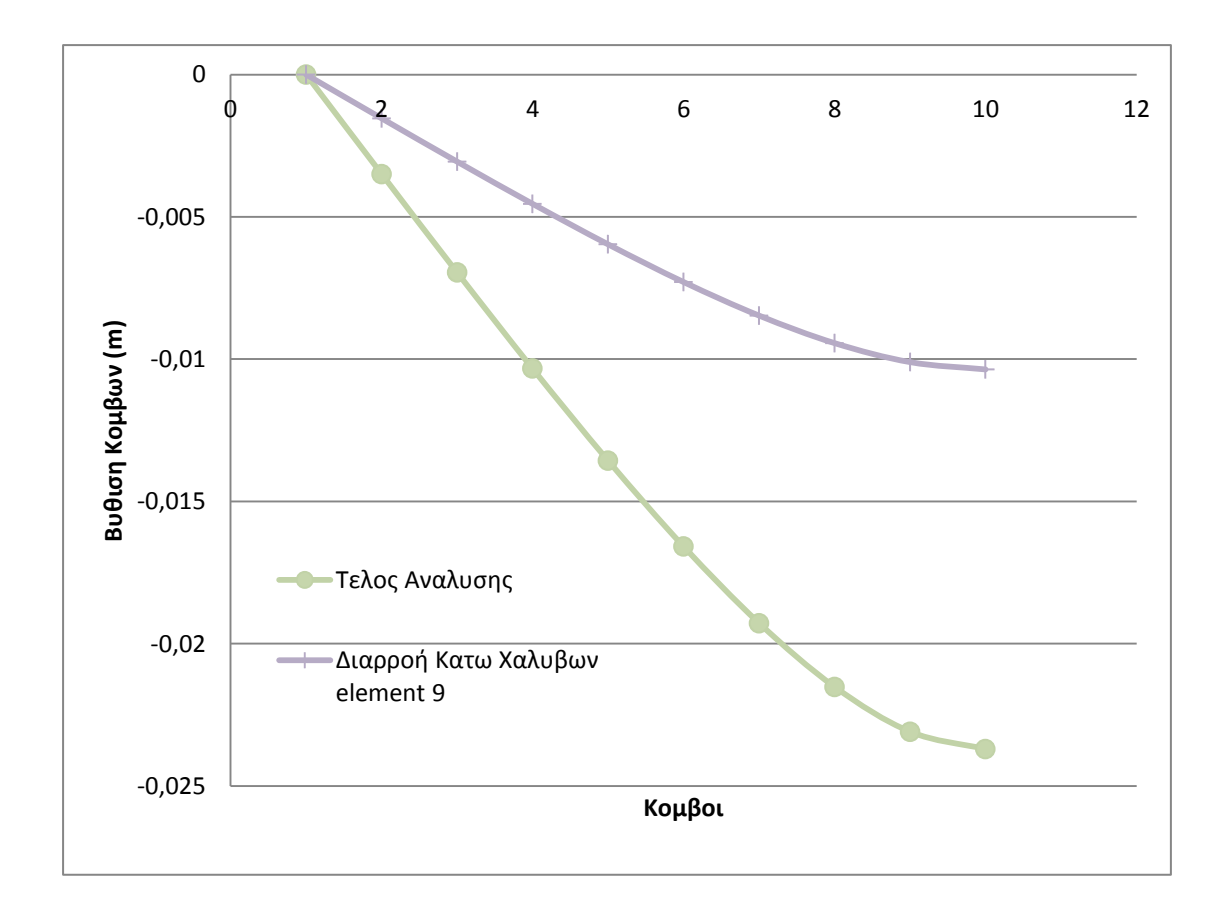

maxδ= -0,024m

δy = -0,01m

#### **P=244172 kN/sec**

Για αυτή τη φόρτιση η ανάλυση σταματάει και το recorder των τάσεωνπαραμορφώσεων δείχνει ότι η επικάλυψη έχει αστοχήσει ενώ ο πυρήνας της διατομής δεν έχει αστοχήσει.

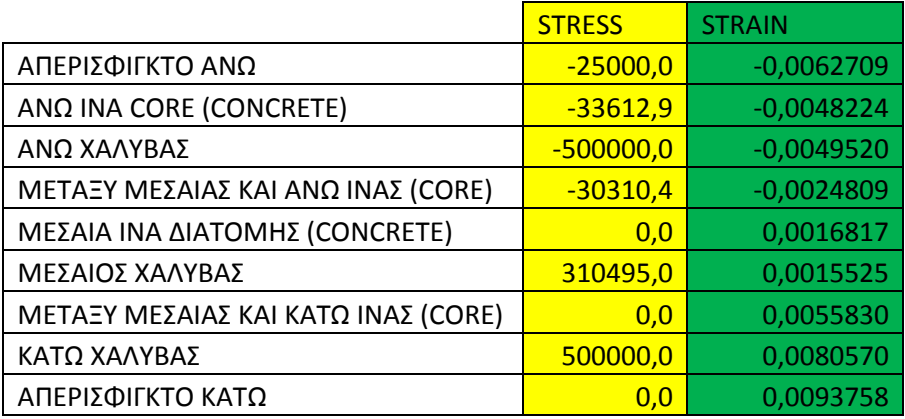

Η μέγιστη ροπή που καταγράφεται είναι 212 kNm (202kNm κατά την διαρροή των κάτω χαλύβων του element 9) και με βάση το διάγραμμα ροπών καμπυλοτήτων η ροπή αστοχίας της διατομής είναι 188 kNm.
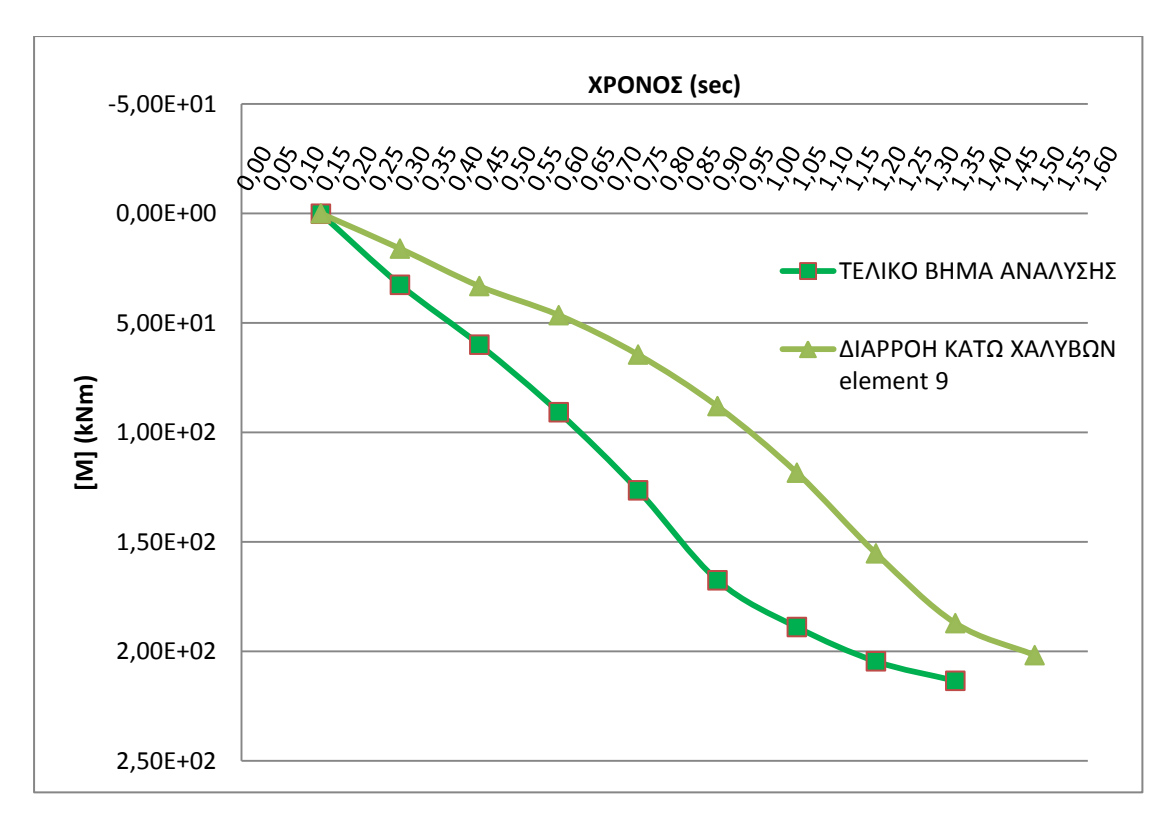

Παρατηρώντας το διάγραμμα ροπών και την παραμορφωμένη κατάσταση του υποστυλώματος τη στιγμή της αστοχίας αντιλαμβανόμαστε πως το υποστύλωμα αποκρίνεται περίπου όπως στην στατική φόρτιση. Βέβαια η παραμόρφωση του φορέα αρχίζει να θυμίζει την ανώτερη ιδιομορφή το οποίο είναι λογικό διότι βρισκόμαστε στο σύνορο μεταξύ Leff=2,7m και Leff<2,7m.

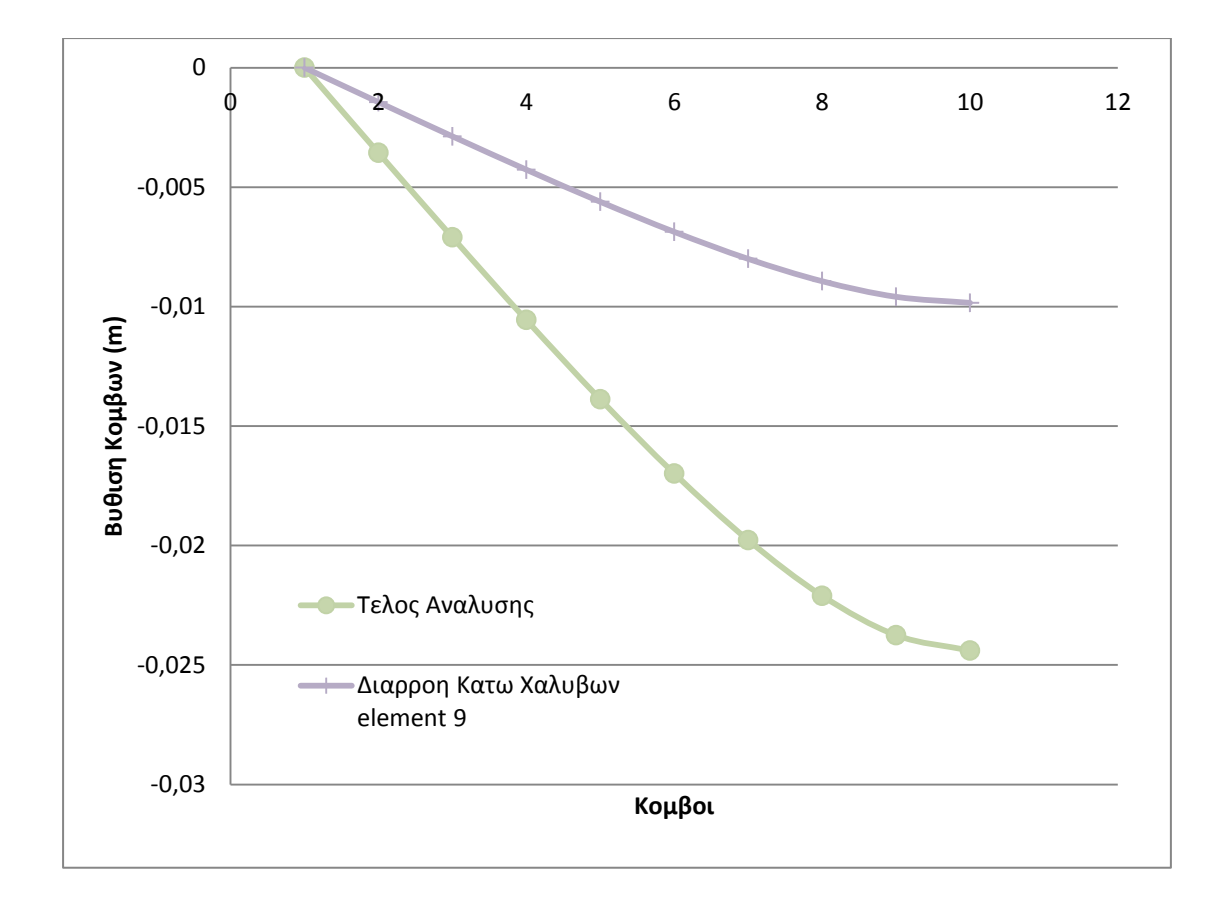

maxδ = -0,024m

δy = -0,01m

# **N=-500 kN**

### **P=1000000 kN/sec**

Για αυτή τη φόρτιση η ανάλυση σταματάει ενώ το recorder των τάσεωνπαραμορφώσεων δείχνει ότι η επικάλυψη και ο πυρήνας της διατομής έχουν αστοχήσει.

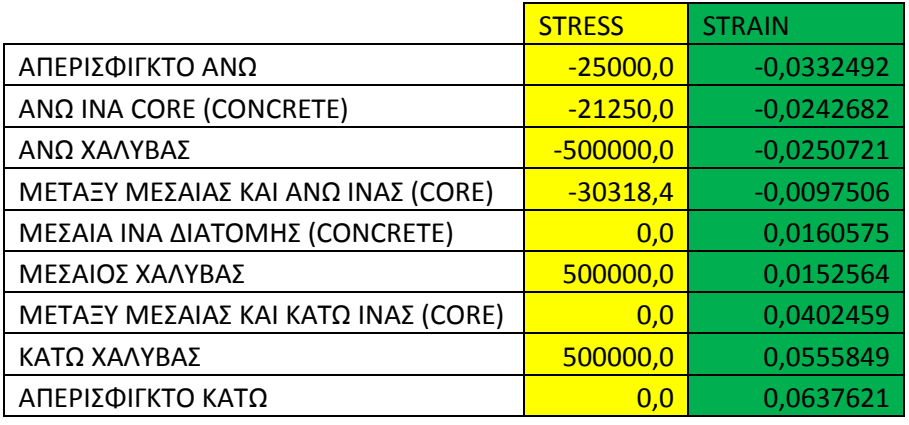

Η μέγιστη ροπή που καταγράφεται είναι 210 kNm (210kNm κατά την διαρροή των κάτω χαλύβων του element 9) και με βάση το διάγραμμα ροπών καμπυλοτήτων η ροπή αστοχίας της διατομής είναι 188 kNm.

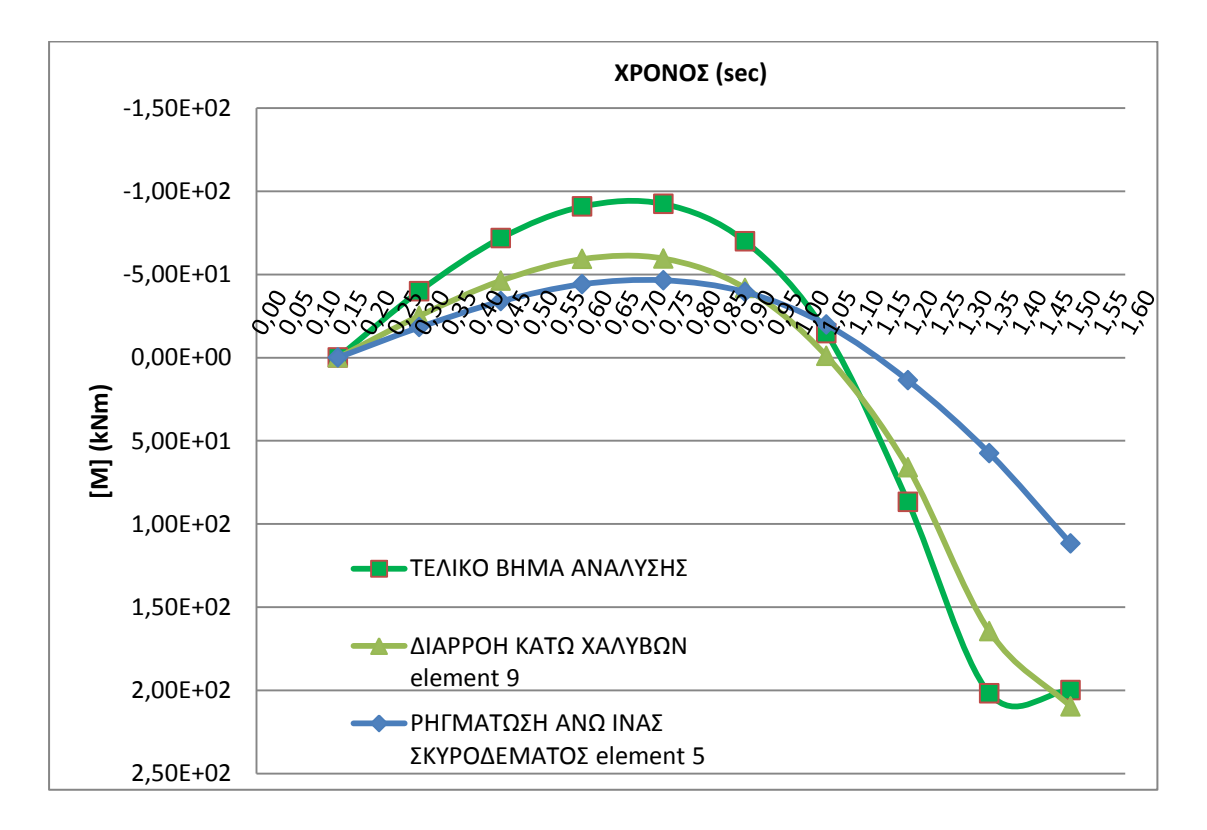

Για την εύρεση του Leff κοιτάμε την παραμορφωμένη κατάσταση καθώς επίσης ,το διάγραμμα ροπών του υποστυλώματος και τη χρονοϊστορία των τάσεων των άνω χαλύβων για κάθε element.

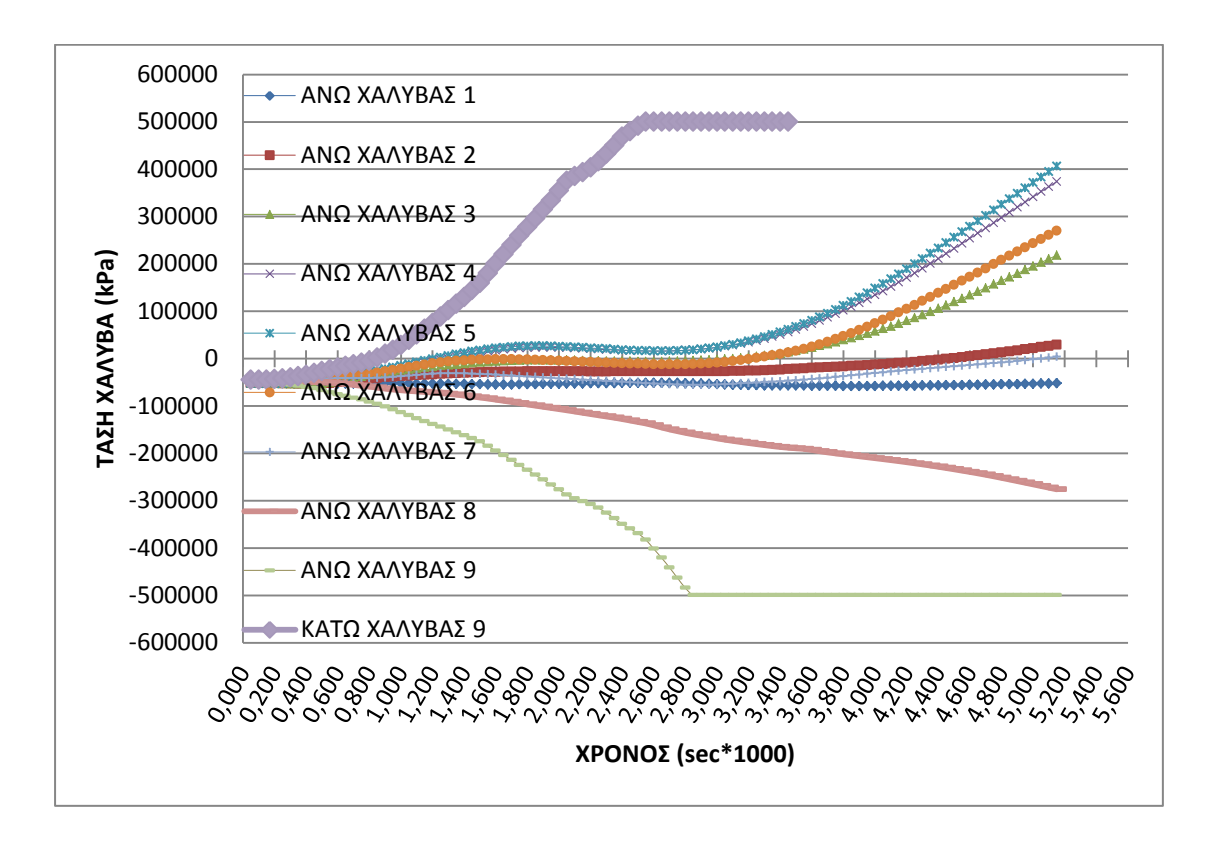

Αρχικά παρατηρώντας την χρονοϊστορία των τάσεων των άνω χαλύβων για κάθε element του μοντέλου μας παρατηρούμε πως πρώτοι διαρρέουν λόγω εφελκυσμού οι κάτω χάλυβες στο element 9 ενώ οι άνω χάλυβες στο element 9 διαρρέουν εκ των υστέρων λόγω θλίψης.

Στη συνέχεια βρίσκουμε το διάγραμμα ροπών του υποστυλώματος για τη στιγμή της ρηγμάτωσης του σκυροδέματος της άνω ίνας της διατομής του element 5, για τη στιγμή της διαρροής των κάτω χαλύβων του element 9 και για το τελικό βήμα της ανάλυσης .

Από το διάγραμμα αυτό βγάζουμε τα εξής συμπεράσματα :

- 4) H μέγιστη ροπή είναι τα 210 kNm και επιτυγχάνεται με την διαρροή των κάτω χαλύβων του element 9.
- 5) Παρατηρούμε πως έχουμε αντιστροφή των ροπών η οποία δεν δικαιολογείται από την στατική φόρτιση του υποστυλώματος , αλλά συμβαίνει λόγω του δυναμικού φαινομένου της κρούσης και συγκεκριμένα λόγω της δημιουργίας του Leff.
- 6) Το μήκος του Leff είναι 0,75m εκατέρωθεν του σημείου επιβολής του κρουστικού φορτίου.
- 7) Παρατηρώντας το διάγραμμα των ροπών παρατηρούμε την ανάπτυξη και εξάπλωση της πλαστικής άρθρωσης στο element 9 , η οποία δημιουργείται τη στιγμή που διαρρέουν οι κάτω χάλυβες του element 9 και επεκτείνεται μέχρι το τελικό βήμα της ανάλυσης
- 8) Τέλος τα προαναφερθείσα συμπεράσματα ενισχύονται από το διάγραμμα της παραμορφωμένης κατάστασης του υποστυλώματος . Παρατηρώντας το και λαμβάνοντας υπόψιν τα όσα προαναφέραμε, αντιλαμβανόμαστε την εξέλιξη του φαινομένου της δημιουργίας του Leff.

Αρχίζει η ρηγμάτωση της άνω ίνας του σκυροδέματος του element 5 (time:0.0011sec) , στη συνέχεια διαρρέουν οι κάτω χάλυβες του element 9 (time:0.00255sec) και δημιουργείται πλαστική άρθρωση και οδηγούμαστε στην αστοχία (time :0.00365sec). Η δημιουργία του Leff φαίνεται με την αλλαγή της κλίσης περί του κόμβου 5.

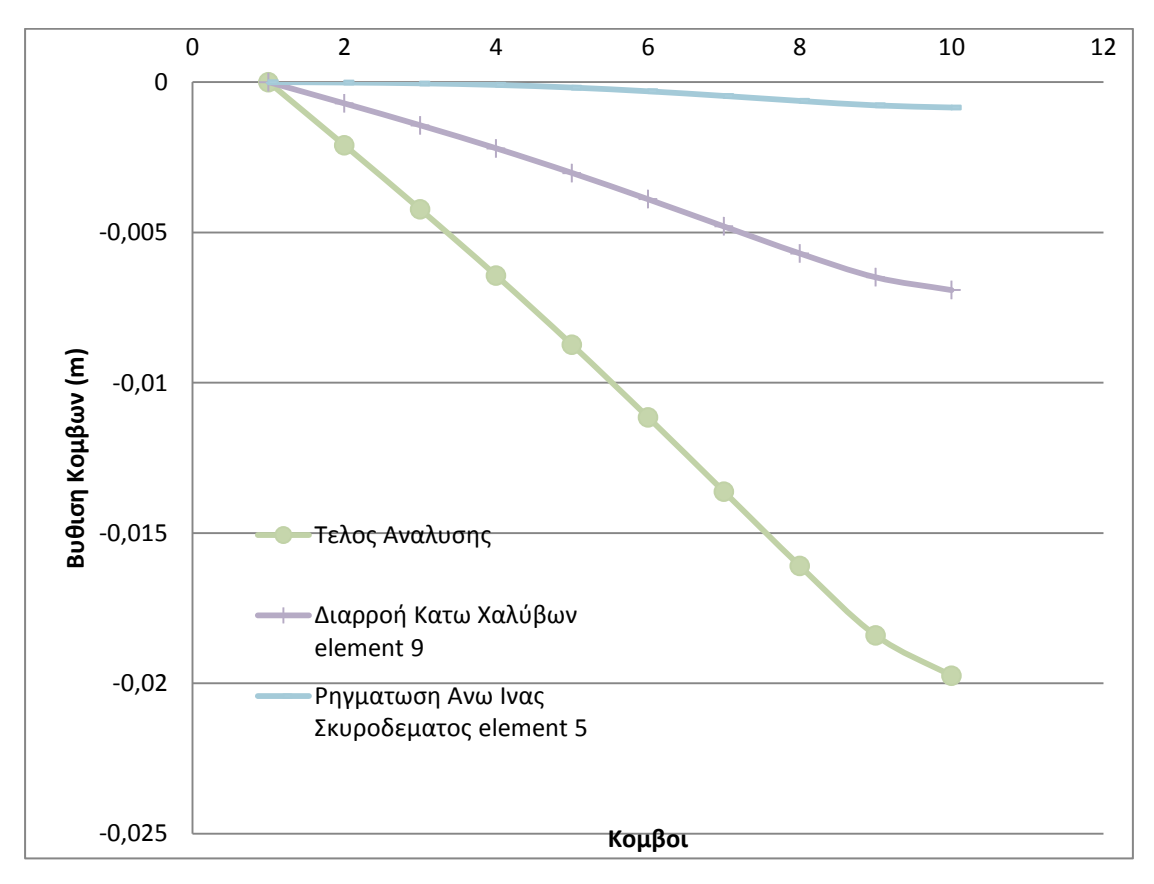

δcr = -0,001m

δy = -0,007m

max $\delta$  =-0,020

Στο επόμενο σχήμα δείχνουμε την σχέση της εξωτερικής φόρτισης με την κατακόρυφη βύθιση του μεσαίου κόμβου του υποστυλώματος :

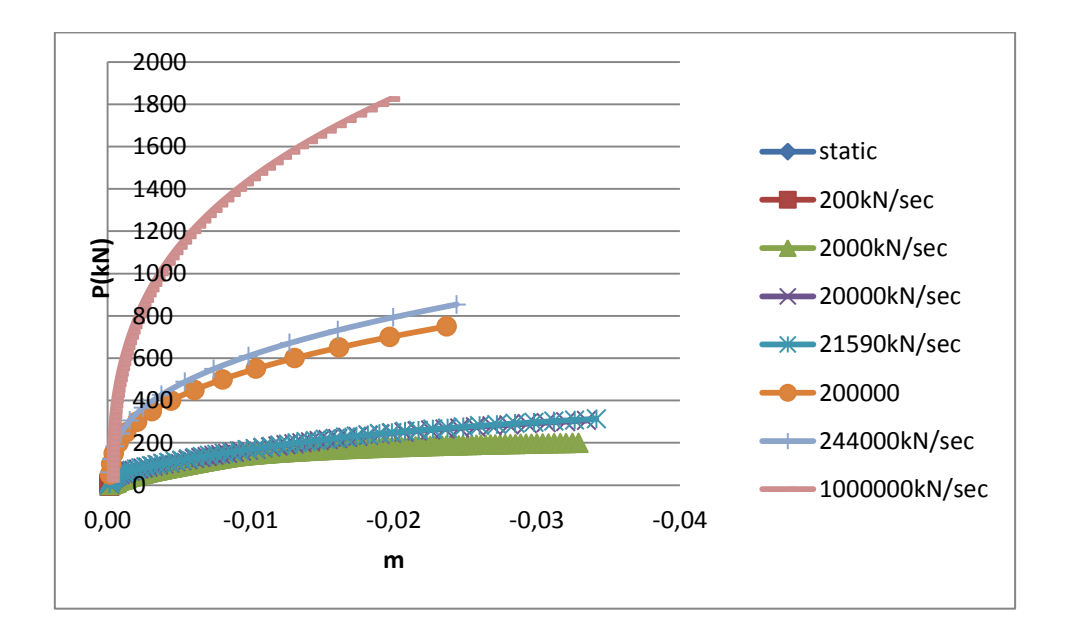

Παρατηρούμε ότι για χαμηλούς ρυθμούς φόρτισης το υποστύλωμα αποκρίνεται όπως και στην στατική φόρτιση ενώ όσο ο ρυθμός φόρτισης αυξάνεται το υποστύλωμα αστοχεί για μεγαλύτερες τιμές εξωτερικού φορτίου αλλά για μικρότερες τιμές βύθισης. Δηλαδή η αστοχία γίνεται πιο ψαθυρή.

Στο επόμενο σχήμα παρατηρούμε την σταδιακή δημιουργία του Leff το οποίο το αντιλαμβανόμαστε από την αντιστροφή των ροπών που παρατηρούμε .

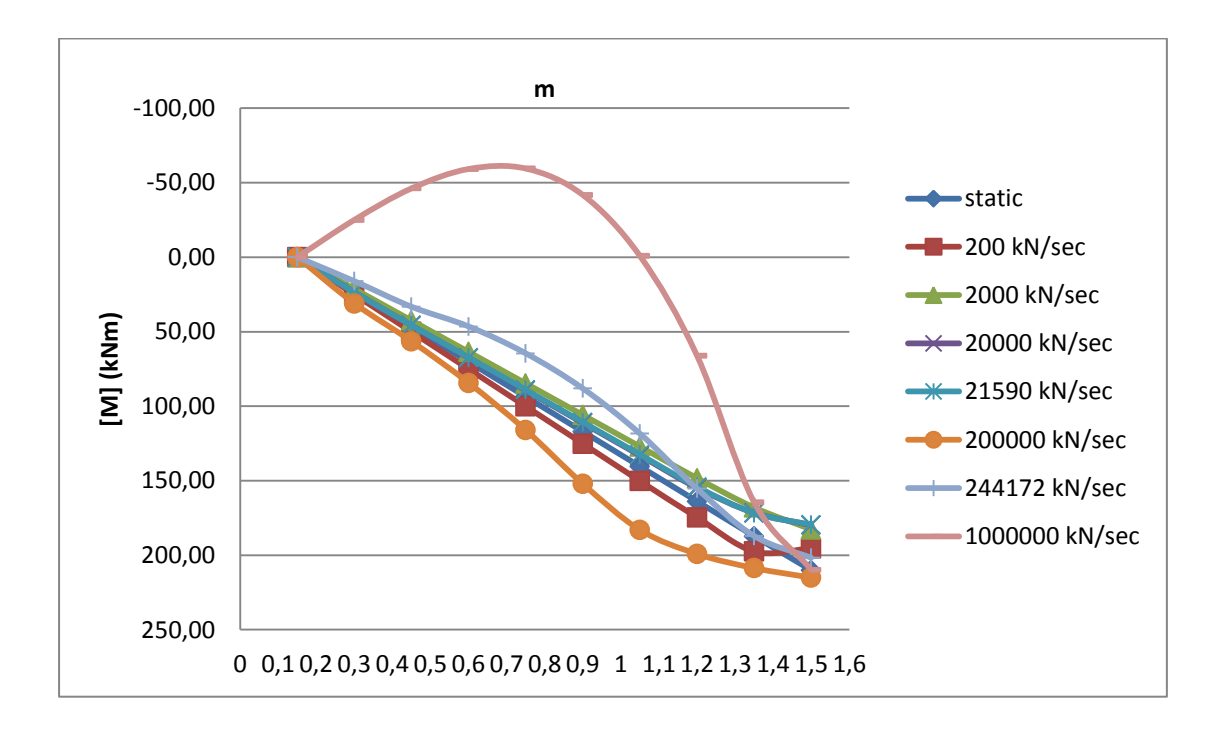

#### **static**

Για αυτή τη φόρτιση η ανάλυση σταματάει και το recorder των τάσεωνπαραμορφώσεων δείχνει ότι η επικάλυψη και ο πυρήνας της διατομής δεν έχουν αστοχήσει καθώς επίσης μόνο οι κάτω χάλυβες έχουν διαρρεύσει.

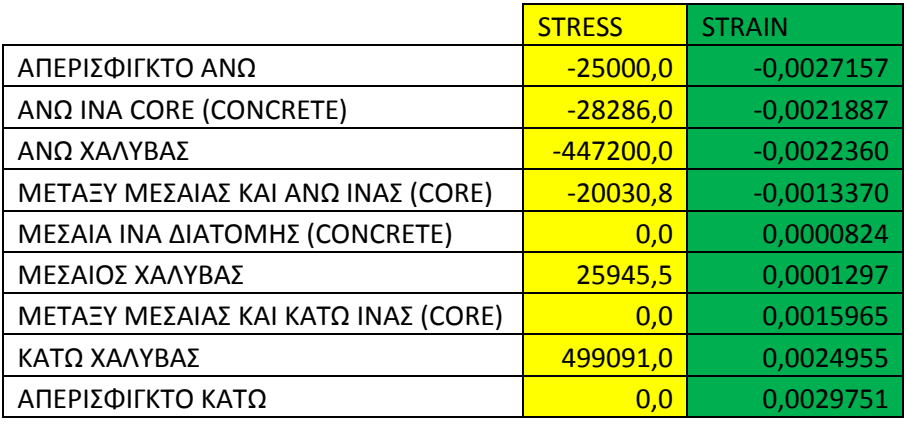

Η μέγιστη ροπή που καταγράφεται είναι 248 kNm (248kNm κατά την διαρροή των κάτω χαλύβων του element 9) και με βάση το διάγραμμα ροπών καμπυλοτήτων η ροπή αστοχίας της διατομής είναι 205 kNm.

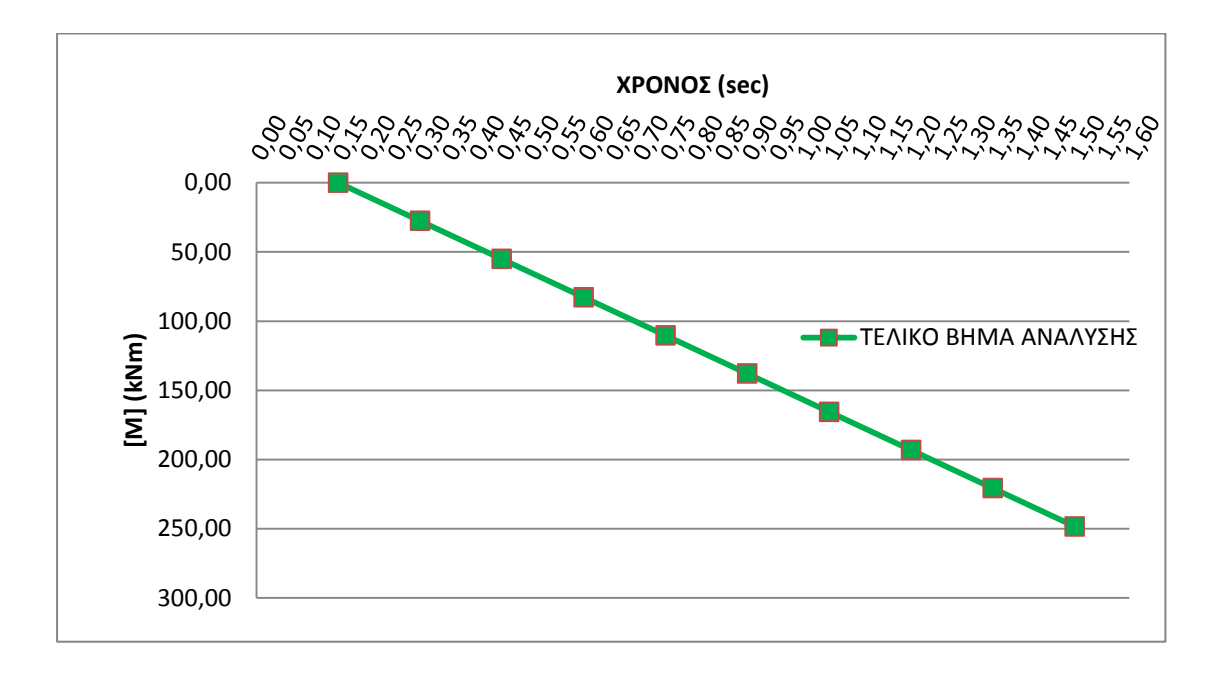

Παρατηρώντας το διάγραμμα ροπών και την παραμορφωμένη κατάσταση του υποστυλώματος τη στιγμή της αστοχίας αντιλαμβανόμαστε πως το υποστύλωμα αποκρίνεται περίπου όπως στην στατική φόρτιση. Η παραμόρφωση του φορέα θυμίζει την 1<sup>η</sup> ιδιομορφή.

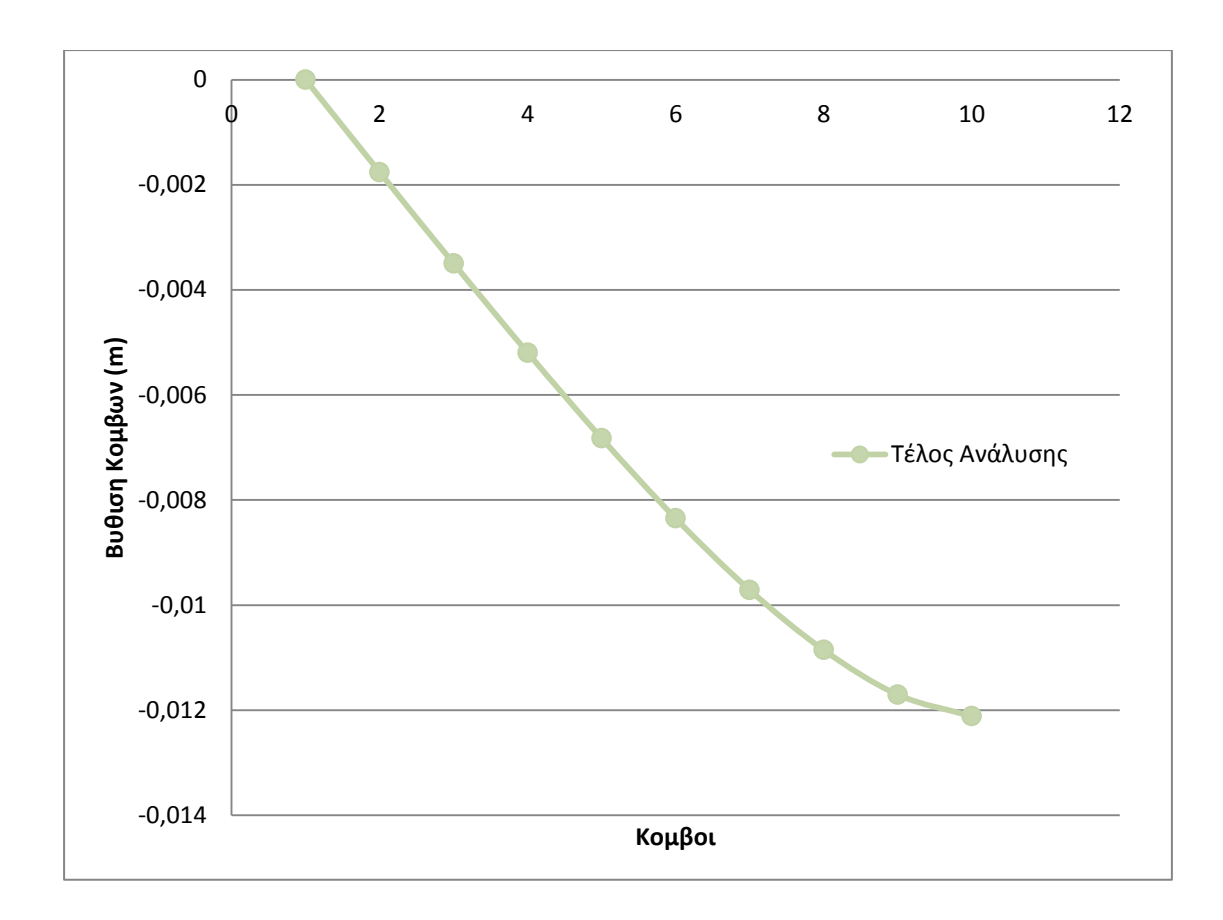

max $\delta$  = 0,012m

### **P=200kN/sec**

Για αυτή τη φόρτιση η ανάλυση σταματάει και το recorder των τάσεωνπαραμορφώσεων δείχνει ότι η επικάλυψη και ο πυρήνας της διατομής έχουν αστοχήσει καθώς επίσης οι άνω και οι κάτω χάλυβες έχουν διαρρεύσει.

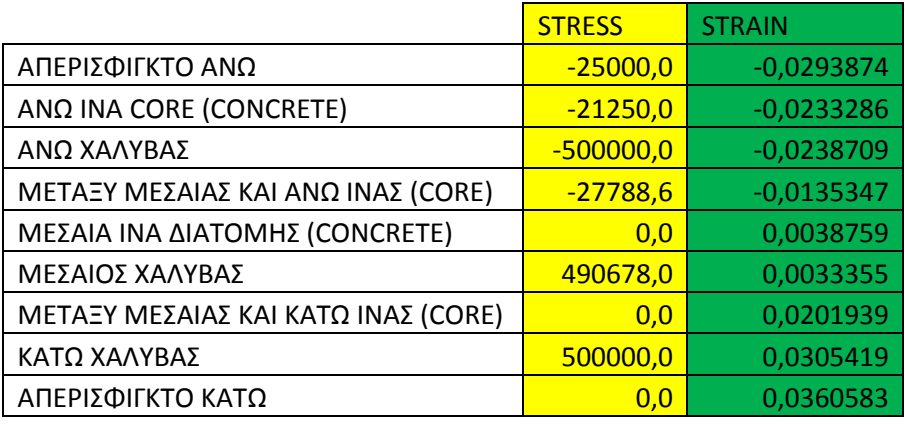

Η μέγιστη ροπή που καταγράφεται είναι 210 kNm (210kNm κατά την διαρροή των κάτω χαλύβων του element 9) και με βάση το διάγραμμα ροπών καμπυλοτήτων η ροπή αστοχίας της διατομής είναι 205 kNm.

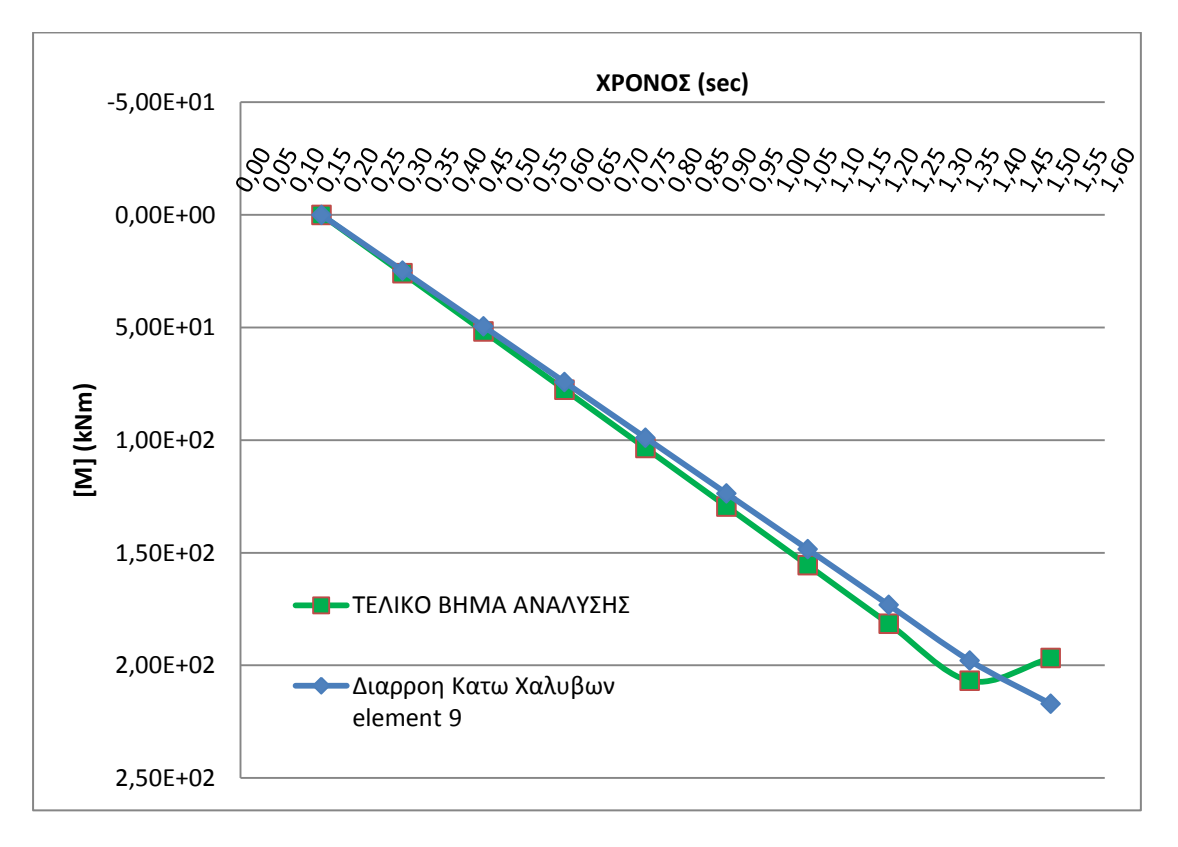

Παρατηρώντας το διάγραμμα ροπών και την παραμορφωμένη κατάσταση του υποστυλώματος τη στιγμή της αστοχίας αντιλαμβανόμαστε πως το υποστύλωμα αποκρίνεται περίπου όπως στην στατική φόρτιση. Η παραμόρφωση του φορέα θυμίζει την 1<sup>η</sup> ιδιομορφή.

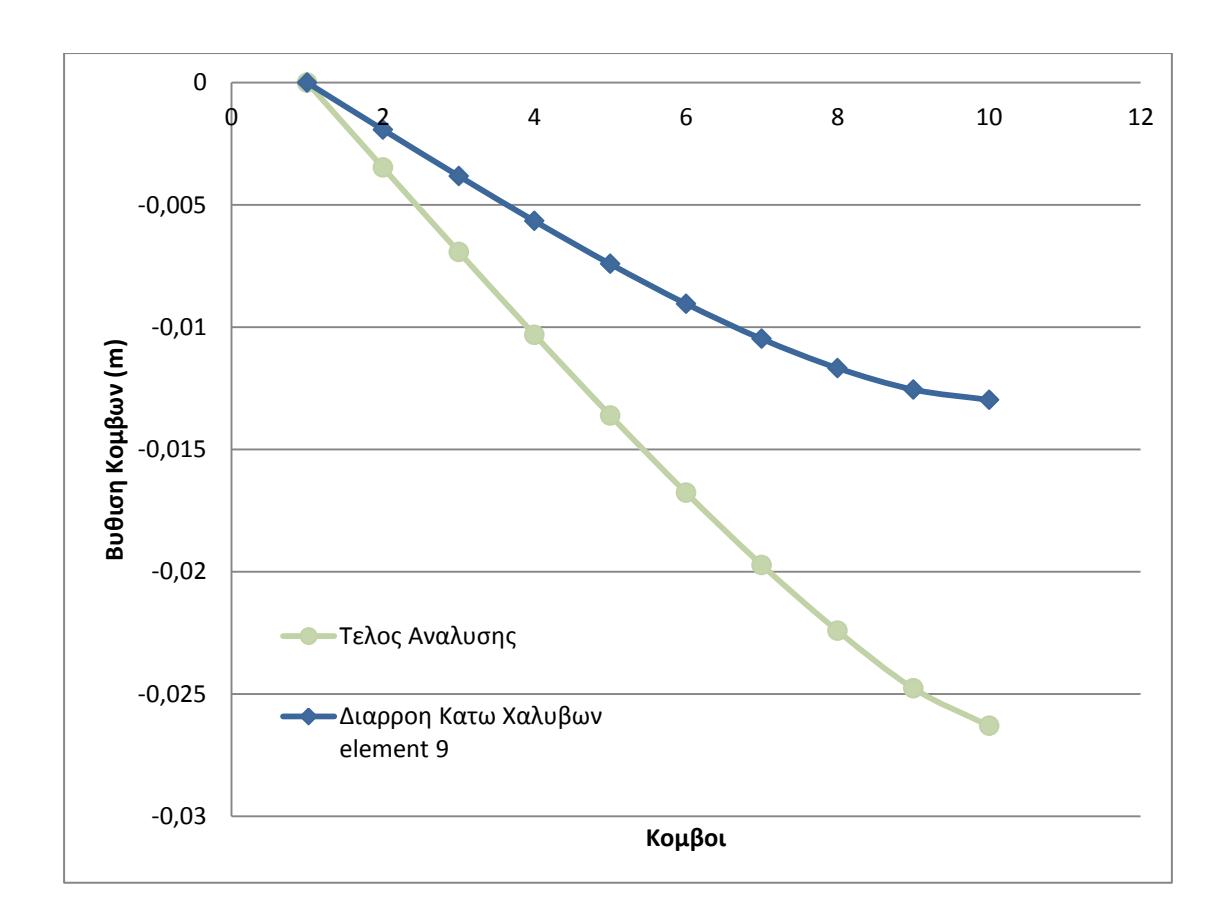

max $\delta$  = -0,026m

δy = -0,013

#### **P=2000kN/sec**

Για αυτή τη φόρτιση η ανάλυση σταματάει και το recorder των τάσεωνπαραμορφώσεων δείχνει ότι η επικάλυψη και ο πυρήνας της διατομής έχουν αστοχήσει καθώς επίσης όλοι οι χάλυβες έχουν διαρρεύσει.

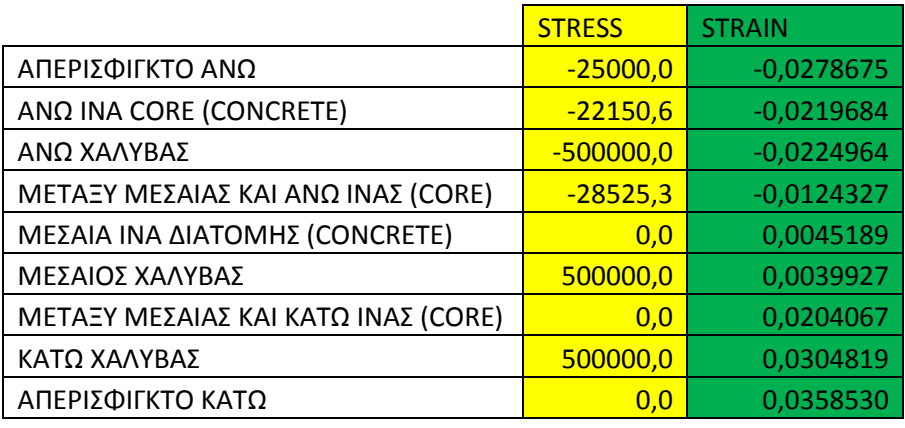

Η μέγιστη ροπή που καταγράφεται είναι 214 kNm (212kNm κατά την διαρροή των κάτω χαλύβων του element 9) και με βάση το διάγραμμα ροπών καμπυλοτήτων η ροπή αστοχίας της διατομής είναι 205 kNm.

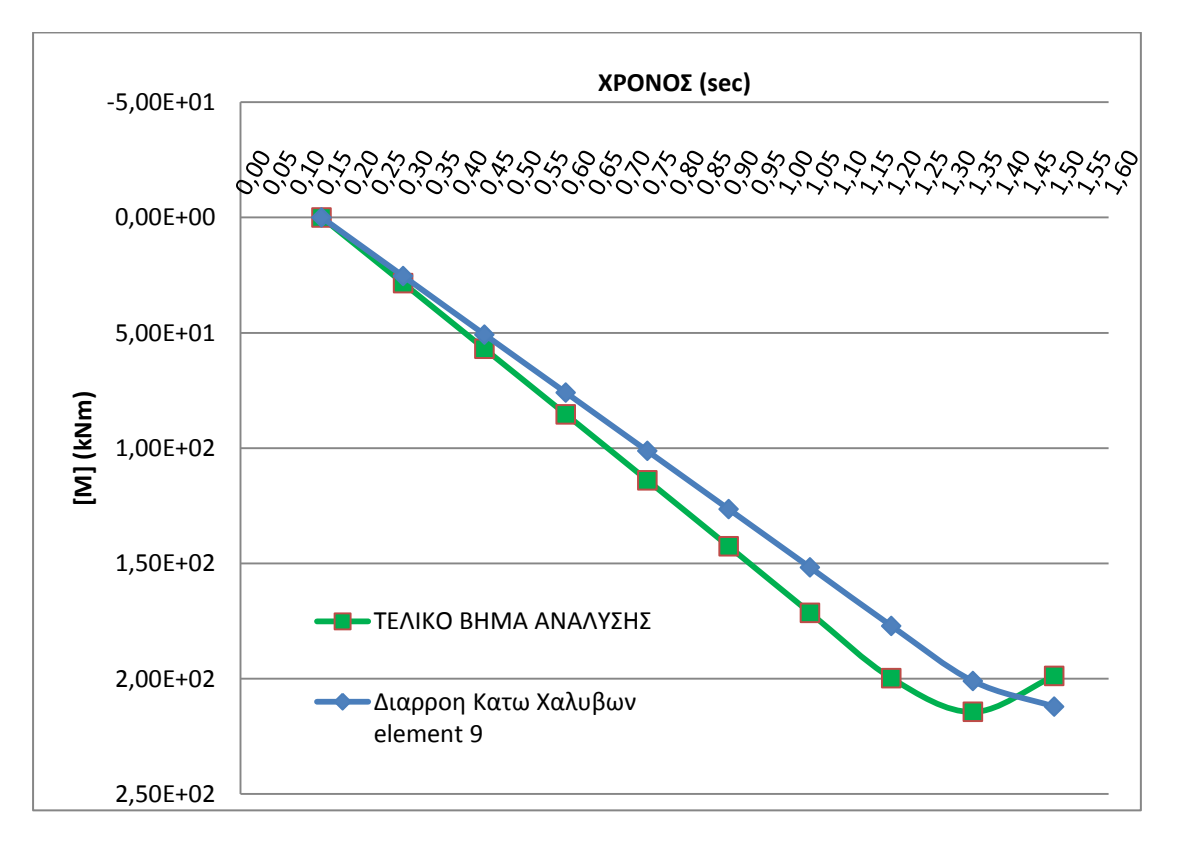

Παρατηρώντας το διάγραμμα ροπών και την παραμορφωμένη κατάσταση του υποστυλώματος τη στιγμή της αστοχίας αντιλαμβανόμαστε πως το υποστύλωμα αποκρίνεται περίπου όπως στην στατική φόρτιση. Η παραμόρφωση του φορέα θυμίζει την 1<sup>η</sup> ιδιομορφή.

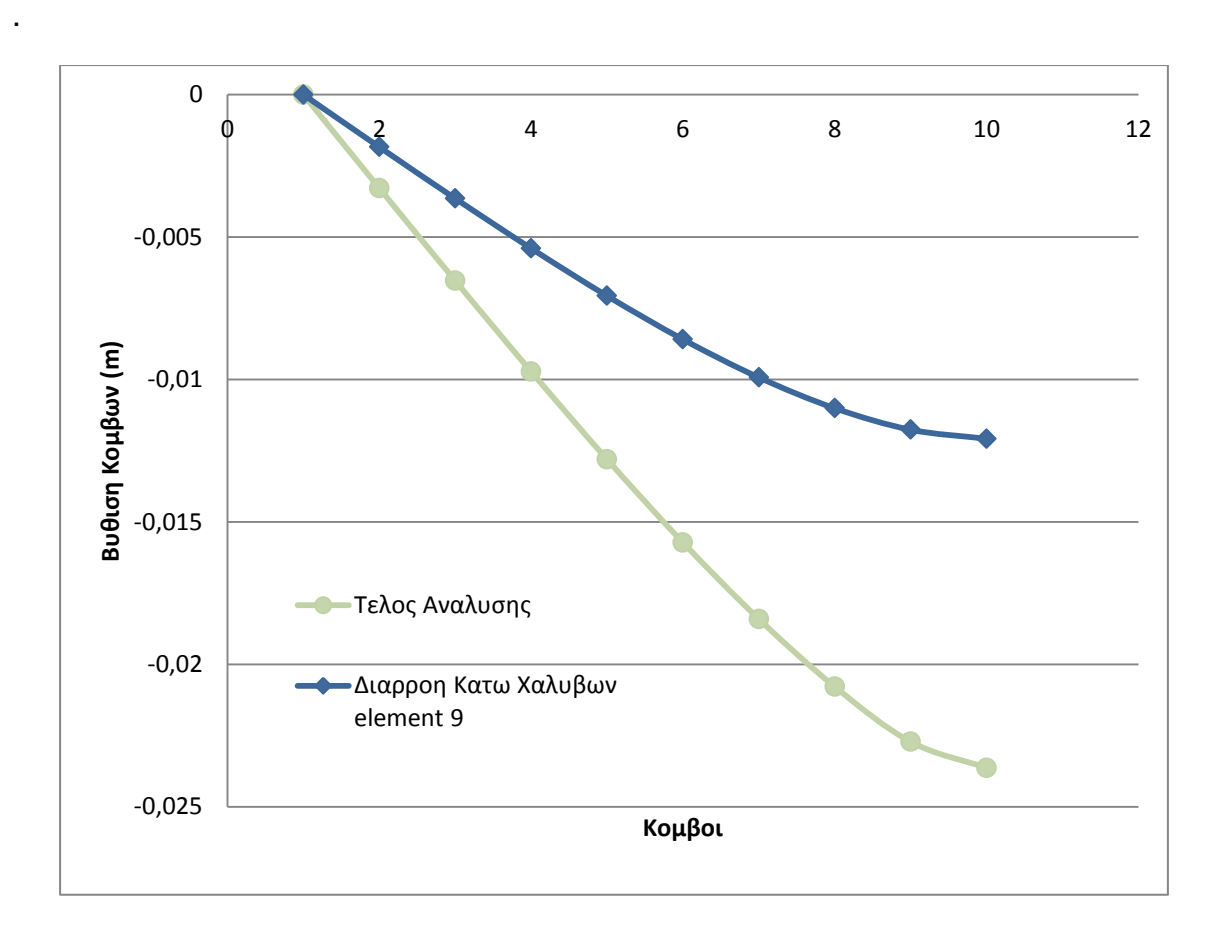

maxδ =  $0,024$ m

δy = 0,012m

#### **P=20000kN/sec**

Για αυτή τη φόρτιση η ανάλυση σταματάει και το recorder των τάσεωνπαραμορφώσεων δείχνει ότι η επικάλυψη και ο πυρήνας της διατομής έχουν αστοχήσει καθώς επίσης όλοι οι χάλυβες έχουν διαρρεύσει.

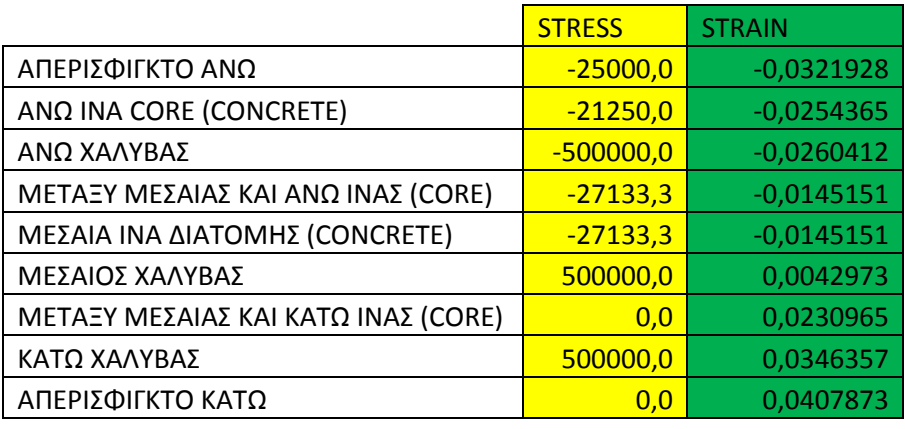

Η μέγιστη ροπή που καταγράφεται είναι 216 kNm (206kNm κατά την διαρροή των κάτω χαλύβων του element 9) και με βάση το διάγραμμα ροπών καμπυλοτήτων η ροπή αστοχίας της διατομής είναι 205 kNm.

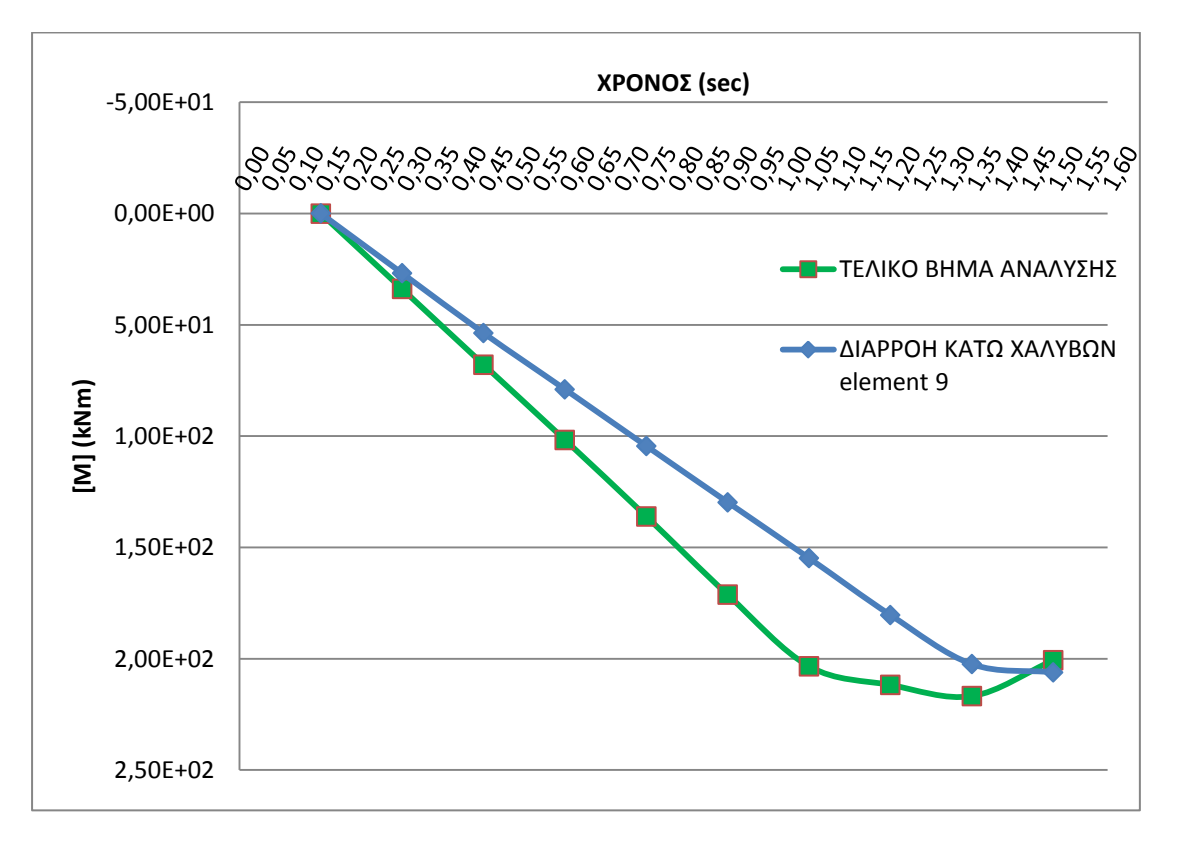

Παρατηρώντας το διάγραμμα ροπών και την παραμορφωμένη κατάσταση του υποστυλώματος τη στιγμή της αστοχίας αντιλαμβανόμαστε πως το υποστύλωμα αποκρίνεται περίπου όπως στην στατική φόρτιση. Η παραμόρφωση του φορέα θυμίζει την 1<sup>η</sup> ιδιομορφή.

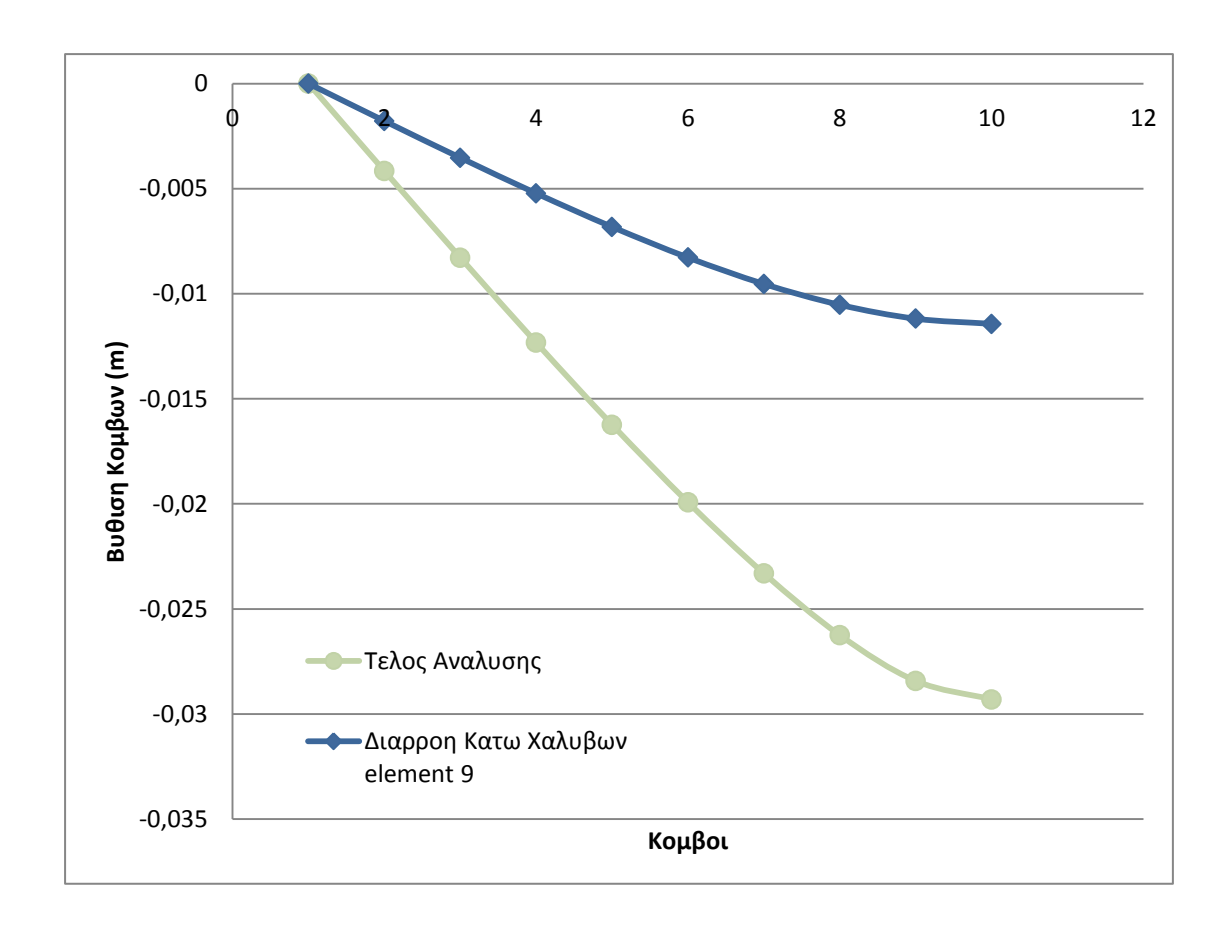

maxδ= -0,029m

δy = - 0,011

#### **P=23542kN/sec**

Για αυτή τη φόρτιση η ανάλυση σταματάει και το recorder των τάσεωνπαραμορφώσεων δείχνει ότι η επικάλυψη και ο πυρήνας της διατομής έχουν αστοχήσει καθώς επίσης οι άνω και κάτω χάλυβες έχουν διαρρεύσει.

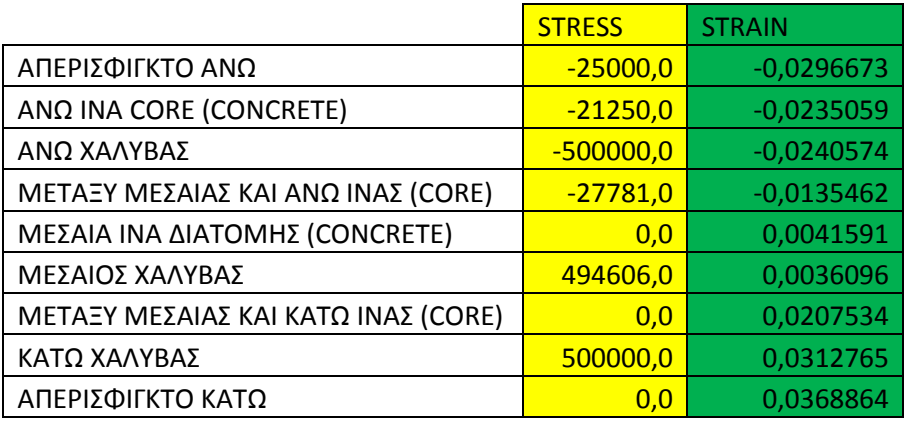

Η μέγιστη ροπή που καταγράφεται είναι 210 kNm (210kNm κατά την διαρροή των κάτω χαλύβων του element 9) και με βάση το διάγραμμα ροπών καμπυλοτήτων η ροπή αστοχίας της διατομής είναι 205 kNm.

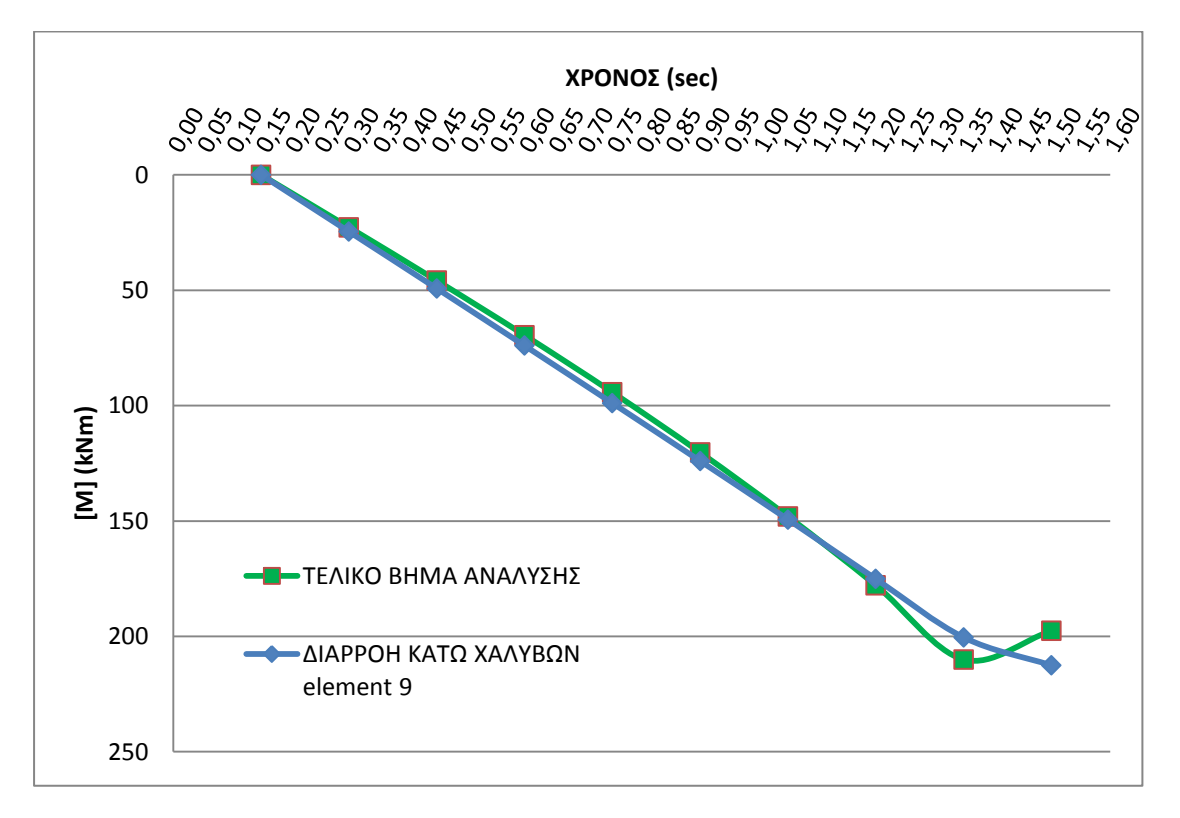

Παρατηρώντας το διάγραμμα ροπών και την παραμορφωμένη κατάσταση του υποστυλώματος τη στιγμή της αστοχίας αντιλαμβανόμαστε πως το υποστύλωμα αποκρίνεται περίπου όπως στην στατική φόρτιση. Η παραμόρφωση του φορέα θυμίζει την 1<sup>η</sup> ιδιομορφή.

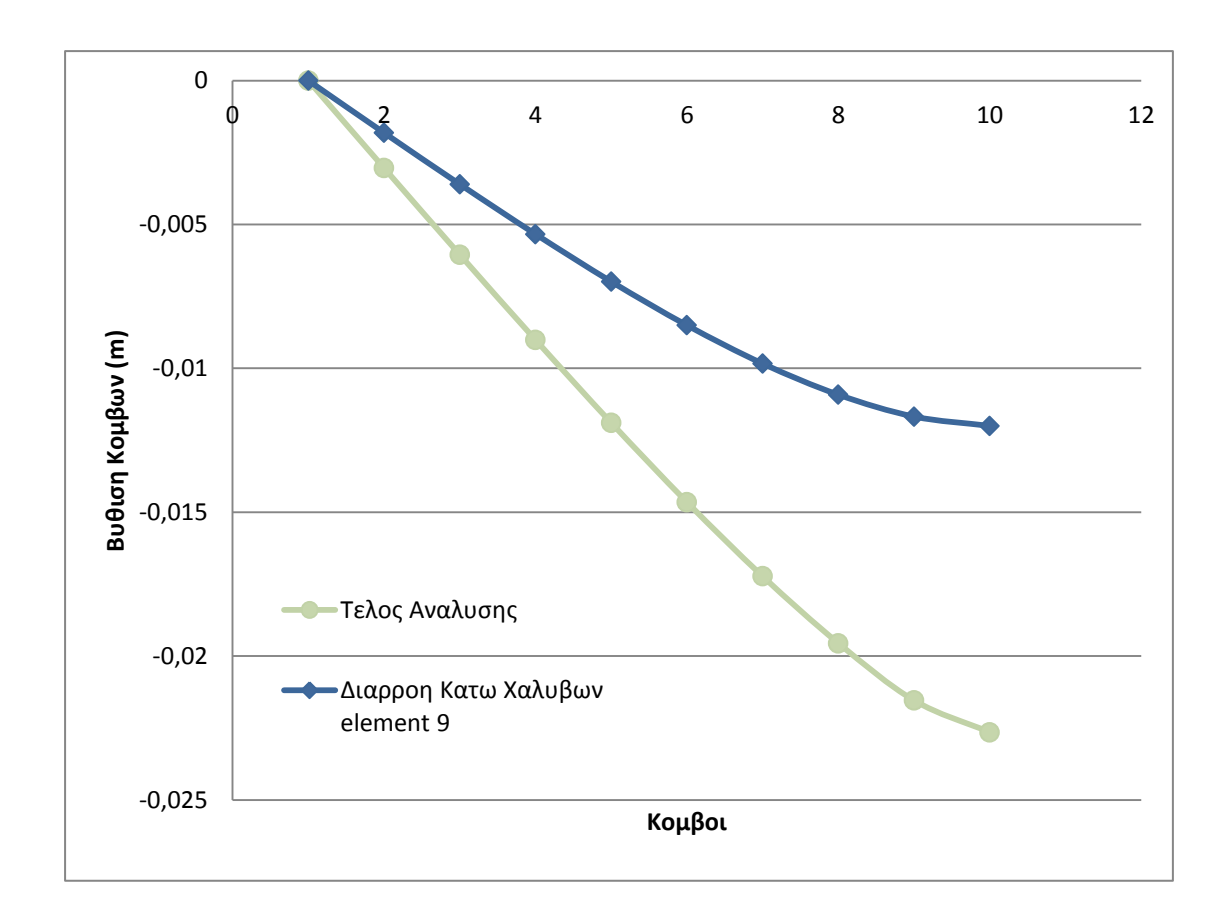

max $δ = -0,023m$ 

δy = -0,012

#### **P=200000 kN/sec**

Για αυτή τη φόρτιση η ανάλυση σταματάει και το recorder των τάσεωνπαραμορφώσεων δείχνει ότι η επικάλυψη και ο πυρήνας της διατομής έχουν αστοχήσει καθώς επίσης όλοι οι χάλυβες έχουν διαρρεύσει.

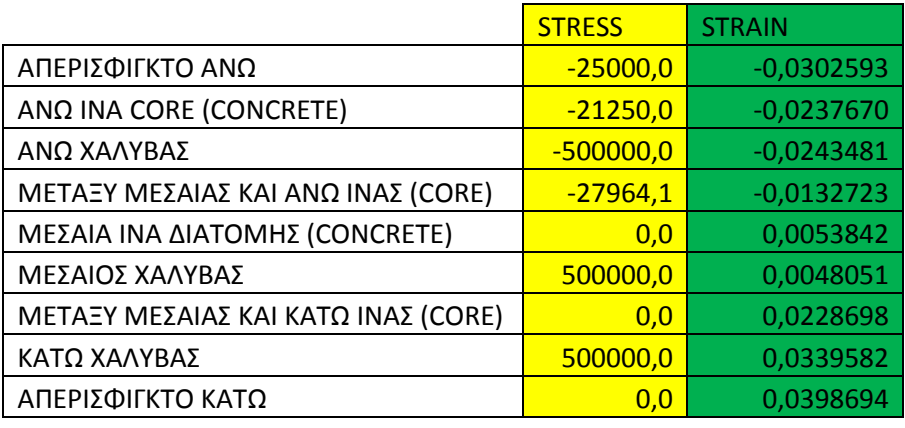

Η μέγιστη ροπή που καταγράφεται είναι 214 kNm (214kNm κατά την διαρροή των κάτω χαλύβων του element 9) και με βάση το διάγραμμα ροπών καμπυλοτήτων η ροπή αστοχίας της διατομής είναι 205 kNm.

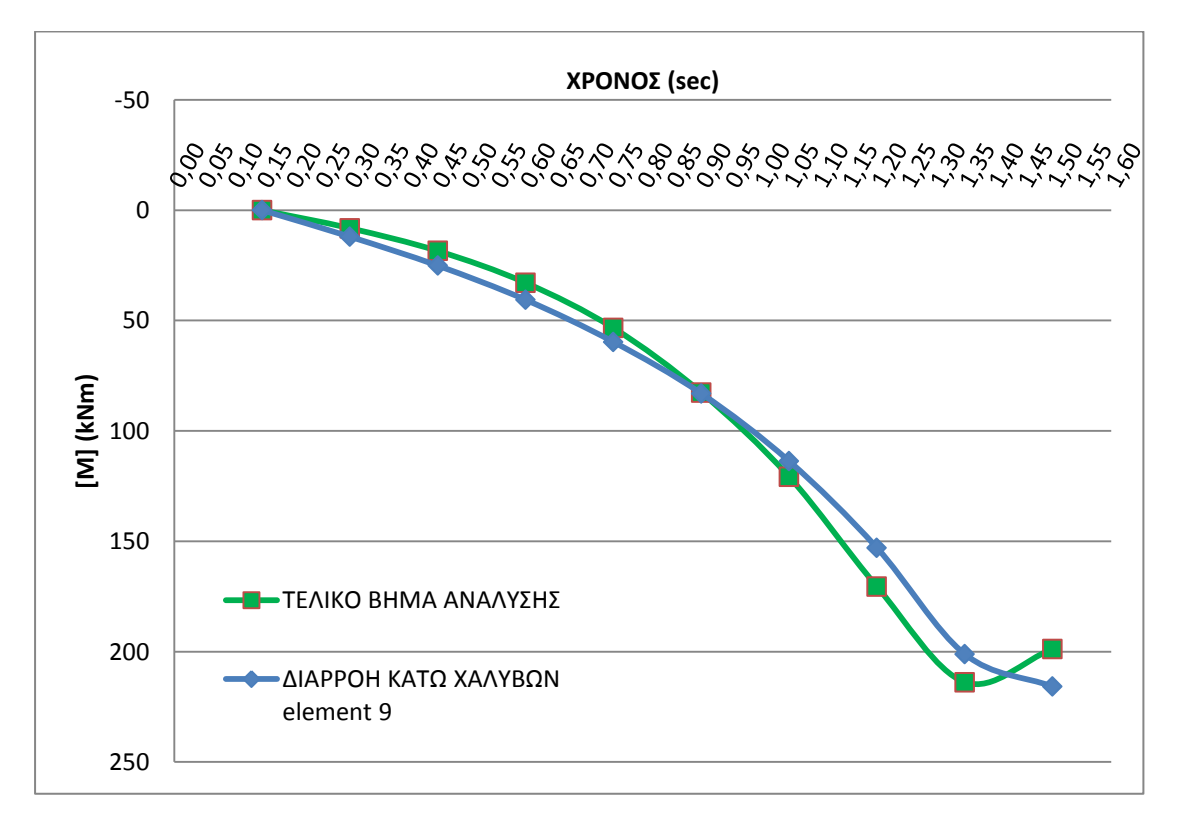

Παρατηρώντας το διάγραμμα ροπών και την παραμορφωμένη κατάσταση του υποστυλώματος τη στιγμή της αστοχίας αντιλαμβανόμαστε πως το υποστύλωμα αποκρίνεται περίπου όπως στην στατική φόρτιση. Βέβαια η παραμόρφωση του φορέα αρχίζει να θυμίζει την ανώτερη ιδιομορφή το οποίο είναι λογικό διότι βρισκόμαστε κοντά στο σύνορο μεταξύ Leff=2,7m και Leff<2,7m.

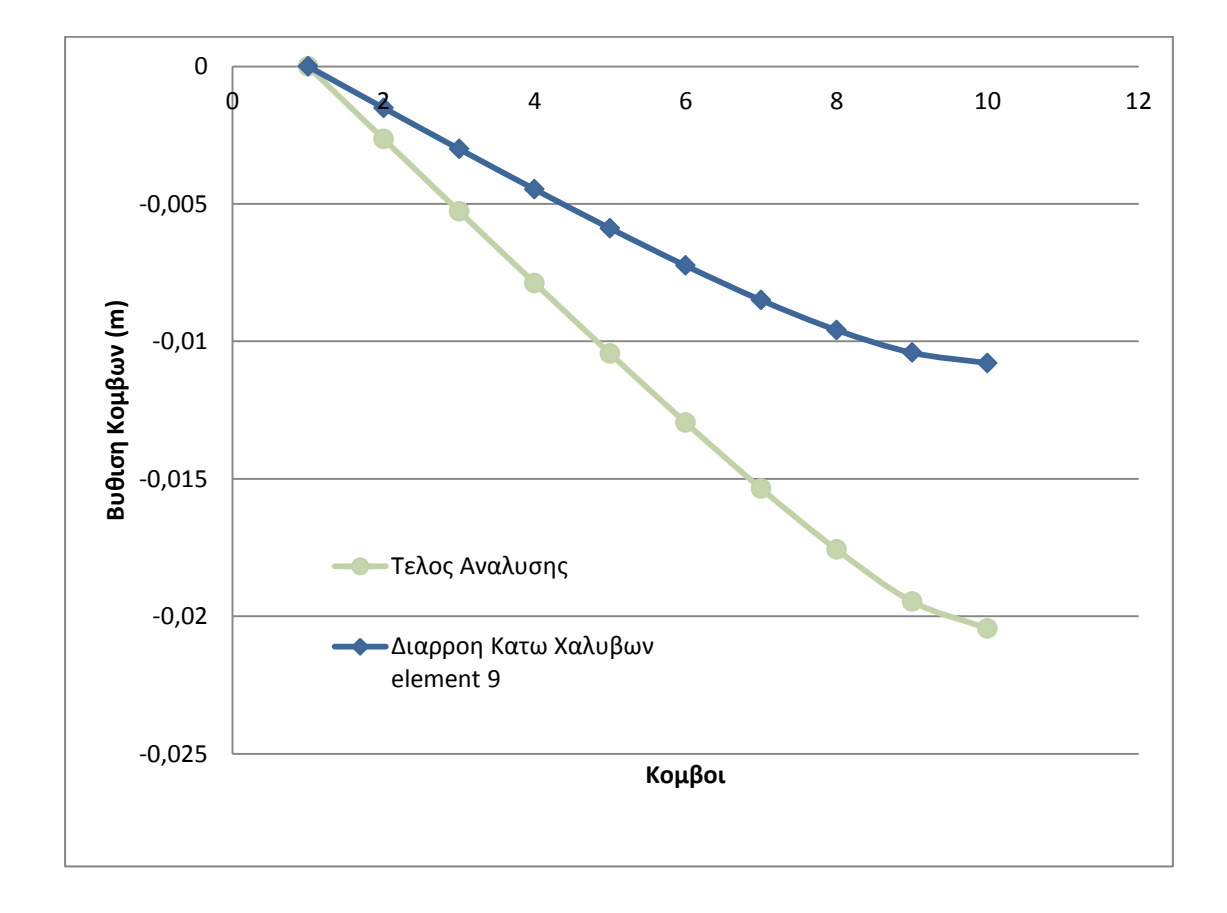

maxδ= -0,020m

δy = -0,011

#### **P=388242 kN/sec**

Για αυτή τη φόρτιση η ανάλυση σταματάει και το recorder των τάσεωνπαραμορφώσεων δείχνει ότι η επικάλυψη και ο πυρήνας της διατομής έχουν αστοχήσει.

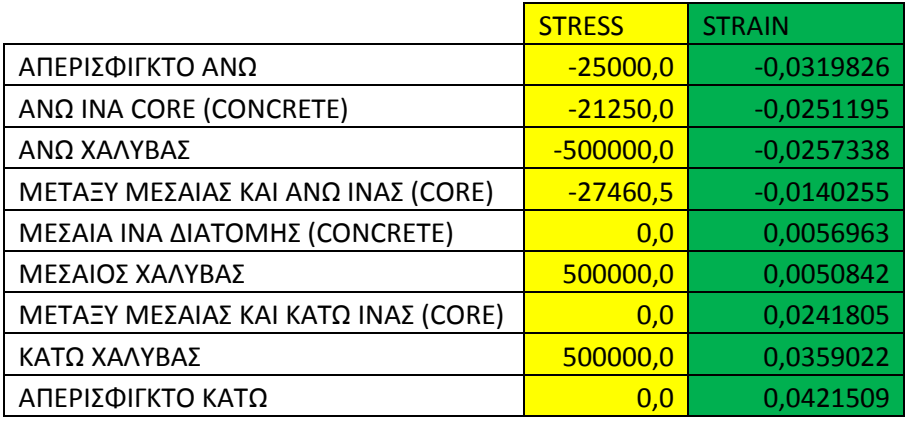

Η μέγιστη ροπή που καταγράφεται είναι 214 kNm (214kNm κατά την διαρροή των κάτω χαλύβων του element 9) και με βάση το διάγραμμα ροπών καμπυλοτήτων η ροπή αστοχίας της διατομής είναι 205 kNm.

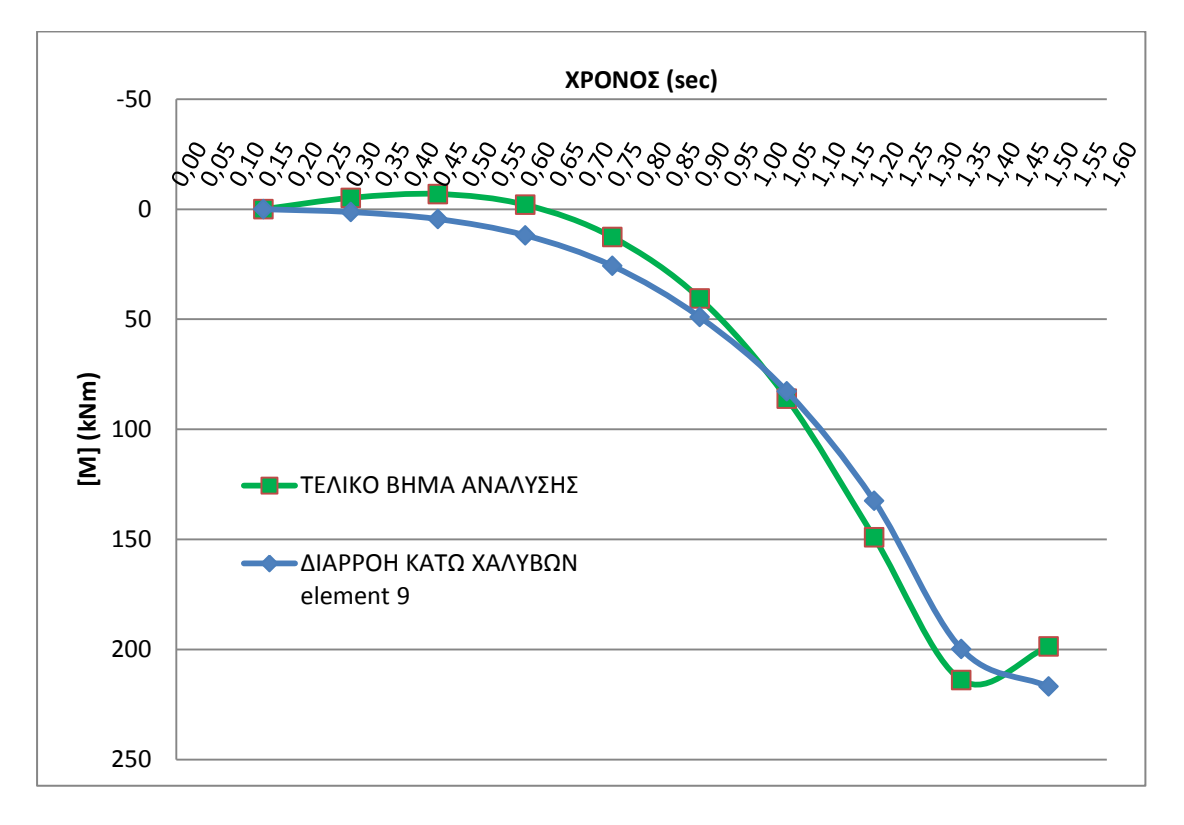

Παρατηρώντας το διάγραμμα ροπών και την παραμορφωμένη κατάσταση του υποστυλώματος τη στιγμή της αστοχίας αντιλαμβανόμαστε πως το υποστύλωμα αποκρίνεται περίπου όπως στην στατική φόρτιση. Βέβαια η παραμόρφωση του φορέα αρχίζει να θυμίζει την ανώτερη ιδιομορφή το οποίο είναι λογικό διότι βρισκόμαστε στο σύνορο μεταξύ Leff=2,7m και Leff<2,7m.

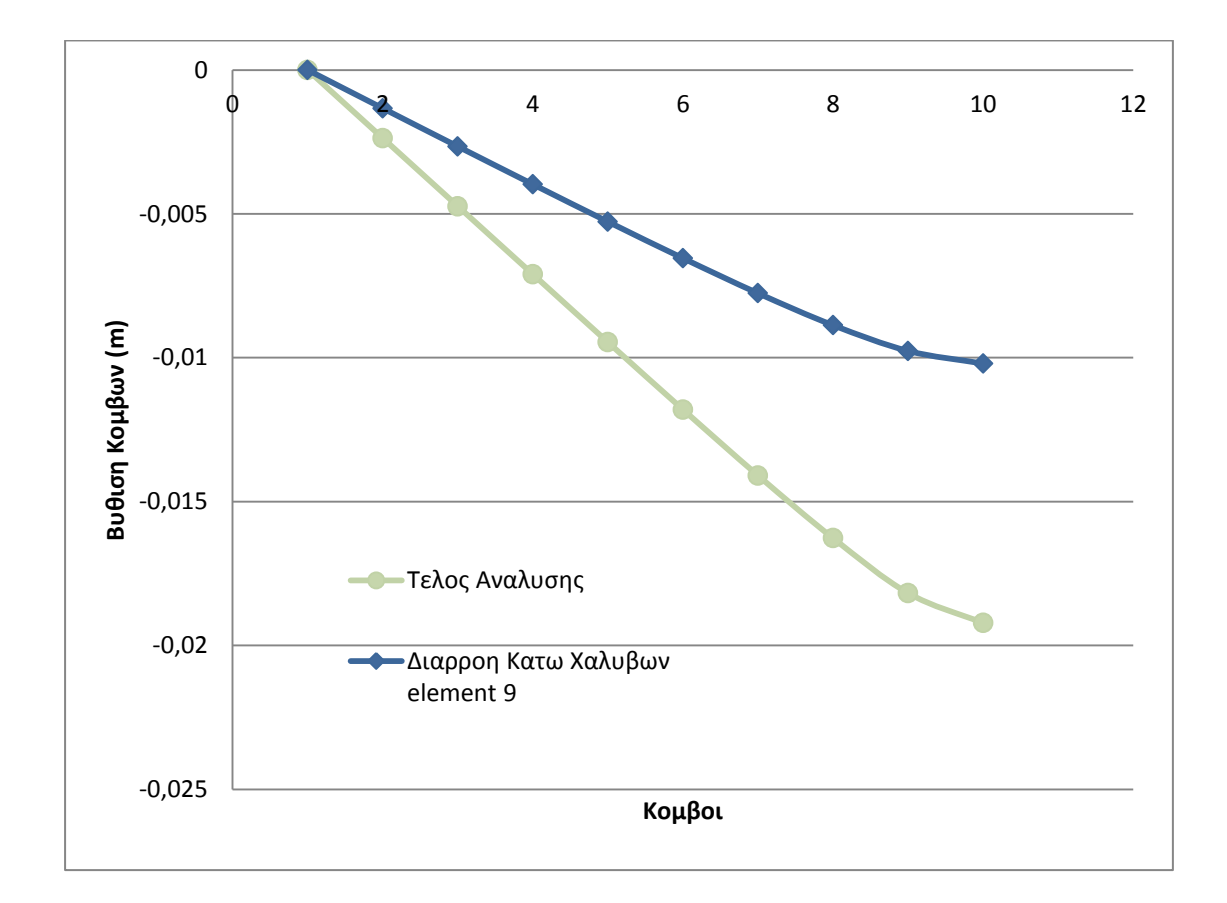

max $\delta$  = 0,019m

δy = 0,010m

### **P=1000000 kN/sec**

Για αυτή τη φόρτιση η ανάλυση σταματάει ενώ το recorder των τάσεωνπαραμορφώσεων δείχνει ότι η επικάλυψη και ο πυρήνας της διατομής έχουν αστοχήσει.

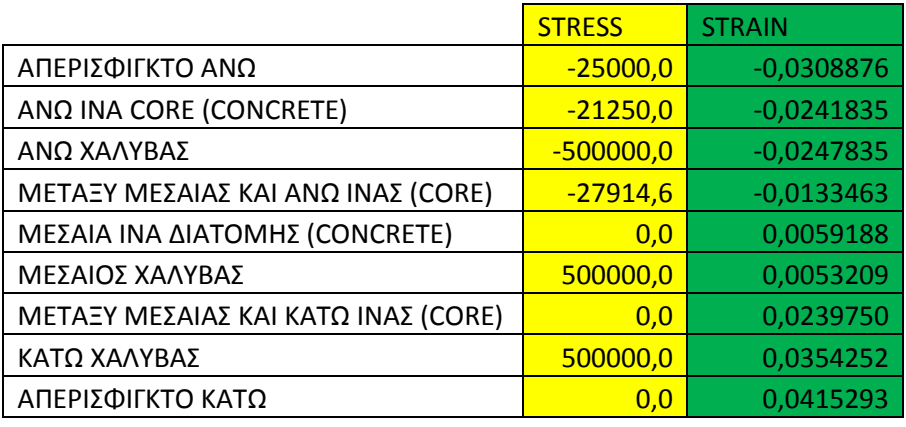

Η μέγιστη ροπή που καταγράφεται είναι 209 kNm (209kNm κατά την διαρροή των κάτω χαλύβων του element 9) και με βάση το διάγραμμα ροπών καμπυλοτήτων η ροπή αστοχίας της διατομής είναι 205 kNm.

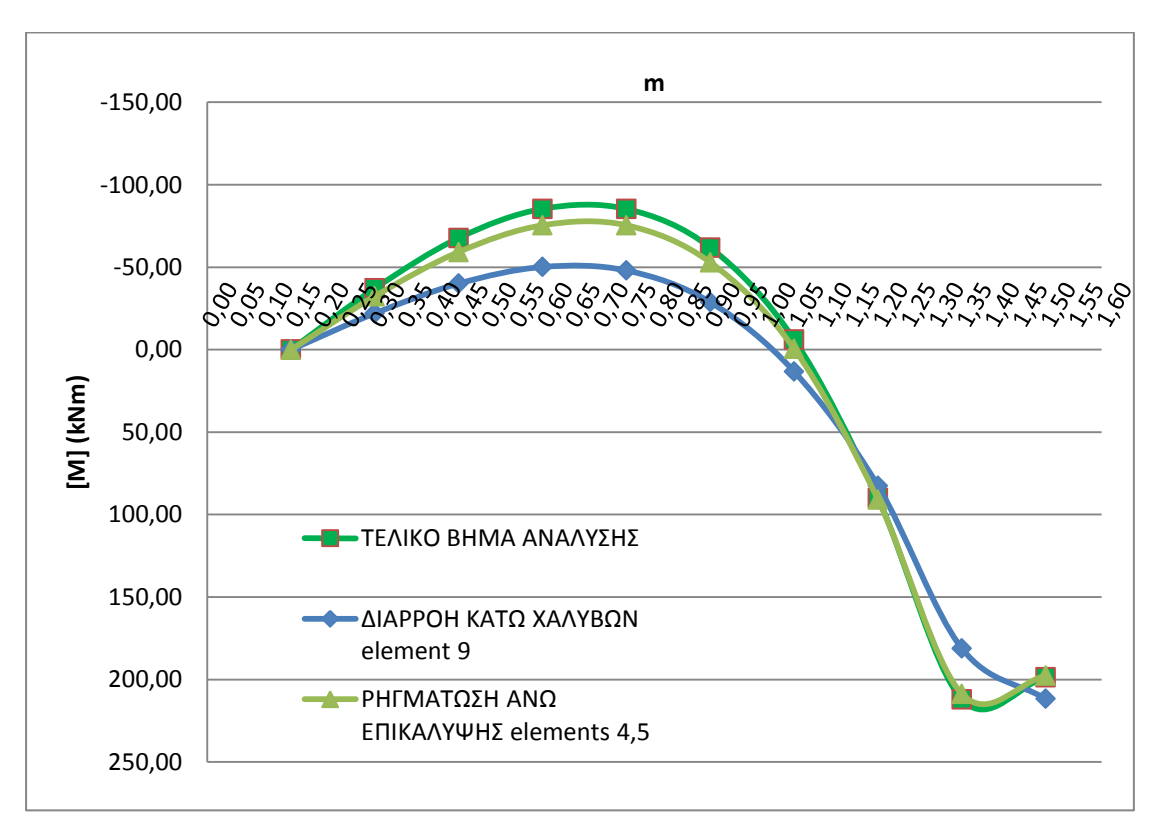

Για την εύρεση του Leff κοιτάμε την παραμορφωμένη κατάσταση του υποστυλώματος καθώς επίσης ,το διάγραμμα ροπών του υποστυλώματος και τη χρονοϊστορία των τάσεων των άνω χαλύβων για κάθε element.

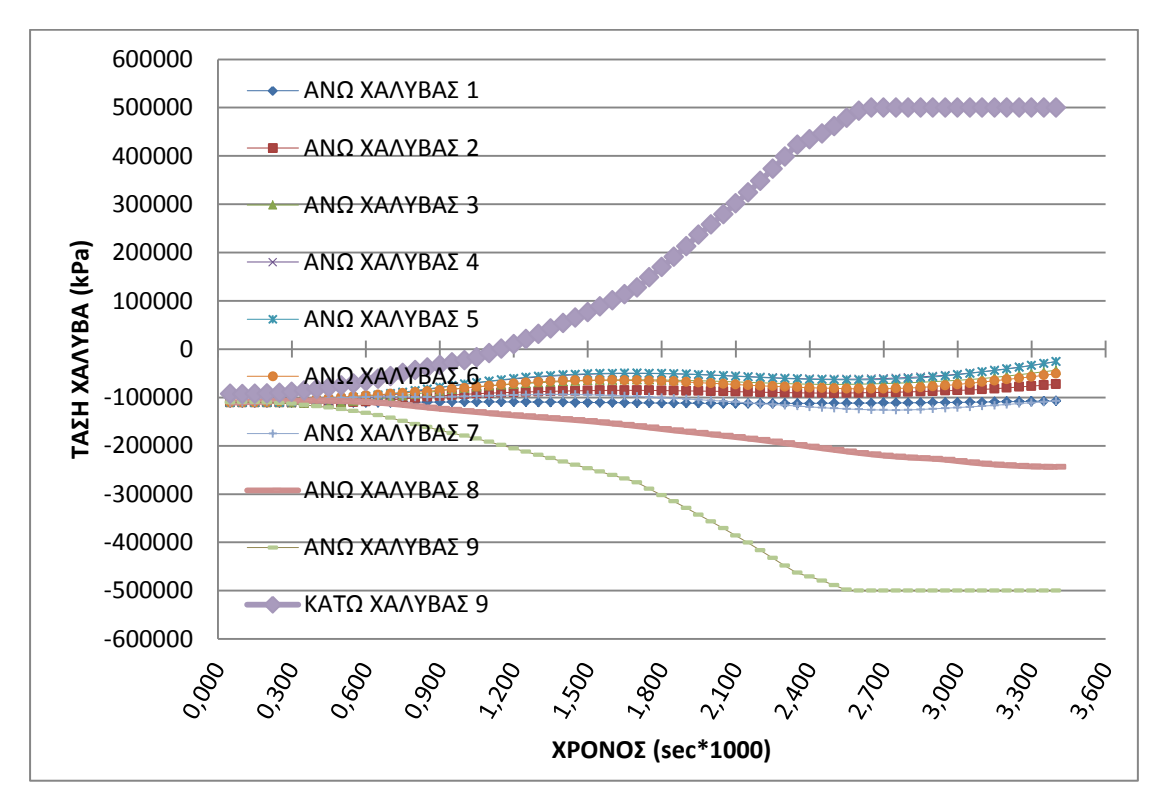

Αρχικά παρατηρώντας την χρονοϊστορία των τάσεων των άνω χαλύβων για κάθε element του μοντέλου μας παρατηρούμε πως διαρρέουν μόνο οι άνω και κάτω χάλυβες στο element 9 (ταυτόχρονη διαρροή) .

Στη συνέχεια βρίσκουμε το διάγραμμα ροπών του υποστυλώματος για το τελικό βήμα της ανάλυσης .

Από το διάγραμμα αυτό βγάζουμε τα εξής συμπεράσματα :

- 1) H μέγιστη ροπή είναι τα 209kNm και επιτυγχάνεται με την διαρροή των κάτω χαλύβων του element 9.
- 2) Παρατηρούμε πως έχουμε αντιστροφή των ροπών η οποία δεν δικαιολογείται από την στατική φόρτιση του υποστυλώματος , αλλά συμβαίνει λόγω του δυναμικού φαινομένου της κρούσης και συγκεκριμένα λόγω της δημιουργίας του Leff.
- 3) Το μήκος του Leff είναι 0,75m εκατέρωθεν του σημείου επιβολής του κρουστικού φορτίου.
- 4) Παρατηρούμε επίσης πως μετά την διαρροή των κάτω χαλύβων έχουμε εφελκυσμό στην άνω επικάλυψη των elements 4,5 (το σκυρόδεμα ρηγματώνεται) ο οποίος οφείλεται στην αντιστροφή των ροπών στο σημείο εκείνο.

5) Τέλος τα προαναφερθείσα συμπεράσματα ενισχύονται από το διάγραμμα της παραμορφωμένης κατάστασης του υποστυλώματος. Παρατηρώντας το και λαμβάνοντας υπόψιν τα όσα προαναφέραμε, αντιλαμβανόμαστε την εξέλιξη του φαινομένου της δημιουργίας του Leff.

Αρχικά διαρρέουν οι κάτω χάλυβες του element 9 και δημιουργείται πλαστική άρθρωση (time : 0,00265sec), στη συνέχεια ρηγματώνεται η άνω ίνα σκυροδέματος του element 5 (time : 0,0033sec) και τελικα οδηγούμαστε στην αστοχία (time : 0,00345sec).. Η δημιουργία του Leff φαίνεται με την αλλαγή της κλίσης περί τον κόμβο 5.

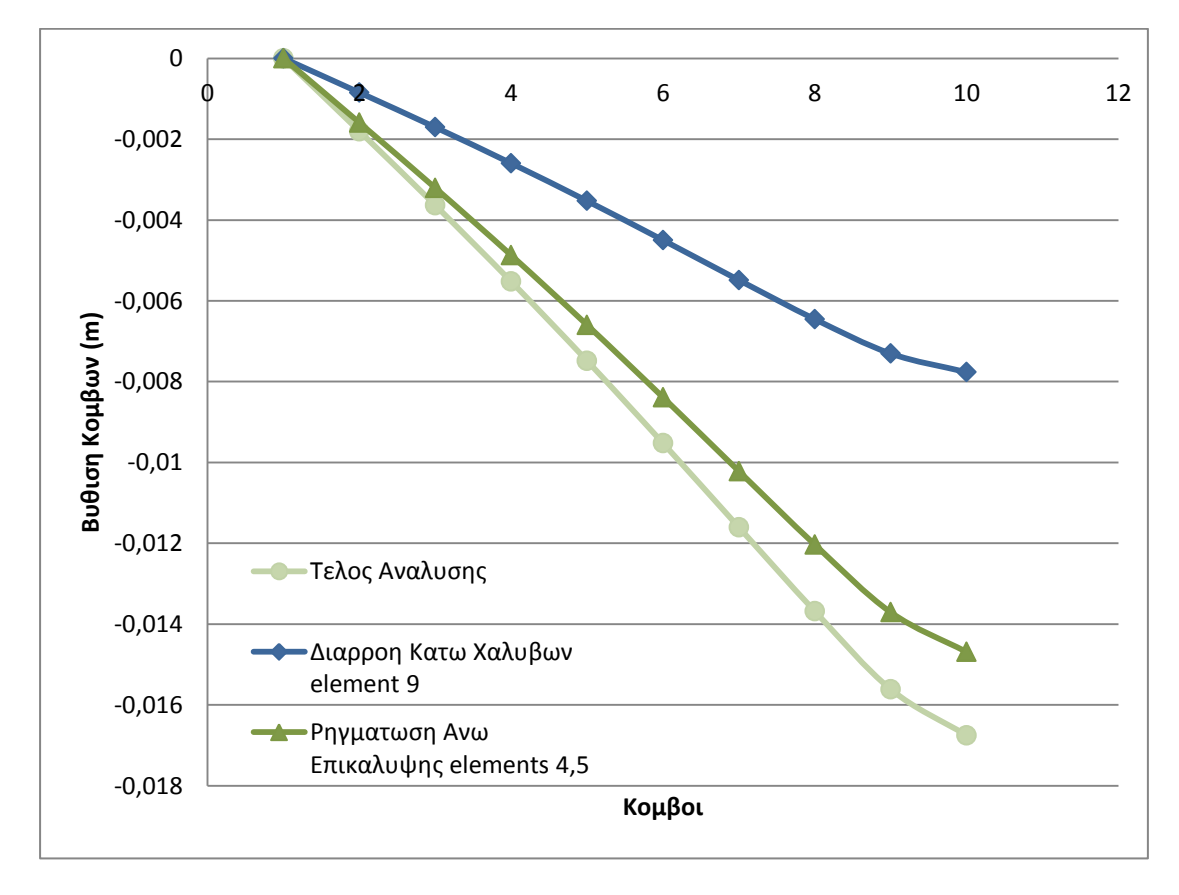

δy = -0,008m

δcr = -0,015m

 $maxδ = -0,017$ 

#### **P=2000000 kN/sec**

Για αυτή τη φόρτιση η ανάλυση σταματάει ενώ το recorder των τάσεωνπαραμορφώσεων δείχνει ότι ενώ η επικάλυψη της διατομής έχει αστοχήσει ο πυρήνας της διατομής δεν έχει αστοχήσει.

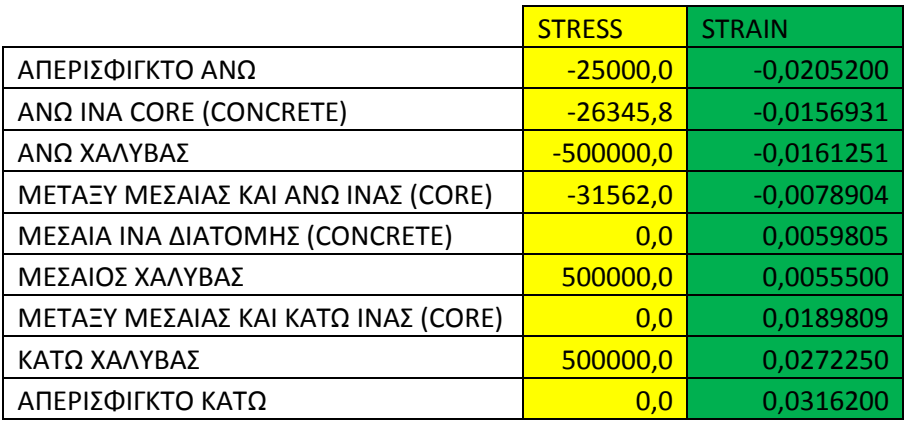

Η μέγιστη ροπή που καταγράφεται είναι 210 kNm (210kNm κατά την διαρροή των κάτω χαλύβων του element 9) και με βάση το διάγραμμα ροπών καμπυλοτήτων η ροπή αστοχίας της διατομής είναι 205 kNm.

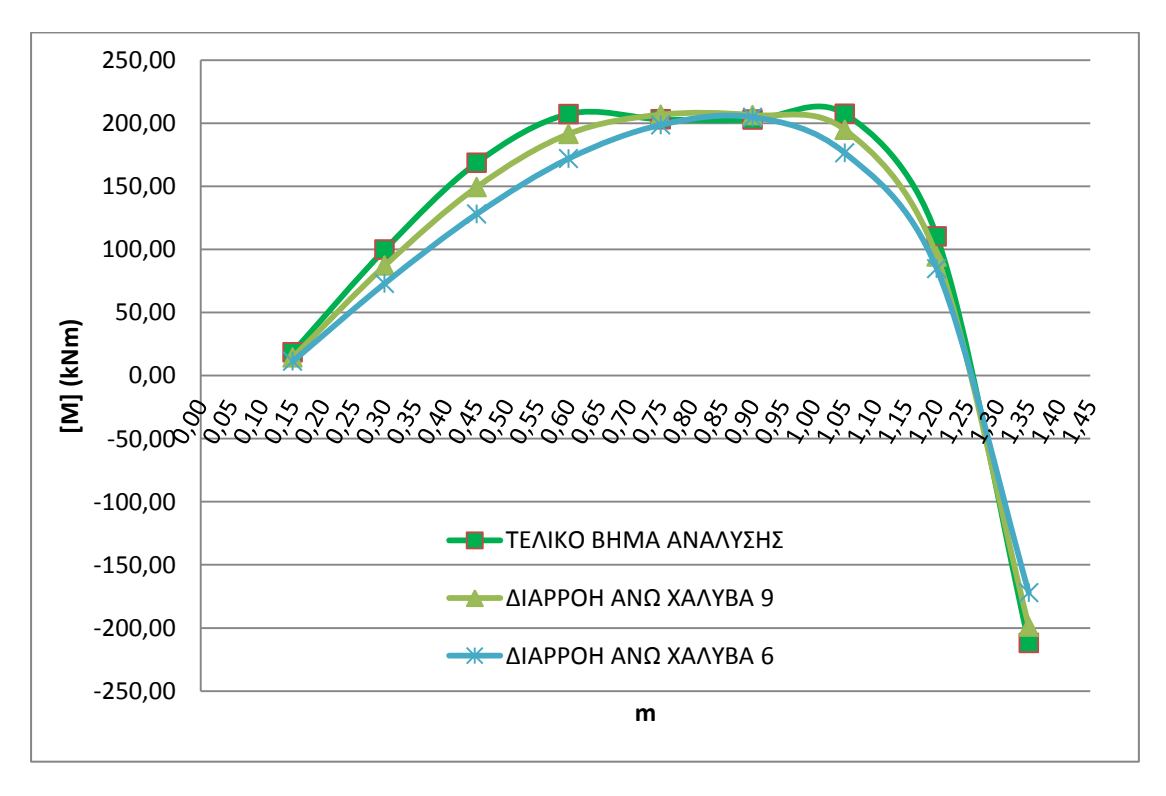

Για την εύρεση του Leff κοιτάμε την παραμορφωμένη κατάσταση καθώς επίσης ,το διάγραμμα ροπών του υποστυλώματος και τη χρονοϊστορία των τάσεων των άνω χαλύβων για κάθε element.

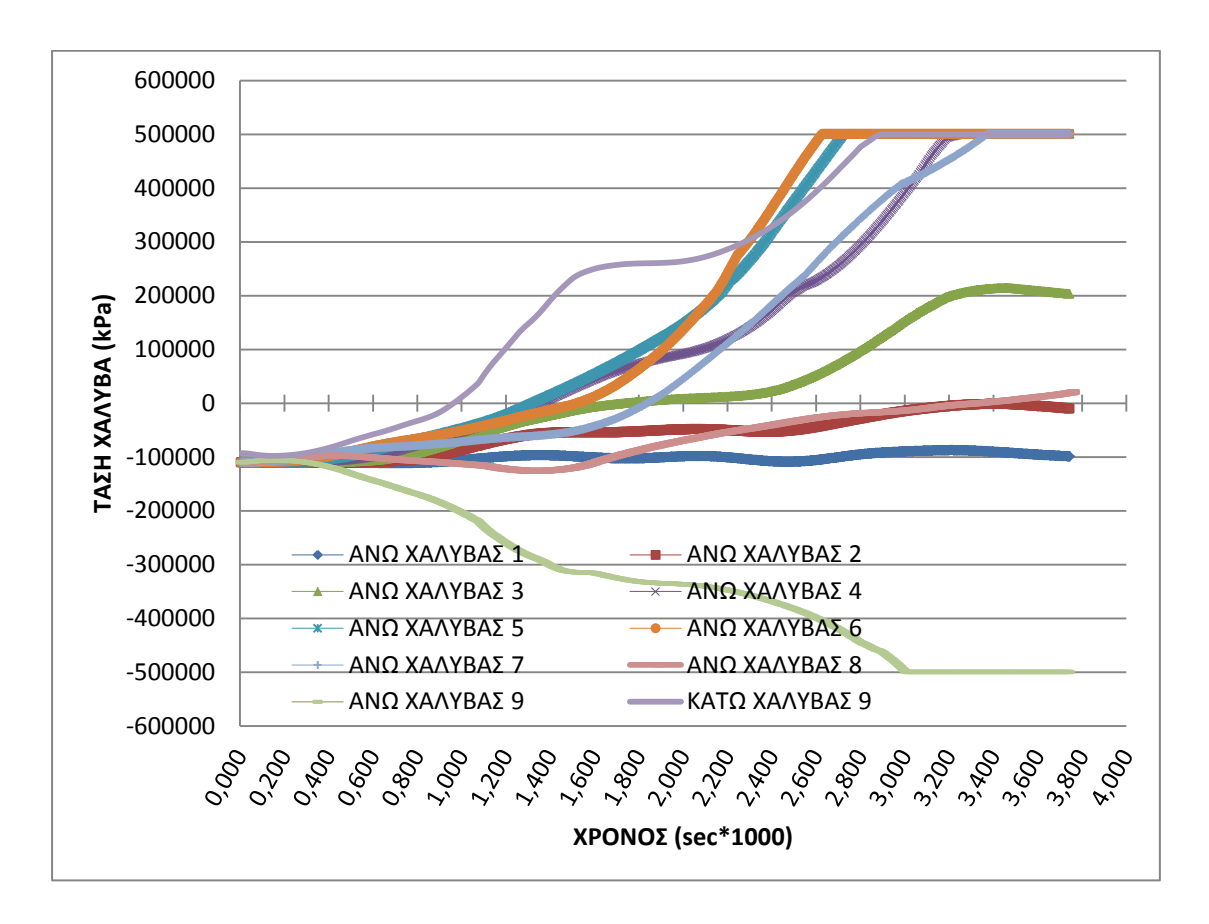

Αρχικά παρατηρώντας την χρονοϊστορία των τάσεων των άνω χαλύβων για κάθε element του μοντέλου μας παρατηρούμε πως πρώτοι διαρρέουν λόγω εφελκυσμού οι άνω χάλυβες στο element 6 και ακολουθούν οι χάλυβες των elements 5,4,7 ενώ οι άνω χάλυβες στο element 9 διαρρέουν εκ των υστέρων λόγω θλίψης και οι κάτω λόγω εφελκυσμού.

Στη συνέχεια βρίσκουμε το διάγραμμα ροπών του υποστυλώματος για τη στιγμή της διαρροής των άνω χαλύβων του element 6, για τη στιγμή της διαρροής των άνω χαλύβων του element 9 και για το τελικό βήμα της ανάλυσης .

Από το διάγραμμα αυτό βγάζουμε τα εξής συμπεράσματα :

- 1) H μέγιστη ροπή είναι τα 210 kNm και επιτυγχάνεται με την διαρροή των άνω χαλύβων του element 6.
- 2) Παρατηρούμε πως έχουμε αντιστροφή των ροπών η οποία δεν δικαιολογείται από την στατική φόρτιση του υποστυλώματος , αλλά συμβαίνει λόγω του δυναμικού φαινομένου της κρούσης και συγκεκριμένα λόγω της δημιουργίας του Leff.
- 3) Το μήκος του Leff είναι 0,6m εκατέρωθεν του σημείου επιβολής του κρουστικού φορτίου.
- 4) Παρατηρώντας το διάγραμμα των ροπών παρατηρούμε την ανάπτυξη και εξάπλωση της πλαστικής άρθρωσης στο element 6 , η οποία δημιουργείται τη στιγμή που διαρρέουν οι άνω χάλυβες του element 6 και επεκτείνεται μέχρι το τελικό βήμα της ανάλυσης. Λόγω αυτής της πλαστικής άρθρωσης παρατηρείται στο διάγραμμα το πλατό με την σταθερή ροπή στη θέση 0,9m (θέση κόμβου 6)

Τέλος τα προαναφερθέντα συμπεράσματα ενισχύονται από το διάγραμμα της παραμορφωμένης κατάστασης του υποστυλώματος , παρατηρώντας το και λαμβάνοντας υπόψιν τα όσα προαναφέραμε, αντιλαμβανόμαστε την εξέλιξη του φαινομένου της δημιουργίας του Leff.

Αρχικά διαρρέουν οι άνω χάλυβες στο element 6 και δημιουργείται η πλαστική άρθρωση , στη συνέχεια διαρρέουν οι χάλυβες του element 9 και δημιουργείται πλαστική άρθρωση και τελικά οδηγούμαστε στην αστοχία. Η δημιουργία του Leff φαίνεται με την αλλαγή της κλίσης περί των κόμβο 6 (διάγραμμα της παραμορφωμένης κατάστασης του υποστυλώματος).

Τέλος να σημειωθεί ότι η χρονική περίοδος μεταξύ της δημιουργίας της πλαστικής άρθρωσης στο element 9 μέχρι το τέλος της ανάλυσης είναι 0,000735 sec.

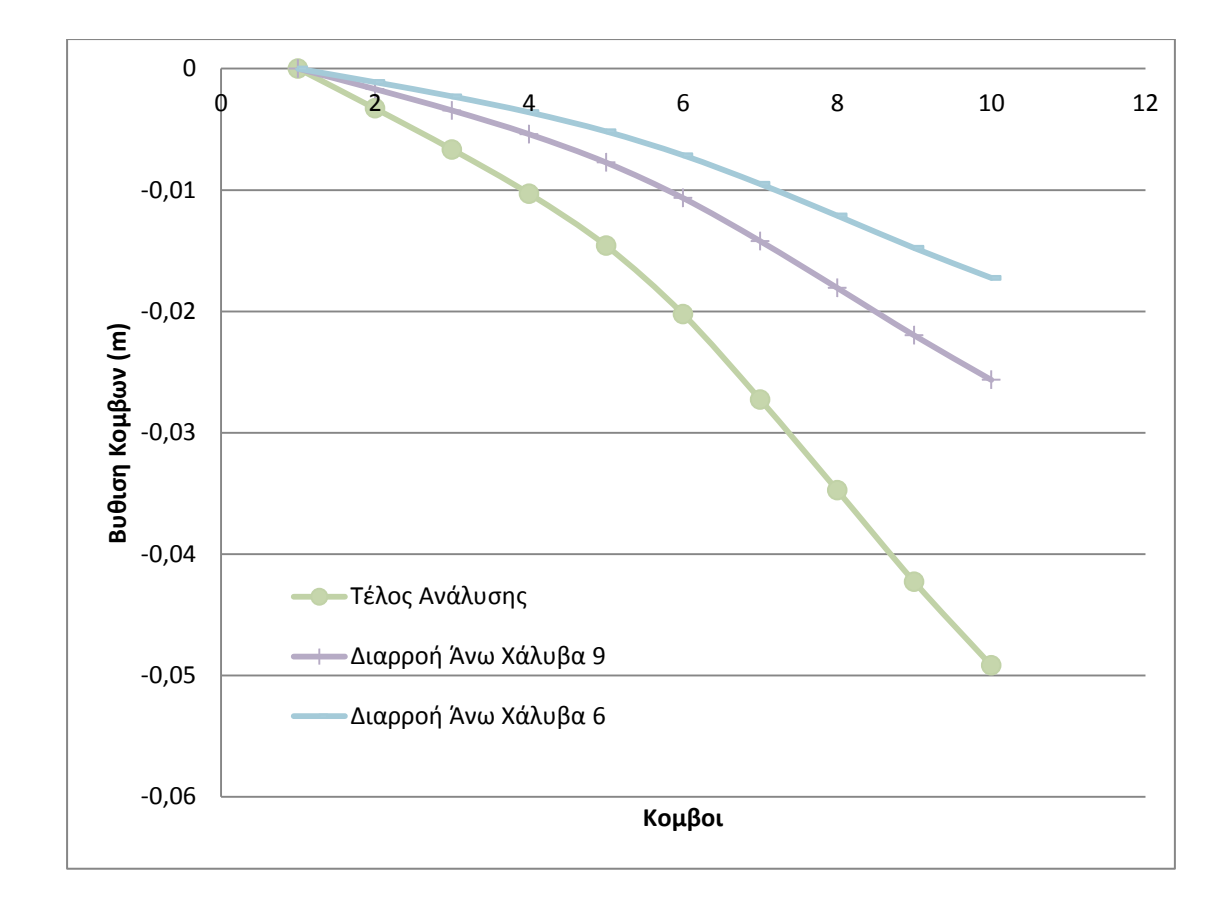

$$
\text{max}\delta = -0,049\text{m}
$$

$$
\delta y9 = -0,026\text{m}
$$

$$
\delta y6 = -0,017\text{m}
$$

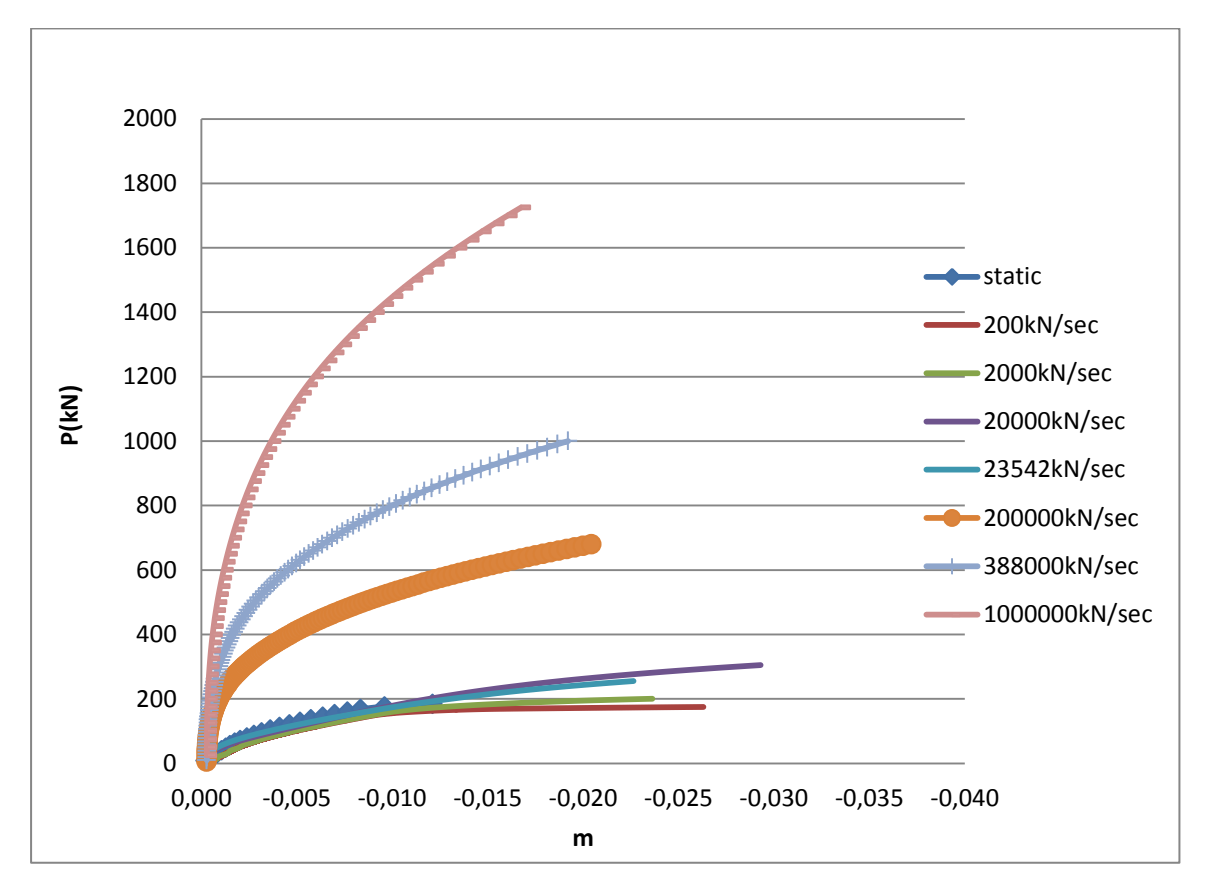

Στο επόμενο σχήμα δείχνουμε την σχέση της εξωτερικής φόρτισης με την κατακόρυφη βύθιση του μεσαίου κόμβου του υποστυλώματος :

Παρατηρούμε ότι για χαμηλούς ρυθμούς φόρτισης το υποστύλωμα αποκρίνεται όπως και στην στατική φόρτιση ενώ όσο ο ρυθμός φόρτισης αυξάνεται το υποστύλωμα αστοχεί για μεγαλύτερες τιμές εξωτερικού φορτίου αλλά για μικρότερες τιμές βύθισης. Δηλαδή η αστοχία γίνεται πιο ψαθυρή.

Στο επόμενο σχήμα παρατηρούμε την σταδιακή δημιουργία του Leff το οποίο το αντιλαμβανόμαστε από την αντιστροφή των ροπών που παρατηρούμε .

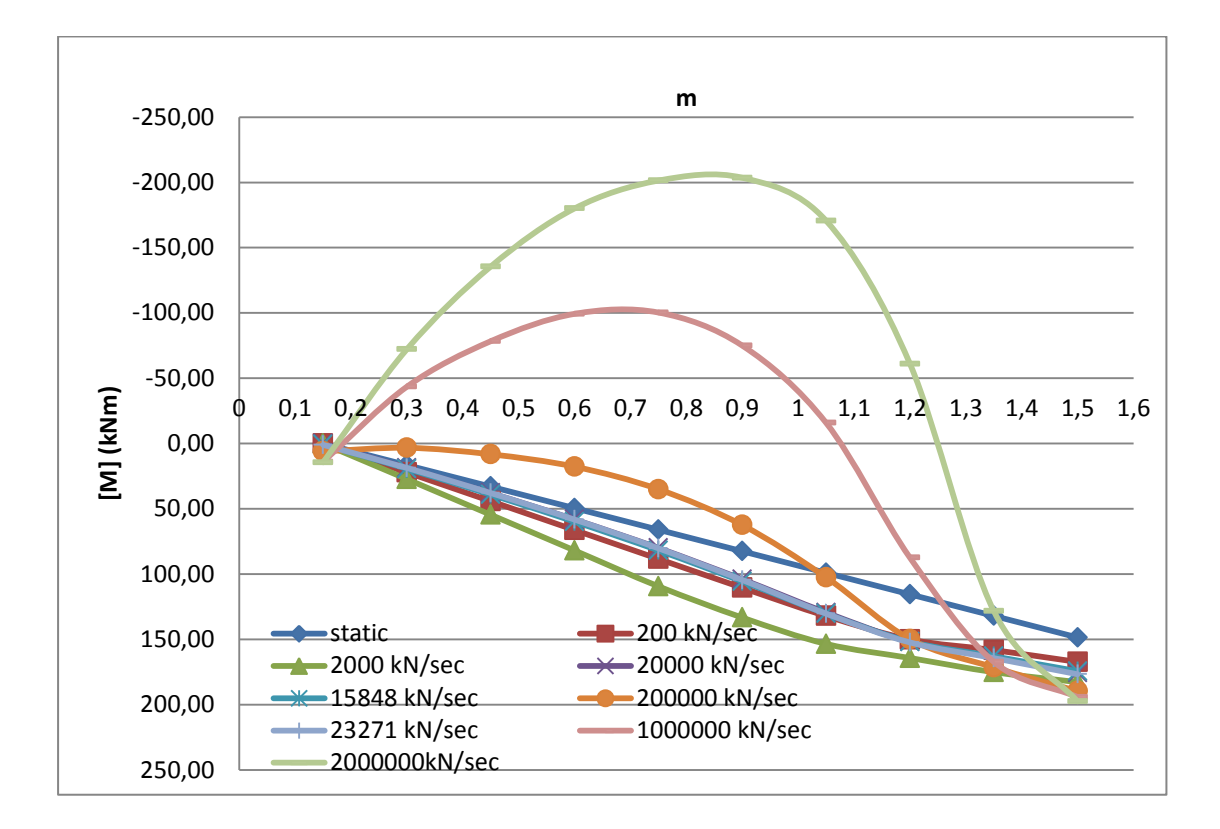

#### **Συμπεράσματα**

- Για μικρές τιμές του ρυθμού φόρτισης τα εξεταζόμενα υποστυλώματα συμπεριφέρονται όπως στην περίπτωση της στατικής φόρτισης
- Καθώς αυξάνει ο ρυθμός φόρτισης αυξάνεται η φέρουσα ικανότητα, μειώνεται η κατακόρυφη παραμόρφωση αστοχίας (λιγότερο πλάστιμη συμπεριφορά) και μειώνεται το ενεργό μήκος της δοκού Leff
- Το λογισμικό πεπερασμένων στοιχείων Opensees βρίσκει το ίδιο μήκος Leff με την θεωρητική διερεύνηση του υποστυλώματος για όλους τους ρυθμούς φόρτισης εκτός από τους ρυθμούς 200000kN/sec και 1000000kN/sec για αξονικό φορτίο ίσο με μηδέν

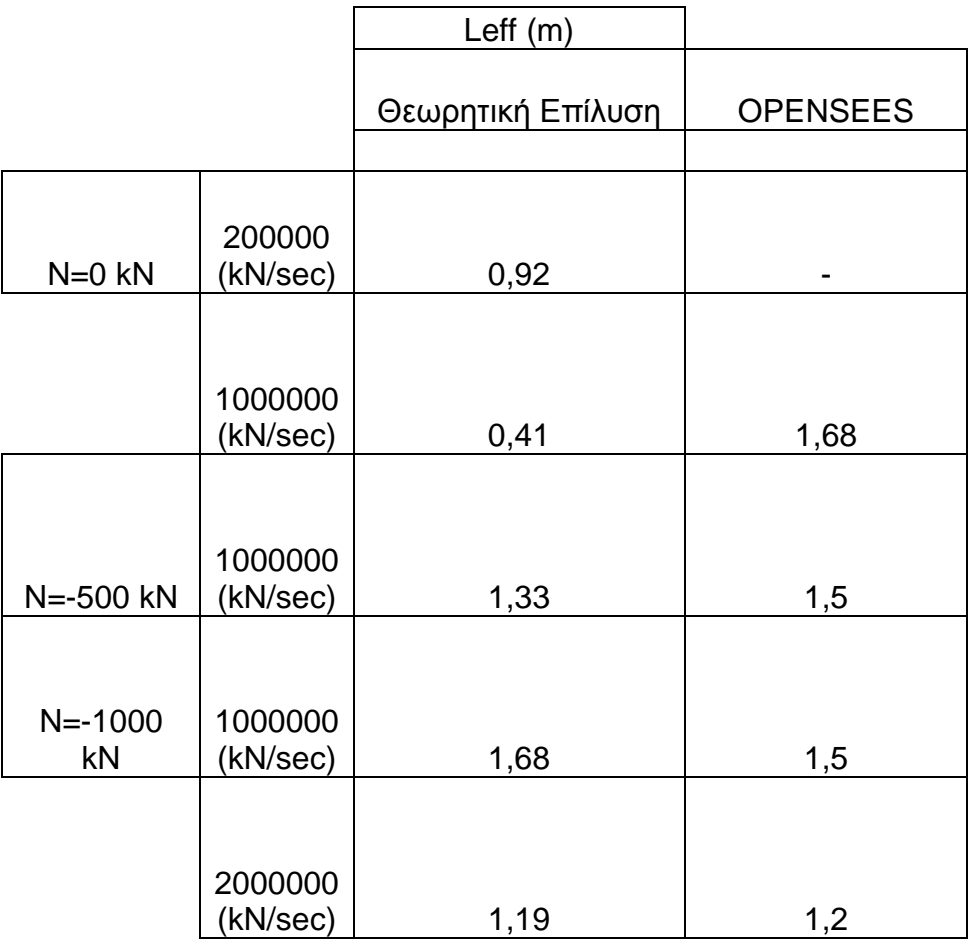

- Γνωρίζοντας ότι έχουμε μια αρκετά πλάστιμη επικάλυψη το Opensees δείνει τιμές αντοχών μεγαλύτερες από την θεωρητική τιμή. Επομένως για τον λόγο αυτό δεν παρουσιάζονται πίνακες σύγκρισης των τιμών αντοχών της θεωρητικής επίλυσης με αυτές του Opensees αλλά μόνο διαγράμματα τα οποία δείχνουν τη σχέση της αντοχής του υποστυλώματος με την κατακόρυφη βύθιση του μεσαίου κόμβου.
- Με την αύξηση της αξονικής δύναμης παρατηρείται και αύξηση του Leff για ίδιους ρυθμούς φόρτισης.
- Με την αύξηση της αξονικής δύναμης παρατηρείται αύξηση του Pορ2 ρυθμού. Αυτό είναι λογικό διότι λόγω της θλίψης χρειάζεται μεγαλύτερος ρυθμός για να εμφανιστούν εφελκυστικές τάσεις (με την αντιστροφή των ροπών) στην εφελκυόμενη ίνα της διατομής , στο element από το οποίο αρχίζει να μετράει το Leff. Επίσης το Pορ2 εξαρτάται από τον συντελεστή α ο οποίος αυξάνει με την αύξηση της αξονικής αφού αυξάνει η ροπή για την οποία ρηγματώνεται η διατομή.

#### **Βιβλιογραφία**

- Opensees Manual
- M.D. Kotsovos & M.N. Pavlovic "Structural Concrete : Finite Element Analysis for limit state design" , 1995
- D.M. Cotsovos, N.D, Stathopoulos & C.A. Zeris " Behaviour of RC Beams Subjected to High Rates of Concentrated Loading" Structural Journal, ASCE, Δεκ. 2008
- Μ.Δ. Κωτσοβός «ΟΠΛΙΣΜΕΝΟ ΣΚΥΡΟΔΕΜΑ : Εισαγωγή στο σχεδιασμό με βάση το θεωρητικό υπόβαθρο των κανονισμών» Αθήνα 2004
- Θ.Π.Τάσιος, Π.Ι.Γιαννόπουλος,Κ.Γ.Τρέζος& &Σ.Γ.Τσουκαντάς «ΩΠΛΙΣΜΕΝΟ ΣΚΥΡΟΔΕΜΑ : ΜΕ ΒΑΣΗ ΤΟΝ ΝΕΟ ΕΛΛΗΝΙΚΟ ΚΑΝΟΝΙΣΜΟ ΣΚΥΡΟΔΕΜΑΤΟΣ» Αθήνα 1998
- Ι.Θ.Κατσικαδέλης «Δυναμική των Κατασκευών» Αθήνα 2007 (ΤΟΜΟΣ 1)
- Ι.Θ.Κατσικαδέλης «Δυναμική των Κατασκευών» Αθήνα 2007 (ΤΟΜΟΣ 2)
- Ε.Βιντζηλαίου,Χ.Ζέρης,Μ.Μωρέττη «ΣΗΜΕΙΩΣΕΙΣ για το μάθημα ΕΙΔΙΚΑ ΚΕΦΑΛΑΙΑ ΩΠΛΙΣΜΕΝΟΥ ΣΚΥΡΟΔΕΜΑΤΟΣ»

# **ΠΑΡΑΡΤΗΜΑ Α**

PROGRAM Mu

DIMENSION X(200)

DIMENSION ES2(200)

DIMENSION RNTOTAL(200)

DIMENSION RMTOTAL(200)

DIMENSION RKABIL(200)

DIMENSION F(200)

DIMENSION ES(200)

DIMENSION RM(200)

DIMENSION STRAINC(200)

DIMENSION STRESSCC(200)

DIMENSION AREA(200)

DIMENSION R(200)

DIMENSION T(200)

DIMENSION AREATRIANG(200)

DIMENSION AREAREC(200)

! DEDOMENA

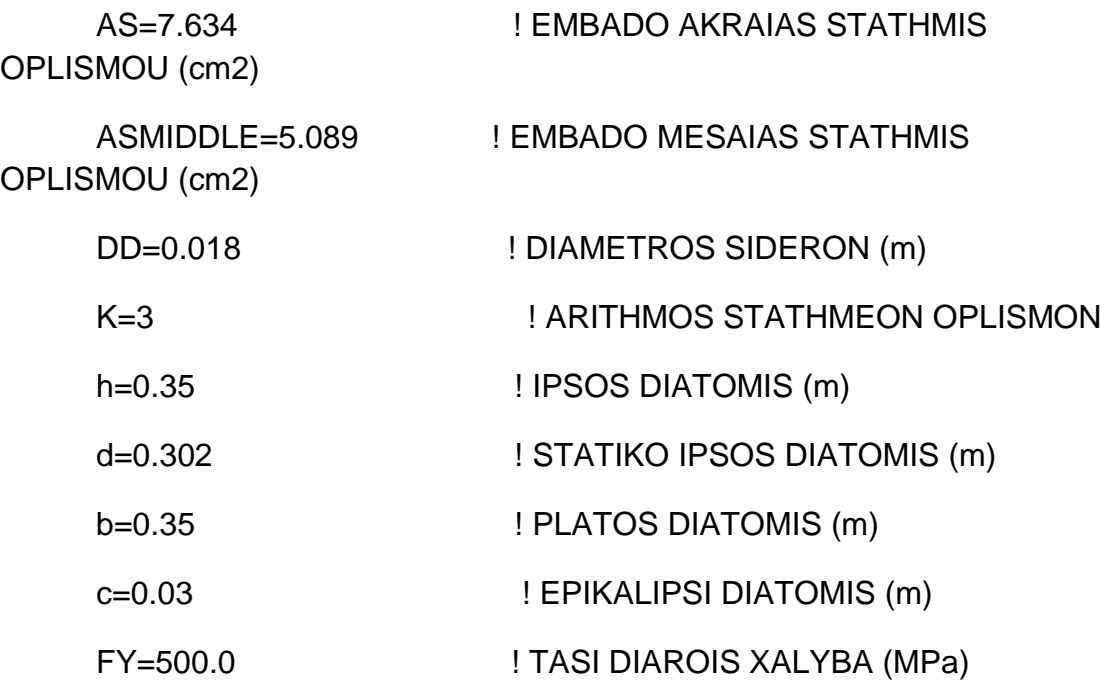

E=200000.0 ! METRO ELASTIKOTITAS XALYBA

(MPa)

FCC=34317.0 ! MAX TASI PERISFIGMENOY **SKYRODEMATOS** 

ECC=-0.003769 ! PARAMORFOSI SKYRODEMATOS POU ANTISTIXEI STIN FCC (arnitiki timi)

ECCMAX=-0.023316 ! PARAMORFOSI SKYRODEMATOS POU ANTISTIXEI STO 0,85 TIS FCMAX (arnitiki timi)

FCUN=25000 ! MAX TASI APERISFIKTOU **SKYRODEMATOS** 

ECUN=-0.002 ! PARAMORFOSI SKYRODEMATOS POU ANTISTIXEI STIN FCUN (arnitiki timi)

ECUNMAX=-0.0035 ! MAX PARAMORFOSI APESFIKTOU SKYRODEMATOS (arnitiki timi)

ECU1=-0.0033 ! PARAMORFOSI AKRAIAS THLIVOMENIS INAS SKIRODEMATOS (arnitiki timi)

!TELOS DEDOMENON

FIBERS=50.0

DY=(d-c-(DD/2.0))/(FLOAT(K)-1.0)

X70=ABS(ECU1)\*d/(0.07+ABS(ECU1)) ! TO X GIA PARAMORFOSI SKIRODEMATOS ECU1 KAI XALIVA 0,07

EC2MAX=ABS(ECU1)\*(h-X70)/X70 ! PARAMORFOSI EFELKIOMENIS INAS SKIRODEMATOS

STEP=ABS(EC2MAX)/100.0

 $l=1$ 

OPEN(unit=9,file="Mu.txt")

WRITE(9,10)"L","ECU1","ES2","X","NTOTAL","MTOTAL","KABILOTIT

A"
$10<sup>°</sup>$ FORMAT(2x,a,4x,a,6x,a,6x,a,11x,a,10x,a,8x,a)

! EURESI Simio gia MU=0.0 THLIPSI

! OLES OI DINAMEIS THETIKES

! OI PARAMORFOSEIS ME TO PROSIMO TOUS

**YIELD=ECCMAX** 

 $ES(1)=YIELD$ 

F(1)=AS\*E\*ABS(ES(1))/10.0 ! DINAMI PLEON THLIVOMENOU **XALIVA** 

F(K)=AS\*E\*ABS(ES(K))/10.0 ! DINAMI PLEON EFELKYOMENOU **XALIVA** 

! EURESI PARAMORFOSEON ENDIAMESON XALIVON

 $IMAX=K-2$ 

 $DO I=1, IMAX$ 

 $ES(1+I)=YIELD$ 

! EURESI DINAMEON ENDIAMESON XALIVON

 $F(1+I)=$ ASMIDDLE\*E\*ABS(ES(1+I))/10.0

**FND DO** 

! EURESI ROPON ENDIAMESON XALIVON

 $DO I=1.K$ 

RM(I)=ABS(F(I)\*(FLOAT(K)-2.0\*FLOAT(I)+1.0)\*DY/2.0)

**FND DO** 

! PROSTHESI DINAMEON

 $SUMMS=0.0$ 

 $SUMFS = 0.0$ 

DO  $I=1,K$ 

ELSE

END IF

ELSE

END IF

END IF

ELSE

END IF

END DO

FAKE=0.0

40

.2)

ELSE

IF (ES(I).LE.0.0) THEN

RM(I)=ABS(RM(I))

RM(I)=-ABS(RM(I))

RM(I)=-ABS(RM(I))

RM(I)=ABS(RM(I))

SUMMS=SUMMS+RM(I)

IF (ES(I).LE.0.0) THEN

 $F(I) = -ABS(F(I))$ 

 $F(I)=ABS(F(I))$ 

SUMFS=SUMFS+F(I)

SUMFS=SUMFS+(b-2\*c)\*(h-2\*c)\*FCC\*0.85

WRITE(9,40)FAKE,FAKE,FAKE,FAKE,SUMFS,SUMMS,FAKE

FORMAT(1X,F2.0,3X,F9.5,3X,F6.3,3X,F6.3,3X,F12.2,3X,F12.2,3X,F12

IF ((c+(DD/2.0)+DY\*(FLOAT(I)-1.0)).LE.(h/2.0)) THEN

IF ((c+(DD/2.0)+DY\*(FLOAT(I)-1.0)).LE.(h/2.0)) THEN

! EURESI PARAMORFOSEON ENDIAMESON XALIVON

**FND IF** 

F(K)=AS\*FY/10.0 ! DINAMI PLEON THLIVOMENOU XALIVA

**ELSE** 

**XAI IVA** 

F(K)=AS\*E\*ABS(ES(K))/10.0 ! DINAMI PLEON THLIVOMENOU

IF (ABS(ES(K)).LT.YIELD) THEN

END IF ES(K)=ES2(L) ! PARAMORFOSI PLEON EFELKIOMENOU XALIVA

F(1)=AS\*FY/10.0 ! DINAMI PLEON THLIVOMENOU XALIVA

**ELSE** 

 $F(1)=AS*E*ABS(ES(1))/10.0$ 

IF (ABS(ES(1)).LT.YIELD) THEN

 $ES(1)=(X(L)-c-(DD/2.0))^*ECU1/X(L)$ 

YIELD=FY/E

! OI PARAMORFOSEIS ME TO PROSIMO TOUS

! OLES OI DINAMEIS THETIKES

! EURESI DINAMEON KAI ROPON TON OPLISMON

! EURESI DINAMEON KAI ROPON TON OPLISMON

 $ES2(L)=ABS(ECU1)^*(d-X(L))/X(L)$ 

 $EC1=(X(L)-C)^*ECU1/X(L)$ 

X(L)=ABS(ECU1)\*h/(ABS(EC2)+ABS(ECU1))

DO EC2=0.0, EC2MAX, STEP

DO I=1,IMAX

```
 ES(1+I)=(X(L)-(I*DY)-(c+DD/2.0))*ECU1/X(L)
```
! EURESI DINAMEON ENDIAMESON XALIVON

IF (ABS(ES(1+I)).LT.YIELD) THEN

F(1+I)=ASMIDDLE\*E\*ABS(ES(1+I))/10.0

ELSE

F(1+I)=ASMIDDLE\*FY/10.0

END IF

END DO

! EURESI ROPON ENDIAMESON XALIVON

DO  $I=1,K$ 

RM(I)=ABS(F(I)\*(FLOAT(K)-2.0\*FLOAT(I)+1.0)\*DY/2.0)

END DO

! PROSTHESI ROPON (THETIKI I ANTIOROLOGIAKI FOR A)

```
! PROSTHESI DINAMEON
```
SUMMS=0.0

SUMFS=0.0

DO  $I=1,K$ 

IF (ES(I).LE.0.0) THEN

IF ((c+(DD/2.0)+DY\*(FLOAT(I)-1.0)).LE.(h/2.0)) THEN

RM(I)=ABS(RM(I))

ELSE

RM(I)=-ABS(RM(I))

END IF

ELSE

IF ((c+(DD/2.0)+DY\*(FLOAT(I)-1.0)).LE.(h/2.0)) THEN

RM(I)=-ABS(RM(I))

```
 ELSE
```
END IF

ELSE

END IF

END DO

!

! 1 PERIPTOSI

IF (X(L).LE.c) THEN

RM(I)=ABS(RM(I))

END IF

! EURESI DINAMEON KAI ROPON GIA TO SKIRODEMA

A=1.0/12.0\*(ABS(ECU1))\*1000.0\*(6.0-(ABS(ECU1)\*1000.0))

Z=(8.0-(ABS(ECU1)\*1000.0))/(4.0\*(6.0-(ABS(ECU1)\*1000.0)))

IF (ABS(ECU1).LT.ABS(ECUN)) THEN

RMCUN1=-(FCUN1\*(0.5\*h-Z\*X(L)))

FCUN1=-(A\*FCUN\*b\*X(L))

FCUNCONFINED=FCUN1

FCCONFINED=0.0

RMCCONFINED=0.0

RMCUNCONFINED=RMCUN1

```
 SUMMS=SUMMS+RM(I)
 IF (ES(I).LE.0.0) THEN
```
 $F(I)=-ABS(F(I))$ 

 $F(I)=ABS(F(I))$ 

SUMFS=SUMFS+F(I)

```
 !
```
END IF

END IF

END IF

RMCCONFINED=0.0

FCCONFINED=0.0

RMCUNCONFINED=RMCUN1

FCUNCONFINED=FCUN1

RMCUN1=-(FCUN1\*(0.5\*h-(X(L)-YUN+Z\*YUN)))

FCUN1=-(A\*FCUN\*b\*YUN)

4.0)+2.0)/PARAZ

Z=(ABS(ECUNMAX)\*1000.0\*((3.0\*ABS(ECUNMAX)\*1000.0)-

PARAZ=2.0\*ABS(ECUNMAX)\*1000.0\*(3.0\*ABS(ECUNMAX)\*1000.0-2.0)

 A=(3.0\*ABS(ECUNMAX)\*1000.0- 2.0)/(3.0\*ABS(ECUNMAX)\*1000.0)

YUN=ABS(ECUNMAX)\*X(L)/ABS(ECU1)

IF (ABS(ECU1).GT.ABS(ECUNMAX)) THEN

END IF

RMCCONFINED=0.0

FCCONFINED=0.0

RMCUNCONFINED=RMCUN1

FCUNCONFINED=FCUN1

RMCUN1=-(FCUN1\*(0.5\*h-Z\*X(L)))

FCUN1=-(A\*FCUN\*b\*X(L))

4.0)+2.0)/PARANOMZ

Z=(ABS(ECU1)\*1000.0\*((3.0\*ABS(ECU1)\*1000.0)-

2.0)

PARANOMZ=2.0\*ABS(ECU1)\*1000.0\*(3.0\*ABS(ECU1)\*1000.0-

A=(3.0\*ABS(ECU1)\*1000.0-2.0)/(3.0\*ABS(ECU1)\*1000.0)

IF (ABS(ECU1).GE.ABS(ECUN)) THEN

STRAINC(M)=ABS(EC1)\*(Y-FLOAT(M)\*Y1)/Y

STRESSCC(I)=CA\*STRAINC(I)\*STRAINC(I)+CW\*ABS(STRAINC(I))

STRAINC(I)=ABS(EC1)\*(Y-FLOAT(I)\*Y1)/Y

 $CW=2.0*FCC/ABS(ECC)$ 

CA=-(FCC/(ECC\*ECC))

DO I=0, IFIBERS

IFIBERS=FIBERS-1.0

 $M = 1.0$ 

 $G = 0.0$ 

AREATOTAL=0.0

 $Y1 = Y/FIRST$ 

 $Y=X(L)-c$ 

RMCUNCONFINED=RMCUN1-RMCUN2

FCUNCONFINED=FCUN1-FCUN2

RMCUN2=-(FCUN2\*(0.5\*h-Z\*(X(L)-C)-C))

FCUN2=-(AUN2\*FCUN\*(b-2\*C)\*(X(L)-C))

ZUN2=(8.0-(ABS(EC1)\*1000.0))/(4.0\*(6.0-(ABS(EC1)\*1000.0)))

AUN2=1.0/12.0\*(ABS(EC1))\*1000.0\*(6.0-(ABS(EC1)\*1000.0))

 $RMCUN1= (FCUN1*(0.5<sup>*</sup>h-Z<sup>*</sup>X(L)))$ 

 $FCUN1=-(A*FCUN*b*X(L))$ 

Z=(8.0-(ABS(ECU1)\*1000.0))/(4.0\*(6.0-(ABS(ECU1)\*1000.0)))

A=1.0/12.0\*(ABS(ECU1))\*1000.0\*(6.0-(ABS(ECU1)\*1000.0))

IF (ABS(ECU1).LT.ABS(ECUN)) THEN

 $IF((X(L).GT.C).AND.(X(L).LE.(h-C))) THEN$ 

!2 PERIPTOSI

AUN2=(3.0\*ABS(EC1)\*1000.0-2.0)/(3.0\*ABS(EC1)\*1000.0)

ELSE

ZUN2=(8.0-(ABS(EC1)\*1000.0))/(4.0\*(6.0-(ABS(EC1)\*1000.0)))

AUN2=1.0/12.0\*(ABS(EC1))\*1000.0\*(6.0-(ABS(EC1)\*1000.0))

IF (ABS(EC1).LE.ABS(ECUN)) THEN

RMCUN1=-(FCUN1\*(0.5\*h-Z\*X(L)))

FCUN1=-(A\*FCUN\*b\*X(L))

4.0)+2.0)/PARANOMZ

Z=(ABS(ECU1)\*1000.0\*((3.0\*ABS(ECU1)\*1000.0)-

2.0)

PARANOMZ=2.0\*ABS(ECU1)\*1000.0\*(3.0\*ABS(ECU1)\*1000.0-

A=(3.0\*ABS(ECU1)\*1000.0-2.0)/(3.0\*ABS(ECU1)\*1000.0)

**THEN** 

((ABS(ECU1).GE.ABS(ECUN)).AND.(ABS(ECU1).LE.ABS(ECUNMAX)))

IF

END IF

RMCCONFINED=-(FCCONFINED\*(0.5\*h-c-G))

FCCONFINED=-(AREATOTAL\*(b-2.0\*c))

AREA(M)=(STRESSCC(I)+STRESSCC(M))/2.0\*Y1

AREATRIANG(M)=(STRESSCC(I)-STRESSCC(M))\*Y1/2.0

G=G+(R(M)\*AREAREC(M)+T(M)\*AREATRIANG(M))

AREATOTAL=AREATOTAL+AREA(M)

R(M)=(2.0\*FLOAT(M)-1.0)\*Y1/2.0

AREAREC(M)=STRESSCC(M)\*Y1

T(M)=FLOAT(I)\*Y1+1.0/3.0\*Y1

G=G/AREATOTAL

END DO

 $M=M+1$ 

PARAZUN2=2.0\*ABS(EC1)\*1000.0\*(3.0\*ABS(EC1)\*1000.0-

2.0)

 ZUN2=(ABS(EC1)\*1000.0\*((3.0\*ABS(EC1)\*1000.0)- 4.0)+2.0)/PARAZUN2

END IF

FCUN2=-(AUN2\*FCUN\*(b-2\*C)\*(X(L)-C))

RMCUN2=-(FCUN2\*(0.5\*h-ZUN2\*(X(L)-C)-C))

FCUNCONFINED=FCUN1-FCUN2

RMCUNCONFINED=RMCUN1-RMCUN2

 $Y=X(L)-c$ 

Y1=Y/FIBERS

AREATOTAL=0.0

 $G=0.0$ 

 $M = 1.0$ 

IFIBERS=FIBERS-1.0

DO I=0,IFIBERS

CA=-(FCC/(ECC\*ECC))

CW=2.0\*FCC/ABS(ECC)

STRAINC(I)=ABS(EC1)\*(Y-FLOAT(I)\*Y1)/Y

STRESSCC(I)=CA\*STRAINC(I)\*STRAINC(I)+CW\*ABS(STRAINC(I))

STRAINC(M)=ABS(EC1)\*(Y-FLOAT(M)\*Y1)/Y

STRESSCC(M)=CA\*STRAINC(M)\*STRAINC(M)+CW\*ABS(STRAINC(M))

AREA(M)=(STRESSCC(I)+STRESSCC(M))/2.0\*Y1

AREATOTAL=AREATOTAL+AREA(M)

R(M)=(2.0\*FLOAT(M)-1.0)\*Y1/2.0

T(M)=FLOAT(I)\*Y1+1.0/3.0\*Y1

2.0)

PARAZUN2=2.0\*ABS(EC1)\*1000.0\*(3.0\*ABS(EC1)\*1000.0-

AUN2=(3.0\*ABS(EC1)\*1000.0-2.0)/(3.0\*ABS(EC1)\*1000.0)

ELSE

(ABS(EC1)\*1000.0)))

ZUN2=(8.0-(ABS(EC1)\*1000.0))/(4.0\*(6.0-

(ABS(EC1)\*1000.0))

AUN2=1.0/12.0\*(ABS(EC1))\*1000.0\*(6.0-

IF (ABS(EC1).LE.ABS(ECUN)) THEN

RMCUN1=-(FCUN1\*(0.5\*h-(X(L)-YUN+Z\*YUN)))

FCUN1=-(A\*FCUN\*b\*YUN)

4.0)+2.0)/PARAZ

Z=(ABS(ECUNMAX)\*1000.0\*((3.0\*ABS(ECUNMAX)\*1000.0)-

PARAZ=2.0\*ABS(ECUNMAX)\*1000.0\*(3.0\*ABS(ECUNMAX)\*1000.0-2.0)

 A=(3.0\*ABS(ECUNMAX)\*1000.0- 2.0)/(3.0\*ABS(ECUNMAX)\*1000.0)

IF ((X(L)-YUN).LT.c) THEN

YUN=ABS(ECUNMAX)\*X(L)/ABS(ECU1)

IF (ABS(ECU1).GT.ABS(ECUNMAX)) THEN

END IF

RMCCONFINED=-(FCCONFINED\*(0.5\*h-c-G))

FCCONFINED=-(AREATOTAL\*(b-2.0\*c))

G=G/AREATOTAL

END DO

 $M=M+1$ 

G=G+(R(M)\*AREAREC(M)+T(M)\*AREATRIANG(M))

AREAREC(M)=STRESSCC(M)\*Y1

AREATRIANG(M)=(STRESSCC(I)-STRESSCC(M))\*Y1/2.0

```
 ZUN2=(ABS(EC1)*1000.0*((3.0*ABS(EC1)*1000.0)-
```
4.0)+2.0)/PARAZUN2

END IF

FCUN2=-(AUN2\*FCUN\*(b-2\*C)\*(X(L)-C))

RMCUN2=-(FCUN2\*(0.5\*h-ZUN2\*(X(L)-C)-C))

FCUNCONFINED=FCUN1-FCUN2

RMCUNCONFINED=RMCUN1-RMCUN2

ELSE

 A=(3.0\*ABS(ECUNMAX)\*1000.0- 2.0)/(3.0\*ABS(ECUNMAX)\*1000.0)

PARAZ=2.0\*ABS(ECUNMAX)\*1000.0\*(3.0\*ABS(ECUNMAX)\*1000.0-2.0)

 Z=(ABS(ECUNMAX)\*1000.0\*((3.0\*ABS(ECUNMAX)\*1000.0)- 4.0)+2.0)/PARAZ

FCUN1=-(A\*FCUN\*b\*YUN)

RMCUN1=-(FCUN1\*(0.5\*h-(X(L)-YUN+Z\*YUN)))

AUN2=(3.0\*ABS(ECUNMAX)\*1000.0-

2.0)/(3.0\*ABS(ECUNMAX)\*1000.0)

PARANOMZUN2=2.0\*ABS(ECUNMAX)\*1000.0\*(3.0\*ABS(ECUNMAX)\*1000. 0-2.0)

ZUN2=(ABS(ECUNMAX)\*1000.0\*((3.0\*ABS(ECUNMAX)\*1000.0)- 4.0)+2.0)/PARANOMZUN2

FCUN2=-(AUN2\*FCUN\*(b-2\*C)\*YUN)

RMCUN2=-(FCUN2\*(0.5\*h-(X(L)-YUN+ZUN2\*YUN)))

FCUNCONFINED=FCUN1-FCUN2

RMCUNCONFINED=RMCUN1-RMCUN2

END IF

!DINAMI , ROPI gia CONFINED

IF ((ABS(EC1)).LE.(ABS(ECC))) THEN

 $Y=X(L)-c$ 

Y1=Y/FIBERS

AREATOTAL=0.0

 $G=0.0$ 

 $M = 1.0$ 

IFIBERS=FIBERS-1.0

DO I=0,IFIBERS

CA=-(FCC/(ECC\*ECC))

CW=2.0\*FCC/ABS(ECC)

STRAINC(I)=ABS(EC1)\*(Y-FLOAT(I)\*Y1)/Y

STRESSCC(I)=CA\*STRAINC(I)\*STRAINC(I)+CW\*ABS(STRAINC(I))

STRAINC(M)=ABS(EC1)\*(Y-FLOAT(M)\*Y1)/Y

STRESSCC(M)=CA\*STRAINC(M)\*STRAINC(M)+CW\*ABS(STRAINC(M))

AREA(M)=(STRESSCC(I)+STRESSCC(M))/2.0\*Y1

AREATOTAL=AREATOTAL+AREA(M)

R(M)=(2.0\*FLOAT(M)-1.0)\*Y1/2.0

T(M)=FLOAT(I)\*Y1+1.0/3.0\*Y1

AREATRIANG(M)=(STRESSCC(I)-STRESSCC(M))\*Y1/2.0

AREAREC(M)=STRESSCC(M)\*Y1

G=G+(R(M)\*AREAREC(M)+T(M)\*AREATRIANG(M))

 $M=M+1$ 

END DO

G=G/AREATOTAL

FCCONFINED=-(AREATOTAL\*(b-2.0\*c))

RMCCONFINED=-(FCCONFINED\*(0.5\*h-c-G))

END IF

IF (ABS(EC1).GT.ABS(ECC)) THEN

Y=ABS(ECC)\*X(L)/ABS(ECU1)

Y1=Y/FIBERS

 $ARFATOTAI = 0.0$ 

 $G=0.0$ 

 $M = 1.0$ 

IFIBERS=FIBERS-1.0

DO I=0,IFIBERS

CA=-(FCC/(ECC\*ECC))

CW=2.0\*FCC/ABS(ECC)

STRAINC(I)=ABS(ECC)\*(Y-FLOAT(I)\*Y1)/Y

STRESSCC(I)=CA\*STRAINC(I)\*STRAINC(I)+CW\*ABS(STRAINC(I))

STRAINC(M)=ABS(ECC)\*(Y-FLOAT(M)\*Y1)/Y

STRESSCC(M)=CA\*STRAINC(M)\*STRAINC(M)+CW\*ABS(STRAINC(M))

AREA(M)=(STRESSCC(I)+STRESSCC(M))/2.0\*Y1

AREATOTAL=AREATOTAL+AREA(M)

R(M)=(2.0\*FLOAT(M)-1.0)\*Y1/2.0

T(M)=FLOAT(I)\*Y1+1.0/3.0\*Y1

AREATRIANG(M)=(STRESSCC(I)-STRESSCC(M))\*Y1/2.0

AREAREC(M)=STRESSCC(M)\*Y1

G=G+(R(M)\*AREAREC(M)+T(M)\*AREATRIANG(M))

 $M=M+1$ 

END DO

G=G/AREATOTAL

 ! FC1 : DINAMI PERISFIGMENOU SKIRODEMATOS POU ANTISTIXI STO PARAVOLIKO MEROS

! TOU NOMOU TASEON-PARAMORFOSEON

FC1=-(AREATOTAL\*(b-2.0\*c))

W=0.15\*FCC/(ABS(ECC)-ABS(ECCMAX))

BB=FCC-(0.15\*FCC\*ABS(ECC)/(ABS(ECC)-ABS(ECCMAX)))

 ! FC2 : DINAMI SKIRODEMATOS POU ANTISTIXI STO TRIGONIKO MEROS

! TOU NOMOU TASEON-PARAMORFOSEON

STRESSEC1=W\*ABS(EC1)+BB

FC2=-(ABS(FCC)-ABS(STRESSEC1))\*(X(L)-Y-C)/2.0\*(b-2\*c)

 ! MOXLOVRAXIONAS Q2 TIS DINAMIS FC2 (METRAI APO TIN ARXI TOU TRIGONOU

 ! TON TASEON APO TIN PLEURA POU TELIONI I THLIVOMENI ZONI

 $Q2=(1.0/3.0)$ <sup>\*</sup>(X(L)-Y-C)

 ! FC3 : DINAMI SKIRODEMATOS POU ANTISTIXI STO PARALLILOGRAMMO MEROS

! TOU NOMOU TASEON-PARAMORFOSEON

FC3=-(ABS(STRESSEC1)\*(X(L)-Y-C))\*(b-2\*c)

 ! MOXLOVRAXIONAS Q3 TIS DINAMIS FC3 (MTRAI APO TIN ARXI TOU PARAL/MOU

 ! TON TASEON APO TIN PLEURA POU TELIONI I THLIVOMENI ZONI

 $Q3=(X(L)-Y-C)/2.0$ 

. . . . . . . . . <u>.</u>

FCCONFINED=FC1+FC2+FC3

. . . . . . . . . <u>.</u>

! EURESI ROPON SKIRODEMATOS

RMCUN3=-(FCUN3\*(0.5\*h-(h-C+ZUN3\*YUN2)))

FCUN3=-(AUN3\*FCUN\*(b-2\*C)\*YUN2)

(ABS(ECU2)\*1000.0)))

ZUN3=(8.0-(ABS(ECU2)\*1000.0))/(4.0\*(6.0-

AUN3=1.0/12.0\*(ABS(ECU2))\*1000.0\*(6.0-(ABS(ECU2)\*1000.0))

ECU2=ABS(ECU1)\*YUN2/X(L)

YUN2=X(L)-(h-C)

RMCUN2=-(FCUN2\*(0.5\*h-(ZUN2\*(X(L)-C)+C)))

FCUN2=-(AUN2\*FCUN\*(b-2\*C)\*(X(L)-C))

ZUN2=(8.0-(ABS(EC1)\*1000.0))/(4.0\*(6.0-(ABS(EC1)\*1000.0)))

AUN2=1.0/12.0\*(ABS(EC1))\*1000.0\*(6.0-(ABS(EC1)\*1000.0))

RMCUN1=-(FCUN1\*(0.5\*h-Z\*X(L)))

FCUN1=-(A\*FCUN\*b\*X(L))

Z=(8.0-(ABS(ECU1)\*1000.0))/(4.0\*(6.0-(ABS(ECU1)\*1000.0)))

A=1.0/12.0\*(ABS(ECU1))\*1000.0\*(6.0-(ABS(ECU1)\*1000.0))

IF (ABS(ECU1).LT.ABS(ECUN)) THEN

IF (X(L).GT.(h-C)) THEN

!3 PERIPTOSI

END IF

END IF

END IF

RMCCONFINED=RMC1+RMC2+RMC3

. . . . . . . . <u>.</u>

RMC3=ABS(FC3)\*((h/2.0)-(X(L)-Y-Q3))

RMC2=ABS(FC2)\*((h/2.0)-(X(L)-Y-Q2))

RMC1=-(FC1\*(0.5\*h-(X(L)-Y+G)))

. . . . . . . . <u>.</u>

### FCUNCONFINED=FCUN1-FCUN2+FCUN3

#### RMCUNCONFINED=RMCUN1-RMCUN2+RMCUN3

 $Y=X(L)-c$  Y1=Y/FIBERS AREATOTAL=0.0  $G=0.0$  $M=1.0$ IFIBERS=FIBERS-1.0

DO I=0,IFIBERS

CA=-(FCC/(ECC\*ECC))

CW=2.0\*FCC/ABS(ECC)

STRAINC(I)=ABS(EC1)\*(Y-FLOAT(I)\*Y1)/Y

STRESSCC(I)=CA\*STRAINC(I)\*STRAINC(I)+CW\*ABS(STRAINC(I))

STRAINC(M)=ABS(EC1)\*(Y-FLOAT(M)\*Y1)/Y

STRESSCC(M)=CA\*STRAINC(M)\*STRAINC(M)+CW\*ABS(STRAINC(M))

AREA(M)=(STRESSCC(I)+STRESSCC(M))/2.0\*Y1

AREATOTAL=AREATOTAL+AREA(M)

R(M)=(2.0\*FLOAT(M)-1.0)\*Y1/2.0

T(M)=FLOAT(I)\*Y1+1.0/3.0\*Y1

AREATRIANG(M)=(STRESSCC(I)-STRESSCC(M))\*Y1/2.0

AREAREC(M)=STRESSCC(M)\*Y1

G=G+(R(M)\*AREAREC(M)+T(M)\*AREATRIANG(M))

 $M=M+1$ 

END DO

G=G/AREATOTAL

FCC1=-(AREATOTAL\*(b-2.0\*c))

RMCC1=-(FCC1\*(0.5\*h-c-G))

Y=YUN2

Y1=Y/FIBERS

AREATOTAL=0.0

 $G=0.0$ 

 $M=1.0$ 

IFIBERS=FIBERS-1.0

DO I=0,IFIBERS

CA=-(FCC/(ECC\*ECC))

CW=2.0\*FCC/ABS(ECC)

STRAINC(I)=ABS(ECU2)\*(Y-FLOAT(I)\*Y1)/Y

STRESSCC(I)=CA\*STRAINC(I)\*STRAINC(I)+CW\*ABS(STRAINC(I))

STRAINC(M)=ABS(ECU2)\*(Y-FLOAT(M)\*Y1)/Y

STRESSCC(M)=CA\*STRAINC(M)\*STRAINC(M)+CW\*ABS(STRAINC(M))

AREA(M)=(STRESSCC(I)+STRESSCC(M))/2.0\*Y1

AREATOTAL=AREATOTAL+AREA(M)

R(M)=(2.0\*FLOAT(M)-1.0)\*Y1/2.0

T(M)=FLOAT(I)\*Y1+1.0/3.0\*Y1

AREATRIANG(M)=(STRESSCC(I)-STRESSCC(M))\*Y1/2.0

AREAREC(M)=STRESSCC(M)\*Y1

G=G+(R(M)\*AREAREC(M)+T(M)\*AREATRIANG(M))

 $M=M+1$ 

END DO

G=G/AREATOTAL

ECU2=ABS(ECU1)\*YUN2/X(L)

RMCUN2=-(FCUN2\*(0.5\*h-ZUN2\*(X(L)-C)-C))

FCUN2=-(AUN2\*FCUN\*(b-2\*C)\*(X(L)-C))

END IF

YUN2=X(L)-(h-C)

ZUN2=(8.0-(ABS(EC1)\*1000.0))/(4.0\*(6.0-(ABS(EC1)\*1000.0)))

AUN2=1.0/12.0\*(ABS(EC1))\*1000.0\*(6.0-(ABS(EC1)\*1000.0))

ELSE

 ZUN2=(ABS(EC1)\*1000.0\*((3.0\*ABS(EC1)\*1000.0)- 4.0)+2.0)/PARANOMZUN2

PARANOMZUN2=2.0\*ABS(EC1)\*1000.0\*(3.0\*ABS(EC1)\*1000.0-2.0)

AUN2=(3.0\*ABS(EC1)\*1000.0-2.0)/(3.0\*ABS(EC1)\*1000.0)

IF (ABS(EC1).GT.ABS(ECUN)) THEN

RMCUN1=-(FCUN1\*(0.5\*h-Z\*X(L)))

FCUN1=-(A\*FCUN\*b\*X(L))

4.0)+2.0)/PARANOMZ

Z=(ABS(ECU1)\*1000.0\*((3.0\*ABS(ECU1)\*1000.0)-

2.0)

PARANOMZ=2.0\*ABS(ECU1)\*1000.0\*(3.0\*ABS(ECU1)\*1000.0-

A=(3.0\*ABS(ECU1)\*1000.0-2.0)/(3.0\*ABS(ECU1)\*1000.0)

**THEN** 

((ABS(ECU1).GE.ABS(ECUN)).AND.(ABS(ECU1).LE.ABS(ECUNMAX)))

IF

FCC3=-(AREATOTAL\*(b-2.0\*c))

FCCONFINED=FCC1-FCC3

RMCC3=-(FCC3\*(0.5\*h-(h-c+G)))

RMCCONFINED=RMCC1-RMCC3

END IF

STRAINC(I)=ABS(EC1)\*(Y-FLOAT(I)\*Y1)/Y

CW=2.0\*FCC/ABS(ECC)

CA=-(FCC/(ECC\*ECC))

DO I=0.IFIBERS

IFIBERS=FIBERS-1.0

 $G = 0.0$  $M = 1.0$ 

AREATOTAL=0.0

Y1=Y/FIBERS

 $Y=X(L)-c$ 

RMCUNCONFINED=RMCUN1-RMCUN2+RMCUN3

FCUNCONFINED=FCUN1-FCUN2+FCUN3

RMCUN3=-(FCUN3\*(0.5\*h-(h-C+ZUN3\*YUN2)))

FCUN3=-(AUN3\*FCUN\*(b-2\*C)\*YUN2)

**END IF** 

 $(ABS(ECU2)*1000.0)))$ 

ZUN3=(8.0-(ABS(ECU2)\*1000.0))/(4.0\*(6.0-

AUN3=1.0/12.0\*(ABS(ECU2))\*1000.0\*(6.0- $(ABS(ECU2)*1000.0))$ 

**ELSE** 

4.0)+2.0)/PARANOMZUN3

ZUN3=(ABS(ECU2)\*1000.0\*((3.0\*ABS(ECU2)\*1000.0)-

PARANOMZUN3=2.0\*ABS(ECU2)\*1000.0\*(3.0\*ABS(ECU2)\*1000.0-2.0)

AUN3=(3.0\*ABS(ECU2)\*1000.0-2.0)/(3.0\*ABS(ECU2)\*1000.0)

IF (ABS(ECU2).GT.ABS(ECUN)) THEN

## STRAINC(M)=ABS(EC1)\*(Y-FLOAT(M)\*Y1)/Y

STRESSCC(M)=CA\*STRAINC(M)\*STRAINC(M)+CW\*ABS(STRAINC(M))

AREA(M)=(STRESSCC(I)+STRESSCC(M))/2.0\*Y1

AREATOTAL=AREATOTAL+AREA(M)

R(M)=(2.0\*FLOAT(M)-1.0)\*Y1/2.0

T(M)=FLOAT(I)\*Y1+1.0/3.0\*Y1

AREATRIANG(M)=(STRESSCC(I)-STRESSCC(M))\*Y1/2.0

AREAREC(M)=STRESSCC(M)\*Y1

G=G+(R(M)\*AREAREC(M)+T(M)\*AREATRIANG(M))

 $M=M+1$ 

END DO

G=G/AREATOTAL

FCC1=-(AREATOTAL\*(b-2.0\*c))

RMCC1=-(FCC1\*(0.5\*h-c-G))

Y=YUN2

Y1=Y/FIBERS

AREATOTAL=0.0

 $G=0.0$ 

 $M=1.0$ 

IFIBERS=FIBERS-1.0

DO I=0, IFIBERS

CA=-(FCC/(ECC\*ECC))

CW=2.0\*FCC/ABS(ECC)

STRAINC(I)=ABS(ECU2)\*(Y-FLOAT(I)\*Y1)/Y

STRESSCC(I)=CA\*STRAINC(I)\*STRAINC(I)+CW\*ABS(STRAINC(I))

#### STRAINC(M)=ABS(ECU2)\*(Y-FLOAT(M)\*Y1)/Y

STRESSCC(M)=CA\*STRAINC(M)\*STRAINC(M)+CW\*ABS(STRAINC(M))

AREA(M)=(STRESSCC(I)+STRESSCC(M))/2.0\*Y1

AREATOTAL=AREATOTAL+AREA(M)

R(M)=(2.0\*FLOAT(M)-1.0)\*Y1/2.0

T(M)=FLOAT(I)\*Y1+1.0/3.0\*Y1

AREATRIANG(M)=(STRESSCC(I)-STRESSCC(M))\*Y1/2.0

AREAREC(M)=STRESSCC(M)\*Y1

G=G+(R(M)\*AREAREC(M)+T(M)\*AREATRIANG(M))

 $M=M+1$ 

END DO

G=G/AREATOTAL

FCC3=-(AREATOTAL\*(b-2.0\*c))

RMCC3=-(FCC3\*(0.5\*h-(h-c+G)))

FCCONFINED=FCC1-FCC3

RMCCONFINED=RMCC1-RMCC3

END IF

IF (ABS(ECU1).GT.ABS(ECUNMAX)) THEN

YUN=ABS(ECUNMAX)\*X(L)/ABS(ECU1)

YUN2=X(L)-(h-c)

ECU2=ABS(ECU1)\*YUN2/X(L)

IF ((X(L)-YUN).LT.C) THEN

 A=(3.0\*ABS(ECUNMAX)\*1000.0- 2.0)/(3.0\*ABS(ECUNMAX)\*1000.0)

PARANOMZ=2.0\*ABS(ECUNMAX)\*1000.0\*(3.0\*ABS(ECUNMAX)\*1000.0- 2.0)

 Z=(ABS(ECUNMAX)\*1000.0\*((3.0\*ABS(ECUNMAX)\*1000.0)- 4.0)+2.0)/PARANOMZ

FCUN1=-(A\*FCUN\*b\*YUN)

RMCUN1=-(FCUN1\*(0.5\*h-(X(L)-YUN+Z\*YUN)))

IF (ABS(EC1).GT.ABS(ECUN)) THEN

AUN2=(3.0\*ABS(EC1)\*1000.0-2.0)/(3.0\*ABS(EC1)\*1000.0)

PARANOMZUN2=2.0\*ABS(EC1)\*1000.0\*(3.0\*ABS(EC1)\*1000.0-2.0)

ZUN2=(ABS(EC1)\*1000.0\*((3.0\*ABS(EC1)\*1000.0)-

4.0)+2.0)/PARANOMZUN2

ELSE

END IF

AUN2=1.0/12.0\*(ABS(EC1))\*1000.0\*(6.0-

(ABS(EC1)\*1000.0)))

(ABS(EC1)\*1000.0))

ZUN2=(8.0-(ABS(EC1)\*1000.0))/(4.0\*(6.0-

PARANOMZUN3=2.0\*ABS(ECU2)\*1000.0\*(3.0\*ABS(ECU2)\*1000.0-2.0)

2.0)/(3.0\*ABS(ECU2)\*1000.0)

AUN3=(3.0\*ABS(ECU2)\*1000.0-

IF (ABS(ECU2).GT.ABS(ECUN)) THEN

FCUN2=-(AUN2\*FCUN\*(b-2\*C)\*(X(L)-C))

RMCUN2=-(FCUN2\*(0.5\*h-ZUN2\*(X(L)-C)-C))

ECU2=ABS(ECU1)\*YUN2/X(L)

YUN2=X(L)-(h-C)

ZUN3=(ABS(ECU2)\*1000.0\*((3.0\*ABS(ECU2)\*1000.0)-

ELSE

4.0)+2.0)/PARANOMZUN3

```
AUN3=1.0/12.0*(ABS(ECU2))*1000.0*(6.0-
(ABS(ECU2)*1000.0))
```

```
ZUN3=(8.0-(ABS(ECU2)*1000.0))/(4.0*(6.0-
(ABS(ECU2)*1000.0)))
```
**FND IF** 

FCUN3=-(AUN3\*FCUN\*(b-2\*C)\*YUN2)

RMCUN3=-(FCUN3\*(0.5\*h-(h-C+ZUN3\*YUN2)))

FCUNCONFINED=FCUN1-FCUN2+FCUN3

RMCUNCONFINED=RMCUN1-RMCUN2+RMCUN3

 $Y=X(L)-c$ 

Y1=Y/FIBERS

AREATOTAL=0.0

 $G = 0.0$ 

 $M = 1.0$ 

IFIBERS=FIBERS-1.0

DO I=0, IFIBERS

CA=-(FCC/(ECC\*ECC))

CW=2.0\*FCC/ABS(ECC)

STRAINC(I)=ABS(EC1)\*(Y-FLOAT(I)\*Y1)/Y

STRESSCC(I)=CA\*STRAINC(I)\*STRAINC(I)+CW\*ABS(STRAINC(I))

STRAINC(M)=ABS(EC1)\*(Y-FLOAT(M)\*Y1)/Y

STRESSCC(M)=CA\*STRAINC(M)\*STRAINC(M)+CW\*ABS(STRAINC(M))

AREA(M)=(STRESSCC(I)+STRESSCC(M))/2.0\*Y1

AREATOTAL=AREATOTAL+AREA(M)

 $R(M)=(2.0*FLOAT(M)-1.0)*Y1/2.0$ 

T(M)=FLOAT(I)\*Y1+1.0/3.0\*Y1

AREATRIANG(M)=(STRESSCC(I)-STRESSCC(M))\*Y1/2.0

```
 AREAREC(M)=STRESSCC(M)*Y1
```
G=G+(R(M)\*AREAREC(M)+T(M)\*AREATRIANG(M))

 $M=M+1$ 

END DO

G=G/AREATOTAL

FCC1=-(AREATOTAL\*(b-2.0\*c))

RMCC1=-(FCC1\*(0.5\*h-c-G))

Y=YUN2

Y1=Y/FIBERS

AREATOTAL=0.0

 $G=0.0$ 

 $M = 1.0$ 

IFIBERS=FIBERS-1.0

DO I=0,IFIBERS

CA=-(FCC/(ECC\*ECC))

CW=2.0\*FCC/ABS(ECC)

STRAINC(I)=ABS(ECU2)\*(Y-FLOAT(I)\*Y1)/Y

STRESSCC(I)=CA\*STRAINC(I)\*STRAINC(I)+CW\*ABS(STRAINC(I))

STRAINC(M)=ABS(ECU2)\*(Y-FLOAT(M)\*Y1)/Y

STRESSCC(M)=CA\*STRAINC(M)\*STRAINC(M)+CW\*ABS(STRAINC(M))

AREA(M)=(STRESSCC(I)+STRESSCC(M))/2.0\*Y1

AREATOTAL=AREATOTAL+AREA(M)

R(M)=(2.0\*FLOAT(M)-1.0)\*Y1/2.0

 $T(M)=FLOAT(I)*Y1+1.0/3.0*Y1$ 

AREATRIANG(M)=(STRESSCC(I)-STRESSCC(M))\*Y1/2.0

AREAREC(M)=STRESSCC(M)\*Y1

G=G+(R(M)\*AREAREC(M)+T(M)\*AREATRIANG(M))

 $M=M+1$ 

**FND DO** 

G=G/AREATOTAL

FCC3=-(AREATOTAL\*(b-2.0\*c))

RMCC3=-(FCC3\*(0.5\*h-(h-c+G)))

FCCONFINED=FCC1-FCC3

RMCCONFINED=RMCC1-RMCC3

**END IF** 

IF (((X(L)-YUN).GE.c).AND.(YUN.GE.(X(L)-(h-c)))) THEN

```
A=(3.0*ABS(ECUNMAX)*1000.0-
2.0)/(3.0*ABS(ECUNMAX)*1000.0)
```
PARANOMZ=2.0\*ABS(ECUNMAX)\*1000.0\*(3.0\*ABS(ECUNMAX)\*1000.0- $(2.0)$ 

Z=(ABS(ECUNMAX)\*1000.0\*((3.0\*ABS(ECUNMAX)\*1000.0)-4.0)+2.0)/PARANOMZ

FCUN1=-(A\*FCUN\*b\*YUN)

RMCUN1=-(FCUN1\*(0.5\*h-(X(L)-YUN+Z\*YUN)))

 $AUN2=A$ 

PARANOMZUN2=PARANOMZ

 $ZUN2=Z$ 

FCUN2=-(AUN2\*FCUN\*(b-2\*C)\*(YUN))

RMCUN2=-(FCUN2\*(0.5\*h-(X(L)-YUN+ZUN2\*YUN)))

 $YUN2=X(L)-(h-C)$ 

ECU2=ABS(ECU1)\*YUN2/X(L)

IF (ABS(ECU2).GT.ABS(ECUN)) THEN

AUN3=(3.0\*ABS(ECU2)\*1000.0-

2.0)/(3.0\*ABS(ECU2)\*1000.0)

PARANOMZUN3=2.0\*ABS(ECU2)\*1000.0\*(3.0\*ABS(ECU2)\*1000.0-2.0)

ZUN3=(ABS(ECU2)\*1000.0\*((3.0\*ABS(ECU2)\*1000.0)-

4.0)+2.0)/PARANOMZUN3

FI SF

```
AUN3=1.0/12.0*(ABS(ECU2))*1000.0*(6.0-
```
(ABS(ECU2)\*1000.0))

ZUN3=(8.0-(ABS(ECU2)\*1000.0))/(4.0\*(6.0-

 $(ABS(ECU2)*1000.0)))$ 

**FND IF** 

FCUN3=-(AUN3\*FCUN\*(b-2\*C)\*YUN2)

RMCUN3=-(FCUN3\*(0.5\*h-(h-C+ZUN3\*YUN2)))

FCUNCONFINED=FCUN1-FCUN2+FCUN3

RMCUNCONFINED=RMCUN1-RMCUN2+RMCUN3

!DINAMI, ROPI gia CONFINED

IF (ABS(EC1).LE.ABS(ECC)) THEN

 $Y=X(L)-c$ 

 $Y1=Y/FIRSTRS$ 

AREATOTAL=0.0

 $G = 0.0$ 

 $M=1.0$ 

IFIBERS=FIBERS-1.0

DO I=0, IFIBERS

CA=-(FCC/(ECC\*ECC))

### CW=2.0\*FCC/ABS(ECC)

# STRAINC(I)=ABS(EC1)\*(Y-FLOAT(I)\*Y1)/Y

STRESSCC(I)=CA\*STRAINC(I)\*STRAINC(I)+CW\*ABS(STRAINC(I))

STRAINC(M)=ABS(EC1)\*(Y-FLOAT(M)\*Y1)/Y

STRESSCC(M)=CA\*STRAINC(M)\*STRAINC(M)+CW\*ABS(STRAINC(M))

AREA(M)=(STRESSCC(I)+STRESSCC(M))/2.0\*Y1

AREATOTAL=AREATOTAL+AREA(M)

R(M)=(2.0\*FLOAT(M)-1.0)\*Y1/2.0

T(M)=FLOAT(I)\*Y1+1.0/3.0\*Y1

AREATRIANG(M)=(STRESSCC(I)-

STRESSCC(M))\*Y1/2.0

AREAREC(M)=STRESSCC(M)\*Y1

G=G+(R(M)\*AREAREC(M)+T(M)\*AREATRIANG(M))

 $M=M+1$ 

END DO

G=G/AREATOTAL

FCC1=-(AREATOTAL\*(b-2.0\*c))

RMCC1=-(FCC1\*(0.5\*h-c-G))

Y=YUN2

Y1=Y/FIBERS

AREATOTAL=0.0

 $G=0.0$ 

 $M = 1.0$ 

IFIBERS=FIBERS-1.0

DO I=0,IFIBERS

CA=-(FCC/(ECC\*ECC))

CW=2.0\*FCC/ABS(ECC)

STRAINC(I)=ABS(ECU2)\*(Y-FLOAT(I)\*Y1)/Y

STRESSCC(I)=CA\*STRAINC(I)\*STRAINC(I)+CW\*ABS(STRAINC(I)) STRAINC(M)=ABS(ECU2)\*(Y-FLOAT(M)\*Y1)/Y

STRESSCC(M)=CA\*STRAINC(M)\*STRAINC(M)+CW\*ABS(STRAINC(M))

AREA(M)=(STRESSCC(I)+STRESSCC(M))/2.0\*Y1

AREATOTAL=AREATOTAL+AREA(M)

R(M)=(2.0\*FLOAT(M)-1.0)\*Y1/2.0

T(M)=FLOAT(I)\*Y1+1.0/3.0\*Y1

AREATRIANG(M)=(STRESSCC(I)-

STRESSCC(M))\*Y1/2.0

AREAREC(M)=STRESSCC(M)\*Y1

G=G+(R(M)\*AREAREC(M)+T(M)\*AREATRIANG(M))

 $M=M+1$ 

END DO

G=G/AREATOTAL

FCC3=-(AREATOTAL\*(b-2.0\*c))

RMCC3=-(FCC3\*(0.5\*h-(h-c+G)))

FCCONFINED=FCC1-FCC3

RMCCONFINED=RMCC1-RMCC3

END IF

IF (ABS(EC1).GT.ABS(ECC)) THEN

Y=ABS(ECC)\*X(L)/ABS(ECU1)

Y1=Y/FIBERS

 AREATOTAL=0.0  $G=0.0$  $M = 1.0$  IFIBERS=FIBERS-1.0 DO I=0.IFIBERS CA=-(FCC/(ECC\*ECC)) CW=2.0\*FCC/ABS(ECC) STRAINC(I)=ABS(ECC)\*(Y-FLOAT(I)\*Y1)/Y

STRESSCC(I)=CA\*STRAINC(I)\*STRAINC(I)+CW\*ABS(STRAINC(I))

STRAINC(M)=ABS(ECC)\*(Y-FLOAT(M)\*Y1)/Y

STRESSCC(M)=CA\*STRAINC(M)\*STRAINC(M)+CW\*ABS(STRAINC(M))

AREA(M)=(STRESSCC(I)+STRESSCC(M))/2.0\*Y1

AREATOTAL=AREATOTAL+AREA(M)

R(M)=(2.0\*FLOAT(M)-1.0)\*Y1/2.0

T(M)=FLOAT(I)\*Y1+1.0/3.0\*Y1

AREATRIANG(M)=(STRESSCC(I)-

STRESSCC(M))\*Y1/2.0

AREAREC(M)=STRESSCC(M)\*Y1

G=G+(R(M)\*AREAREC(M)+T(M)\*AREATRIANG(M))

 $M=M+1$ 

END DO

G=G/AREATOTAL

FC1=-(AREATOTAL\*(b-2.0\*c))

W=0.15\*FCC/(ABS(ECC)-ABS(ECCMAX))

BB=FCC-(0.15\*FCC\*ABS(ECC)/(ABS(ECC)-

ABS(ECCMAX)))

 ! FC1 : DINAMI PERISFIGMENOU SKIRODEMATOS POU ANTISTIXI STO PARAVOLIKO MEROS

! TOU NOMOU TASEON-PARAMORFOSEON

 ! FC2 : DINAMI SKIRODEMATOS POU ANTISTIXI STO TRIGONIKO MEROS

! TOU NOMOU TASEON-PARAMORFOSEON

STRESSEC1=W\*ABS(EC1)+BB

FC2=-(ABS(FCC)-ABS(STRESSEC1))\*(X(L)-Y-C)/2.0\*(b-

 $2<sup>*</sup>c)$ 

 ! MOXLOVRAXIONAS Q2 TIS DINAMIS FC2 (METRAI APO TIN ARXI TOU TRIGONOU

 ! TON TASEON APO TIN PLEURA POU TELIONI I THLIVOMENI ZONI

Q2=(1.0/3.0)\*(X(L)-Y-C)

 ! FC3 : DINAMI SKIRODEMATOS POU ANTISTIXI STO PARALLILOGRAMMO MEROS

! TOU NOMOU TASEON-PARAMORFOSEON

FC3=-(ABS(STRESSEC1)\*(X(L)-Y-C))\*(b-2\*c)

 ! MOXLOVRAXIONAS Q3 TIS DINAMIS FC3 (MTRAI APO TIN ARXI TOU PARAL/MOU

 ! TON TASEON APO TIN PLEURA POU TELIONI I THLIVOMENI ZONI

```
 Q3=(X(L)-Y-C)/2.0
1999
1999
        ! EURESI ROPON SKIRODEMATOS
1999
```
 RMC1=-(FC1\*(0.5\*h-(G+X(L)-Y))) RMC2=ABS(FC2)\*((h/2.0)-(X(L)-Y-Q2)) RMC3=ABS(FC3)\*((h/2.0)-(X(L)-Y-Q3))  $YUN2=X(L)-(h-c)$ Y=YUN<sub>2</sub> Y1=Y/FIBERS AREATOTAL=0.0  $G=0.0$  $M = 1.0$  IFIBERS=FIBERS-1.0 DO I=0, IFIBERS

CA=-(FCC/(ECC\*ECC))

CW=2.0\*FCC/ABS(ECC)

STRAINC(I)=ABS(ECU2)\*(Y-FLOAT(I)\*Y1)/Y

STRESSCC(I)=CA\*STRAINC(I)\*STRAINC(I)+CW\*ABS(STRAINC(I))

STRAINC(M)=ABS(ECU2)\*(Y-FLOAT(M)\*Y1)/Y

STRESSCC(M)=CA\*STRAINC(M)\*STRAINC(M)+CW\*ABS(STRAINC(M))

AREA(M)=(STRESSCC(I)+STRESSCC(M))/2.0\*Y1

AREATOTAL=AREATOTAL+AREA(M)

R(M)=(2.0\*FLOAT(M)-1.0)\*Y1/2.0

T(M)=FLOAT(I)\*Y1+1.0/3.0\*Y1

AREATRIANG(M)=(STRESSCC(I)-

STRESSCC(M))\*Y1/2.0

AREAREC(M)=STRESSCC(M)\*Y1

G=G+(R(M)\*AREAREC(M)+T(M)\*AREATRIANG(M))

 $M=M+1$ 

END DO

G=G/AREATOTAL

 $FCC3=-(AREATOTAL*(b-2.0*c))$ 

RMCC3=-(FCC3\*(0.5\*h-(h-c+G)))

 $\mathbf{I}$ 

FCCONFINED=FC1+FC2+FC3-FCC3

RMCCONFINED=RMC1+RMC2+RMC3-RMCC3

IF (((X(L)-YUN).GE.c).AND.(YUN.LT.(X(L)-(h-c)))) THEN

**END IF** 

 $YUN2=X(L)-(h-c)$ 

A=(3.0\*ABS(ECUNMAX)\*1000.0-

Z=(ABS(ECUNMAX)\*1000.0\*((3.0\*ABS(ECUNMAX)\*1000.0)-

FCUN1=-(A\*FCUN\*b\*YUN)

FCUNCONFINED=FCUN1

RMCUNCONFINED=RMCUN1

!DINAMI, ROPI gia CONFINED

 $J=(X(L)-YUN)-(h-C)$ 

PARANOMZ=2.0\*ABS(ECUNMAX)\*1000.0\*(3.0\*ABS(ECUNMAX)\*1000.0-

RMCUN1=-(FCUN1\*(0.5\*h-(h-C+J+Z\*YUN)))

END IF

2.0)/(3.0\*ABS(ECUNMAX)\*1000.0)

4.0)+2.0)/PARANOMZ

 $(2.0)$ 

IF (ABS(EC1).LE.ABS(ECC)) THEN

 $Y=X(L)-c$ 

Y1=Y/FIBERS

AREATOTAL=0.0

 $G = 0.0$ 

 $M=1.0$ 

IFIBERS=FIBERS-1.0

DO I=0, IFIBERS

CA=-(FCC/(ECC\*ECC))

CW=2.0\*FCC/ABS(ECC)

STRAINC(I)=ABS(EC1)\*(Y-FLOAT(I)\*Y1)/Y

STRESSCC(I)=CA\*STRAINC(I)\*STRAINC(I)+CW\*ABS(STRAINC(I))

STRAINC(M)=ABS(EC1)\*(Y-FLOAT(M)\*Y1)/Y

STRESSCC(M)=CA\*STRAINC(M)\*STRAINC(M)+CW\*ABS(STRAINC(M))

AREA(M)=(STRESSCC(I)+STRESSCC(M))/2.0\*Y1

AREATOTAL=AREATOTAL+AREA(M)

R(M)=(2.0\*FLOAT(M)-1.0)\*Y1/2.0

T(M)=FLOAT(I)\*Y1+1.0/3.0\*Y1

AREATRIANG(M)=(STRESSCC(I)-

STRESSCC(M))\*Y1/2.0

AREAREC(M)=STRESSCC(M)\*Y1

G=G+(R(M)\*AREAREC(M)+T(M)\*AREATRIANG(M))

 $M=M+1$ 

END DO

G=G/AREATOTAL

FCC1=-(AREATOTAL\*(b-2.0\*c))

RMCC1=-(FCC1\*(0.5\*h-c-G))

Y=YUN2

Y1=Y/FIBERS

AREATOTAL=0.0

 $G=0.0$ 

 $M=1.0$ 

IFIBERS=FIBERS-1.0

DO I=0.IFIBERS

CA=-(FCC/(ECC\*ECC))

CW=2.0\*FCC/ABS(ECC)

STRAINC(I)=ABS(ECU2)\*(Y-FLOAT(I)\*Y1)/Y

STRESSCC(I)=CA\*STRAINC(I)\*STRAINC(I)+CW\*ABS(STRAINC(I))

STRAINC(M)=ABS(ECU2)\*(Y-FLOAT(M)\*Y1)/Y

STRESSCC(M)=CA\*STRAINC(M)\*STRAINC(M)+CW\*ABS(STRAINC(M))

AREA(M)=(STRESSCC(I)+STRESSCC(M))/2.0\*Y1

AREATOTAL=AREATOTAL+AREA(M)

R(M)=(2.0\*FLOAT(M)-1.0)\*Y1/2.0

T(M)=FLOAT(I)\*Y1+1.0/3.0\*Y1

AREATRIANG(M)=(STRESSCC(I)-

STRESSCC(M))\*Y1/2.0

AREAREC(M)=STRESSCC(M)\*Y1

```
 G=G+(R(M)*AREAREC(M)+T(M)*AREATRIANG(M))
```
 $M=M+1$ 

END DO

G=G/AREATOTAL

FCC3=-(AREATOTAL\*(b-2.0\*c))

175

# AREAREC(M)=STRESSCC(M)\*Y1

STRESSCC(M))\*Y1/2.0

AREA(M)=(STRESSCC(I)+STRESSCC(M))/2.0\*Y1

STRAINC(I)=ABS(ECC)\*(Y-FLOAT(I)\*Y1)/Y

AREATOTAL=0.0

Y1=Y/FIBERS

 $G = 0.0$ 

ELSE

 $M=1.0$ 

IFIBERS=FIBERS-1.0

DO I=0,IFIBERS

CA=-(FCC/(ECC\*ECC))

RMCC3=-(FCC3\*(0.5\*h-(h-c+G)))

FCCONFINED=FCC1-FCC3

RMCCONFINED=RMCC1-RMCC3

Y=ABS(ECC)\*X(L)/ABS(ECU1)

CW=2.0\*FCC/ABS(ECC)

STRESSCC(I)=CA\*STRAINC(I)\*STRAINC(I)+CW\*ABS(STRAINC(I))

STRAINC(M)=ABS(ECC)\*(Y-FLOAT(M)\*Y1)/Y

STRESSCC(M)=CA\*STRAINC(M)\*STRAINC(M)+CW\*ABS(STRAINC(M))

AREATOTAL=AREATOTAL+AREA(M)

R(M)=(2.0\*FLOAT(M)-1.0)\*Y1/2.0

T(M)=FLOAT(I)\*Y1+1.0/3.0\*Y1

AREATRIANG(M)=(STRESSCC(I)-

G=G+(R(M)\*AREAREC(M)+T(M)\*AREATRIANG(M))

 $M=M+1$ 

END DO

G=G/AREATOTAL

FC1=-(AREATOTAL\*(b-2.0\*c))

W=0.15\*FCC/(ABS(ECC)-ABS(ECCMAX))

BB=FCC-(0.15\*FCC\*ABS(ECC)/(ABS(ECC)-

ABS(ECCMAX)))

 ! FC1 : DINAMI PERISFIGMENOU SKIRODEMATOS POU ANTISTIXI STO PARAVOLIKO MEROS

! TOU NOMOU TASEON-PARAMORFOSEON

 ! FC2 : DINAMI SKIRODEMATOS POU ANTISTIXI STO TRIGONIKO MEROS

! TOU NOMOU TASEON-PARAMORFOSEON

STRESSEC1=W\*ABS(EC1)+BB

FC2=-(ABS(FCC)-ABS(STRESSEC1))\*(X(L)-Y-C)/2.0\*(b-

 $2<sup>*</sup>c$ )

 ! MOXLOVRAXIONAS Q2 TIS DINAMIS FC2 (METRAI APO TIN ARXI TOU TRIGONOU

 ! TON TASEON APO TIN PLEURA POU TELIONI I THLIVOMENI ZONI

Q2=(1.0/3.0)\*(X(L)-Y-C)

 ! FC3 : DINAMI SKIRODEMATOS POU ANTISTIXI STO PARALLILOGRAMMO MEROS

! TOU NOMOU TASEON-PARAMORFOSEON

FC3=-(ABS(STRESSEC1)\*(X(L)-Y-C))\*(b-2\*c)
! MOXLOVRAXIONAS Q3 TIS DINAMIS FC3 (MTRAI APO TIN ARXI TOU PARAL/MOU

 ! TON TASEON APO TIN PLEURA POU TELIONI I THLIVOMENI ZONI

 Q3=(X(L)-Y-C)/2.0 **1999** - 1999 **1999** - 1999 ! EURESI ROPON SKIRODEMATOS **1999** - 1999 RMC1=-(FC1\*(0.5\*h-(G+X(L)-Y))) RMC2=ABS(FC2)\*((h/2.0)-(X(L)-Y-Q2)) RMC3=ABS(FC3)\*((h/2.0)-(X(L)-Y-Q3)) YUN2=X(L)-(h-c) Y=YUN2 Y1=Y/FIBERS AREATOTAL=0.0  $G=0.0$  $M = 1.0$  IFIBERS=FIBERS-1.0 DO I=0, IFIBERS CA=-(FCC/(ECC\*ECC)) CW=2.0\*FCC/ABS(ECC) STRAINC(I)=ABS(ECU2)\*(Y-FLOAT(I)\*Y1)/Y STRESSCC(I)=CA\*STRAINC(I)\*STRAINC(I)+CW\*ABS(STRAINC(I))

STRESSCC(M)=CA\*STRAINC(M)\*STRAINC(M)+CW\*ABS(STRAINC(M))

STRAINC(M)=ABS(ECU2)\*(Y-FLOAT(M)\*Y1)/Y

AREA(M)=(STRESSCC(I)+STRESSCC(M))/2.0\*Y1

AREATOTAL=AREATOTAL+AREA(M)

R(M)=(2.0\*FLOAT(M)-1.0)\*Y1/2.0

T(M)=FLOAT(I)\*Y1+1.0/3.0\*Y1

AREATRIANG(M)=(STRESSCC(I)-

STRESSCC(M))\*Y1/2.0

AREAREC(M)=STRESSCC(M)\*Y1

G=G+(R(M)\*AREAREC(M)+T(M)\*AREATRIANG(M))

M=M+1

END DO

G=G/AREATOTAL

FCC1=-(AREATOTAL\*(b-2.0\*c))

RMCC1=-(FCC1\*(0.5\*h-(h-c+G)))

 IF (ABS(ECU2).GT.ABS(ECC)) THEN Y=ABS(ECC)\*X(L)/ABS(ECU1) Y1=Y/FIBERS AREATOTAL=0.0  $G=0.0$  $M = 1.0$  IFIBERS=FIBERS-1.0 DO I=0,IFIBERS CA=-(FCC/(ECC\*ECC)) CW=2.0\*FCC/ABS(ECC)

## STRAINC(I)=ABS(ECC)\*(Y-FLOAT(I)\*Y1)/Y

## STRESSCC(I)=CA\*STRAINC(I)\*STRAINC(I)+CW\*ABS(STRAINC(I)) STRAINC(M)=ABS(ECC)\*(Y-FLOAT(M)\*Y1)/Y

STRESSCC(M)=CA\*STRAINC(M)\*STRAINC(M)+CW\*ABS(STRAINC(M))

AREA(M)=(STRESSCC(I)+STRESSCC(M))/2.0\*Y1

AREATOTAL=AREATOTAL+AREA(M)

R(M)=(2.0\*FLOAT(M)-1.0)\*Y1/2.0

T(M)=FLOAT(I)\*Y1+1.0/3.0\*Y1

AREATRIANG(M)=(STRESSCC(I)-

STRESSCC(M))\*Y1/2.0

AREAREC(M)=STRESSCC(M)\*Y1

G=G+(R(M)\*AREAREC(M)+T(M)\*AREATRIANG(M))

 $M=M+1$ 

END DO

G=G/AREATOTAL

FCC1=-(AREATOTAL\*(b-2.0\*c))

RMCC1=-(FCC1\*(0.5\*h-(h-c+G)))

STRESSECU2=W\*ABS(ECU2)+BB

FCC2=-(ABS(FCC)-ABS(STRESSECU2))\*(YUN2-

Y)/2.0\*(b-2\*c)

QQ2=(1.0/3.0)\*(YUN2-Y)

FCC3=-(ABS(STRESSECU2)\*(YUN2-Y))\*(b-2\*c)

QQ3=(YUN2-Y)/2.0

RMCC2=ABS(FCC2)\*((h/2.0)-(X(L)-Y-QQ2))

RMCC3=ABS(FCC3)\*((h/2.0)-(X(L)-Y-QQ3))

END IF

**END IF** 

 $\mathbf{I}$ 

FCCONFINED=FC1+FC2+FC3-FCC1-FCC2-FCC3

RMCCONFINED=RMC1+RMC2+RMC3-RMCC1-RMCC2-

RMCC3

**END IF** 

**END IF** 

**FND IF** 

RNTOTAL(L)=SUMFS+FCUNCONFINED +FCCONFINED

RMTOTAL(L)=SUMMS+RMCUNCONFINED +RMCCONFINED

RKABIL(L)=ABS(ECU1)/X(L)

! KATAXORISI APOTELESMATON SE ARXEIO

WRITE(9,20)L,ECU1,ES2(L),X(L) ,RNTOTAL(L),RMTOTAL(L),RKABIL(L)

20 FORMAT(1X, 12, 3X, F9.6, 3X, F6.4, 3X, F6.4, 3X, F12.2, 3X, F12.2, 3X, F12.8)

 $L=L+1$ 

END DO

! EURESI Simio gia MU=0.0

! OLES OI DINAMEIS THETIKES

! OI PARAMORFOSEIS ME TO PROSIMO TOUS

 $YIFI D=FY/F$ 

 $ES(1)=YIELD$ 

F(1)=AS\*E\*ABS(ES(1))/10.0 ! DINAMI PLEON THLIVOMENOU **XALIVA** 

F(K)=AS\*E\*ABS(ES(K))/10.0 ! DINAMI PLEON EFELKYOMENOU **XALIVA** 

! EURESI PARAMORFOSEON ENDIAMESON XALIVON

IMAX=K-2

DO I=1,IMAX

ES(1+I)=YIELD

! EURESI DINAMEON ENDIAMESON XALIVON

F(1+I)=ASMIDDLE\*E\*ABS(ES(1+I))/10.0

END DO

! EURESI ROPON ENDIAMESON XALIVON

DO  $I=1.K$ 

RM(I)=ABS(F(I)\*(FLOAT(K)-2.0\*FLOAT(I)+1.0)\*DY/2.0)

END DO

! PROSTHESI ROPON (THETIKI I ANTIOROLOGIAKI FORA)

! PROSTHESI DINAMEON

SUMMS=0.0

SUMFS=0.0

DO  $I=1,K$ 

```
 IF (ES(I).LE.0.0) THEN
```
IF ((c+(DD/2.0)+DY\*(FLOAT(I)-1.0)).LE.(h/2.0)) THEN

RM(I)=ABS(RM(I))

ELSE

RM(I)=-ABS(RM(I))

END IF

ELSE

IF ((c+(DD/2.0)+DY\*(FLOAT(I)-1.0)).LE.(h/2.0)) THEN

RM(I)=-ABS(RM(I))

ELSE

```
 RM(I)=ABS(RM(I))
```
END IF

END IF

SUMMS=SUMMS+RM(I)

IF (ES(I).LE.0.0) THEN

 $F(I) = -ABS(F(I))$ 

ELSE

 $F(I)=ABS(F(I))$ 

END IF

```
 SUMFS=SUMFS+F(I)
```
END DO

FAKE=0.0

WRITE(9,30)FAKE,FAKE,FAKE,FAKE,SUMFS,SUMMS,FAKE

30

FORMAT(1X,F2.0,3X,F9.5,3X,F6.3,3X,F6.3,3X,F12.2,3X,F12.2,3X,F12

.2)

END PROGRAM Mu

PROGRAM My

DIMENSION X(200)

DIMENSION ES2(200)

DIMENSION RNTOTAL(200)

DIMENSION RMTOTAL(200)

DIMENSION RKABIL(200)

DIMENSION F(200)

DIMENSION ES(200)

DIMENSION RM(200)

DIMENSION STRAINC(200)

DIMENSION STRESSCC(200)

DIMENSION AREA(200)

DIMENSION R(200)

DIMENSION T(200)

DIMENSION AREATRIANG(200)

DIMENSION AREAREC(200)

! DEDOMENA

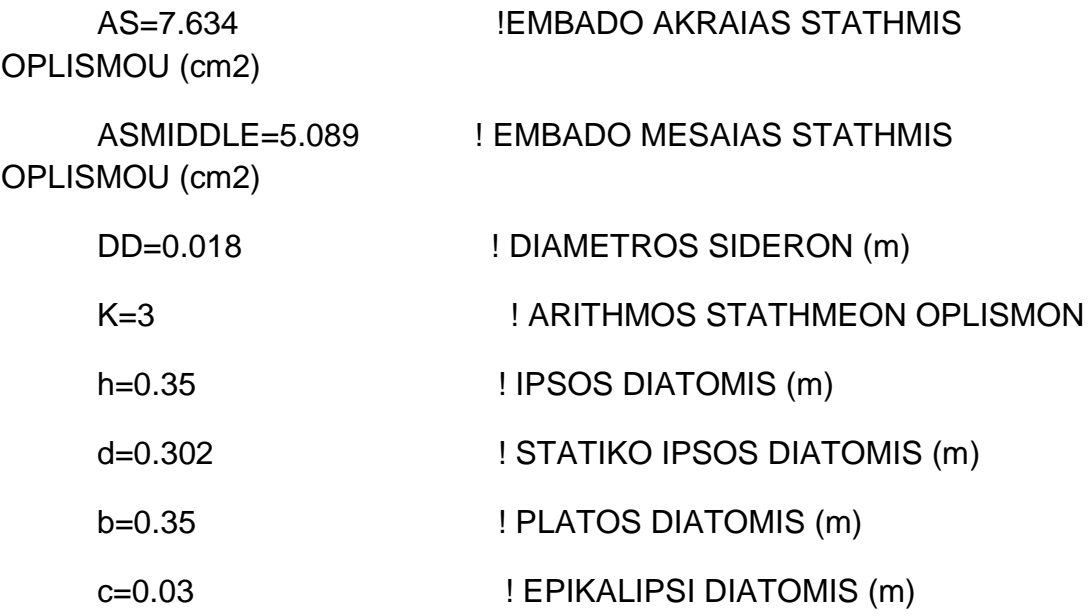

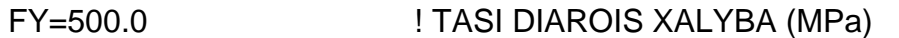

! METRO ELASTIKOTITAS XALYBA  $E = 200000.0$ 

 $(MPa)$ 

ESY=FY/E ! PARAMORFOSI DIAROIS XALYBA

FCC=34317.0 ! MAX TASI PERISFIGMENOY

**SKYRODEMATOS** 

 $ECC = -0.003769$ ! PARAMORFOSI SKYRODEMATOS POU **ANTISTIXEI STIN FCC (arnitiki timi)** 

 $ECCMAX=-0.023316$ ! PARAMORFOSI SKYRODEMATOS POU ANTISTIXEI STO 0,85 TIS FCC (arnitiki timi)

**FCUN=25000** ! MAX TASI APERISFIKTOU **SKYRODEMATOS** 

! PARAMORFOSI SKYRODEMATOS POU  $ECUN=-0.002$ **ANTISTIXEI STIN FCUN (arnitiki timi)** 

! MAX PARAMORFOSI APESFIKTOU  $ECUNMAX=-0.0035$ SKYRODEMATOS (arnitiki timi)

! ARITHMOS INON GIA TIN OLOKLIROSI **FIBERS=50.0** TON TASEON TOU PERISFIGMENOU SKYRODEMATOS

**!TELOS DEDOMENON** 

 $DY=(d-c-(DD/2.0))/(FLOAT(K)-1.0)$ 

STEP=ABS(ECCMAX)/100.0

 $L=1$ 

OPEN(unit=9.file="apotelesmataMv.txt")

WRITE(9,10)"L","ECU1","ES2","X","NTOTAL","MTOTAL","KABILOTIT

 $A"$ 

 $10<sup>°</sup>$ FORMAT(2x,a,4x,a,6x,a,6x,a,11x,a,10x,a,8x,a)

! EURESI Simio gia MU=0.0 THLIPSI

! OLES OI DINAMEIS THETIKES

! OI PARAMORFOSEIS ME TO PROSIMO TOUS

YIELD=ECCMAX

ES(1)=YIELD

 F(1)=AS\*E\*ABS(ES(1))/10.0 ! DINAMI PLEON THLIVOMENOU XALIVA

ES(K)=YIELD ! PARAMORFOSI PLEON EFELKIOMENOU XALIVA

 F(K)=AS\*E\*ABS(ES(K))/10.0 ! DINAMI PLEON EFELKYOMENOU XALIVA

! EURESI PARAMORFOSEON ENDIAMESON XALIVON

IMAX=K-2

DO I=1,IMAX

ES(1+I)=YIELD

! EURESI DINAMEON ENDIAMESON XALIVON

F(1+I)=ASMIDDLE\*E\*ABS(ES(1+I))/10.0

END DO

! EURESI ROPON ENDIAMESON XALIVON

DO  $I=1,K$ 

RM(I)=ABS(F(I)\*(FLOAT(K)-2.0\*FLOAT(I)+1.0)\*DY/2.0)

END DO

! PROSTHESI DINAMEON

SUMMS=0.0

SUMFS=0.0

DO  $I=1,K$ 

IF (ES(I).LE.0.0) THEN

IF ((c+(DD/2.0)+DY\*(FLOAT(I)-1.0)).LE.(h/2.0)) THEN

40 .2) WRITE(9,40)FAKE,FAKE,FAKE,FAKE,SUMFS,SUMMS,FAKE

FORMAT(1X,F2.0,3X,F9.5,3X,F6.3,3X,F6.3,3X,F12.2,3X,F12.2,3X,F12

FAKE=0.0

SUMFS=SUMFS+(b-2\*c)\*(h-2\*c)\*FCC\*0.85

END DO

SUMFS=SUMFS+F(I)

END IF

 $F(I)=ABS(F(I))$ 

ELSE

 $F(I)=-ABS(F(I))$ 

IF (ES(I).LE.0.0) THEN

```
 SUMMS=SUMMS+RM(I)
```

```
 END IF
```
END IF

RM(I)=ABS(RM(I))

ELSE

ELSE

END IF

ELSE

RM(I)=-ABS(RM(I))

```
 IF ((c+(DD/2.0)+DY*(FLOAT(I)-1.0)).LE.(h/2.0)) THEN
```
RM(I)=ABS(RM(I))

RM(I)=-ABS(RM(I))

```
186
```
F(1+I)=ASMIDDLE\*E\*ABS(ES(1+I))/10.0

! EURESI DINAMEON ENDIAMESON XALIVON

IF (ABS(ES(1+I)).LT.YIELD) THEN

ES(1+I)=(X(L)-(I\*DY)-(c+DD/2.0))\*ECU1/X(L)

DO I=1,IMAX

 $IMAX=K-2$ 

! EURESI PARAMORFOSEON ENDIAMESON XALIVON

END IF

ELSE

F(K)=AS\*FY/10.0 ! DINAMI PLEON THLIVOMENOU XALIVA

 F(K)=AS\*E\*ABS(ES(K))/10.0 ! DINAMI PLEON THLIVOMENOU XALIVA

IF (ABS(ES(K)).LT.YIELD) THEN

ES(K)=ES2(L) ! PARAMORFOSI PLEON EFELKIOMENOU XALIVA

END IF

F(1)=AS\*FY/10.0 ! DINAMI PLEON THLIVOMENOU XALIVA

ELSE

F(1)=AS\*E\*ABS(ES(1))/10.0

IF (ABS(ES(1)).LT.YIELD) THEN

ES(1)=(X(L)-c-(DD/2.0))\*ECU1/X(L)

X(L)=ABS(ECU1)\*d/(ABS(ECU1)+ABS(ESY))

! EURESI DINAMEON KAI ROPON TON OPLISMON

! OLES OI DINAMEIS THETIKES

! OI PARAMORFOSEIS ME TO PROSIMO TOUS

 $EC1=(X(L)-C)^*ECU1/X(L)$ 

ES2(L)=ESY

YIELD=FY/E

ELSE

F(1+I)=ASMIDDLE\*FY/10.0

END IF

END DO

```
! EURESI ROPON ENDIAMESON XALIVON
```
DO  $I=1,K$ 

```
 RM(I)=ABS(F(I)*(FLOAT(K)-2.0*FLOAT(I)+1.0)*DY/2.0)
```
END DO

```
! PROSTHESI ROPON (THETIKI I ANTIOROLOGIAKI FOR A)
```

```
! PROSTHESI DINAMEON
```
SUMMS=0.0

SUMFS=0.0

DO  $I=1,K$ 

IF (ES(I).LE.0.0) THEN

IF ((c+(DD/2.0)+DY\*(FLOAT(I)-1.0)).LE.(h/2.0)) THEN

RM(I)=ABS(RM(I))

ELSE

RM(I)=-ABS(RM(I))

END IF

ELSE

IF ((c+(DD/2.0)+DY\*(FLOAT(I)-1.0)).LE.(h/2.0)) THEN

RM(I)=-ABS(RM(I))

ELSE

RM(I)=ABS(RM(I))

END IF

END IF

```
 SUMMS=SUMMS+RM(I)
```
4.0)+2.0)/PARANOMZ

Z=(ABS(ECU1)\*1000.0\*((3.0\*ABS(ECU1)\*1000.0)-

2.0)

```
 PARANOMZ=2.0*ABS(ECU1)*1000.0*(3.0*ABS(ECU1)*1000.0-
```

```
 A=(3.0*ABS(ECU1)*1000.0-2.0)/(3.0*ABS(ECU1)*1000.0)
```

```
 IF (ABS(ECU1).GE.ABS(ECUN)) THEN
```
**1999** 

END IF

RMCCONFINED=0.0

FCCONFINED=0.0

RMCUNCONFINED=RMCUN1

FCUNCONFINED=FCUN1

RMCUN1=-(FCUN1\*(0.5\*h-Z\*X(L)))

FCUN1=-(A\*FCUN\*b\*X(L))

Z=(8.0-(ABS(ECU1)\*1000.0))/(4.0\*(6.0-(ABS(ECU1)\*1000.0)))

A=1.0/12.0\*(ABS(ECU1))\*1000.0\*(6.0-(ABS(ECU1)\*1000.0))

IF (ABS(ECU1).LT.ABS(ECUN)) THEN

!

IF (X(L).LE.c) THEN

! 1 PERIPTOSI

! EURESI DINAMEON KAI ROPON GIA TO SKIRODEMA

END DO

SUMFS=SUMFS+F(I)

IF (ES(I).LE.0.0) THEN

 $F(I) = -ABS(F(I))$ 

END IF

 $F(I)=ABS(F(I))$ 

ELSE

A=1.0/12.0\*(ABS(ECU1))\*1000.0\*(6.0-(ABS(ECU1)\*1000.0))

Z=(8.0-(ABS(ECU1)\*1000.0))/(4.0\*(6.0-(ABS(ECU1)\*1000.0)))

IF((X(L).GT.C).AND.(X(L).LE.(h-C))) THEN

IF (ABS(ECU1).LT.ABS(ECUN)) THEN

!2 PERIPTOSI

END IF

END IF

RMCCONFINED=0.0

FCCONFINED=0.0

RMCUNCONFINED=RMCUN1

FCUNCONFINED=FCUN1

RMCUN1=-(FCUN1\*(0.5\*h-(X(L)-YUN+Z\*YUN)))

FCUN1=-(A\*FCUN\*b\*YUN)

4.0)+2.0)/PARAZ

Z=(ABS(ECUNMAX)\*1000.0\*((3.0\*ABS(ECUNMAX)\*1000.0)-

PARAZ=2.0\*ABS(ECUNMAX)\*1000.0\*(3.0\*ABS(ECUNMAX)\*1000.0-2.0)

 A=(3.0\*ABS(ECUNMAX)\*1000.0- 2.0)/(3.0\*ABS(ECUNMAX)\*1000.0)

YUN=ABS(ECUNMAX)\*X(L)/ABS(ECU1)

IF (ABS(ECU1).GT.ABS(ECUNMAX)) THEN

END IF

RMCCONFINED=0.0

FCCONFINED=0.0

RMCUNCONFINED=RMCUN1

FCUNCONFINED=FCUN1

RMCUN1=-(FCUN1\*(0.5\*h-Z\*X(L)))

FCUN1=-(A\*FCUN\*b\*X(L))

 FCUN1=-(A\*FCUN\*b\*X(L)) RMCUN1=-(FCUN1\*(0.5\*h-Z\*X(L))) AUN2=1.0/12.0\*(ABS(EC1))\*1000.0\*(6.0-(ABS(EC1)\*1000.0)) ZUN2=(8.0-(ABS(EC1)\*1000.0))/(4.0\*(6.0-(ABS(EC1)\*1000.0))) FCUN2=-(AUN2\*FCUN\*(b-2\*C)\*(X(L)-C)) RMCUN2=-(FCUN2\*(0.5\*h-Z\*(X(L)-C)-C)) FCUNCONFINED=FCUN1-FCUN2 RMCUNCONFINED=RMCUN1-RMCUN2  $Y=X(L)-c$  Y1=Y/FIBERS AREATOTAL=0.0  $G=0.0$  $M = 1.0$  IFIBERS=FIBERS-1.0 DO I=0,IFIBERS CA=-(FCC/(ECC\*ECC)) CW=2.0\*FCC/ABS(ECC) STRAINC(I)=ABS(EC1)\*(Y-FLOAT(I)\*Y1)/Y STRESSCC(I)=CA\*STRAINC(I)\*STRAINC(I)+CW\*ABS(STRAINC(I))

STRAINC(M)=ABS(EC1)\*(Y-FLOAT(M)\*Y1)/Y

STRESSCC(M)=CA\*STRAINC(M)\*STRAINC(M)+CW\*ABS(STRAINC(M))

AREA(M)=(STRESSCC(I)+STRESSCC(M))/2.0\*Y1

AREATOTAL=AREATOTAL+AREA(M)

R(M)=(2.0\*FLOAT(M)-1.0)\*Y1/2.0

T(M)=FLOAT(I)\*Y1+1.0/3.0\*Y1

AREATRIANG(M)=(STRESSCC(I)-STRESSCC(M))\*Y1/2.0

FCUN2=-(AUN2\*FCUN\*(b-2\*C)\*(X(L)-C))

END IF

4.0)+2.0)/PARAZUN2

ZUN2=(ABS(EC1)\*1000.0\*((3.0\*ABS(EC1)\*1000.0)-

2.0)

PARAZUN2=2.0\*ABS(EC1)\*1000.0\*(3.0\*ABS(EC1)\*1000.0-

AUN2=(3.0\*ABS(EC1)\*1000.0-2.0)/(3.0\*ABS(EC1)\*1000.0)

ELSE

ZUN2=(8.0-(ABS(EC1)\*1000.0))/(4.0\*(6.0-(ABS(EC1)\*1000.0)))

AUN2=1.0/12.0\*(ABS(EC1))\*1000.0\*(6.0-(ABS(EC1)\*1000.0))

IF (ABS(EC1).LE.ABS(ECUN)) THEN

RMCUN1=-(FCUN1\*(0.5\*h-Z\*X(L)))

FCUN1=-(A\*FCUN\*b\*X(L))

4.0)+2.0)/PARANOMZ

Z=(ABS(ECU1)\*1000.0\*((3.0\*ABS(ECU1)\*1000.0)-

**THEN** 

PARANOMZ=2.0\*ABS(ECU1)\*1000.0\*(3.0\*ABS(ECU1)\*1000.0-

AREAREC(M)=STRESSCC(M)\*Y1

FCCONFINED=-(AREATOTAL\*(b-2.0\*c))

RMCCONFINED=-(FCCONFINED\*(0.5\*h-c-G))

((ABS(ECU1).GE.ABS(ECUN)).AND.(ABS(ECU1).LE.ABS(ECUNMAX)))

G=G+(R(M)\*AREAREC(M)+T(M)\*AREATRIANG(M))

2.0)

 $M=M+1$ 

END DO

END IF

G=G/AREATOTAL

IF

A=(3.0\*ABS(ECU1)\*1000.0-2.0)/(3.0\*ABS(ECU1)\*1000.0)

 RMCUN2=-(FCUN2\*(0.5\*h-ZUN2\*(X(L)-C)-C)) FCUNCONFINED=FCUN1-FCUN2 RMCUNCONFINED=RMCUN1-RMCUN2  $Y=X(L)-c$  Y1=Y/FIBERS AREATOTAL=0.0  $G=0.0$  $M=1.0$  IFIBERS=FIBERS-1.0 DO I=0,IFIBERS CA=-(FCC/(ECC\*ECC))

CW=2.0\*FCC/ABS(ECC)

STRAINC(I)=ABS(EC1)\*(Y-FLOAT(I)\*Y1)/Y

STRESSCC(I)=CA\*STRAINC(I)\*STRAINC(I)+CW\*ABS(STRAINC(I))

STRAINC(M)=ABS(EC1)\*(Y-FLOAT(M)\*Y1)/Y

STRESSCC(M)=CA\*STRAINC(M)\*STRAINC(M)+CW\*ABS(STRAINC(M))

AREA(M)=(STRESSCC(I)+STRESSCC(M))/2.0\*Y1

AREATOTAL=AREATOTAL+AREA(M)

R(M)=(2.0\*FLOAT(M)-1.0)\*Y1/2.0

T(M)=FLOAT(I)\*Y1+1.0/3.0\*Y1

AREATRIANG(M)=(STRESSCC(I)-STRESSCC(M))\*Y1/2.0

AREAREC(M)=STRESSCC(M)\*Y1

G=G+(R(M)\*AREAREC(M)+T(M)\*AREATRIANG(M))

 $M=M+1$ 

END DO

G=G/AREATOTAL

FCUNCONFINED=FCUN1-FCUN2

RMCUN2=-(FCUN2\*(0.5\*h-ZUN2\*(X(L)-C)-C))

FCUN2=-(AUN2\*FCUN\*(b-2\*C)\*(X(L)-C))

END IF

4.0)+2.0)/PARAZUN2

ZUN2=(ABS(EC1)\*1000.0\*((3.0\*ABS(EC1)\*1000.0)-

2.0)

PARAZUN2=2.0\*ABS(EC1)\*1000.0\*(3.0\*ABS(EC1)\*1000.0-

AUN2=(3.0\*ABS(EC1)\*1000.0-2.0)/(3.0\*ABS(EC1)\*1000.0)

ELSE

(ABS(EC1)\*1000.0)))

ZUN2=(8.0-(ABS(EC1)\*1000.0))/(4.0\*(6.0-

(ABS(EC1)\*1000.0))

AUN2=1.0/12.0\*(ABS(EC1))\*1000.0\*(6.0-

IF (ABS(EC1).LE.ABS(ECUN)) THEN

RMCUN1=-(FCUN1\*(0.5\*h-(X(L)-YUN+Z\*YUN)))

FCUN1=-(A\*FCUN\*b\*YUN)

4.0)+2.0)/PARAZ

Z=(ABS(ECUNMAX)\*1000.0\*((3.0\*ABS(ECUNMAX)\*1000.0)-

PARAZ=2.0\*ABS(ECUNMAX)\*1000.0\*(3.0\*ABS(ECUNMAX)\*1000.0-2.0)

 A=(3.0\*ABS(ECUNMAX)\*1000.0- 2.0)/(3.0\*ABS(ECUNMAX)\*1000.0)

IF ((X(L)-YUN).LT.c) THEN

YUN=ABS(ECUNMAX)\*X(L)/ABS(ECU1)

IF (ABS(ECU1).GT.ABS(ECUNMAX)) THEN

END IF

RMCCONFINED=-(FCCONFINED\*(0.5\*h-c-G))

FCCONFINED=-(AREATOTAL\*(b-2.0\*c))

## **ELSE**

A=(3.0\*ABS(ECUNMAX)\*1000.0-2.0)/(3.0\*ABS(ECUNMAX)\*1000.0)

PARAZ=2.0\*ABS(ECUNMAX)\*1000.0\*(3.0\*ABS(ECUNMAX)\*1000.0-2.0)

Z=(ABS(ECUNMAX)\*1000.0\*((3.0\*ABS(ECUNMAX)\*1000.0)-4.0)+2.0)/PARAZ

FCUN1=-(A\*FCUN\*b\*YUN)

 $RMCUN1= (FCUN1*(0.5<sup>*</sup>h-(X(L)-YUN+Z*YUN)))$ 

AUN2=(3.0\*ABS(ECUNMAX)\*1000.0-

2.0)/(3.0\*ABS(ECUNMAX)\*1000.0)

PARANOMZUN2=2.0\*ABS(ECUNMAX)\*1000.0\*(3.0\*ABS(ECUNMAX)\*1000.  $0-2.0$ 

ZUN2=(ABS(ECUNMAX)\*1000.0\*((3.0\*ABS(ECUNMAX)\*1000.0)-4.0)+2.0)/PARANOMZUN2

FCUN2=-(AUN2\*FCUN\*(b-2\*C)\*YUN)

RMCUN2=-(FCUN2\*(0.5\*h-(X(L)-YUN+ZUN2\*YUN)))

FCUNCONFINED=FCUN1-FCUN2

RMCUNCONFINED=RMCUN1-RMCUN2

**FND IF** 

!DINAMI, ROPI gia CONFINED

IF ((ABS(EC1)).LE.(ABS(ECC))) THEN

 $Y=X(L)-c$ 

 $Y1=Y/FIRSTRS$ 

AREATOTAL=0.0

 $G=0.0$ 

 $M = 1.0$ 

IFIBERS=FIBERS-1.0

DO I=0, IFIBERS

CA=-(FCC/(ECC\*ECC))

CW=2.0\*FCC/ABS(ECC)

STRAINC(I)=ABS(EC1)\*(Y-FLOAT(I)\*Y1)/Y

STRESSCC(I)=CA\*STRAINC(I)\*STRAINC(I)+CW\*ABS(STRAINC(I))

STRAINC(M)=ABS(EC1)\*(Y-FLOAT(M)\*Y1)/Y

STRESSCC(M)=CA\*STRAINC(M)\*STRAINC(M)+CW\*ABS(STRAINC(M))

AREA(M)=(STRESSCC(I)+STRESSCC(M))/2.0\*Y1

AREATOTAL=AREATOTAL+AREA(M)

R(M)=(2.0\*FLOAT(M)-1.0)\*Y1/2.0

T(M)=FLOAT(I)\*Y1+1.0/3.0\*Y1

AREATRIANG(M)=(STRESSCC(I)-STRESSCC(M))\*Y1/2.0

AREAREC(M)=STRESSCC(M)\*Y1

G=G+(R(M)\*AREAREC(M)+T(M)\*AREATRIANG(M))

 $M=M+1$ 

END DO

G=G/AREATOTAL

```
 FCCONFINED=-(AREATOTAL*(b-2.0*c))
```
RMCCONFINED=-(FCCONFINED\*(0.5\*h-c-G))

END IF

IF (ABS(EC1).GT.ABS(ECC)) THEN

Y=ABS(ECC)\*X(L)/ABS(ECU1)

Y1=Y/FIBERS

AREATOTAL=0.0

 $G=0.0$ 

 $M = 1.0$ 

IFIBERS=FIBERS-1.0

DO I=0.IFIBERS

CA=-(FCC/(ECC\*ECC))

CW=2.0\*FCC/ABS(ECC)

STRAINC(I)=ABS(ECC)\*(Y-FLOAT(I)\*Y1)/Y

STRESSCC(I)=CA\*STRAINC(I)\*STRAINC(I)+CW\*ABS(STRAINC(I))

STRAINC(M)=ABS(ECC)\*(Y-FLOAT(M)\*Y1)/Y

STRESSCC(M)=CA\*STRAINC(M)\*STRAINC(M)+CW\*ABS(STRAINC(M))

AREA(M)=(STRESSCC(I)+STRESSCC(M))/2.0\*Y1

AREATOTAL=AREATOTAL+AREA(M)

 $R(M)=(2.0*FLOAT(M)-1.0)*Y1/2.0$ 

T(M)=FLOAT(I)\*Y1+1.0/3.0\*Y1

AREATRIANG(M)=(STRESSCC(I)-STRESSCC(M))\*Y1/2.0

AREAREC(M)=STRESSCC(M)\*Y1

G=G+(R(M)\*AREAREC(M)+T(M)\*AREATRIANG(M))

 $M=M+1$ 

**FND DO** 

 $G = G/ARFATOTAI$ 

**I FC1 : DINAMI PERISFIGMENOU SKIRODEMATOS POU** ANTISTIXI STO PARAVOLIKO MEROS

! TOU NOMOU TASEON-PARAMORFOSEON

 $FC1 = -(AREATORAL*(b-2.0*c))$ 

W=0.15\*FCC/(ABS(ECC)-ABS(ECCMAX))

BB=FCC-(0.15\*FCC\*ABS(ECC)/(ABS(ECC)-ABS(ECCMAX)))

 ! FC2 : DINAMI SKIRODEMATOS POU ANTISTIXI STO TRIGONIKO MEROS

! TOU NOMOU TASEON-PARAMORFOSEON

STRESSEC1=W\*ABS(EC1)+BB

FC2=-(ABS(FCC)-ABS(STRESSEC1))\*(X(L)-Y-C)/2.0\*(b-2\*c)

 ! MOXLOVRAXIONAS Q2 TIS DINAMIS FC2 (METRAI APO TIN ARXI TOU TRIGONOU

 ! TON TASEON APO TIN PLEURA POU TELIONI I THLIVOMENI ZONI

 $Q2=(1.0/3.0)$ <sup>\*</sup>(X(L)-Y-C)

 ! FC3 : DINAMI SKIRODEMATOS POU ANTISTIXI STO PARALLILOGRAMMO MEROS

! TOU NOMOU TASEON-PARAMORFOSEON

FC3=-(ABS(STRESSEC1)\*(X(L)-Y-C))\*(b-2\*c)

 ! MOXLOVRAXIONAS Q3 TIS DINAMIS FC3 (MTRAI APO TIN ARXI TOU PARAL/MOU

 ! TON TASEON APO TIN PLEURA POU TELIONI I THLIVOMENI ZONI

 $Q3=(X(L)-Y-C)/2.0$ 

. . . . . . . . <u>.</u>

FCCONFINED=FC1+FC2+FC3

. . . . . . . . <u>.</u>

! EURESI ROPON SKIRODEMATOS

. . . . . . . . <u>.</u>

RMC1=-(FC1\*(0.5\*h-(X(L)-Y+G)))

RMC2=ABS(FC2)\*((h/2.0)-(X(L)-Y-Q2))

RMC3=ABS(FC3)\*((h/2.0)-(X(L)-Y-Q3))

. . . . . . . . <u>.</u>

RMCCONFINED=RMC1+RMC2+RMC3

 $ARFATOTAI = 0.0$ 

 $Y1 = Y/FIBERS$ 

 $Y=X(L)-c$ 

RMCUNCONFINED=RMCUN1-RMCUN2+RMCUN3

FCUNCONFINED=FCUN1-FCUN2+FCUN3

RMCUN3=-(FCUN3\*(0.5\*h-(h-C+ZUN3\*YUN2)))

FCUN3=-(AUN3\*FCUN\*(b-2\*C)\*YUN2)

```
(ABS(ECU2)*1000.0)))
```
ZUN3=(8.0-(ABS(ECU2)\*1000.0))/(4.0\*(6.0-

AUN3=1.0/12.0\*(ABS(ECU2))\*1000.0\*(6.0-(ABS(ECU2)\*1000.0))

ECU2=ABS(ECU1)\*YUN2/X(L)

 $YUN2=X(L)-(h-C)$ 

RMCUN2=-(FCUN2\*(0.5\*h-(ZUN2\*(X(L)-C)+C)))

FCUN2=-(AUN2\*FCUN\*(b-2\*C)\*(X(L)-C))

ZUN2=(8.0-(ABS(EC1)\*1000.0))/(4.0\*(6.0-(ABS(EC1)\*1000.0)))

AUN2=1.0/12.0\*(ABS(EC1))\*1000.0\*(6.0-(ABS(EC1)\*1000.0))

 $RMCUN1= (FCUN1*(0.5<sup>*</sup>h-Z<sup>*</sup>X(L)))$ 

 $FCUN1 = -(A*FCUN*b*X(L))$ 

Z=(8.0-(ABS(ECU1)\*1000.0))/(4.0\*(6.0-(ABS(ECU1)\*1000.0)))

A=1.0/12.0\*(ABS(ECU1))\*1000.0\*(6.0-(ABS(ECU1)\*1000.0))

IF (ABS(ECU1).LT.ABS(ECUN)) THEN

IF (X(L).GT.(h-C)) THEN

**!3 PERIPTOSI** 

**END IF** 

**END IF** 

**END IF** 

 $G=0.0$ 

 $M = 1.0$ 

IFIBERS=FIBERS-1.0

DO I=0,IFIBERS

CA=-(FCC/(ECC\*ECC))

CW=2.0\*FCC/ABS(ECC)

STRAINC(I)=ABS(EC1)\*(Y-FLOAT(I)\*Y1)/Y

STRESSCC(I)=CA\*STRAINC(I)\*STRAINC(I)+CW\*ABS(STRAINC(I))

STRAINC(M)=ABS(EC1)\*(Y-FLOAT(M)\*Y1)/Y

STRESSCC(M)=CA\*STRAINC(M)\*STRAINC(M)+CW\*ABS(STRAINC(M))

AREA(M)=(STRESSCC(I)+STRESSCC(M))/2.0\*Y1

AREATOTAL=AREATOTAL+AREA(M)

R(M)=(2.0\*FLOAT(M)-1.0)\*Y1/2.0

T(M)=FLOAT(I)\*Y1+1.0/3.0\*Y1

AREATRIANG(M)=(STRESSCC(I)-STRESSCC(M))\*Y1/2.0

AREAREC(M)=STRESSCC(M)\*Y1

G=G+(R(M)\*AREAREC(M)+T(M)\*AREATRIANG(M))

 $M=M+1$ 

END DO

G=G/AREATOTAL

FCC1=-(AREATOTAL\*(b-2.0\*c))

RMCC1=-(FCC1\*(0.5\*h-c-G))

Y=YUN2

Y1=Y/FIBERS

AREATOTAL=0.0

 $G=0.0$ 

 $M = 1.0$ 

IFIBERS=FIBERS-1.0

DO I=0,IFIBERS

CA=-(FCC/(ECC\*ECC))

CW=2.0\*FCC/ABS(ECC)

STRAINC(I)=ABS(ECU2)\*(Y-FLOAT(I)\*Y1)/Y

STRESSCC(I)=CA\*STRAINC(I)\*STRAINC(I)+CW\*ABS(STRAINC(I))

STRAINC(M)=ABS(ECU2)\*(Y-FLOAT(M)\*Y1)/Y

STRESSCC(M)=CA\*STRAINC(M)\*STRAINC(M)+CW\*ABS(STRAINC(M))

AREA(M)=(STRESSCC(I)+STRESSCC(M))/2.0\*Y1

AREATOTAL=AREATOTAL+AREA(M)

R(M)=(2.0\*FLOAT(M)-1.0)\*Y1/2.0

T(M)=FLOAT(I)\*Y1+1.0/3.0\*Y1

AREATRIANG(M)=(STRESSCC(I)-STRESSCC(M))\*Y1/2.0

AREAREC(M)=STRESSCC(M)\*Y1

G=G+(R(M)\*AREAREC(M)+T(M)\*AREATRIANG(M))

 $M=M+1$ 

END DO

G=G/AREATOTAL

FCC3=-(AREATOTAL\*(b-2.0\*c))

RMCC3=-(FCC3\*(0.5\*h-(h-c+G)))

FCCONFINED=FCC1-FCC3

RMCCONFINED=RMCC1-RMCC3

END IF

PARANOMZUN3=2.0\*ABS(ECU2)\*1000.0\*(3.0\*ABS(ECU2)\*1000.0-2.0)

AUN3=(3.0\*ABS(ECU2)\*1000.0-2.0)/(3.0\*ABS(ECU2)\*1000.0)

IF (ABS(ECU2).GT.ABS(ECUN)) THEN

ECU2=ABS(ECU1)\*YUN2/X(L)

YUN2=X(L)-(h-C)

RMCUN2=-(FCUN2\*(0.5\*h-ZUN2\*(X(L)-C)-C))

FCUN2=-(AUN2\*FCUN\*(b-2\*C)\*(X(L)-C))

END IF

ZUN2=(8.0-(ABS(EC1)\*1000.0))/(4.0\*(6.0-(ABS(EC1)\*1000.0)))

AUN2=1.0/12.0\*(ABS(EC1))\*1000.0\*(6.0-(ABS(EC1)\*1000.0))

ELSE

4.0)+2.0)/PARANOMZUN2

ZUN2=(ABS(EC1)\*1000.0\*((3.0\*ABS(EC1)\*1000.0)-

PARANOMZUN2=2.0\*ABS(EC1)\*1000.0\*(3.0\*ABS(EC1)\*1000.0-2.0)

AUN2=(3.0\*ABS(EC1)\*1000.0-2.0)/(3.0\*ABS(EC1)\*1000.0)

IF (ABS(EC1).GT.ABS(ECUN)) THEN

RMCUN1=-(FCUN1\*(0.5\*h-Z\*X(L)))

FCUN1=-(A\*FCUN\*b\*X(L))

4.0)+2.0)/PARANOMZ

Z=(ABS(ECU1)\*1000.0\*((3.0\*ABS(ECU1)\*1000.0)-

2.0)

PARANOMZ=2.0\*ABS(ECU1)\*1000.0\*(3.0\*ABS(ECU1)\*1000.0-

A=(3.0\*ABS(ECU1)\*1000.0-2.0)/(3.0\*ABS(ECU1)\*1000.0)

**THFN** 

```
 IF 
((ABS(ECU1).GE.ABS(ECUN)).AND.(ABS(ECU1).LE.ABS(ECUNMAX)))
```
AREATOTAL=AREATOTAL+AREA(M)

AREA(M)=(STRESSCC(I)+STRESSCC(M))/2.0\*Y1

STRESSCC(M)=CA\*STRAINC(M)\*STRAINC(M)+CW\*ABS(STRAINC(M))

STRAINC(M)=ABS(EC1)\*(Y-FLOAT(M)\*Y1)/Y

STRAINC(I)=ABS(EC1)\*(Y-FLOAT(I)\*Y1)/Y

STRESSCC(I)=CA\*STRAINC(I)\*STRAINC(I)+CW\*ABS(STRAINC(I))

CW=2.0\*FCC/ABS(ECC)

CA=-(FCC/(ECC\*ECC))

DO I=0.IFIBERS

IFIBERS=FIBERS-1.0

 $M = 1.0$ 

 $G=0.0$ 

AREATOTAL=0.0

 $Y1=Y/FIRST$ 

 $Y=X(L)-c$ 

RMCUNCONFINED=RMCUN1-RMCUN2+RMCUN3

FCUNCONFINED=FCUN1-FCUN2+FCUN3

RMCUN3=-(FCUN3\*(0.5\*h-(h-C+ZUN3\*YUN2)))

FCUN3=-(AUN3\*FCUN\*(b-2\*C)\*YUN2)

**END IF** 

 $(ABS(ECU2)*1000.0)))$ 

ZUN3=(8.0-(ABS(ECU2)\*1000.0))/(4.0\*(6.0-

AUN3=1.0/12.0\*(ABS(ECU2))\*1000.0\*(6.0-(ABS(ECU2)\*1000.0))

**ELSE** 

R(M)=(2.0\*FLOAT(M)-1.0)\*Y1/2.0

```
 T(M)=FLOAT(I)*Y1+1.0/3.0*Y1
```

```
 AREATRIANG(M)=(STRESSCC(I)-STRESSCC(M))*Y1/2.0
```

```
 AREAREC(M)=STRESSCC(M)*Y1
```

```
 G=G+(R(M)*AREAREC(M)+T(M)*AREATRIANG(M))
```
 $M=M+1$ 

END DO

G=G/AREATOTAL

FCC1=-(AREATOTAL\*(b-2.0\*c))

RMCC1=-(FCC1\*(0.5\*h-c-G))

Y=YUN2

Y1=Y/FIBERS

AREATOTAL=0.0

 $G=0.0$ 

 $M = 1.0$ 

IFIBERS=FIBERS-1.0

DO I=0, IFIBERS

CA=-(FCC/(ECC\*ECC))

CW=2.0\*FCC/ABS(ECC)

STRAINC(I)=ABS(ECU2)\*(Y-FLOAT(I)\*Y1)/Y

STRESSCC(I)=CA\*STRAINC(I)\*STRAINC(I)+CW\*ABS(STRAINC(I))

STRAINC(M)=ABS(ECU2)\*(Y-FLOAT(M)\*Y1)/Y

STRESSCC(M)=CA\*STRAINC(M)\*STRAINC(M)+CW\*ABS(STRAINC(M))

AREA(M)=(STRESSCC(I)+STRESSCC(M))/2.0\*Y1

AREATOTAL=AREATOTAL+AREA(M)

 $RMCUN1=-(FCUN1*(0.5<sup>*</sup>h-(X(L)-YUN+Z*YUN)))$ 

4.0)+2.0)/PARANOMZ

END IF

 $(2.0)$ Z=(ABS(ECUNMAX)\*1000.0\*((3.0\*ABS(ECUNMAX)\*1000.0)-

2.0)/(3.0\*ABS(ECUNMAX)\*1000.0) PARANOMZ=2.0\*ABS(ECUNMAX)\*1000.0\*(3.0\*ABS(ECUNMAX)\*1000.0-

FCUN1=-(A\*FCUN\*b\*YUN)

IF ((X(L)-YUN).LT.C) THEN A=(3.0\*ABS(ECUNMAX)\*1000.0-

ECU2=ABS(ECU1)\*YUN2/X(L)

 $YUN2=X(L)-(h-c)$ 

YUN=ABS(ECUNMAX)\*X(L)/ABS(ECU1)

IF (ABS(ECU1).GT.ABS(ECUNMAX)) THEN

RMCCONFINED=RMCC1-RMCC3

RMCC3=-(FCC3\*(0.5\*h-(h-c+G)))

FCCONFINED=FCC1-FCC3

 $FCC3=-(AREATORAL*(b-2.0*c))$ 

 $M=M+1$ 

G=G/AREATOTAL

```
END DO
```

```
G=G+(R(M)*AREAREC(M)+T(M)*AREATRIANG(M))
```
AREAREC(M)=STRESSCC(M)\*Y1

```
R(M)=(2.0*FLOAT(M)-1.0)*Y1/2.0
```
AREATRIANG(M)=(STRESSCC(I)-STRESSCC(M))\*Y1/2.0

T(M)=FLOAT(I)\*Y1+1.0/3.0\*Y1

FCUN3=-(AUN3\*FCUN\*(b-2\*C)\*YUN2)

END IF

(ABS(ECU2)\*1000.0)))

ZUN3=(8.0-(ABS(ECU2)\*1000.0))/(4.0\*(6.0-

(ABS(ECU2)\*1000.0))

AUN3=1.0/12.0\*(ABS(ECU2))\*1000.0\*(6.0-

ELSE

4.0)+2.0)/PARANOMZUN3

ZUN3=(ABS(ECU2)\*1000.0\*((3.0\*ABS(ECU2)\*1000.0)-

PARANOMZUN3=2.0\*ABS(ECU2)\*1000.0\*(3.0\*ABS(ECU2)\*1000.0-2.0)

 AUN3=(3.0\*ABS(ECU2)\*1000.0- 2.0)/(3.0\*ABS(ECU2)\*1000.0)

IF (ABS(ECU2).GT.ABS(ECUN)) THEN

ECU2=ABS(ECU1)\*YUN2/X(L)

YUN2=X(L)-(h-C)

RMCUN2=-(FCUN2\*(0.5\*h-ZUN2\*(X(L)-C)-C))

FCUN2=-(AUN2\*FCUN\*(b-2\*C)\*(X(L)-C))

END IF

(ABS(EC1)\*1000.0)))

ZUN2=(8.0-(ABS(EC1)\*1000.0))/(4.0\*(6.0-

(ABS(EC1)\*1000.0))

AUN2=1.0/12.0\*(ABS(EC1))\*1000.0\*(6.0-

ELSE

 ZUN2=(ABS(EC1)\*1000.0\*((3.0\*ABS(EC1)\*1000.0)- 4.0)+2.0)/PARANOMZUN2

PARANOMZUN2=2.0\*ABS(EC1)\*1000.0\*(3.0\*ABS(EC1)\*1000.0-2.0)

AUN2=(3.0\*ABS(EC1)\*1000.0-2.0)/(3.0\*ABS(EC1)\*1000.0)

IF (ABS(EC1).GT.ABS(ECUN)) THEN

 RMCUN3=-(FCUN3\*(0.5\*h-(h-C+ZUN3\*YUN2))) FCUNCONFINED=FCUN1-FCUN2+FCUN3 RMCUNCONFINED=RMCUN1-RMCUN2+RMCUN3

 $Y=X(L)-c$  Y1=Y/FIBERS AREATOTAL=0.0  $G=0.0$  $M = 1.0$ IFIBERS=FIBERS-1.0

DO I=0, IFIBERS

CA=-(FCC/(ECC\*ECC))

CW=2.0\*FCC/ABS(ECC)

STRAINC(I)=ABS(EC1)\*(Y-FLOAT(I)\*Y1)/Y

STRESSCC(I)=CA\*STRAINC(I)\*STRAINC(I)+CW\*ABS(STRAINC(I))

STRAINC(M)=ABS(EC1)\*(Y-FLOAT(M)\*Y1)/Y

STRESSCC(M)=CA\*STRAINC(M)\*STRAINC(M)+CW\*ABS(STRAINC(M))

AREA(M)=(STRESSCC(I)+STRESSCC(M))/2.0\*Y1

AREATOTAL=AREATOTAL+AREA(M)

R(M)=(2.0\*FLOAT(M)-1.0)\*Y1/2.0

T(M)=FLOAT(I)\*Y1+1.0/3.0\*Y1

AREATRIANG(M)=(STRESSCC(I)-STRESSCC(M))\*Y1/2.0

AREAREC(M)=STRESSCC(M)\*Y1

G=G+(R(M)\*AREAREC(M)+T(M)\*AREATRIANG(M))

 $M=M+1$ 

END DO

 G=G/AREATOTAL FCC1=-(AREATOTAL\*(b-2.0\*c)) RMCC1=-(FCC1\*(0.5\*h-c-G))

Y=YUN<sub>2</sub> Y1=Y/FIBERS AREATOTAL=0.0  $G=0.0$ 

 $M = 1.0$ 

IFIBERS=FIBERS-1.0

DO I=0, IFIBERS

CA=-(FCC/(ECC\*ECC))

CW=2.0\*FCC/ABS(ECC)

STRAINC(I)=ABS(ECU2)\*(Y-FLOAT(I)\*Y1)/Y

STRESSCC(I)=CA\*STRAINC(I)\*STRAINC(I)+CW\*ABS(STRAINC(I))

STRAINC(M)=ABS(ECU2)\*(Y-FLOAT(M)\*Y1)/Y

STRESSCC(M)=CA\*STRAINC(M)\*STRAINC(M)+CW\*ABS(STRAINC(M))

AREA(M)=(STRESSCC(I)+STRESSCC(M))/2.0\*Y1

AREATOTAL=AREATOTAL+AREA(M)

R(M)=(2.0\*FLOAT(M)-1.0)\*Y1/2.0

T(M)=FLOAT(I)\*Y1+1.0/3.0\*Y1

AREATRIANG(M)=(STRESSCC(I)-STRESSCC(M))\*Y1/2.0

AREAREC(M)=STRESSCC(M)\*Y1

G=G+(R(M)\*AREAREC(M)+T(M)\*AREATRIANG(M))

 $M=M+1$ 

END DO

G=G/AREATOTAL

 $FCC3=-(AREATOTAL*(b-2.0*c))$ 

RMCC3=-(FCC3\*(0.5\*h-(h-c+G)))

FCCONFINED=FCC1-FCC3

RMCCONFINED=RMCC1-RMCC3

END IF

IF (((X(L)-YUN).GE.c).AND.(YUN.GE.(X(L)-(h-c)))) THEN

A=(3.0\*ABS(ECUNMAX)\*1000.0-2.0)/(3.0\*ABS(ECUNMAX)\*1000.0)

PARANOMZ=2.0\*ABS(ECUNMAX)\*1000.0\*(3.0\*ABS(ECUNMAX)\*1000.0- $(2.0)$ 

Z=(ABS(ECUNMAX)\*1000.0\*((3.0\*ABS(ECUNMAX)\*1000.0)-4.0)+2.0)/PARANOMZ

FCUN1=-(A\*FCUN\*b\*YUN)

RMCUN1=-(FCUN1\*(0.5\*h-(X(L)-YUN+Z\*YUN)))

 $AI$   $IN2 = A$ 

PARANOMZUN2=PARANOMZ

 $ZUN2=Z$ 

FCUN2=-(AUN2\*FCUN\*(b-2\*C)\*(YUN))

RMCUN2=-(FCUN2\*(0.5\*h-(X(L)-YUN+ZUN2\*YUN)))

 $YUN2=X(L)-(h-C)$ 

ECU2=ABS(ECU1)\*YUN2/X(L)

IF (ABS(ECU2).GT.ABS(ECUN)) THEN

AUN3=(3.0\*ABS(ECU2)\*1000.0-

```
2.0)/(3.0*ABS(ECU2)*1000.0)
```
PARANOMZUN3=2.0\*ABS(ECU2)\*1000.0\*(3.0\*ABS(ECU2)\*1000.0-2.0)

```
ZUN3=(ABS(ECU2)*1000.0*((3.0*ABS(ECU2)*1000.0)-
4.0)+2.0)/PARANOMZUN3
```
**ELSE** 

```
AUN3=1.0/12.0*(ABS(ECU2))*1000.0*(6.0-
```
(ABS(ECU2)\*1000.0))

ZUN3=(8.0-(ABS(ECU2)\*1000.0))/(4.0\*(6.0-

 $(ABS(ECU2)*1000.0)))$ 

**END IF** 

FCUN3=-(AUN3\*FCUN\*(b-2\*C)\*YUN2)

RMCUN3=-(FCUN3\*(0.5\*h-(h-C+ZUN3\*YUN2)))

FCUNCONFINED=FCUN1-FCUN2+FCUN3

RMCUNCONFINED=RMCUN1-RMCUN2+RMCUN3

!DINAMI, ROPI gia CONFINED

IF (ABS(EC1).LE.ABS(ECC)) THEN

 $Y=X(L)-c$ 

Y1=Y/FIBERS

AREATOTAL=0.0

 $G=0.0$ 

 $M=1.0$ 

IFIBERS=FIBERS-1.0

 $DO$  I=0.IFIBERS

CA=-(FCC/(ECC\*ECC))

CW=2.0\*FCC/ABS(ECC)

STRAINC(I)=ABS(EC1)\*(Y-FLOAT(I)\*Y1)/Y

STRESSCC(I)=CA\*STRAINC(I)\*STRAINC(I)+CW\*ABS(STRAINC(I))

STRAINC(M)=ABS(EC1)\*(Y-FLOAT(M)\*Y1)/Y

STRESSCC(M)=CA\*STRAINC(M)\*STRAINC(M)+CW\*ABS(STRAINC(M))

```
 AREA(M)=(STRESSCC(I)+STRESSCC(M))/2.0*Y1
```
AREATOTAL=AREATOTAL+AREA(M)

R(M)=(2.0\*FLOAT(M)-1.0)\*Y1/2.0

T(M)=FLOAT(I)\*Y1+1.0/3.0\*Y1

AREATRIANG(M)=(STRESSCC(I)-

STRESSCC(M))\*Y1/2.0

```
 AREAREC(M)=STRESSCC(M)*Y1
```

```
 G=G+(R(M)*AREAREC(M)+T(M)*AREATRIANG(M))
```
 $M=M+1$ 

END DO

G=G/AREATOTAL

FCC1=-(AREATOTAL\*(b-2.0\*c))

RMCC1=-(FCC1\*(0.5\*h-c-G))

Y=YUN2

Y1=Y/FIBERS

AREATOTAL=0.0

 $G=0.0$ 

 $M=1.0$ 

IFIBERS=FIBERS-1.0

DO I=0,IFIBERS

CA=-(FCC/(ECC\*ECC))

CW=2.0\*FCC/ABS(ECC)

STRAINC(I)=ABS(ECU2)\*(Y-FLOAT(I)\*Y1)/Y

STRESSCC(I)=CA\*STRAINC(I)\*STRAINC(I)+CW\*ABS(STRAINC(I))

STRAINC(M)=ABS(ECU2)\*(Y-FLOAT(M)\*Y1)/Y

STRESSCC(M)=CA\*STRAINC(M)\*STRAINC(M)+CW\*ABS(STRAINC(M))

```
 AREA(M)=(STRESSCC(I)+STRESSCC(M))/2.0*Y1
```
AREATOTAL=AREATOTAL+AREA(M)

R(M)=(2.0\*FLOAT(M)-1.0)\*Y1/2.0

T(M)=FLOAT(I)\*Y1+1.0/3.0\*Y1

AREATRIANG(M)=(STRESSCC(I)-

STRESSCC(M))\*Y1/2.0

```
 AREAREC(M)=STRESSCC(M)*Y1
```

```
 G=G+(R(M)*AREAREC(M)+T(M)*AREATRIANG(M))
```
 $M=M+1$ 

END DO

G=G/AREATOTAL

FCC3=-(AREATOTAL\*(b-2.0\*c))

RMCC3=-(FCC3\*(0.5\*h-(h-c+G)))

FCCONFINED=FCC1-FCC3

RMCCONFINED=RMCC1-RMCC3

END IF

IF (ABS(EC1).GT.ABS(ECC)) THEN

Y=ABS(ECC)\*X(L)/ABS(ECU1)

Y1=Y/FIBERS

AREATOTAL=0.0

 $G=0.0$ 

 $M=1.0$ 

IFIBERS=FIBERS-1.0

DO I=0,IFIBERS

CA=-(FCC/(ECC\*ECC))

CW=2.0\*FCC/ABS(ECC)

STRAINC(I)=ABS(ECC)\*(Y-FLOAT(I)\*Y1)/Y
# STRESSCC(I)=CA\*STRAINC(I)\*STRAINC(I)+CW\*ABS(STRAINC(I)) STRAINC(M)=ABS(ECC)\*(Y-FLOAT(M)\*Y1)/Y

STRESSCC(M)=CA\*STRAINC(M)\*STRAINC(M)+CW\*ABS(STRAINC(M))

AREA(M)=(STRESSCC(I)+STRESSCC(M))/2.0\*Y1

AREATOTAL=AREATOTAL+AREA(M)

R(M)=(2.0\*FLOAT(M)-1.0)\*Y1/2.0

T(M)=FLOAT(I)\*Y1+1.0/3.0\*Y1

AREATRIANG(M)=(STRESSCC(I)-

STRESSCC(M))\*Y1/2.0

AREAREC(M)=STRESSCC(M)\*Y1

G=G+(R(M)\*AREAREC(M)+T(M)\*AREATRIANG(M))

 $M=M+1$ 

END DO

G=G/AREATOTAL

FC1=-(AREATOTAL\*(b-2.0\*c))

W=0.15\*FCC/(ABS(ECC)-ABS(ECCMAX))

BB=FCC-(0.15\*FCC\*ABS(ECC)/(ABS(ECC)-

ABS(ECCMAX)))

 ! FC1 : DINAMI PERISFIGMENOU SKIRODEMATOS POU ANTISTIXI STO PARAVOLIKO MEROS

! TOU NOMOU TASEON-PARAMORFOSEON

 ! FC2 : DINAMI SKIRODEMATOS POU ANTISTIXI STO TRIGONIKO MEROS

! TOU NOMOU TASEON-PARAMORFOSEON

#### STRESSEC1=W\*ABS(EC1)+BB

FC2=-(ABS(FCC)-ABS(STRESSEC1))\*(X(L)-Y-C)/2.0\*(b-

 $2^{\star}c$ 

 ! MOXLOVRAXIONAS Q2 TIS DINAMIS FC2 (METRAI APO TIN ARXI TOU TRIGONOU

 ! TON TASEON APO TIN PLEURA POU TELIONI I THLIVOMENI ZONI

Q2=(1.0/3.0)\*(X(L)-Y-C)

 ! FC3 : DINAMI SKIRODEMATOS POU ANTISTIXI STO PARALLILOGRAMMO MEROS

! TOU NOMOU TASEON-PARAMORFOSEON

FC3=-(ABS(STRESSEC1)\*(X(L)-Y-C))\*(b-2\*c)

 ! MOXLOVRAXIONAS Q3 TIS DINAMIS FC3 (MTRAI APO TIN ARXI TOU PARAL/MOU

 ! TON TASEON APO TIN PLEURA POU TELIONI I THLIVOMENI ZONI

Q3=(X(L)-Y-C)/2.0

**1999** 

**1999** 

! EURESI ROPON SKIRODEMATOS

**1999** 

RMC1=-(FC1\*(0.5\*h-(G+X(L)-Y)))

RMC2=ABS(FC2)\*((h/2.0)-(X(L)-Y-Q2))

RMC3=ABS(FC3)\*((h/2.0)-(X(L)-Y-Q3))

```
 YUN2=X(L)-(h-c)
```
Y=YUN2

Y1=Y/FIBERS

AREATOTAL=0.0

 $G=0.0$ 

 $M = 1.0$ 

IFIBERS=FIBERS-1.0

DO I=0,IFIBERS

CA=-(FCC/(ECC\*ECC))

CW=2.0\*FCC/ABS(ECC)

STRAINC(I)=ABS(ECU2)\*(Y-FLOAT(I)\*Y1)/Y

STRESSCC(I)=CA\*STRAINC(I)\*STRAINC(I)+CW\*ABS(STRAINC(I))

STRAINC(M)=ABS(ECU2)\*(Y-FLOAT(M)\*Y1)/Y

STRESSCC(M)=CA\*STRAINC(M)\*STRAINC(M)+CW\*ABS(STRAINC(M))

AREA(M)=(STRESSCC(I)+STRESSCC(M))/2.0\*Y1

AREATOTAL=AREATOTAL+AREA(M)

R(M)=(2.0\*FLOAT(M)-1.0)\*Y1/2.0

T(M)=FLOAT(I)\*Y1+1.0/3.0\*Y1

AREATRIANG(M)=(STRESSCC(I)-

STRESSCC(M))\*Y1/2.0

```
 AREAREC(M)=STRESSCC(M)*Y1
```
G=G+(R(M)\*AREAREC(M)+T(M)\*AREATRIANG(M))

 $M=M+1$ 

END DO

G=G/AREATOTAL

FCC3=-(AREATOTAL\*(b-2.0\*c))

RMCC3=-(FCC3\*(0.5\*h-(h-c+G)))

**1999** 

# FCCONFINED=FC1+FC2+FC3-FCC3

#### RMCCONFINED=RMC1+RMC2+RMC3-RMCC3

**END IF** 

END IF

IF (((X(L)-YUN).GE.c).AND.(YUN.LT.(X(L)-(h-c)))) THEN

 $YUN2=X(L)-(h-c)$ 

A=(3.0\*ABS(ECUNMAX)\*1000.0-2.0)/(3.0\*ABS(ECUNMAX)\*1000.0)

PARANOMZ=2.0\*ABS(ECUNMAX)\*1000.0\*(3.0\*ABS(ECUNMAX)\*1000.0- $(2.0)$ 

Z=(ABS(ECUNMAX)\*1000.0\*((3.0\*ABS(ECUNMAX)\*1000.0)-4.0)+2.0)/PARANOMZ

FCUN1=-(A\*FCUN\*b\*YUN)

 $J=(X(L)-YUN)-(h-C)$ 

RMCUN1=-(FCUN1\*(0.5\*h-(h-C+J+Z\*YUN)))

FCUNCONFINED=FCUN1

RMCUNCONFINED=RMCUN1

!DINAMI, ROPI gia CONFINED

IF (ABS(EC1).LE.ABS(ECC)) THEN

 $Y=X(L)-c$ 

 $Y1=Y/FIRSTRS$ 

AREATOTAL=0.0

 $G = 0.0$ 

 $M = 1.0$ 

IFIBERS=FIBERS-1.0

DO I=0, IFIBERS

CA=-(FCC/(ECC\*ECC))

#### CW=2.0\*FCC/ABS(ECC)

## STRAINC(I)=ABS(EC1)\*(Y-FLOAT(I)\*Y1)/Y

STRESSCC(I)=CA\*STRAINC(I)\*STRAINC(I)+CW\*ABS(STRAINC(I))

STRAINC(M)=ABS(EC1)\*(Y-FLOAT(M)\*Y1)/Y

STRESSCC(M)=CA\*STRAINC(M)\*STRAINC(M)+CW\*ABS(STRAINC(M))

AREA(M)=(STRESSCC(I)+STRESSCC(M))/2.0\*Y1

AREATOTAL=AREATOTAL+AREA(M)

R(M)=(2.0\*FLOAT(M)-1.0)\*Y1/2.0

T(M)=FLOAT(I)\*Y1+1.0/3.0\*Y1

AREATRIANG(M)=(STRESSCC(I)-

STRESSCC(M))\*Y1/2.0

AREAREC(M)=STRESSCC(M)\*Y1

G=G+(R(M)\*AREAREC(M)+T(M)\*AREATRIANG(M))

 $M=M+1$ 

END DO

G=G/AREATOTAL

FCC1=-(AREATOTAL\*(b-2.0\*c))

RMCC1=-(FCC1\*(0.5\*h-c-G))

Y=YUN2

Y1=Y/FIBERS

AREATOTAL=0.0

 $G=0.0$ 

 $M = 1.0$ 

IFIBERS=FIBERS-1.0

DO I=0, IFIBERS

CA=-(FCC/(ECC\*ECC))

CW=2.0\*FCC/ABS(ECC)

STRAINC(I)=ABS(ECU2)\*(Y-FLOAT(I)\*Y1)/Y

STRESSCC(I)=CA\*STRAINC(I)\*STRAINC(I)+CW\*ABS(STRAINC(I)) STRAINC(M)=ABS(ECU2)\*(Y-FLOAT(M)\*Y1)/Y

STRESSCC(M)=CA\*STRAINC(M)\*STRAINC(M)+CW\*ABS(STRAINC(M))

AREA(M)=(STRESSCC(I)+STRESSCC(M))/2.0\*Y1

AREATOTAL=AREATOTAL+AREA(M)

R(M)=(2.0\*FLOAT(M)-1.0)\*Y1/2.0

T(M)=FLOAT(I)\*Y1+1.0/3.0\*Y1

AREATRIANG(M)=(STRESSCC(I)-

STRESSCC(M))\*Y1/2.0

AREAREC(M)=STRESSCC(M)\*Y1

G=G+(R(M)\*AREAREC(M)+T(M)\*AREATRIANG(M))

 $M=M+1$ 

END DO

G=G/AREATOTAL

FCC3=-(AREATOTAL\*(b-2.0\*c))

RMCC3=-(FCC3\*(0.5\*h-(h-c+G)))

FCCONFINED=FCC1-FCC3

RMCCONFINED=RMCC1-RMCC3

ELSE

Y=ABS(ECC)\*X(L)/ABS(ECU1)

Y1=Y/FIBERS

AREATOTAL=0.0

 $G=0.0$ 

 $M = 1.0$ 

IFIBERS=FIBERS-1.0

DO I=0, IFIBERS

CA=-(FCC/(ECC\*ECC))

CW=2.0\*FCC/ABS(ECC)

STRAINC(I)=ABS(ECC)\*(Y-FLOAT(I)\*Y1)/Y

STRESSCC(I)=CA\*STRAINC(I)\*STRAINC(I)+CW\*ABS(STRAINC(I))

STRAINC(M)=ABS(ECC)\*(Y-FLOAT(M)\*Y1)/Y

STRESSCC(M)=CA\*STRAINC(M)\*STRAINC(M)+CW\*ABS(STRAINC(M))

AREA(M)=(STRESSCC(I)+STRESSCC(M))/2.0\*Y1

AREATOTAL=AREATOTAL+AREA(M)

R(M)=(2.0\*FLOAT(M)-1.0)\*Y1/2.0

T(M)=FLOAT(I)\*Y1+1.0/3.0\*Y1

AREATRIANG(M)=(STRESSCC(I)-

STRESSCC(M))\*Y1/2.0

AREAREC(M)=STRESSCC(M)\*Y1

G=G+(R(M)\*AREAREC(M)+T(M)\*AREATRIANG(M))

 $M=M+1$ 

END DO

G=G/AREATOTAL

FC1=-(AREATOTAL\*(b-2.0\*c))

W=0.15\*FCC/(ABS(ECC)-ABS(ECCMAX))

BB=FCC-(0.15\*FCC\*ABS(ECC)/(ABS(ECC)-

ABS(ECCMAX)))

 ! FC1 : DINAMI PERISFIGMENOU SKIRODEMATOS POU ANTISTIXI STO PARAVOLIKO MEROS

! TOU NOMOU TASEON-PARAMORFOSEON

 ! FC2 : DINAMI SKIRODEMATOS POU ANTISTIXI STO TRIGONIKO MEROS

! TOU NOMOU TASEON-PARAMORFOSEON

STRESSEC1=W\*ABS(EC1)+BB

FC2=-(ABS(FCC)-ABS(STRESSEC1))\*(X(L)-Y-C)/2.0\*(b-

 $2^{\star}c$ 

 ! MOXLOVRAXIONAS Q2 TIS DINAMIS FC2 (METRAI APO TIN ARXI TOU TRIGONOU

 ! TON TASEON APO TIN PLEURA POU TELIONI I THLIVOMENI ZONI

Q2=(1.0/3.0)\*(X(L)-Y-C)

 ! FC3 : DINAMI SKIRODEMATOS POU ANTISTIXI STO PARALLILOGRAMMO MEROS

! TOU NOMOU TASEON-PARAMORFOSEON

FC3=-(ABS(STRESSEC1)\*(X(L)-Y-C))\*(b-2\*c)

 ! MOXLOVRAXIONAS Q3 TIS DINAMIS FC3 (MTRAI APO TIN ARXI TOU PARAL/MOU

 ! TON TASEON APO TIN PLEURA POU TELIONI I THLIVOMENI ZONI

```
 Q3=(X(L)-Y-C)/2.0
1999
1999
        ! EURESI ROPON SKIRODEMATOS
1999
```
 RMC1=-(FC1\*(0.5\*h-(G+X(L)-Y))) RMC2=ABS(FC2)\*((h/2.0)-(X(L)-Y-Q2)) RMC3=ABS(FC3)\*((h/2.0)-(X(L)-Y-Q3)) YUN2=X(L)-(h-c) Y=YUN<sub>2</sub> Y1=Y/FIBERS AREATOTAL=0.0  $G=0.0$  $M = 1.0$  IFIBERS=FIBERS-1.0 DO I=0, IFIBERS CA=-(FCC/(ECC\*ECC))

CW=2.0\*FCC/ABS(ECC)

STRAINC(I)=ABS(ECU2)\*(Y-FLOAT(I)\*Y1)/Y

STRESSCC(I)=CA\*STRAINC(I)\*STRAINC(I)+CW\*ABS(STRAINC(I))

STRAINC(M)=ABS(ECU2)\*(Y-FLOAT(M)\*Y1)/Y

STRESSCC(M)=CA\*STRAINC(M)\*STRAINC(M)+CW\*ABS(STRAINC(M))

AREA(M)=(STRESSCC(I)+STRESSCC(M))/2.0\*Y1

AREATOTAL=AREATOTAL+AREA(M)

R(M)=(2.0\*FLOAT(M)-1.0)\*Y1/2.0

T(M)=FLOAT(I)\*Y1+1.0/3.0\*Y1

AREATRIANG(M)=(STRESSCC(I)-

STRESSCC(M))\*Y1/2.0

AREAREC(M)=STRESSCC(M)\*Y1

G=G+(R(M)\*AREAREC(M)+T(M)\*AREATRIANG(M))

 $M=M+1$ 

END DO

 G=G/AREATOTAL FCC1=-(AREATOTAL\*(b-2.0\*c)) RMCC1=-(FCC1\*(0.5\*h-(h-c+G)))

 IF (ABS(ECU2).GT.ABS(ECC)) THEN Y=ABS(ECC)\*X(L)/ABS(ECU1) Y1=Y/FIBERS AREATOTAL=0.0  $G=0.0$  $M = 1.0$  IFIBERS=FIBERS-1.0 DO I=0,IFIBERS CA=-(FCC/(ECC\*ECC)) CW=2.0\*FCC/ABS(ECC) STRAINC(I)=ABS(ECC)\*(Y-FLOAT(I)\*Y1)/Y STRESSCC(I)=CA\*STRAINC(I)\*STRAINC(I)+CW\*ABS(STRAINC(I)) STRAINC(M)=ABS(ECC)\*(Y-FLOAT(M)\*Y1)/Y

STRESSCC(M)=CA\*STRAINC(M)\*STRAINC(M)+CW\*ABS(STRAINC(M)) AREA(M)=(STRESSCC(I)+STRESSCC(M))/2.0\*Y1 AREATOTAL=AREATOTAL+AREA(M) R(M)=(2.0\*FLOAT(M)-1.0)\*Y1/2.0 T(M)=FLOAT(I)\*Y1+1.0/3.0\*Y1

AREATRIANG(M)=(STRESSCC(I)-

STRESSCC(M))\*Y1/2.0

AREAREC(M)=STRESSCC(M)\*Y1

G=G+(R(M)\*AREAREC(M)+T(M)\*AREATRIANG(M))

 $M=M+1$ 

END DO

G=G/AREATOTAL

FCC1=-(AREATOTAL\*(b-2.0\*c))

RMCC1=-(FCC1\*(0.5\*h-(h-c+G)))

STRESSECU2=W\*ABS(ECU2)+BB

FCC2=-(ABS(FCC)-ABS(STRESSECU2))\*(YUN2-

 $Y)/2.0*(b-2*c)$ 

QQ2=(1.0/3.0)\*(YUN2-Y)

FCC3=-(ABS(STRESSECU2)\*(YUN2-Y))\*(b-2\*c)

QQ3=(YUN2-Y)/2.0

RMCC2=ABS(FCC2)\*((h/2.0)-(X(L)-Y-QQ2))

RMCC3=ABS(FCC3)\*((h/2.0)-(X(L)-Y-QQ3))

END IF

END IF

**1999** - 1999

FCCONFINED=FC1+FC2+FC3-FCC1-FCC2-FCC3

RMCCONFINED=RMC1+RMC2+RMC3-RMCC1-RMCC2-

RMCC3

END IF

END IF

END IF

RNTOTAL(L)=SUMFS+FCUNCONFINED +FCCONFINED

RMTOTAL(L)=SUMMS+RMCUNCONFINED +RMCCONFINED

RKABIL(L)=ABS(ECU1)/X(L)

! KATAXORISI APOTELESMATON SE ARXEIO

WRITE(9,20)L,ECU1,ES2(L),X(L) ,RNTOTAL(L),RMTOTAL(L),RKABIL(L)

FORMAT(1X, 12, 3X, F9.6, 3X, F6.4, 3X, F6.3, 3X, F12.2, 3X, F12.2, 3X, F12.8) 20

 $L=L+1$ 

**END DO** 

! EURESI Simio gia MU=0.0

! OLES OI DINAMEIS THETIKES

! OI PARAMORFOSEIS ME TO PROSIMO TOUS

YIELD=FY/E

 $ES(1)=YIELD$ 

F(1)=AS\*E\*ABS(ES(1))/10.0 ! DINAMI PLEON THLIVOMENOU **XALIVA** 

F(K)=AS\*E\*ABS(ES(K))/10.0 ! DINAMI PLEON EFELKYOMENOU **XALIVA** 

! EURESI PARAMORFOSEON ENDIAMESON XALIVON

 $IMAX=K-2$ 

 $DO I=1.IMAX$ 

 $ES(1+I)=YIELD$ 

! EURESI DINAMEON ENDIAMESON XALIVON

 $F(1+I)=$ ASMIDDLE\*E\*ABS(ES(1+I))/10.0

END DO

! EURESI ROPON ENDIAMESON XALIVON

DO  $I=1,K$ 

```
 RM(I)=ABS(F(I)*(FLOAT(K)-2.0*FLOAT(I)+1.0)*DY/2.0)
```
END DO

```
! PROSTHESI ROPON (THETIKI I ANTIOROLOGIAKI FORA)
```

```
! PROSTHESI DINAMEON
```
SUMMS=0.0

SUMFS=0.0

DO  $I=1,K$ 

```
 IF (ES(I).LE.0.0) THEN
```

```
 IF ((c+(DD/2.0)+DY*(FLOAT(I)-1.0)).LE.(h/2.0)) THEN
```
RM(I)=ABS(RM(I))

ELSE

RM(I)=-ABS(RM(I))

END IF

#### ELSE

```
 IF ((c+(DD/2.0)+DY*(FLOAT(I)-1.0)).LE.(h/2.0)) THEN
```
RM(I)=-ABS(RM(I))

ELSE

RM(I)=ABS(RM(I))

END IF

END IF

#### SUMMS=SUMMS+RM(I)

IF (ES(I).LE.0.0) THEN

 $F(I) = -ABS(F(I))$ 

# ELSE

 $F(I)=ABS(F(I))$ 

END IF

SUMFS=SUMFS+F(I)

END DO

FAKE=0.0

WRITE(9,30)FAKE,FAKE,FAKE,FAKE,SUMFS,SUMMS,FAKE

30

FORMAT(1X,F2.0,3X,F9.5,3X,F6.3,3X,F6.3,3X,F12.2,3X,F12.2,3X,F12

.2)

END PROGRAM My

PROGRAM Mcr

DIMENSION X(200)

DIMENSION ES2(200)

DIMENSION RNTOTAL(200)

DIMENSION RMTOTAL(200)

DIMENSION RKABIL(200)

DIMENSION F(200)

DIMENSION ES(200)

DIMENSION RM(200)

DIMENSION STRAINC(200)

DIMENSION STRESSCC(200)

DIMENSION AREA(200)

DIMENSION R(200)

DIMENSION T(200)

DIMENSION AREATRIANG(200)

DIMENSION AREAREC(200)

! DEDOMENA

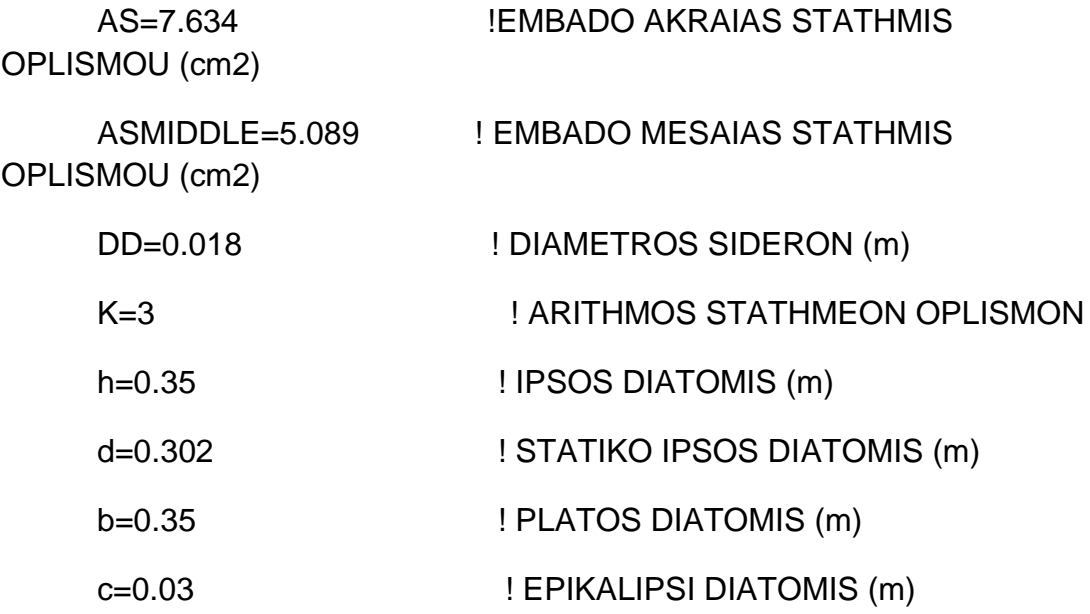

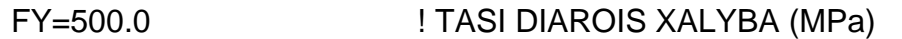

E=200000.0 ! METRO ELASTIKOTITAS XALYBA

(MPa)

ESY=FY/E ! PARAMORFOSI DIAROIS XALYBA

FCC=34317.0 ! MAX TASI PERISFIGMENOY

**SKYRODEMATOS** 

ECC=-0.003769 ! PARAMORFOSI SKYRODEMATOS POU ANTISTIXEI STIN FCC (arnitiki timi)

ECCMAX=-0.023316 ! PARAMORFOSI SKYRODEMATOS POU ANTISTIXEI STO 0,85 TIS FCC (arnitiki timi)

FCUN=25000 ! MAX TASI APERISFIKTOU **SKYRODEMATOS** 

ECUN=-0.002 ! PARAMORFOSI SKYRODEMATOS POU ANTISTIXEI STIN FCUN (arnitiki timi)

ECUNMAX=-0.0035 ! MAX PARAMORFOSI APESFIKTOU SKYRODEMATOS (arnitiki timi)

Ec=30500.0 ! METRO ELASTIKOTITAS SKYRODEMATOS (MPa)

Fctm=2.6 ! EFELKYSTIKI ANTOXI SKYRODEMATOS (MPa)

Ect=Fctm/Ec

FIBERS=50.0 ! ARITHMOS INON GIA TIN OLOKLIROSI TON TASEON TOU PERISFIGMENOU SKYRODEMATOS

!TELOS DEDOMENON

DY=(d-c-(DD/2.0))/(FLOAT(K)-1.0)

STEP=ABS(ECCMAX)/100.0

 $l=1$ 

! EURESI PARAMORFOSEON ENDIAMESON XALIVON

**FND IF** 

F(K)=AS\*FY/10.0 ! DINAMI PLEON THLIVOMENOU XALIVA

**FISE** 

**XAI IVA** 

F(K)=AS\*E\*ABS(ES(K))/10.0 ! DINAMI PLEON THLIVOMENOU

IF (ABS(ES(K)).LT.YIELD) THEN

ES(K)=ES2(L) ! PARAMORFOSI PLEON EFELKIOMENOU XALIVA

END IF

F(1)=AS\*FY/10.0 ! DINAMI PLEON THLIVOMENOU XALIVA

FI SF

 $F(1)=AS*E*ABS(ES(1))/10.0$ 

IF (ABS(ES(1)).LT.YIELD) THEN

 $ES(1)=(X(L)-c-(DD/2.0))^*ECU1/X(L)$ 

YIELD=FY/E

! OI PARAMORFOSEIS ME TO PROSIMO TOUS

! OLES OI DINAMEIS THETIKES

! EURESI DINAMEON KAI ROPON TON OPLISMON

 $ES2(L)=ABS(ECU1)^*(d-X(L))/X(L)$ 

 $EC1=(X(L)-C)*ECU1/X(L)$ 

X(L)=ABS(ECU1)\*h/(ABS(EC2)+ABS(ECU1))

 $EC2=Et$ 

DO ECU1=ECCMAX,-0.00001,STEP

 $10<sup>°</sup>$ FORMAT(2x,a,4x,a,6x,a,6x,a,11x,a,10x,a,8x,a)

 $A"$ 

OPEN(unit=9,file="apotelesmataMcr.txt")

WRITE(9,10)"L","ECU1","ES2","X","NTOTAL","MTOTAL","KABILOTIT

IMAX=K-2

DO I=1,IMAX

ES(1+I)=(X(L)-(I\*DY)-(c+DD/2.0))\*ECU1/X(L)

! EURESI DINAMEON ENDIAMESON XALIVON

IF (ABS(ES(1+I)).LT.YIELD) THEN

F(1+I)=ASMIDDLE\*E\*ABS(ES(1+I))/10.0

ELSE

F(1+I)=ASMIDDLE\*FY/10.0

END IF

END DO

! EURESI ROPON ENDIAMESON XALIVON

DO  $I=1.K$ 

```
 RM(I)=ABS(F(I)*(FLOAT(K)-2.0*FLOAT(I)+1.0)*DY/2.0)
```
END DO

! PROSTHESI ROPON (THETIKI I ANTIOROLOGIAKI FOR A)

! PROSTHESI DINAMEON

SUMMS=0.0

SUMFS=0.0

DO  $I=1.K$ 

IF (ES(I).LE.0.0) THEN

IF ((c+(DD/2.0)+DY\*(FLOAT(I)-1.0)).LE.(h/2.0)) THEN

RM(I)=ABS(RM(I))

ELSE

RM(I)=-ABS(RM(I))

END IF

ELSE

IF ((c+(DD/2.0)+DY\*(FLOAT(I)-1.0)).LE.(h/2.0)) THEN

```
 END IF
```

```
 RMCCONFINED=0.0
```

```
 FCCONFINED=0.0
```

```
 RMCUNCONFINED=RMCUN1
```

```
 FCUNCONFINED=FCUN1
```

```
 RMCUN1=-(FCUN1*(0.5*h-Z*X(L)))
```

```
 FCUN1=-(A*FCUN*b*X(L))
```

```
 Z=(8.0-(ABS(ECU1)*1000.0))/(4.0*(6.0-(ABS(ECU1)*1000.0)))
```

```
 A=1.0/12.0*(ABS(ECU1))*1000.0*(6.0-(ABS(ECU1)*1000.0))
```

```
 IF (ABS(ECU1).LT.ABS(ECUN)) THEN
```
!

```
IF (X(L).LE.c) THEN
```

```
! 1 PERIPTOSI
```

```
! EURESI DINAMEON KAI ROPON GIA TO SKIRODEMA
```

```
END DO
```

```
 SUMFS=SUMFS+F(I)
```

```
 END IF
```

```
F(I)=ABS(F(I))
```
ELSE

 $F(I)=-ABS(F(I))$ 

```
 IF (ES(I).LE.0.0) THEN
```

```
 SUMMS=SUMMS+RM(I)
```

```
 END IF
```
END IF

RM(I)=ABS(RM(I))

ELSE

RM(I)=-ABS(RM(I))

END IF

RMCUNCONFINED=RMCUN1

FCUNCONFINED=FCUN1

RMCUN1=-(FCUN1\*(0.5\*h-(X(L)-YUN+Z\*YUN)))

4.0)+2.0)/PARAZ FCUN1=-(A\*FCUN\*b\*YUN)

Z=(ABS(ECUNMAX)\*1000.0\*((3.0\*ABS(ECUNMAX)\*1000.0)-

FCCONFINED=0.0

RMCCONFINED=0.0

PARAZ=2.0\*ABS(ECUNMAX)\*1000.0\*(3.0\*ABS(ECUNMAX)\*1000.0-2.0)

2.0)/(3.0\*ABS(ECUNMAX)\*1000.0)

A=(3.0\*ABS(ECUNMAX)\*1000.0-

YUN=ABS(ECUNMAX)\*X(L)/ABS(ECU1)

IF (ABS(ECU1).GT.ABS(ECUNMAX)) THEN

END IF

RMCCONFINED=0.0

FCCONFINED=0.0

RMCUNCONFINED=RMCUN1

FCUNCONFINED=FCUN1

RMCUN1=-(FCUN1\*(0.5\*h-Z\*X(L)))

FCUN1=-(A\*FCUN\*b\*X(L))

4.0)+2.0)/PARANOMZ

Z=(ABS(ECU1)\*1000.0\*((3.0\*ABS(ECU1)\*1000.0)-

2.0)

PARANOMZ=2.0\*ABS(ECU1)\*1000.0\*(3.0\*ABS(ECU1)\*1000.0-

A=(3.0\*ABS(ECU1)\*1000.0-2.0)/(3.0\*ABS(ECU1)\*1000.0)

IF (ABS(ECU1).GE.ABS(ECUN)) THEN

!

!2 PERIPTOSI

```
IF((X(L).GT.C).AND.(X(L).LE.(h-C))) THEN
```
A=1.0/12.0\*(ABS(ECU1))\*1000.0\*(6.0-(ABS(ECU1)\*1000.0))

IF (ABS(ECU1).LT.ABS(ECUN)) THEN

STRAINC(I)=ABS(EC1)\*(Y-FLOAT(I)\*Y1)/Y

STRESSCC(I)=CA\*STRAINC(I)\*STRAINC(I)+CW\*ABS(STRAINC(I))

STRAINC(M)=ABS(EC1)\*(Y-FLOAT(M)\*Y1)/Y

 $CW=2.0*FCC/ABS(ECC)$ 

CA=-(FCC/(ECC\*ECC))

DO I=0, IFIBERS

IFIBERS=FIBERS-1.0

 $M=1.0$ 

 $G = 0.0$ 

AREATOTAL=0.0

Y1=Y/FIBERS

 $Y=X(L)-c$ 

RMCUNCONFINED=RMCUN1-RMCUN2

FCUNCONFINED=FCUN1-FCUN2

RMCUN2=-(FCUN2\*(0.5\*h-Z\*(X(L)-C)-C))

 $FCUN2=-(AUN2*FCUN*(b-2*C)*(X(L)-C))$ 

ZUN2=(8.0-(ABS(EC1)\*1000.0))/(4.0\*(6.0-(ABS(EC1)\*1000.0)))

AUN2=1.0/12.0\*(ABS(EC1))\*1000.0\*(6.0-(ABS(EC1)\*1000.0))

```
RMCUN1=-(FCUN1*(0.5<sup>*</sup>h-Z<sup>*</sup>X(L)))
```

```
FCUN1=-(A*FCUN*b*X(L))
```

```
Z=(8.0-(ABS(ECU1)*1000.0))/(4.0*(6.0-(ABS(ECU1)*1000.0)))
```
STRESSCC(M)=CA\*STRAINC(M)\*STRAINC(M)+CW\*ABS(STRAINC(M))

AREA(M)=(STRESSCC(I)+STRESSCC(M))/2.0\*Y1

AREATOTAL=AREATOTAL+AREA(M)

R(M)=(2.0\*FLOAT(M)-1.0)\*Y1/2.0

T(M)=FLOAT(I)\*Y1+1.0/3.0\*Y1

AREATRIANG(M)=(STRESSCC(I)-STRESSCC(M))\*Y1/2.0

AREAREC(M)=STRESSCC(M)\*Y1

G=G+(R(M)\*AREAREC(M)+T(M)\*AREATRIANG(M))

 $M=M+1$ 

END DO

G=G/AREATOTAL

```
 FCCONFINED=-(AREATOTAL*(b-2.0*c))
```

```
 RMCCONFINED=-(FCCONFINED*(0.5*h-c-G))
```
END IF

IF

((ABS(ECU1).GE.ABS(ECUN)).AND.(ABS(ECU1).LE.ABS(ECUNMAX))) **THEN** 

A=(3.0\*ABS(ECU1)\*1000.0-2.0)/(3.0\*ABS(ECU1)\*1000.0)

PARANOMZ=2.0\*ABS(ECU1)\*1000.0\*(3.0\*ABS(ECU1)\*1000.0-

2.0)

Z=(ABS(ECU1)\*1000.0\*((3.0\*ABS(ECU1)\*1000.0)-

4.0)+2.0)/PARANOMZ

FCUN1=-(A\*FCUN\*b\*X(L))

RMCUN1=-(FCUN1\*(0.5\*h-Z\*X(L)))

IF (ABS(EC1).LE.ABS(ECUN)) THEN

AUN2=1.0/12.0\*(ABS(EC1))\*1000.0\*(6.0-(ABS(EC1)\*1000.0))

ZUN2=(8.0-(ABS(EC1)\*1000.0))/(4.0\*(6.0-(ABS(EC1)\*1000.0)))

ELSE

$$
AUN2=(3.0*ABS(EC1)*1000.0-2.0)/(3.0*ABS(EC1)*1000.0)
$$

PARAZUN2=2.0\*ABS(EC1)\*1000.0\*(3.0\*ABS(EC1)\*1000.0-

ZUN2=(ABS(EC1)\*1000.0\*((3.0\*ABS(EC1)\*1000.0)-

235

STRESSCC(M)=CA\*STRAINC(M)\*STRAINC(M)+CW\*ABS(STRAINC(M))

STRAINC(M)=ABS(EC1)\*(Y-FLOAT(M)\*Y1)/Y

AREA(M)=(STRESSCC(I)+STRESSCC(M))/2.0\*Y1

AREATOTAL=AREATOTAL+AREA(M)

R(M)=(2.0\*FLOAT(M)-1.0)\*Y1/2.0

STRESSCC(I)=CA\*STRAINC(I)\*STRAINC(I)+CW\*ABS(STRAINC(I))

STRAINC(I)=ABS(EC1)\*(Y-FLOAT(I)\*Y1)/Y

CA=-(FCC/(ECC\*ECC))

2.0)

4.0)+2.0)/PARAZUN2

END IF

 $Y=X(L)-c$ 

Y1=Y/FIBERS

AREATOTAL=0.0

DO I=0,IFIBERS

CW=2.0\*FCC/ABS(ECC)

IFIBERS=FIBERS-1.0

 $M = 1.0$ 

 $G=0.0$ 

FCUN2=-(AUN2\*FCUN\*(b-2\*C)\*(X(L)-C))

RMCUNCONFINED=RMCUN1-RMCUN2

FCUNCONFINED=FCUN1-FCUN2

RMCUN2=-(FCUN2\*(0.5\*h-ZUN2\*(X(L)-C)-C))

AUN2=(3.0\*ABS(EC1)\*1000.0-2.0)/(3.0\*ABS(EC1)\*1000.0)

ELSE

(ABS(EC1)\*1000.0)))

ZUN2=(8.0-(ABS(EC1)\*1000.0))/(4.0\*(6.0-

(ABS(EC1)\*1000.0))

AUN2=1.0/12.0\*(ABS(EC1))\*1000.0\*(6.0-

IF (ABS(EC1).LE.ABS(ECUN)) THEN

RMCUN1=-(FCUN1\*(0.5\*h-(X(L)-YUN+Z\*YUN)))

FCUN1=-(A\*FCUN\*b\*YUN)

4.0)+2.0)/PARAZ

```
 Z=(ABS(ECUNMAX)*1000.0*((3.0*ABS(ECUNMAX)*1000.0)-
```
PARAZ=2.0\*ABS(ECUNMAX)\*1000.0\*(3.0\*ABS(ECUNMAX)\*1000.0-2.0)

```
2.0)/(3.0*ABS(ECUNMAX)*1000.0)
```
A=(3.0\*ABS(ECUNMAX)\*1000.0-

IF ((X(L)-YUN).LT.c) THEN

YUN=ABS(ECUNMAX)\*X(L)/ABS(ECU1)

IF (ABS(ECU1).GT.ABS(ECUNMAX)) THEN

END IF

RMCCONFINED=-(FCCONFINED\*(0.5\*h-c-G))

AREATRIANG(M)=(STRESSCC(I)-STRESSCC(M))\*Y1/2.0

G=G+(R(M)\*AREAREC(M)+T(M)\*AREATRIANG(M))

```
 FCCONFINED=-(AREATOTAL*(b-2.0*c))
```
T(M)=FLOAT(I)\*Y1+1.0/3.0\*Y1

AREAREC(M)=STRESSCC(M)\*Y1

G=G/AREATOTAL

END DO

 $M=M+1$ 

PARAZUN2=2.0\*ABS(EC1)\*1000.0\*(3.0\*ABS(EC1)\*1000.0-

237

ZUN2=(ABS(EC1)\*1000.0\*((3.0\*ABS(EC1)\*1000.0)-

FCUN2=-(AUN2\*FCUN\*(b-2\*C)\*(X(L)-C))

RMCUNCONFINED=RMCUN1-RMCUN2

PARAZ=2.0\*ABS(ECUNMAX)\*1000.0\*(3.0\*ABS(ECUNMAX)\*1000.0-2.0)

RMCUN1=-(FCUN1\*(0.5\*h-(X(L)-YUN+Z\*YUN)))

PARANOMZUN2=2.0\*ABS(ECUNMAX)\*1000.0\*(3.0\*ABS(ECUNMAX)\*1000.

RMCUN2=-(FCUN2\*(0.5\*h-(X(L)-YUN+ZUN2\*YUN)))

AUN2=(3.0\*ABS(ECUNMAX)\*1000.0-

ZUN2=(ABS(ECUNMAX)\*1000.0\*((3.0\*ABS(ECUNMAX)\*1000.0)-

FCUN2=-(AUN2\*FCUN\*(b-2\*C)\*YUN)

FCUNCONFINED=FCUN1-FCUN2

RMCUNCONFINED=RMCUN1-RMCUN2

Z=(ABS(ECUNMAX)\*1000.0\*((3.0\*ABS(ECUNMAX)\*1000.0)-

FCUNCONFINED=FCUN1-FCUN2

A=(3.0\*ABS(ECUNMAX)\*1000.0-

FCUN1=-(A\*FCUN\*b\*YUN)

RMCUN2=-(FCUN2\*(0.5\*h-ZUN2\*(X(L)-C)-C))

2.0)

4.0)+2.0)/PARAZUN2

END IF

ELSE

4.0)+2.0)/PARAZ

0-2.0)

2.0)/(3.0\*ABS(ECUNMAX)\*1000.0)

2.0)/(3.0\*ABS(ECUNMAX)\*1000.0)

4.0)+2.0)/PARANOMZUN2

END IF

!DINAMI, ROPI gia CONFINED

IF ((ABS(EC1)).LE.(ABS(ECC))) THEN

 $Y=X(L)-c$ 

Y1=Y/FIBERS

 $ARFATOTAI = 0.0$ 

 $G=0.0$ 

 $M = 1.0$ 

IFIBERS=FIBERS-1.0

DO I=0, IFIBERS

CA=-(FCC/(ECC\*ECC))

CW=2.0\*FCC/ABS(ECC)

STRAINC(I)=ABS(EC1)\*(Y-FLOAT(I)\*Y1)/Y

STRESSCC(I)=CA\*STRAINC(I)\*STRAINC(I)+CW\*ABS(STRAINC(I))

STRAINC(M)=ABS(EC1)\*(Y-FLOAT(M)\*Y1)/Y

STRESSCC(M)=CA\*STRAINC(M)\*STRAINC(M)+CW\*ABS(STRAINC(M))

AREA(M)=(STRESSCC(I)+STRESSCC(M))/2.0\*Y1

AREATOTAL=AREATOTAL+AREA(M)

 $R(M)=(2.0*FLOAT(M)-1.0)*Y1/2.0$ 

T(M)=FLOAT(I)\*Y1+1.0/3.0\*Y1

AREATRIANG(M)=(STRESSCC(I)-STRESSCC(M))\*Y1/2.0

AREAREC(M)=STRESSCC(M)\*Y1

G=G+(R(M)\*AREAREC(M)+T(M)\*AREATRIANG(M))

 $M=M+1$ 

**END DO** 

G=G/AREATOTAL

FCCONFINED=-(AREATOTAL\*(b-2.0\*c))

RMCCONFINED=-(FCCONFINED\*(0.5\*h-c-G))

END IF

IF (ABS(EC1).GT.ABS(ECC)) THEN

Y=ABS(ECC)\*X(L)/ABS(ECU1)

Y1=Y/FIBERS

AREATOTAL=0.0

 $G=0.0$ 

 $M=1.0$ 

IFIBERS=FIBERS-1.0

DO I=0,IFIBERS

CA=-(FCC/(ECC\*ECC))

CW=2.0\*FCC/ABS(ECC)

STRAINC(I)=ABS(ECC)\*(Y-FLOAT(I)\*Y1)/Y

STRESSCC(I)=CA\*STRAINC(I)\*STRAINC(I)+CW\*ABS(STRAINC(I))

STRAINC(M)=ABS(ECC)\*(Y-FLOAT(M)\*Y1)/Y

STRESSCC(M)=CA\*STRAINC(M)\*STRAINC(M)+CW\*ABS(STRAINC(M))

AREA(M)=(STRESSCC(I)+STRESSCC(M))/2.0\*Y1

AREATOTAL=AREATOTAL+AREA(M)

R(M)=(2.0\*FLOAT(M)-1.0)\*Y1/2.0

T(M)=FLOAT(I)\*Y1+1.0/3.0\*Y1

AREATRIANG(M)=(STRESSCC(I)-STRESSCC(M))\*Y1/2.0

AREAREC(M)=STRESSCC(M)\*Y1

G=G+(R(M)\*AREAREC(M)+T(M)\*AREATRIANG(M))

 $M=M+1$ 

END DO

G=G/AREATOTAL

 ! FC1 : DINAMI PERISFIGMENOU SKIRODEMATOS POU ANTISTIXI STO PARAVOLIKO MEROS

! TOU NOMOU TASEON-PARAMORFOSEON

FC1=-(AREATOTAL\*(b-2.0\*c))

W=0.15\*FCC/(ABS(ECC)-ABS(ECCMAX))

BB=FCC-(0.15\*FCC\*ABS(ECC)/(ABS(ECC)-ABS(ECCMAX)))

 ! FC2 : DINAMI SKIRODEMATOS POU ANTISTIXI STO TRIGONIKO MEROS

! TOU NOMOU TASEON-PARAMORFOSEON

STRESSEC1=W\*ABS(EC1)+BB

FC2=-(ABS(FCC)-ABS(STRESSEC1))\*(X(L)-Y-C)/2.0\*(b-2\*c)

 ! MOXLOVRAXIONAS Q2 TIS DINAMIS FC2 (METRAI APO TIN ARXI TOU TRIGONOU

 ! TON TASEON APO TIN PLEURA POU TELIONI I THLIVOMENI ZONI

 $Q2=(1.0/3.0)$ <sup>\*</sup>(X(L)-Y-C)

 ! FC3 : DINAMI SKIRODEMATOS POU ANTISTIXI STO PARALLILOGRAMMO MEROS

! TOU NOMOU TASEON-PARAMORFOSEON

FC3=-(ABS(STRESSEC1)\*(X(L)-Y-C))\*(b-2\*c)

 ! MOXLOVRAXIONAS Q3 TIS DINAMIS FC3 (MTRAI APO TIN ARXI TOU PARAL/MOU

 ! TON TASEON APO TIN PLEURA POU TELIONI I THLIVOMENI ZONI

Q3=(X(L)-Y-C)/2.0

. . . . . . . . . <u>.</u>

FCCONFINED=FC1+FC2+FC3

. . . . . . . . . <u>.</u>

! EURESI ROPON SKIRODEMATOS

RMCUN3=-(FCUN3\*(0.5\*h-(h-C+ZUN3\*YUN2)))

FCUN3=-(AUN3\*FCUN\*(b-2\*C)\*YUN2)

(ABS(ECU2)\*1000.0)))

ZUN3=(8.0-(ABS(ECU2)\*1000.0))/(4.0\*(6.0-

AUN3=1.0/12.0\*(ABS(ECU2))\*1000.0\*(6.0-(ABS(ECU2)\*1000.0))

ECU2=ABS(ECU1)\*YUN2/X(L)

YUN2=X(L)-(h-C)

RMCUN2=-(FCUN2\*(0.5\*h-(ZUN2\*(X(L)-C)+C)))

FCUN2=-(AUN2\*FCUN\*(b-2\*C)\*(X(L)-C))

ZUN2=(8.0-(ABS(EC1)\*1000.0))/(4.0\*(6.0-(ABS(EC1)\*1000.0)))

AUN2=1.0/12.0\*(ABS(EC1))\*1000.0\*(6.0-(ABS(EC1)\*1000.0))

RMCUN1=-(FCUN1\*(0.5\*h-Z\*X(L)))

FCUN1=-(A\*FCUN\*b\*X(L))

Z=(8.0-(ABS(ECU1)\*1000.0))/(4.0\*(6.0-(ABS(ECU1)\*1000.0)))

A=1.0/12.0\*(ABS(ECU1))\*1000.0\*(6.0-(ABS(ECU1)\*1000.0))

IF (ABS(ECU1).LT.ABS(ECUN)) THEN

IF (X(L).GT.(h-C)) THEN

!3 PERIPTOSI

END IF

END IF

END IF

RMCCONFINED=RMC1+RMC2+RMC3

. . . . . . . . <u>.</u>

RMC3=ABS(FC3)\*((h/2.0)-(X(L)-Y-Q3))

RMC2=ABS(FC2)\*((h/2.0)-(X(L)-Y-Q2))

RMC1=-(FC1\*(0.5\*h-(X(L)-Y+G)))

. . . . . . . . <u>.</u>

#### FCUNCONFINED=FCUN1-FCUN2+FCUN3

#### RMCUNCONFINED=RMCUN1-RMCUN2+RMCUN3

 $Y=X(L)-c$  Y1=Y/FIBERS AREATOTAL=0.0  $G=0.0$  $M=1.0$  IFIBERS=FIBERS-1.0 DO I=0,IFIBERS

CA=-(FCC/(ECC\*ECC))

CW=2.0\*FCC/ABS(ECC)

STRAINC(I)=ABS(EC1)\*(Y-FLOAT(I)\*Y1)/Y

STRESSCC(I)=CA\*STRAINC(I)\*STRAINC(I)+CW\*ABS(STRAINC(I))

STRAINC(M)=ABS(EC1)\*(Y-FLOAT(M)\*Y1)/Y

STRESSCC(M)=CA\*STRAINC(M)\*STRAINC(M)+CW\*ABS(STRAINC(M))

AREA(M)=(STRESSCC(I)+STRESSCC(M))/2.0\*Y1

AREATOTAL=AREATOTAL+AREA(M)

R(M)=(2.0\*FLOAT(M)-1.0)\*Y1/2.0

T(M)=FLOAT(I)\*Y1+1.0/3.0\*Y1

AREATRIANG(M)=(STRESSCC(I)-STRESSCC(M))\*Y1/2.0

AREAREC(M)=STRESSCC(M)\*Y1

G=G+(R(M)\*AREAREC(M)+T(M)\*AREATRIANG(M))

 $M=M+1$ 

END DO

G=G/AREATOTAL

FCC1=-(AREATOTAL\*(b-2.0\*c))

RMCC1=-(FCC1\*(0.5\*h-c-G))

Y=YUN2

Y1=Y/FIBERS

AREATOTAL=0.0

 $G=0.0$ 

 $M=1.0$ 

IFIBERS=FIBERS-1.0

DO I=0,IFIBERS

CA=-(FCC/(ECC\*ECC))

CW=2.0\*FCC/ABS(ECC)

STRAINC(I)=ABS(ECU2)\*(Y-FLOAT(I)\*Y1)/Y

STRESSCC(I)=CA\*STRAINC(I)\*STRAINC(I)+CW\*ABS(STRAINC(I))

STRAINC(M)=ABS(ECU2)\*(Y-FLOAT(M)\*Y1)/Y

STRESSCC(M)=CA\*STRAINC(M)\*STRAINC(M)+CW\*ABS(STRAINC(M))

AREA(M)=(STRESSCC(I)+STRESSCC(M))/2.0\*Y1

AREATOTAL=AREATOTAL+AREA(M)

R(M)=(2.0\*FLOAT(M)-1.0)\*Y1/2.0

T(M)=FLOAT(I)\*Y1+1.0/3.0\*Y1

AREATRIANG(M)=(STRESSCC(I)-STRESSCC(M))\*Y1/2.0

AREAREC(M)=STRESSCC(M)\*Y1

G=G+(R(M)\*AREAREC(M)+T(M)\*AREATRIANG(M))

 $M=M+1$ 

END DO

G=G/AREATOTAL

ECU2=ABS(ECU1)\*YUN2/X(L)

RMCUN2=-(FCUN2\*(0.5\*h-ZUN2\*(X(L)-C)-C))

FCUN2=-(AUN2\*FCUN\*(b-2\*C)\*(X(L)-C))

END IF

YUN2=X(L)-(h-C)

ZUN2=(8.0-(ABS(EC1)\*1000.0))/(4.0\*(6.0-(ABS(EC1)\*1000.0)))

AUN2=1.0/12.0\*(ABS(EC1))\*1000.0\*(6.0-(ABS(EC1)\*1000.0))

ELSE

 ZUN2=(ABS(EC1)\*1000.0\*((3.0\*ABS(EC1)\*1000.0)- 4.0)+2.0)/PARANOMZUN2

PARANOMZUN2=2.0\*ABS(EC1)\*1000.0\*(3.0\*ABS(EC1)\*1000.0-2.0)

AUN2=(3.0\*ABS(EC1)\*1000.0-2.0)/(3.0\*ABS(EC1)\*1000.0)

IF (ABS(EC1).GT.ABS(ECUN)) THEN

RMCUN1=-(FCUN1\*(0.5\*h-Z\*X(L)))

FCUN1=-(A\*FCUN\*b\*X(L))

4.0)+2.0)/PARANOMZ

Z=(ABS(ECU1)\*1000.0\*((3.0\*ABS(ECU1)\*1000.0)-

2.0)

PARANOMZ=2.0\*ABS(ECU1)\*1000.0\*(3.0\*ABS(ECU1)\*1000.0-

A=(3.0\*ABS(ECU1)\*1000.0-2.0)/(3.0\*ABS(ECU1)\*1000.0)

**THEN** 

((ABS(ECU1).GE.ABS(ECUN)).AND.(ABS(ECU1).LE.ABS(ECUNMAX)))

IF

FCC3=-(AREATOTAL\*(b-2.0\*c))

FCCONFINED=FCC1-FCC3

RMCC3=-(FCC3\*(0.5\*h-(h-c+G)))

RMCCONFINED=RMCC1-RMCC3

END IF

STRAINC(I)=ABS(EC1)\*(Y-FLOAT(I)\*Y1)/Y

CW=2.0\*FCC/ABS(ECC)

CA=-(FCC/(ECC\*ECC))

DO I=0.IFIBERS

IFIBERS=FIBERS-1.0

 $G = 0.0$  $M = 1.0$ 

AREATOTAL=0.0

Y1=Y/FIBERS

 $Y=X(L)-c$ 

RMCUNCONFINED=RMCUN1-RMCUN2+RMCUN3

FCUNCONFINED=FCUN1-FCUN2+FCUN3

RMCUN3=-(FCUN3\*(0.5\*h-(h-C+ZUN3\*YUN2)))

FCUN3=-(AUN3\*FCUN\*(b-2\*C)\*YUN2)

**END IF** 

 $(ABS(ECU2)*1000.0)))$ 

ZUN3=(8.0-(ABS(ECU2)\*1000.0))/(4.0\*(6.0-

AUN3=1.0/12.0\*(ABS(ECU2))\*1000.0\*(6.0- $(ABS(ECU2)*1000.0))$ 

**ELSE** 

4.0)+2.0)/PARANOMZUN3

ZUN3=(ABS(ECU2)\*1000.0\*((3.0\*ABS(ECU2)\*1000.0)-

PARANOMZUN3=2.0\*ABS(ECU2)\*1000.0\*(3.0\*ABS(ECU2)\*1000.0-2.0)

IF (ABS(ECU2).GT.ABS(ECUN)) THEN AUN3=(3.0\*ABS(ECU2)\*1000.0-2.0)/(3.0\*ABS(ECU2)\*1000.0)

245

## STRAINC(M)=ABS(EC1)\*(Y-FLOAT(M)\*Y1)/Y

STRESSCC(M)=CA\*STRAINC(M)\*STRAINC(M)+CW\*ABS(STRAINC(M))

AREA(M)=(STRESSCC(I)+STRESSCC(M))/2.0\*Y1

AREATOTAL=AREATOTAL+AREA(M)

R(M)=(2.0\*FLOAT(M)-1.0)\*Y1/2.0

T(M)=FLOAT(I)\*Y1+1.0/3.0\*Y1

AREATRIANG(M)=(STRESSCC(I)-STRESSCC(M))\*Y1/2.0

AREAREC(M)=STRESSCC(M)\*Y1

G=G+(R(M)\*AREAREC(M)+T(M)\*AREATRIANG(M))

 $M=M+1$ 

END DO

G=G/AREATOTAL

FCC1=-(AREATOTAL\*(b-2.0\*c))

RMCC1=-(FCC1\*(0.5\*h-c-G))

Y=YUN2

Y1=Y/FIBERS

AREATOTAL=0.0

 $G=0.0$ 

 $M=1.0$ 

IFIBERS=FIBERS-1.0

DO I=0, IFIBERS

CA=-(FCC/(ECC\*ECC))

CW=2.0\*FCC/ABS(ECC)

STRAINC(I)=ABS(ECU2)\*(Y-FLOAT(I)\*Y1)/Y

STRESSCC(I)=CA\*STRAINC(I)\*STRAINC(I)+CW\*ABS(STRAINC(I))

#### STRAINC(M)=ABS(ECU2)\*(Y-FLOAT(M)\*Y1)/Y

STRESSCC(M)=CA\*STRAINC(M)\*STRAINC(M)+CW\*ABS(STRAINC(M))

AREA(M)=(STRESSCC(I)+STRESSCC(M))/2.0\*Y1

AREATOTAL=AREATOTAL+AREA(M)

R(M)=(2.0\*FLOAT(M)-1.0)\*Y1/2.0

T(M)=FLOAT(I)\*Y1+1.0/3.0\*Y1

AREATRIANG(M)=(STRESSCC(I)-STRESSCC(M))\*Y1/2.0

AREAREC(M)=STRESSCC(M)\*Y1

G=G+(R(M)\*AREAREC(M)+T(M)\*AREATRIANG(M))

 $M=M+1$ 

END DO

G=G/AREATOTAL

FCC3=-(AREATOTAL\*(b-2.0\*c))

RMCC3=-(FCC3\*(0.5\*h-(h-c+G)))

FCCONFINED=FCC1-FCC3

RMCCONFINED=RMCC1-RMCC3

END IF

IF (ABS(ECU1).GT.ABS(ECUNMAX)) THEN

YUN=ABS(ECUNMAX)\*X(L)/ABS(ECU1)

YUN2=X(L)-(h-c)

ECU2=ABS(ECU1)\*YUN2/X(L)

IF ((X(L)-YUN).LT.C) THEN

 A=(3.0\*ABS(ECUNMAX)\*1000.0- 2.0)/(3.0\*ABS(ECUNMAX)\*1000.0)

PARANOMZ=2.0\*ABS(ECUNMAX)\*1000.0\*(3.0\*ABS(ECUNMAX)\*1000.0- 2.0)

 Z=(ABS(ECUNMAX)\*1000.0\*((3.0\*ABS(ECUNMAX)\*1000.0)- 4.0)+2.0)/PARANOMZ

FCUN1=-(A\*FCUN\*b\*YUN)

RMCUN1=-(FCUN1\*(0.5\*h-(X(L)-YUN+Z\*YUN)))

IF (ABS(EC1).GT.ABS(ECUN)) THEN

AUN2=(3.0\*ABS(EC1)\*1000.0-2.0)/(3.0\*ABS(EC1)\*1000.0)

PARANOMZUN2=2.0\*ABS(EC1)\*1000.0\*(3.0\*ABS(EC1)\*1000.0-2.0)

ZUN2=(ABS(EC1)\*1000.0\*((3.0\*ABS(EC1)\*1000.0)-

4.0)+2.0)/PARANOMZUN2

ELSE

END IF

AUN2=1.0/12.0\*(ABS(EC1))\*1000.0\*(6.0-

(ABS(EC1)\*1000.0)))

ZUN2=(8.0-(ABS(EC1)\*1000.0))/(4.0\*(6.0-

(ABS(EC1)\*1000.0))

4.0)+2.0)/PARANOMZUN3

ZUN3=(ABS(ECU2)\*1000.0\*((3.0\*ABS(ECU2)\*1000.0)-

PARANOMZUN3=2.0\*ABS(ECU2)\*1000.0\*(3.0\*ABS(ECU2)\*1000.0-2.0)

```
2.0)/(3.0*ABS(ECU2)*1000.0)
```
AUN3=(3.0\*ABS(ECU2)\*1000.0-

IF (ABS(ECU2).GT.ABS(ECUN)) THEN

YUN2=X(L)-(h-C)

RMCUN2=-(FCUN2\*(0.5\*h-ZUN2\*(X(L)-C)-C))

FCUN2=-(AUN2\*FCUN\*(b-2\*C)\*(X(L)-C))

```
 ECU2=ABS(ECU1)*YUN2/X(L)
```
248

ELSE
```
AUN3=1.0/12.0*(ABS(ECU2))*1000.0*(6.0-
(ABS(ECU2)*1000.0))
```

```
ZUN3=(8.0-(ABS(ECU2)*1000.0))/(4.0*(6.0-
(ABS(ECU2)*1000.0)))
```
**FND IF** 

FCUN3=-(AUN3\*FCUN\*(b-2\*C)\*YUN2)

RMCUN3=-(FCUN3\*(0.5\*h-(h-C+ZUN3\*YUN2)))

FCUNCONFINED=FCUN1-FCUN2+FCUN3

RMCUNCONFINED=RMCUN1-RMCUN2+RMCUN3

 $Y=X(L)-c$ 

Y1=Y/FIBERS

AREATOTAL=0.0

 $G = 0.0$ 

 $M = 1.0$ 

IFIBERS=FIBERS-1.0

DO I=0, IFIBERS

CA=-(FCC/(ECC\*ECC))

CW=2.0\*FCC/ABS(ECC)

STRAINC(I)=ABS(EC1)\*(Y-FLOAT(I)\*Y1)/Y

STRESSCC(I)=CA\*STRAINC(I)\*STRAINC(I)+CW\*ABS(STRAINC(I))

STRAINC(M)=ABS(EC1)\*(Y-FLOAT(M)\*Y1)/Y

STRESSCC(M)=CA\*STRAINC(M)\*STRAINC(M)+CW\*ABS(STRAINC(M))

AREA(M)=(STRESSCC(I)+STRESSCC(M))/2.0\*Y1

AREATOTAL=AREATOTAL+AREA(M)

 $R(M)=(2.0*FLOAT(M)-1.0)*Y1/2.0$ 

T(M)=FLOAT(I)\*Y1+1.0/3.0\*Y1

AREATRIANG(M)=(STRESSCC(I)-STRESSCC(M))\*Y1/2.0

```
 AREAREC(M)=STRESSCC(M)*Y1
```
G=G+(R(M)\*AREAREC(M)+T(M)\*AREATRIANG(M))

 $M=M+1$ 

END DO

G=G/AREATOTAL

FCC1=-(AREATOTAL\*(b-2.0\*c))

RMCC1=-(FCC1\*(0.5\*h-c-G))

Y=YUN2

Y1=Y/FIBERS

AREATOTAL=0.0

 $G=0.0$ 

 $M = 1.0$ 

IFIBERS=FIBERS-1.0

DO I=0,IFIBERS

CA=-(FCC/(ECC\*ECC))

CW=2.0\*FCC/ABS(ECC)

STRAINC(I)=ABS(ECU2)\*(Y-FLOAT(I)\*Y1)/Y

STRESSCC(I)=CA\*STRAINC(I)\*STRAINC(I)+CW\*ABS(STRAINC(I))

STRAINC(M)=ABS(ECU2)\*(Y-FLOAT(M)\*Y1)/Y

STRESSCC(M)=CA\*STRAINC(M)\*STRAINC(M)+CW\*ABS(STRAINC(M))

AREA(M)=(STRESSCC(I)+STRESSCC(M))/2.0\*Y1

AREATOTAL=AREATOTAL+AREA(M)

R(M)=(2.0\*FLOAT(M)-1.0)\*Y1/2.0

 $T(M)=FLOAT(I)*Y1+1.0/3.0*Y1$ 

AREATRIANG(M)=(STRESSCC(I)-STRESSCC(M))\*Y1/2.0

AREAREC(M)=STRESSCC(M)\*Y1

G=G+(R(M)\*AREAREC(M)+T(M)\*AREATRIANG(M))

 $M=M+1$ 

**FND DO** 

G=G/AREATOTAL

FCC3=-(AREATOTAL\*(b-2.0\*c))

RMCC3=-(FCC3\*(0.5\*h-(h-c+G)))

FCCONFINED=FCC1-FCC3

RMCCONFINED=RMCC1-RMCC3

**END IF** 

IF (((X(L)-YUN).GE.c).AND.(YUN.GE.(X(L)-(h-c)))) THEN

A=(3.0\*ABS(ECUNMAX)\*1000.0-2.0)/(3.0\*ABS(ECUNMAX)\*1000.0)

PARANOMZ=2.0\*ABS(ECUNMAX)\*1000.0\*(3.0\*ABS(ECUNMAX)\*1000.0- $(2.0)$ 

Z=(ABS(ECUNMAX)\*1000.0\*((3.0\*ABS(ECUNMAX)\*1000.0)-4.0)+2.0)/PARANOMZ

FCUN1=-(A\*FCUN\*b\*YUN)

RMCUN1=-(FCUN1\*(0.5\*h-(X(L)-YUN+Z\*YUN)))

 $AUN2=A$ 

PARANOMZUN2=PARANOMZ

 $ZUN2=Z$ 

FCUN2=-(AUN2\*FCUN\*(b-2\*C)\*(YUN))

RMCUN2=-(FCUN2\*(0.5\*h-(X(L)-YUN+ZUN2\*YUN)))

 $YUN2=X(L)-(h-C)$ 

ECU2=ABS(ECU1)\*YUN2/X(L)

IF (ABS(ECU2).GT.ABS(ECUN)) THEN

```
AUN3=(3.0*ABS(ECU2)*1000.0-
2.0)/(3.0*ABS(ECU2)*1000.0)
```
PARANOMZUN3=2.0\*ABS(ECU2)\*1000.0\*(3.0\*ABS(ECU2)\*1000.0-2.0)

ZUN3=(ABS(ECU2)\*1000.0\*((3.0\*ABS(ECU2)\*1000.0)-

4.0)+2.0)/PARANOMZUN3

FI SF

```
AUN3=1.0/12.0*(ABS(ECU2))*1000.0*(6.0-
```
(ABS(ECU2)\*1000.0))

ZUN3=(8.0-(ABS(ECU2)\*1000.0))/(4.0\*(6.0-

 $(ABS(ECU2)*1000.0)))$ 

**FND IF** 

```
FCUN3=-(AUN3*FCUN*(b-2*C)*YUN2)
```
RMCUN3=-(FCUN3\*(0.5\*h-(h-C+ZUN3\*YUN2)))

FCUNCONFINED=FCUN1-FCUN2+FCUN3

RMCUNCONFINED=RMCUN1-RMCUN2+RMCUN3

!DINAMI, ROPI gia CONFINED

```
IF (ABS(EC1).LE.ABS(ECC)) THEN
```
 $Y=X(L)-c$ 

 $Y1=Y/FIRSTRS$ 

AREATOTAL=0.0

 $G = 0.0$ 

 $M=1.0$ 

IFIBERS=FIBERS-1.0

DO I=0, IFIBERS

CA=-(FCC/(ECC\*ECC))

#### CW=2.0\*FCC/ABS(ECC)

#### STRAINC(I)=ABS(EC1)\*(Y-FLOAT(I)\*Y1)/Y

STRESSCC(I)=CA\*STRAINC(I)\*STRAINC(I)+CW\*ABS(STRAINC(I))

STRAINC(M)=ABS(EC1)\*(Y-FLOAT(M)\*Y1)/Y

STRESSCC(M)=CA\*STRAINC(M)\*STRAINC(M)+CW\*ABS(STRAINC(M))

AREA(M)=(STRESSCC(I)+STRESSCC(M))/2.0\*Y1

AREATOTAL=AREATOTAL+AREA(M)

R(M)=(2.0\*FLOAT(M)-1.0)\*Y1/2.0

T(M)=FLOAT(I)\*Y1+1.0/3.0\*Y1

AREATRIANG(M)=(STRESSCC(I)-

STRESSCC(M))\*Y1/2.0

AREAREC(M)=STRESSCC(M)\*Y1

G=G+(R(M)\*AREAREC(M)+T(M)\*AREATRIANG(M))

 $M=M+1$ 

END DO

G=G/AREATOTAL

FCC1=-(AREATOTAL\*(b-2.0\*c))

RMCC1=-(FCC1\*(0.5\*h-c-G))

Y=YUN2

Y1=Y/FIBERS

AREATOTAL=0.0

 $G=0.0$ 

 $M = 1.0$ 

IFIBERS=FIBERS-1.0

DO I=0,IFIBERS

CA=-(FCC/(ECC\*ECC))

CW=2.0\*FCC/ABS(ECC)

STRAINC(I)=ABS(ECU2)\*(Y-FLOAT(I)\*Y1)/Y

STRESSCC(I)=CA\*STRAINC(I)\*STRAINC(I)+CW\*ABS(STRAINC(I))

STRAINC(M)=ABS(ECU2)\*(Y-FLOAT(M)\*Y1)/Y

STRESSCC(M)=CA\*STRAINC(M)\*STRAINC(M)+CW\*ABS(STRAINC(M))

AREA(M)=(STRESSCC(I)+STRESSCC(M))/2.0\*Y1

AREATOTAL=AREATOTAL+AREA(M)

R(M)=(2.0\*FLOAT(M)-1.0)\*Y1/2.0

T(M)=FLOAT(I)\*Y1+1.0/3.0\*Y1

AREATRIANG(M)=(STRESSCC(I)-

STRESSCC(M))\*Y1/2.0

AREAREC(M)=STRESSCC(M)\*Y1

G=G+(R(M)\*AREAREC(M)+T(M)\*AREATRIANG(M))

 $M=M+1$ 

END DO

G=G/AREATOTAL

FCC3=-(AREATOTAL\*(b-2.0\*c))

RMCC3=-(FCC3\*(0.5\*h-(h-c+G)))

FCCONFINED=FCC1-FCC3

RMCCONFINED=RMCC1-RMCC3

END IF

IF (ABS(EC1).GT.ABS(ECC)) THEN

Y=ABS(ECC)\*X(L)/ABS(ECU1)

Y1=Y/FIBERS

AREATOTAL=0.0

 $G=0.0$ 

 $M = 1.0$ 

IFIBERS=FIBERS-1.0

DO I=0,IFIBERS

CA=-(FCC/(ECC\*ECC))

CW=2.0\*FCC/ABS(ECC)

STRAINC(I)=ABS(ECC)\*(Y-FLOAT(I)\*Y1)/Y

STRESSCC(I)=CA\*STRAINC(I)\*STRAINC(I)+CW\*ABS(STRAINC(I))

STRAINC(M)=ABS(ECC)\*(Y-FLOAT(M)\*Y1)/Y

STRESSCC(M)=CA\*STRAINC(M)\*STRAINC(M)+CW\*ABS(STRAINC(M))

AREA(M)=(STRESSCC(I)+STRESSCC(M))/2.0\*Y1

AREATOTAL=AREATOTAL+AREA(M)

R(M)=(2.0\*FLOAT(M)-1.0)\*Y1/2.0

T(M)=FLOAT(I)\*Y1+1.0/3.0\*Y1

AREATRIANG(M)=(STRESSCC(I)-

STRESSCC(M))\*Y1/2.0

```
 AREAREC(M)=STRESSCC(M)*Y1
```
G=G+(R(M)\*AREAREC(M)+T(M)\*AREATRIANG(M))

 $M=M+1$ 

END DO

G=G/AREATOTAL

FC1=-(AREATOTAL\*(b-2.0\*c))

W=0.15\*FCC/(ABS(ECC)-ABS(ECCMAX))

BB=FCC-(0.15\*FCC\*ABS(ECC)/(ABS(ECC)-

ABS(ECCMAX)))

 ! FC1 : DINAMI PERISFIGMENOU SKIRODEMATOS POU ANTISTIXI STO PARAVOLIKO MEROS

! TOU NOMOU TASEON-PARAMORFOSEON

 ! FC2 : DINAMI SKIRODEMATOS POU ANTISTIXI STO TRIGONIKO MEROS

! TOU NOMOU TASEON-PARAMORFOSEON

STRESSEC1=W\*ABS(EC1)+BB

FC2=-(ABS(FCC)-ABS(STRESSEC1))\*(X(L)-Y-C)/2.0\*(b-

 $2<sup>*</sup>c)$ 

 ! MOXLOVRAXIONAS Q2 TIS DINAMIS FC2 (METRAI APO TIN ARXI TOU TRIGONOU

 ! TON TASEON APO TIN PLEURA POU TELIONI I THLIVOMENI ZONI

Q2=(1.0/3.0)\*(X(L)-Y-C)

 ! FC3 : DINAMI SKIRODEMATOS POU ANTISTIXI STO PARALLILOGRAMMO MEROS

! TOU NOMOU TASEON-PARAMORFOSEON

FC3=-(ABS(STRESSEC1)\*(X(L)-Y-C))\*(b-2\*c)

 ! MOXLOVRAXIONAS Q3 TIS DINAMIS FC3 (MTRAI APO TIN ARXI TOU PARAL/MOU

 ! TON TASEON APO TIN PLEURA POU TELIONI I THLIVOMENI ZONI

```
 Q3=(X(L)-Y-C)/2.0
1999
1999
        ! EURESI ROPON SKIRODEMATOS
1999
```
 RMC1=-(FC1\*(0.5\*h-(G+X(L)-Y))) RMC2=ABS(FC2)\*((h/2.0)-(X(L)-Y-Q2)) RMC3=ABS(FC3)\*((h/2.0)-(X(L)-Y-Q3))  $YUN2=X(L)-(h-c)$ Y=YUN<sub>2</sub> Y1=Y/FIBERS AREATOTAL=0.0  $G=0.0$  $M = 1.0$ IFIBERS=FIBERS-1.0

DO I=0, IFIBERS

CA=-(FCC/(ECC\*ECC))

CW=2.0\*FCC/ABS(ECC)

STRAINC(I)=ABS(ECU2)\*(Y-FLOAT(I)\*Y1)/Y

STRESSCC(I)=CA\*STRAINC(I)\*STRAINC(I)+CW\*ABS(STRAINC(I))

STRAINC(M)=ABS(ECU2)\*(Y-FLOAT(M)\*Y1)/Y

STRESSCC(M)=CA\*STRAINC(M)\*STRAINC(M)+CW\*ABS(STRAINC(M))

AREA(M)=(STRESSCC(I)+STRESSCC(M))/2.0\*Y1

AREATOTAL=AREATOTAL+AREA(M)

R(M)=(2.0\*FLOAT(M)-1.0)\*Y1/2.0

T(M)=FLOAT(I)\*Y1+1.0/3.0\*Y1

AREATRIANG(M)=(STRESSCC(I)-

STRESSCC(M))\*Y1/2.0

AREAREC(M)=STRESSCC(M)\*Y1

G=G+(R(M)\*AREAREC(M)+T(M)\*AREATRIANG(M))

 $M=M+1$ 

END DO

G=G/AREATOTAL

 $FCC3=-(AREATOTAL*(b-2.0*c))$ 

RMCC3=-(FCC3\*(0.5\*h-(h-c+G)))

 $\mathbf{I}$ 

FCCONFINED=FC1+FC2+FC3-FCC3

RMCCONFINED=RMC1+RMC2+RMC3-RMCC3

IF (((X(L)-YUN).GE.c).AND.(YUN.LT.(X(L)-(h-c)))) THEN

**END IF** 

END IF

2.0)/(3.0\*ABS(ECUNMAX)\*1000.0)

4.0)+2.0)/PARANOMZ

 $(2.0)$ 

 $YUN2=X(L)-(h-c)$ 

A=(3.0\*ABS(ECUNMAX)\*1000.0-

Z=(ABS(ECUNMAX)\*1000.0\*((3.0\*ABS(ECUNMAX)\*1000.0)-

FCUN1=-(A\*FCUN\*b\*YUN)

FCUNCONFINED=FCUN1

RMCUNCONFINED=RMCUN1

!DINAMI, ROPI gia CONFINED

 $J=(X(L)-YUN)-(h-C)$ 

PARANOMZ=2.0\*ABS(ECUNMAX)\*1000.0\*(3.0\*ABS(ECUNMAX)\*1000.0-

RMCUN1=-(FCUN1\*(0.5\*h-(h-C+J+Z\*YUN)))

258

IF (ABS(EC1).LE.ABS(ECC)) THEN

 $Y=X(L)-c$ 

Y1=Y/FIBERS

AREATOTAL=0.0

 $G = 0.0$ 

 $M=1.0$ 

IFIBERS=FIBERS-1.0

DO I=0, IFIBERS

CA=-(FCC/(ECC\*ECC))

CW=2.0\*FCC/ABS(ECC)

STRAINC(I)=ABS(EC1)\*(Y-FLOAT(I)\*Y1)/Y

STRESSCC(I)=CA\*STRAINC(I)\*STRAINC(I)+CW\*ABS(STRAINC(I))

STRAINC(M)=ABS(EC1)\*(Y-FLOAT(M)\*Y1)/Y

STRESSCC(M)=CA\*STRAINC(M)\*STRAINC(M)+CW\*ABS(STRAINC(M))

AREA(M)=(STRESSCC(I)+STRESSCC(M))/2.0\*Y1

AREATOTAL=AREATOTAL+AREA(M)

R(M)=(2.0\*FLOAT(M)-1.0)\*Y1/2.0

T(M)=FLOAT(I)\*Y1+1.0/3.0\*Y1

AREATRIANG(M)=(STRESSCC(I)-

STRESSCC(M))\*Y1/2.0

AREAREC(M)=STRESSCC(M)\*Y1

G=G+(R(M)\*AREAREC(M)+T(M)\*AREATRIANG(M))

 $M=M+1$ 

END DO

G=G/AREATOTAL

FCC1=-(AREATOTAL\*(b-2.0\*c))

RMCC1=-(FCC1\*(0.5\*h-c-G))

Y=YUN2

Y1=Y/FIBERS

AREATOTAL=0.0

 $G=0.0$ 

 $M=1.0$ 

IFIBERS=FIBERS-1.0

DO I=0.IFIBERS

CA=-(FCC/(ECC\*ECC))

CW=2.0\*FCC/ABS(ECC)

STRAINC(I)=ABS(ECU2)\*(Y-FLOAT(I)\*Y1)/Y

STRESSCC(I)=CA\*STRAINC(I)\*STRAINC(I)+CW\*ABS(STRAINC(I))

STRAINC(M)=ABS(ECU2)\*(Y-FLOAT(M)\*Y1)/Y

STRESSCC(M)=CA\*STRAINC(M)\*STRAINC(M)+CW\*ABS(STRAINC(M))

AREA(M)=(STRESSCC(I)+STRESSCC(M))/2.0\*Y1

AREATOTAL=AREATOTAL+AREA(M)

R(M)=(2.0\*FLOAT(M)-1.0)\*Y1/2.0

T(M)=FLOAT(I)\*Y1+1.0/3.0\*Y1

AREATRIANG(M)=(STRESSCC(I)-

STRESSCC(M))\*Y1/2.0

AREAREC(M)=STRESSCC(M)\*Y1

G=G+(R(M)\*AREAREC(M)+T(M)\*AREATRIANG(M))

 $M=M+1$ 

END DO

G=G/AREATOTAL

FCC3=-(AREATOTAL\*(b-2.0\*c))

261

AREAREC(M)=STRESSCC(M)\*Y1

AREATRIANG(M)=(STRESSCC(I)-

STRESSCC(M))\*Y1/2.0

AREA(M)=(STRESSCC(I)+STRESSCC(M))/2.0\*Y1

STRAINC(M)=ABS(ECC)\*(Y-FLOAT(M)\*Y1)/Y

AREATOTAL=0.0

Y1=Y/FIBERS

 $G = 0.0$ 

ELSE

 $M=1.0$ 

IFIBERS=FIBERS-1.0

DO I=0,IFIBERS

CA=-(FCC/(ECC\*ECC))

CW=2.0\*FCC/ABS(ECC)

STRAINC(I)=ABS(ECC)\*(Y-FLOAT(I)\*Y1)/Y

RMCC3=-(FCC3\*(0.5\*h-(h-c+G)))

FCCONFINED=FCC1-FCC3

RMCCONFINED=RMCC1-RMCC3

Y=ABS(ECC)\*X(L)/ABS(ECU1)

STRESSCC(I)=CA\*STRAINC(I)\*STRAINC(I)+CW\*ABS(STRAINC(I))

STRESSCC(M)=CA\*STRAINC(M)\*STRAINC(M)+CW\*ABS(STRAINC(M))

AREATOTAL=AREATOTAL+AREA(M)

R(M)=(2.0\*FLOAT(M)-1.0)\*Y1/2.0

T(M)=FLOAT(I)\*Y1+1.0/3.0\*Y1

G=G+(R(M)\*AREAREC(M)+T(M)\*AREATRIANG(M))

 $M=M+1$ 

END DO

G=G/AREATOTAL

FC1=-(AREATOTAL\*(b-2.0\*c))

W=0.15\*FCC/(ABS(ECC)-ABS(ECCMAX))

BB=FCC-(0.15\*FCC\*ABS(ECC)/(ABS(ECC)-

ABS(ECCMAX)))

 ! FC1 : DINAMI PERISFIGMENOU SKIRODEMATOS POU ANTISTIXI STO PARAVOLIKO MEROS

! TOU NOMOU TASEON-PARAMORFOSEON

! FC2 : DINAMI SKIRODEMATOS POU ANTISTIXI STO

TRIGONIKO MEROS

! TOU NOMOU TASEON-PARAMORFOSEON

STRESSEC1=W\*ABS(EC1)+BB

FC2=-(ABS(FCC)-ABS(STRESSEC1))\*(X(L)-Y-C)/2.0\*(b-

 $2<sup>*</sup>c$ )

 ! MOXLOVRAXIONAS Q2 TIS DINAMIS FC2 (METRAI APO TIN ARXI TOU TRIGONOU

 ! TON TASEON APO TIN PLEURA POU TELIONI I THLIVOMENI ZONI

Q2=(1.0/3.0)\*(X(L)-Y-C)

 ! FC3 : DINAMI SKIRODEMATOS POU ANTISTIXI STO PARALLILOGRAMMO MEROS

! TOU NOMOU TASEON-PARAMORFOSEON

FC3=-(ABS(STRESSEC1)\*(X(L)-Y-C))\*(b-2\*c)

 ! MOXLOVRAXIONAS Q3 TIS DINAMIS FC3 (MTRAI APO TIN ARXI TOU PARAL/MOU

 ! TON TASEON APO TIN PLEURA POU TELIONI I THLIVOMENI ZONI

 Q3=(X(L)-Y-C)/2.0 **1999** - 1999 **1999** - 1999 ! EURESI ROPON SKIRODEMATOS **1999** - 1999 RMC1=-(FC1\*(0.5\*h-(G+X(L)-Y))) RMC2=ABS(FC2)\*((h/2.0)-(X(L)-Y-Q2)) RMC3=ABS(FC3)\*((h/2.0)-(X(L)-Y-Q3)) YUN2=X(L)-(h-c) Y=YUN2 Y1=Y/FIBERS AREATOTAL=0.0  $G=0.0$  $M = 1.0$  IFIBERS=FIBERS-1.0 DO I=0, IFIBERS CA=-(FCC/(ECC\*ECC)) CW=2.0\*FCC/ABS(ECC) STRAINC(I)=ABS(ECU2)\*(Y-FLOAT(I)\*Y1)/Y

STRESSCC(I)=CA\*STRAINC(I)\*STRAINC(I)+CW\*ABS(STRAINC(I))

STRAINC(M)=ABS(ECU2)\*(Y-FLOAT(M)\*Y1)/Y

STRESSCC(M)=CA\*STRAINC(M)\*STRAINC(M)+CW\*ABS(STRAINC(M))

AREA(M)=(STRESSCC(I)+STRESSCC(M))/2.0\*Y1

AREATOTAL=AREATOTAL+AREA(M)

R(M)=(2.0\*FLOAT(M)-1.0)\*Y1/2.0

T(M)=FLOAT(I)\*Y1+1.0/3.0\*Y1

AREATRIANG(M)=(STRESSCC(I)-

STRESSCC(M))\*Y1/2.0

AREAREC(M)=STRESSCC(M)\*Y1

G=G+(R(M)\*AREAREC(M)+T(M)\*AREATRIANG(M))

 $M=M+1$ 

END DO

G=G/AREATOTAL

FCC1=-(AREATOTAL\*(b-2.0\*c))

RMCC1=-(FCC1\*(0.5\*h-(h-c+G)))

 IF (ABS(ECU2).GT.ABS(ECC)) THEN Y=ABS(ECC)\*X(L)/ABS(ECU1) Y1=Y/FIBERS AREATOTAL=0.0  $G=0.0$  $M = 1.0$  IFIBERS=FIBERS-1.0 DO I=0,IFIBERS CA=-(FCC/(ECC\*ECC)) CW=2.0\*FCC/ABS(ECC)

#### STRAINC(I)=ABS(ECC)\*(Y-FLOAT(I)\*Y1)/Y

# STRESSCC(I)=CA\*STRAINC(I)\*STRAINC(I)+CW\*ABS(STRAINC(I)) STRAINC(M)=ABS(ECC)\*(Y-FLOAT(M)\*Y1)/Y

STRESSCC(M)=CA\*STRAINC(M)\*STRAINC(M)+CW\*ABS(STRAINC(M))

AREA(M)=(STRESSCC(I)+STRESSCC(M))/2.0\*Y1

AREATOTAL=AREATOTAL+AREA(M)

R(M)=(2.0\*FLOAT(M)-1.0)\*Y1/2.0

T(M)=FLOAT(I)\*Y1+1.0/3.0\*Y1

AREATRIANG(M)=(STRESSCC(I)-

STRESSCC(M))\*Y1/2.0

AREAREC(M)=STRESSCC(M)\*Y1

G=G+(R(M)\*AREAREC(M)+T(M)\*AREATRIANG(M))

 $M=M+1$ 

END DO

G=G/AREATOTAL

FCC1=-(AREATOTAL\*(b-2.0\*c))

RMCC1=-(FCC1\*(0.5\*h-(h-c+G)))

STRESSECU2=W\*ABS(ECU2)+BB

FCC2=-(ABS(FCC)-ABS(STRESSECU2))\*(YUN2-

Y)/2.0\*(b-2\*c)

QQ2=(1.0/3.0)\*(YUN2-Y)

FCC3=-(ABS(STRESSECU2)\*(YUN2-Y))\*(b-2\*c)

QQ3=(YUN2-Y)/2.0

RMCC2=ABS(FCC2)\*((h/2.0)-(X(L)-Y-QQ2))

RMCC3=ABS(FCC3)\*((h/2.0)-(X(L)-Y-QQ3))

END IF

END IF

 $\mathbf{I}$ 

### FCCONFINED=FC1+FC2+FC3-FCC1-FCC2-FCC3

RMCCONFINED=RMC1+RMC2+RMC3-RMCC1-RMCC2-

RMCC3

**END IF** 

**END IF** 

**FND IF** 

Ft=Fctm\*(h-X(L))/2.0\*b\*1000.0

 $Qt=(1.0/3.0)^*(h-X(L))$ 

 $RMt = (Ft^*((h/2.0) - (h - Qt)))$ 

RNTOTAL(L)=SUMFS+FCUNCONFINED +FCCONFINED+Ft

RMTOTAL(L)=SUMMS+RMCUNCONFINED +RMCCONFINED+RMt

RKABIL(L)=ABS(ECU1)/X(L)

! KATAXORISI APOTELESMATON SE ARXEIO

WRITE(9,20)L,ECU1,ES2(L),X(L) ,RNTOTAL(L),RMTOTAL(L),RKABIL(L)

20 FORMAT(1X, 12, 3X, F9.6, 3X, F6.4, 3X, F6.3, 3X, F12.2, 3X, F12.2, 3X, F12.8)

 $L=L+1$ 

**FND DO** 

! EURESI Simio gia Mcr=0.0

! OLES OI DINAMEIS THETIKES

! OI PARAMORFOSEIS ME TO PROSIMO TOUS

 $\mathbf{I}$ 

 $ES(1)=Ect$ 

F(1)=AS\*E\*ABS(ES(1))/10.0 ! DINAMI PLEON THLIVOMENOU **XAI IVA** 

ES(K)=Ect ! PARAMORFOSI PLEON EFELKIOMENOU XALIVA

 F(K)=AS\*E\*ABS(ES(K))/10.0 ! DINAMI PLEON EFELKYOMENOU XALIVA

! EURESI PARAMORFOSEON ENDIAMESON XALIVON

IMAX=K-2

DO I=1,IMAX

 $ES(1+I)=Ect$ 

! EURESI DINAMEON ENDIAMESON XALIVON

F(1+I)=ASMIDDLE\*E\*ABS(ES(1+I))/10.0

END DO

! EURESI ROPON ENDIAMESON XALIVON

DO  $I=1,K$ 

RM(I)=ABS(F(I)\*(FLOAT(K)-2.0\*FLOAT(I)+1.0)\*DY/2.0)

END DO

! PROSTHESI ROPON (THETIKI I ANTIOROLOGIAKI FORA)

! PROSTHESI DINAMEON

SUMMS=0.0

SUMFS=0.0

DO  $I=1,K$ 

IF (ES(I).LE.0.0) THEN

IF ((c+(DD/2.0)+DY\*(FLOAT(I)-1.0)).LE.(h/2.0)) THEN

RM(I)=ABS(RM(I))

ELSE

RM(I)=-ABS(RM(I))

END IF

ELSE

```
 IF ((c+(DD/2.0)+DY*(FLOAT(I)-1.0)).LE.(h/2.0)) THEN
```
 $RM(I) =-ABS(RM(I))$ 

ELSE

RM(I)=ABS(RM(I))

END IF

END IF

SUMMS=SUMMS+RM(I)

IF (ES(I).LE.0.0) THEN

 $F(I) = -ABS(F(I))$ 

ELSE

 $F(I)=ABS(F(I))$ 

END IF

```
 SUMFS=SUMFS+F(I)
```
END DO

WRITE(9,30)FAKE,FAKE,FAKE,FAKE,SUMFS,SUMMS,FAKE

30

FORMAT(1X,F2.0,3X,F9.5,3X,F6.3,3X,F6.3,3X,F12.2,3X,F12.2,3X,F12

.2)

END PROGRAM Mcr

PROGRAM FIBERSMU

DIMENSION X(200)

DIMENSION ES2(200)

DIMENSION RNTOTAL(200)

DIMENSION RMTOTAL(200)

DIMENSION RKABIL(200)

DIMENSION F(200)

DIMENSION ES(200)

DIMENSION RM(200)

DIMENSION RMC(200)

DIMENSION RMUC(200)

DIMENSION STRESSU(200)

DIMENSION STRESSC(200)

DIMENSION ECY(200)

DIMENSION FU(200)

DIMENSION FC(200)

DIMENSION Y(200)

! DEDOMENA

AS=7.634 !EMBADO AKRAIAS STATHMIS OPLISMOU (cm2)

ASMIDDLE=5.089 !EMBADO MESAIAS STATHMIS OPLISMOU (cm2)

DD=0.018 ! DIAMETROS SIDERON (m)

### **OPLISMON**

h=0.35 **! IPSOS DIATOMIS (m)** d=0.302 ! STATIKO IPSOS DIATOMIS (m) b=0.35 ! PLATOS DIATOMIS (m)

K=3 **! ARITHMOS STATHMEON** 

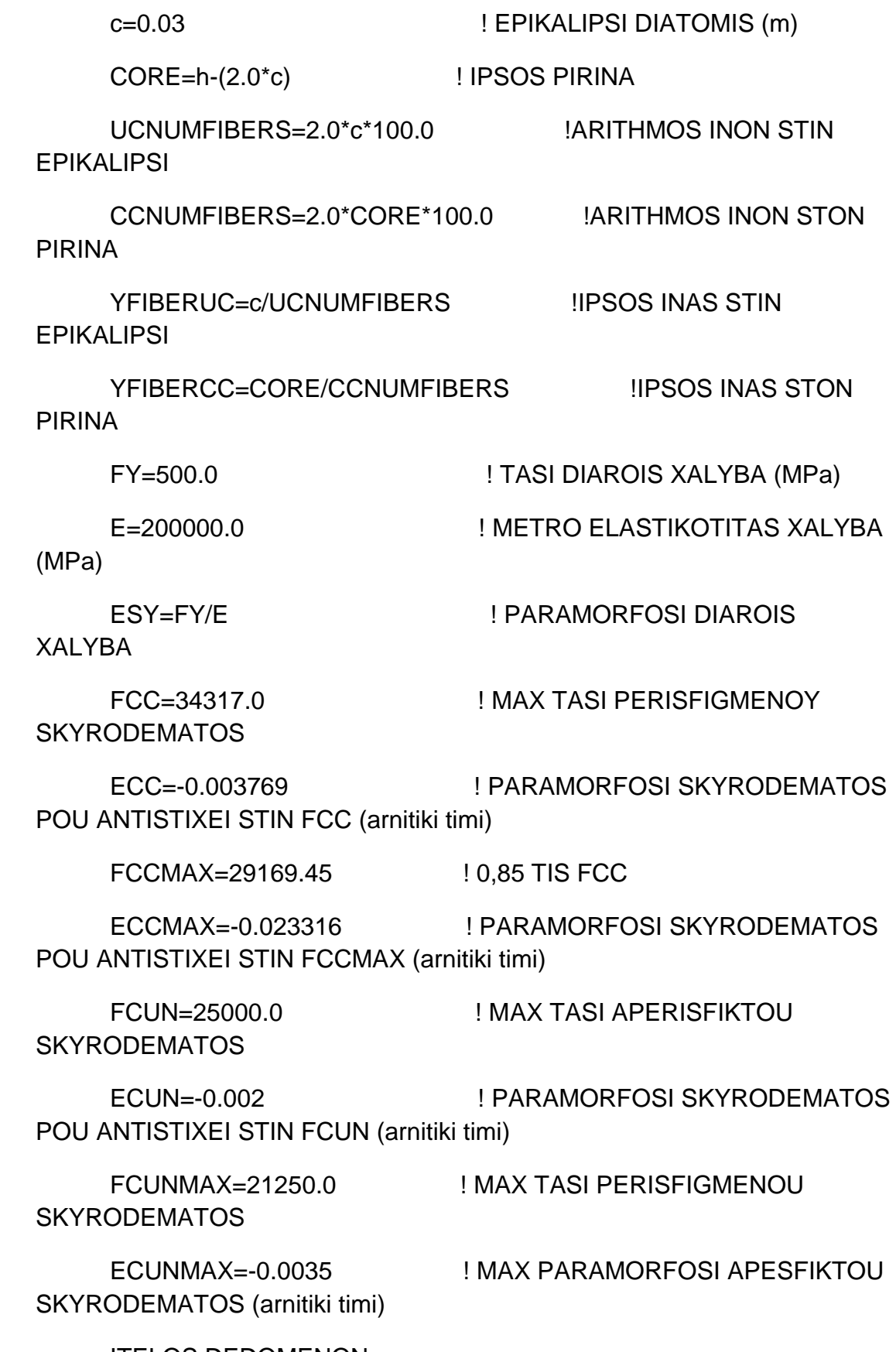

!TELOS DEDOMENON

UA=-(FCUN/(ECUN\*ECUN))

UW=2.0\*FCUN/ABS(ECUN)

CA=-(FCC/(ECC\*ECC))

CW=2.0\*FCC/ABS(ECC)

UQ=0.15\*FCUN/(ABS(ECUN)-ABS(ECUNMAX))

UV=FCUN-ABS(ECUN)\*UQ

CQ=0.15\*FCC/(ABS(ECC)-ABS(ECCMAX))

CV=FCC-ABS(ECC)\*CQ

! PARAMORFOSI AKRAIAS

 $ECU1 = -0.0033$ **THLIVOMENIS INAS** 

! SKIRODEMATOS (arnitiki timi)

 $DY=(d-c-(DD/2.0))/(FLOAT(K)-1.0)$ 

X70=ABS(ECU1)\*d/(0.07+ABS(ECU1)) ! TO X GIA PARAMORFOSI SKIRODEMATOS ECU1 KAI XALIVA 0.07

EFELKIOMENIS INAS SKIRODEMATOS

STEP=ABS(EC2MAX)/100.0

 $I = 1$ 

OPEN(unit=9,file="apotelesmataFIBERSMU.txt")

WRITE(9,10)"L","ECU1","ES2","X","NTOTAL","MTOTAL","KABILOTIT

 $A''$ 

 $10<sup>1</sup>$ FORMAT(2x,a,4x,a,6x,a,6x,a,11x,a,10x,a,8x,a)

! EURESI Simio gia MU=0.0 THLIPSI

**I OI ES OI DINAMEIS THETIKES** 

! OI PARAMORFOSEIS ME TO PROSIMO TOUS

YIELD=ECCMAX

ES(1)=YIELD

 F(1)=AS\*E\*ABS(ES(1))/10.0 ! DINAMI PLEON THLIVOMENOU XALIVA

ES(K)=YIELD ! PARAMORFOSI PLEON EFELKIOMENOU XALIVA

 F(K)=AS\*E\*ABS(ES(K))/10.0 ! DINAMI PLEON EFELKYOMENOU **XALIVA** 

! EURESI PARAMORFOSEON ENDIAMESON XALIVON

 $IMAX=K-2$ 

DO I=1,IMAX

ES(1+I)=YIELD

! EURESI DINAMEON ENDIAMESON XALIVON

F(1+I)=ASMIDDLE\*E\*ABS(ES(1+I))/10.0

END DO

! EURESI ROPON ENDIAMESON XALIVON

DO  $I=1.K$ 

RM(I)=ABS(F(I)\*(FLOAT(K)-2.0\*FLOAT(I)+1.0)\*DY/2.0)

END DO

! PROSTHESI DINAMEON

 $SIIMMS=0.0$ 

SUMFS=0.0

DO  $I=1.K$ 

IF (ES(I).LE.0.0) THEN

IF ((c+(DD/2.0)+DY\*(FLOAT(I)-1.0)).LE.(h/2.0)) THEN

RM(I)=ABS(RM(I))

ELSE

RM(I)=-ABS(RM(I))

```
ES2(L)=ABS(ECU1)*(d-X(L))/X(L)
```
 $EC1=(X(L)-C)^*ECU1/X(L)$ 

X(L)=ABS(ECU1)\*h/(ABS(EC2)+ABS(ECU1))

DO EC2=0.0,EC2MAX,STEP

.2)

40

FORMAT(1X,F2.0,3X,F9.5,3X,F6.3,3X,F6.3,3X,F12.2,3X,F12.2,3X,F12

WRITE(9,40)FAKE,FAKE,FAKE,FAKE,SUMFS,SUMMS,FAKE

IF ((c+(DD/2.0)+DY\*(FLOAT(I)-1.0)).LE.(h/2.0)) THEN

FAKE=0.0

SUMFS=SUMFS+(b-2\*c)\*(h-2\*c)\*FCC\*0.85

END DO

SUMFS=SUMFS+F(I)

END IF

 $F(I)=ABS(F(I))$ 

## ELSE

 $F(I) = -ABS(F(I))$ 

IF (ES(I).LE.0.0) THEN

SUMMS=SUMMS+RM(I)

END IF

END IF

RM(I)=ABS(RM(I))

RM(I)=-ABS(RM(I))

ELSE

END IF

ELSE

END IF

ELSE

F(1+I)=ASMIDDLE\*E\*ABS(ES(1+I))/10.0

IF (ABS(ES(1+I)).LT.YIELD) THEN

F(1+I)=ASMIDDLE\*FY/10.0

! EURESI DINAMEON ENDIAMESON XALIVON

ES(1+I)=(X(L)-(I\*DY)-(c+DD/2.0))\*ECU1/X(L)

DO I=1,IMAX

 $IMAX=K-2$ 

! EURESI PARAMORFOSEON ENDIAMESON XALIVON

END IF

F(K)=AS\*FY/10.0 ! DINAMI PLEON THLIVOMENOU XALIVA

ELSE

XALIVA

IF (ABS(ES(K)).LT.YIELD) THEN F(K)=AS\*E\*ABS(ES(K))/10.0 ! DINAMI PLEON THLIVOMENOU

END IF ES(K)=ES2(L) ! PARAMORFOSI PLEON EFELKIOMENOU XALIVA

F(1)=AS\*FY/10.0 ! DINAMI PLEON THLIVOMENOU XALIVA

ELSE

F(1)=AS\*E\*ABS(ES(1))/10.0

IF (ABS(ES(1)).LT.YIELD) THEN

ES(1)=(X(L)-c-(DD/2.0))\*ECU1/X(L)

YIELD=FY/E

! OI PARAMORFOSEIS ME TO PROSIMO TOUS

! OLES OI DINAMEIS THETIKES

! EURESI DINAMEON KAI ROPON TON OPLISMON

END DO

#### ! EURESI ROPON ENDIAMESON XALIVON

DO  $I=1,K$ 

```
 RM(I)=ABS(F(I)*(FLOAT(K)-2.0*FLOAT(I)+1.0)*DY/2.0)
```
END DO

! PROSTHESI ROPON (THETIKI I ANTIOROLOGIAKI FOR A)

```
! PROSTHESI DINAMEON
```

```
SUMMS=0.0
```
SUMFS=0.0

DO  $I=1,K$ 

```
 IF (ES(I).LE.0.0) THEN
```

```
 IF ((c+(DD/2.0)+DY*(FLOAT(I)-1.0)).LE.(h/2.0)) THEN
```
RM(I)=ABS(RM(I))

ELSE

RM(I)=-ABS(RM(I))

END IF

#### ELSE

```
 IF ((c+(DD/2.0)+DY*(FLOAT(I)-1.0)).LE.(h/2.0)) THEN
```
RM(I)=-ABS(RM(I))

ELSE

RM(I)=ABS(RM(I))

END IF

END IF

```
 SUMMS=SUMMS+RM(I)
```
IF (ES(I).LE.0.0) THEN

 $F(I) = -ABS(F(I))$ 

ELSE

```
F(I)=ABS(F(I)) END IF
   SUMFS=SUMFS+F(I)
END DO
```
! EURESI THESIS TON FIBERS KAI TIS PARAMORFOSIS TOUS

RNCONCRETE=0.0

RMCONCRETE=0.0

DO I=1,INT(UCNUMFIBERS)

REAL=2\*I-1

Y(I)=REAL\*(YFIBERUC/2.0)

 $ECY(I)=(X(L)-Y(I))^*ECU1/X(L)$ 

IF (ABS(ECY(I)).LE.ABS(ECUN)) THEN

STRESSU(I)=-(UA\*ECY(I)\*ECY(I)+UW\*ABS(ECY(I)))

FC(I)=STRESSU(I)\*b\*YFIBERUC

END IF

IF (ABS(ECY(I)).GT.ABS(ECUN)) THEN

STRESSU(I)=-(UQ\*ABS(ECY(I))+UV)

FC(I)=STRESSU(I)\*b\*YFIBERUC

END IF

IF((ECY(I).GT.0.0).OR.(ABS(ECY(I)).GT.ABS(ECUNMAX)))

**THEN** 

STRESSU(I)=0.0

FC(I)=STRESSU(I)\*b\*YFIBERUC

END IF

RMUC(I)=(Y(I)-(h/2.0))\*FC(I)

RMC(I)=RMUC(I)

#### IF (ABS(ECY(M)).GT.ABS(ECC)) THEN

END IF

FC(M)=FU(M)+STRESSC(M)\*(b-2\*c)\*YFIBERCC

STRESSC(M)=- (CA\*ECY(M)\*ECY(M)+CW\*ABS(ECY(M)))

IF (ABS(ECY(M)).LE.ABS(ECC)) THEN

END IF

FU(M)=STRESSU(M)\*c\*YFIBERCC\*2.0

STRESSU(M)=0.0

**THEN** 

IF((ECY(M).GT.0.0).OR.(ABS(ECY(M)).GT.ABS(ECUNMAX)))

END IF

FU(M)=STRESSU(M)\*c\*YFIBERCC\*2.0

STRESSU(M)=-(UQ\*ABS(ECY(M))+UV)

IF(ABS(ECY(M)).GT.ABS(ECUN)) THEN

END IF

FU(M)=STRESSU(M)\*c\*YFIBERCC\*2.0

STRESSU(M)=- (UA\*ECY(M)\*ECY(M)+UW\*ABS(ECY(M)))

IF (ABS(ECY(M)).LE.ABS(ECUN)) THEN

RNCONCRETE=RNCONCRETE+FC(I)

RMCONCRETE=RMCONCRETE+RMC(I)

 $ECY(M)=(X(L)-Y(M))^*ECU1/X(L)$ 

Y(M)=c+REAL\*YFIBERCC/2.0

 $RFAI = 2*I-1$ 

DO I=1,INT(CCNUMFIBERS)

M=UCNUMFIBERS+1.0

END DO

**THEN** 

IF((ECY(N).GT.0.0).OR.(ABS(ECY(N)).GT.ABS(ECUNMAX)))

FC(N)=STRESSU(N)\*b\*YFIBERUC

END IF

END IF

```
STRESSU(N)=-(UQ*ABS(ECY(N))+UV)
```
IF(ABS(ECY(N)).GT.ABS(ECUN)) THEN

FC(N)=STRESSU(N)\*b\*YFIBERUC

STRESSU(N)=-(UA\*ECY(N)\*ECY(N)+UW\*ABS(ECY(N)))

 $ECY(N)=(X(L)-Y(N))^*ECU1/X(L)$ 

IF (ABS(ECY(N)).LE.ABS(ECUN)) THEN

Y(N)=(h-c)+FLOAT(2\*I-1)\*YFIBERUC/2.0

DO I=1,INT(UCNUMFIBERS)

N=UCNUMFIBERS+CCNUMFIBERS+1.0

END DO

 $M=M+1$ 

RMCONCRETE=RMCONCRETE+RMC(M)

RNCONCRETE=RNCONCRETE+FC(M)

 $RMC(M)=(Y(M)-(h/2.0))^*FC(M)$ 

END IF

**THEN** 

FC(M)=FU(M)+STRESSC(M)\*(b-2\*c)\*YFIBERCC

STRESSC(M)=0.0

END IF

IF((ECY(M).GT.0.0).OR.(ABS(ECY(M)).GT.ABS(ECCMAX)))

FC(M)=FU(M)+STRESSC(M)\*(b-2\*c)\*YFIBERCC

STRESSC(M)=-(CQ\*ABS(ECY(M))+CV)

STRESSU(N)=0.0 FC(N)=STRESSU(N)\*b\*YFIBERUC **END IF**  $RMC(N)=(Y(N)-(h/2.0))^*FC(N)$ RNCONCRETE=RNCONCRETE+FC(N) RMCONCRETE=RMCONCRETE+RMC(N)

 $N=N+1$ 

END DO

RNTOTAL(L)=RNCONCRETE+SUMFS

RMTOTAL(L)=RMCONCRETE+SUMMS

RKABIL(L)=ABS(ECU1)/X(L)

WRITE(9,20)L,ECU1,ES2(L),X(L),RNTOTAL(L),RMTOTAL(L),RKABIL(

 $L)$ 

20 FORMAT(1X, 12, 3X, F6.4, 3X, F6.4, 3X, F6.4, 3X, F12.5, 3X, F12.4, 3X, F12.4)

 $L=L+1$ 

END DO

! EURESI Simio gia MU=0.0

- ! OLES OI DINAMEIS THETIKES
- ! OI PARAMORFOSEIS ME TO PROSIMO TOUS

 $YIFI D=FY/F$ 

 $ES(1)=YIELD$ 

F(1)=AS\*E\*ABS(ES(1))/10.0 ! DINAMI PLEON THLIVOMENOU **XAI IVA** 

F(K)=AS\*E\*ABS(ES(K))/10.0 ! DINAMI PLEON EFELKYOMENOU **XAI IVA** 

! EURESI PARAMORFOSEON ENDIAMESON XALIVON

IMAX=K-2

DO I=1,IMAX

ES(1+I)=YIELD

! EURESI DINAMEON ENDIAMESON XALIVON

F(1+I)=ASMIDDLE\*E\*ABS(ES(1+I))/10.0

END DO

! EURESI ROPON ENDIAMESON XALIVON

DO  $I=1.K$ 

RM(I)=ABS(F(I)\*(FLOAT(K)-2.0\*FLOAT(I)+1.0)\*DY/2.0)

END DO

! PROSTHESI ROPON (THETIKI I ANTIOROLOGIAKI FORA)

! PROSTHESI DINAMEON

SUMMS=0.0

SUMFS=0.0

DO  $I=1,K$ 

```
 IF (ES(I).LE.0.0) THEN
```
IF ((c+(DD/2.0)+DY\*(FLOAT(I)-1.0)).LE.(h/2.0)) THEN

RM(I)=ABS(RM(I))

ELSE

RM(I)=-ABS(RM(I))

END IF

ELSE

IF ((c+(DD/2.0)+DY\*(FLOAT(I)-1.0)).LE.(h/2.0)) THEN

RM(I)=-ABS(RM(I))

ELSE

```
 RM(I)=ABS(RM(I))
```
END IF

END IF

SUMMS=SUMMS+RM(I)

IF (ES(I).LE.0.0) THEN

 $F(I) = -ABS(F(I))$ 

ELSE

 $F(I)=ABS(F(I))$ 

END IF

```
 SUMFS=SUMFS+F(I)
```
END DO

```
FAKE=0.0
```
WRITE(9,30)FAKE,FAKE,FAKE,FAKE,SUMFS,SUMMS,FAKE

30

FORMAT(1X,F2.0,3X,F9.5,3X,F6.3,3X,F6.3,3X,F12.2,3X,F12.2,3X,F12

.2)

END PROGRAM FIBERSMU

PROGRAM FIBERSMy

DIMENSION X(200)

DIMENSION ES2(200)

DIMENSION RNTOTAL(200)

DIMENSION RMTOTAL(200)

DIMENSION RKABIL(200)

DIMENSION F(200)

DIMENSION ES(200)

DIMENSION RM(200)

DIMENSION RMC(200)

DIMENSION RMUC(200)

DIMENSION STRESSU(200)

DIMENSION STRESSC(200)

DIMENSION ECY(200)

DIMENSION FU(200)

DIMENSION FC(200)

DIMENSION Y(200)

! DEDOMENA

AS=7.634 !EMBADO AKRAIAS STATHMIS OPLISMOU (cm2) ASMIDDLE=5.089 !EMBADO MESAIAS STATHMIS OPLISMOU (cm2) DD=0.018 ! DIAMETROS SIDERON (m) K=3 **! ARITHMOS STATHMEON OPLISMON** h=0.35 **! IPSOS DIATOMIS (m)** 

d=0.302 ! STATIKO IPSOS DIATOMIS (m)

b=0.35 ! PLATOS DIATOMIS (m)

282

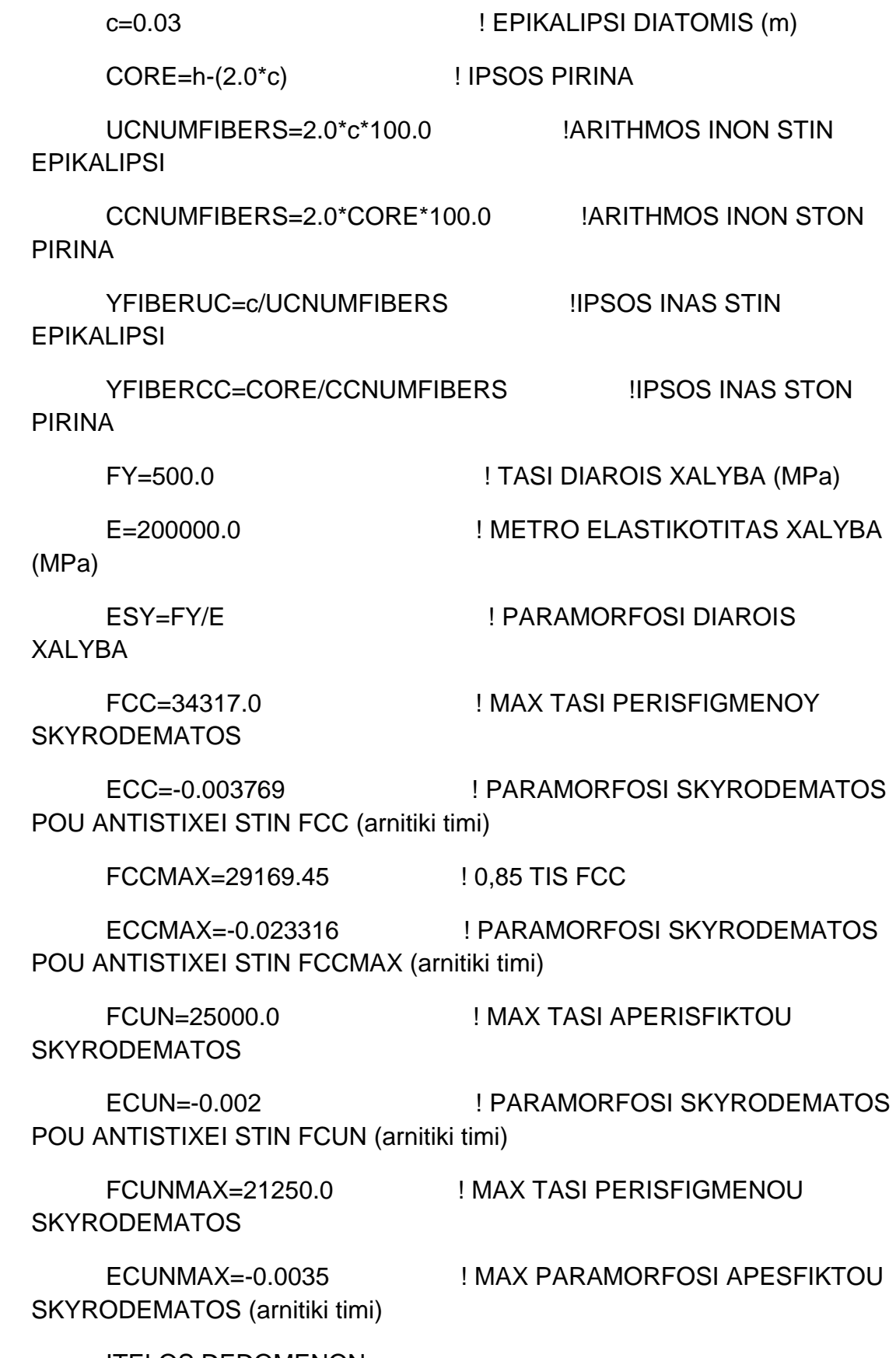

!TELOS DEDOMENON

284

**XALIVA** 

F(K)=AS\*E\*ABS(ES(K))/10.0 ! DINAMI PLEON EFELKYOMENOU

**XAI IVA** 

F(1)=AS\*E\*ABS(ES(1))/10.0 ! DINAMI PLEON THLIVOMENOU

 $ES(1)=YIELD$ 

YIELD=ECCMAX

**I OI PARAMORFOSEIS ME TO PROSIMO TOUS** 

! OLES OI DINAMEIS THETIKES

! EURESI Simio gia MU=0.0 THLIPSI

FORMAT(2x,a,4x,a,6x,a,6x,a,11x,a,10x,a,8x,a)

 $A"$ 

 $10<sup>1</sup>$ 

WRITE(9,10)"L","ECU1","ES2","X","NTOTAL","MTOTAL","KABILOTIT

OPEN(unit=9.file="apotelesmataFIBERSMy.txt")

 $L=1$ 

STEP=ABS(ECCMAX)/100.0

 $DY=(d-c-(DD/2.0))/(FLOAT(K)-1.0)$ 

! PARAMORFOSI AKRAIAS THLIVOMENIS INAS ! SKIRODEMATOS (arnitiki timi)

CV=FCC-ABS(ECC)\*CQ

CQ=(FCC-FCCMAX)/(ABS(ECC)-ABS(ECCMAX))

UQ=(FCUN-FCUNMAX)/(ABS(ECUN)-ABS(ECUNMAX))

UV=FCUN-ABS(ECUN)\*UQ

 $CW=2.0*FCC/ABS(ECC)$ 

CA=-(FCC/(ECC\*ECC))

UW=2.0\*FCUN/ABS(ECUN)

UA=-(FCUN/(ECUN\*ECUN))
! EURESI PARAMORFOSEON ENDIAMESON XALIVON

IMAX=K-2

DO I=1,IMAX

ES(1+I)=YIELD

! EURESI DINAMEON ENDIAMESON XALIVON

F(1+I)=ASMIDDLE\*E\*ABS(ES(1+I))/10.0

END DO

! EURESI ROPON ENDIAMESON XALIVON

DO  $I=1,K$ 

RM(I)=ABS(F(I)\*(FLOAT(K)-2.0\*FLOAT(I)+1.0)\*DY/2.0)

END DO

```
! PROSTHESI DINAMEON
```
SUMMS=0.0

SUMFS=0.0

DO  $I=1,K$ 

```
 IF (ES(I).LE.0.0) THEN
```
IF ((c+(DD/2.0)+DY\*(FLOAT(I)-1.0)).LE.(h/2.0)) THEN

RM(I)=ABS(RM(I))

ELSE

RM(I)=-ABS(RM(I))

END IF

ELSE

```
 IF ((c+(DD/2.0)+DY*(FLOAT(I)-1.0)).LE.(h/2.0)) THEN
```

```
 RM(I)=-ABS(RM(I))
```
ELSE

```
 RM(I)=ABS(RM(I))
```
END IF

END IF

SUMMS=SUMMS+RM(I)

IF (ES(I).LE.0.0) THEN

 $F(I)=-ABS(F(I))$ 

ELSE

 $F(I)=ABS(F(I))$ 

END IF

```
 SUMFS=SUMFS+F(I)
```
END DO

SUMFS=SUMFS+(b-2\*c)\*(h-2\*c)\*FCCMAX

 $FAKE=0.0$ 

WRITE(9,40)FAKE,FAKE,FAKE,FAKE,SUMFS,SUMMS,FAKE

40

FORMAT(1X,F2.0,3X,F9.5,3X,F6.3,3X,F6.3,3X,F12.2,3X,F12.2,3X,F12

.2)

DO ECU1=ECCMAX,-0.00001,STEP

X(L)=ABS(ECU1)\*d/(ABS(ECU1)+ABS(ESY))

 $EC1=(X(L)-C)^*ECU1/X(L)$ 

ES2(L)=ESY

! EURESI DINAMEON KAI ROPON TON OPLISMON

! OLES OI DINAMEIS THETIKES

! OI PARAMORFOSEIS ME TO PROSIMO TOUS

YIELD=FY/E

RM(I)=ABS(F(I)\*(FLOAT(K)-2.0\*FLOAT(I)+1.0)\*DY/2.0)

DO  $I=1.K$ 

! EURESI ROPON ENDIAMESON XALIVON

END DO

END IF

F(1+I)=ASMIDDLE\*FY/10.0

ELSE

F(1+I)=ASMIDDLE\*E\*ABS(ES(1+I))/10.0

IF (ABS(ES(1+I)).LT.YIELD) THEN

! EURESI DINAMEON ENDIAMESON XALIVON

ES(1+I)=(X(L)-(I\*DY)-(c+DD/2.0))\*ECU1/X(L)

DO I=1,IMAX

IMAX=K-2

! EURESI PARAMORFOSEON ENDIAMESON XALIVON

END IF

F(K)=AS\*FY/10.0 ! DINAMI PLEON THLIVOMENOU XALIVA

ELSE

**XALIVA** 

F(K)=AS\*E\*ABS(ES(K))/10.0 ! DINAMI PLEON THLIVOMENOU

IF (ABS(ES(K)).LT.YIELD) THEN

ES(K)=ES2(L) ! PARAMORFOSI PLEON EFELKIOMENOU XALIVA

END IF

F(1)=AS\*FY/10.0 ! DINAMI PLEON THLIVOMENOU XALIVA

ELSE

F(1)=AS\*E\*ABS(ES(1))/10.0

IF (ABS(ES(1)).LT.YIELD) THEN

 $ES(1)=(X(L)-c-(DD/2.0))^*ECU1/X(L)$ 

END DO

```
! PROSTHESI ROPON (THETIKI I ANTIOROLOGIAKI FOR A)
```

```
! PROSTHESI DINAMEON
```
SUMMS=0.0

SUMFS=0.0

DO  $I=1,K$ 

```
 IF (ES(I).LE.0.0) THEN
```

```
 IF ((c+(DD/2.0)+DY*(FLOAT(I)-1.0)).LE.(h/2.0)) THEN
```
RM(I)=ABS(RM(I))

ELSE

 $RM(I) =-ABS(RM(I))$ 

END IF

ELSE

```
 IF ((c+(DD/2.0)+DY*(FLOAT(I)-1.0)).LE.(h/2.0)) THEN
```
RM(I)=-ABS(RM(I))

ELSE

RM(I)=ABS(RM(I))

END IF

END IF

```
 SUMMS=SUMMS+RM(I)
```
IF (ES(I).LE.0.0) THEN

 $F(I)=-ABS(F(I))$ 

ELSE

 $F(I)=ABS(F(I))$ 

END IF

SUMFS=SUMFS+F(I)

END DO

! EURESI THESIS TON FIBERS KAI TIS PARAMORFOSIS TOUS

RNCONCRETE=0.0

RMCONCRETE=0.0

DO I=1,INT(UCNUMFIBERS)

REAL=2\*I-1

Y(I)=REAL\*(YFIBERUC/2.0)

 $ECY(I)=(X(L)-Y(I))^*ECU1/X(L)$ 

IF (ABS(ECY(I)).LE.ABS(ECUN)) THEN

STRESSU(I)=-(UA\*ECY(I)\*ECY(I)+UW\*ABS(ECY(I)))

FC(I)=STRESSU(I)\*b\*YFIBERUC

END IF

```
IF (ABS(ECY(I)).GT.ABS(ECUN)) THEN
```

```
STRESSU(I)=-(UQ*ABS(ECY(I))+UV)
```
FC(I)=STRESSU(I)\*b\*YFIBERUC

END IF

IF((ECY(I).GT.0.0).OR.(ABS(ECY(I)).GT.ABS(ECUNMAX)))

**THEN** 

STRESSU(I)=0.0

FC(I)=STRESSU(I)\*b\*YFIBERUC

END IF

RNCONCRETE=RNCONCRETE+FC(I)

RMCONCRETE=RMCONCRETE+RMC(I)

RMUC(I)=(Y(I)-(h/2.0))\*FC(I)

RMC(I)=RMUC(I)

M=UCNUMFIBERS+1.0

END DO

END IF

FC(M)=FU(M)+STRESSC(M)\*(b-2\*c)\*YFIBERCC

STRESSC(M)=-(CQ\*ABS(ECY(M))+CV)

IF (ABS(ECY(M)).GT.ABS(ECC)) THEN

END IF

FC(M)=FU(M)+STRESSC(M)\*(b-2\*c)\*YFIBERCC

STRESSC(M)=- (CA\*ECY(M)\*ECY(M)+CW\*ABS(ECY(M)))

IF (ABS(ECY(M)).LE.ABS(ECC)) THEN

END IF

FU(M)=STRESSU(M)\*c\*YFIBERCC\*2.0

STRESSU(M)=0.0

**THEN** 

IF((ECY(M).GT.0.0).OR.(ABS(ECY(M)).GT.ABS(ECUNMAX)))

END IF

FU(M)=STRESSU(M)\*c\*YFIBERCC\*2.0

STRESSU(M)=-(UQ\*ABS(ECY(M))+UV)

IF(ABS(ECY(M)).GT.ABS(ECUN)) THEN

END IF

FU(M)=STRESSU(M)\*c\*YFIBERCC\*2.0

(UA\*ECY(M)\*ECY(M)+UW\*ABS(ECY(M)))

STRESSU(M)=-

IF (ABS(ECY(M)).LE.ABS(ECUN)) THEN

 $ECY(M)=(X(L)-Y(M))^*ECU1/X(L)$ 

Y(M)=c+REAL\*YFIBERCC/2.0

REAL=2\*I-1

DO I=1,INT(CCNUMFIBERS)

END IF

FC(N)=STRESSU(N)\*b\*YFIBERUC

STRESSU(N)=0.0

**THEN** 

IF((ECY(N).GT.0.0).OR.(ABS(ECY(N)).GT.ABS(ECUNMAX)))

END IF

FC(N)=STRESSU(N)\*b\*YFIBERUC

STRESSU(N)=-(UQ\*ABS(ECY(N))+UV)

IF(ABS(ECY(N)).GT.ABS(ECUN)) THEN

END IF

FC(N)=STRESSU(N)\*b\*YFIBERUC

STRESSU(N)=-(UA\*ECY(N)\*ECY(N)+UW\*ABS(ECY(N)))

IF (ABS(ECY(N)).LE.ABS(ECUN)) THEN

 $ECY(N)=(X(L)-Y(N))^*ECU1/X(L)$ 

Y(N)=(h-c)+FLOAT(2\*I-1)\*YFIBERUC/2.0

DO I=1,INT(UCNUMFIBERS)

N=UCNUMFIBERS+CCNUMFIBERS+1.0

END DO

 $M=M+1$ 

STRESSC(M)=0.0

 $RMC(M)=(Y(M)-(h/2.0))^*FC(M)$ 

RNCONCRETE=RNCONCRETE+FC(M)

RMCONCRETE=RMCONCRETE+RMC(M)

**THEN** 

FC(M)=FU(M)+STRESSC(M)\*(b-2\*c)\*YFIBERCC

END IF

IF((ECY(M).GT.0.0).OR.(ABS(ECY(M)).GT.ABS(ECCMAX)))

 $RMC(N)=(Y(N)-(h/2.0))^*FC(N)$ RNCONCRETE=RNCONCRETE+FC(N) RMCONCRETE=RMCONCRETE+RMC(N)

 $N=N+1$ 

**FND DO** 

RNTOTAL(L)=RNCONCRETE+SUMFS

RMTOTAL(L)=RMCONCRETE+SUMMS

RKABIL(L)=ABS(ECU1)/X(L)

WRITE(9,20)L,ECU1,ES2(L),X(L),RNTOTAL(L),RMTOTAL(L),RKABIL(

 $L)$ 

#### 20 FORMAT(1X, 12, 3X, F6.3, 3X, F6.3, 3X, F6.3, 3X, F12.5, 3X, F12.4, 3X, F12.8)

 $L=L+1$ 

END DO

! EURESI Simio gia MU=0.0 EFELKYSMO

! OLES OI DINAMEIS THETIKES

! OI PARAMORFOSEIS ME TO PROSIMO TOUS

YIELD=FY/E

 $ES(1)=YIELD$ 

F(1)=AS\*E\*ABS(ES(1))/10.0 ! DINAMI PLEON THLIVOMENOU **XAI IVA** 

F(K)=AS\*E\*ABS(ES(K))/10.0 ! DINAMI PLEON EFELKYOMENOU **XALIVA** 

! EURESI PARAMORFOSEON ENDIAMESON XALIVON

 $IMAX=K-2$ 

 $DO I=1, IMAX$ 

ES(1+I)=YIELD

! EURESI DINAMEON ENDIAMESON XALIVON

F(1+I)=ASMIDDLE\*E\*ABS(ES(1+I))/10.0

END DO

! EURESI ROPON ENDIAMESON XALIVON

DO  $I=1,K$ 

RM(I)=ABS(F(I)\*(FLOAT(K)-2.0\*FLOAT(I)+1.0)\*DY/2.0)

END DO

! PROSTHESI DINAMEON

SUMMS=0.0

SUMFS=0.0

DO  $I=1,K$ 

IF (ES(I).LE.0.0) THEN

IF ((c+(DD/2.0)+DY\*(FLOAT(I)-1.0)).LE.(h/2.0)) THEN

RM(I)=ABS(RM(I))

ELSE

RM(I)=-ABS(RM(I))

END IF

ELSE

IF ((c+(DD/2.0)+DY\*(FLOAT(I)-1.0)).LE.(h/2.0)) THEN

RM(I)=-ABS(RM(I))

ELSE

RM(I)=ABS(RM(I))

END IF

END IF

```
 SUMMS=SUMMS+RM(I)
```
IF (ES(I).LE.0.0) THEN

 $F(I) = -ABS(F(I))$ 

ELSE

 $F(I)=ABS(F(I))$ 

END IF

SUMFS=SUMFS+F(I)

END DO

 $FAKE=0.0$ 

WRITE(9,30)FAKE,FAKE,FAKE,FAKE,SUMFS,SUMMS,FAKE

30

FORMAT(1X,F2.0,3X,F9.5,3X,F6.3,3X,F6.3,3X,F12.2,3X,F12.2,3X,F12

.2)

END PROGRAM FIBERSMy

PROGRAM FIBERSMcr

DIMENSION X(200)

DIMENSION ES2(200)

DIMENSION RNTOTAL(200)

DIMENSION RMTOTAL(200)

DIMENSION RKABIL(200)

DIMENSION F(200)

DIMENSION ES(200)

DIMENSION RM(200)

DIMENSION RMC(200)

DIMENSION RMUC(200)

DIMENSION STRESSU(200)

DIMENSION STRESSC(200)

DIMENSION ECY(200)

DIMENSION FU(200)

DIMENSION FC(200)

DIMENSION Y(200)

! DEDOMENA

AS=7.634 !EMBADO AKRAIAS STATHMIS OPLISMOU (cm2)

ASMIDDLE=5.089 !EMBADO MESAIAS STATHMIS OPLISMOU (cm2)

DD=0.018 ! DIAMETROS SIDERON (m)

#### K=3 **! ARITHMOS STATHMEON OPLISMON**

h=0.35 **! IPSOS DIATOMIS (m)** d=0.302 ! STATIKO IPSOS DIATOMIS (m) b=0.35 ! PLATOS DIATOMIS (m)

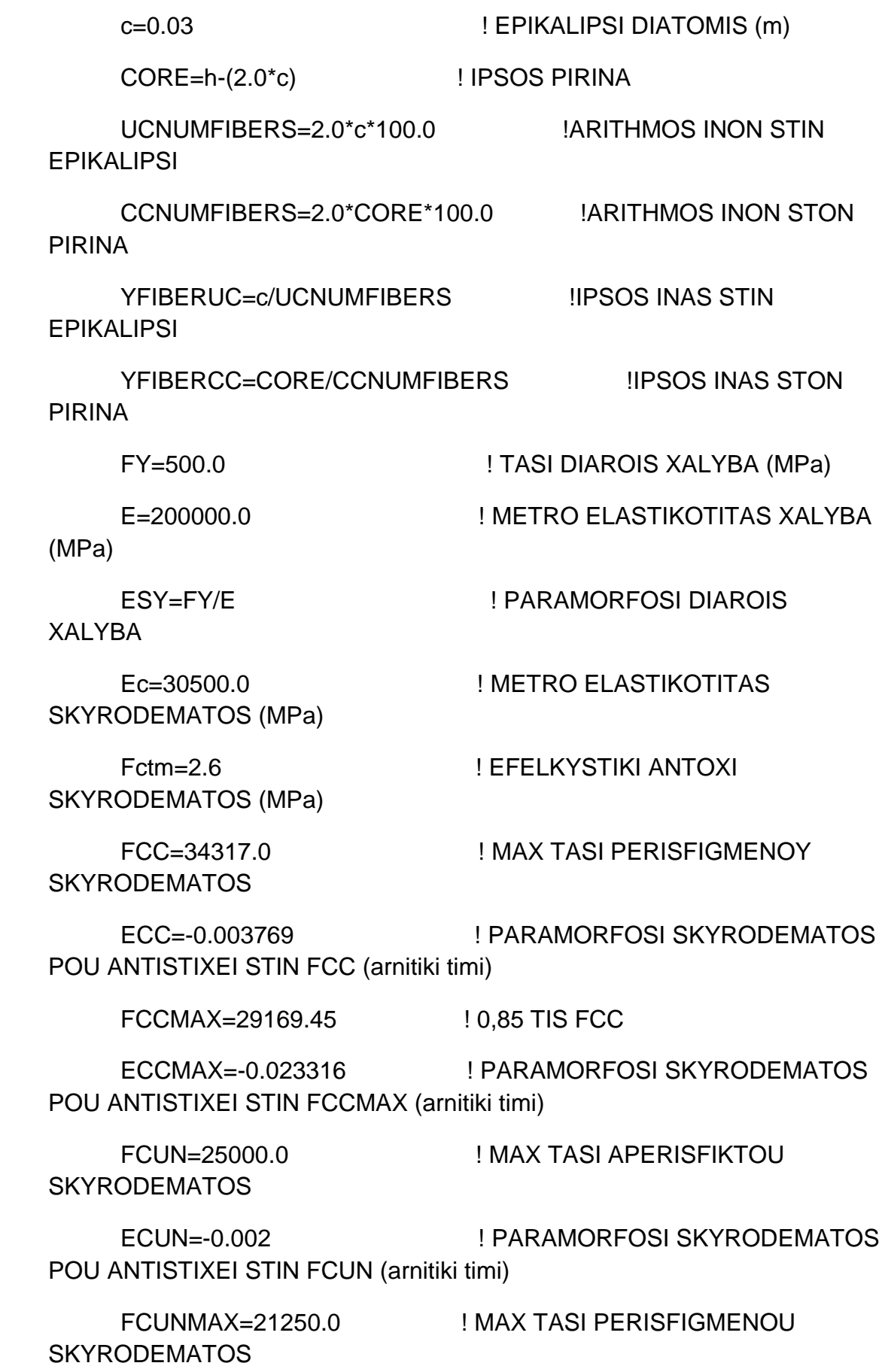

 $ECUNMAX=0.0035$ **SKYRODEMATOS (arnitiki timi)**  ! MAX PARAMORFOSI APESFIKTOU

**!TELOS DEDOMENON** 

UA=-(FCUN/(ECUN\*ECUN))

UW=2.0\*FCUN/ABS(ECUN)

CA=-(FCC/(ECC\*ECC))

CW=2.0\*FCC/ABS(ECC)

UQ=(FCUN-FCUNMAX)/(ABS(ECUN)-ABS(ECUNMAX))

UV=FCUN-ABS(ECUN)\*UQ

CQ=(FCC-FCCMAX)/(ABS(ECC)-ABS(ECCMAX))

CV=FCC-ABS(ECC)\*CQ

 $Ect = Fctm/Ec$ 

 $DY=(d-c-(DD/2.0))/(FLOAT(K)-1.0)$ 

STEP=ABS(ECCMAX)/100.0

 $L=1$ 

OPEN(unit=9,file="apotelesmataFIBERSMcr.txt")

WRITE(9,10)"L","ECU1","ES2","X","NTOTAL","MTOTAL","KABILOTIT

 $A''$ 

 $10<sup>1</sup>$ FORMAT(2x.a.4x.a.6x.a.6x.a.11x.a.10x.a.8x.a)

> DO ECU1=ECCMAX,-0.00001,STEP  $FC2 = Fct$ X(L)=ABS(ECU1)\*h/(ABS(EC2)+ABS(ECU1))  $EC1=(X(L)-C)^*ECU1/X(L)$  $ES2(L)=ABS(ECU1)^*(d-X(L))/X(L)$ ! EURESI DINAMEON KAI ROPON TON OPLISMON

END DO

F(1+I)=ASMIDDLE\*FY/10.0

ELSE

END IF

F(1+I)=ASMIDDLE\*E\*ABS(ES(1+I))/10.0

IF (ABS(ES(1+I)).LT.YIELD) THEN

! EURESI DINAMEON ENDIAMESON XALIVON

ES(1+I)=(X(L)-(I\*DY)-(c+DD/2.0))\*ECU1/X(L)

DO I=1,IMAX

 $IMAX=K-2$ 

! EURESI PARAMORFOSEON ENDIAMESON XALIVON

END IF

ELSE

F(K)=AS\*FY/10.0 ! DINAMI PLEON THLIVOMENOU XALIVA

IF (ABS(ES(K)).LT.YIELD) THEN F(K)=AS\*E\*ABS(ES(K))/10.0 ! DINAMI PLEON THLIVOMENOU XALIVA

ES(K)=ES2(L) ! PARAMORFOSI PLEON EFELKIOMENOU XALIVA

END IF

F(1)=AS\*FY/10.0 ! DINAMI PLEON THLIVOMENOU XALIVA

ELSE

F(1)=AS\*E\*ABS(ES(1))/10.0

IF (ABS(ES(1)).LT.YIELD) THEN

ES(1)=(X(L)-c-(DD/2.0))\*ECU1/X(L)

YIELD=FY/E

! OI PARAMORFOSEIS ME TO PROSIMO TOUS

! OLES OI DINAMEIS THETIKES

! EURESI ROPON ENDIAMESON XALIVON

DO  $I=1.K$ 

RM(I)=ABS(F(I)\*(FLOAT(K)-2.0\*FLOAT(I)+1.0)\*DY/2.0)

END DO

! PROSTHESI ROPON (THETIKI I ANTIOROLOGIAKI FOR A)

! PROSTHESI DINAMEON

SUMMS=0.0

SUMFS=0.0

DO  $I=1,K$ 

IF (ES(I).LE.0.0) THEN

```
 IF ((c+(DD/2.0)+DY*(FLOAT(I)-1.0)).LE.(h/2.0)) THEN
```
RM(I)=ABS(RM(I))

ELSE

 $RM(I) =-ABS(RM(I))$ 

END IF

## ELSE

```
 IF ((c+(DD/2.0)+DY*(FLOAT(I)-1.0)).LE.(h/2.0)) THEN
```
RM(I)=-ABS(RM(I))

ELSE

RM(I)=ABS(RM(I))

END IF

END IF

```
 SUMMS=SUMMS+RM(I)
```
IF (ES(I).LE.0.0) THEN

 $F(I)=-ABS(F(I))$ 

ELSE

 $F(I)=ABS(F(I))$ 

```
 END IF
```

```
 SUMFS=SUMFS+F(I)
```
END DO

! EURESI THESIS TON FIBERS KAI TIS PARAMORFOSIS TOUS

```
RNCONCRETE=0.0
```

```
RMCONCRETE=0.0
```

```
DO I=1,INT(UCNUMFIBERS)
```
REAL=2\*I-1

Y(I)=REAL\*(YFIBERUC/2.0)

 $ECY(I)=(X(L)-Y(I))^*ECU1/X(L)$ 

```
IF (ABS(ECY(I)).LE.ABS(ECUN)) THEN
```

```
STRESSU(I)=-(UA*ECY(I)*ECY(I)+UW*ABS(ECY(I)))
```

```
FC(I)=STRESSU(I)*b*YFIBERUC
```
 $Ft=0.0$ 

 $RMt=0.0$ 

END IF

```
IF (ABS(ECY(I)).GT.ABS(ECUN)) THEN
```
STRESSU(I)=-(UQ\*ABS(ECY(I))+UV)

FC(I)=STRESSU(I)\*b\*YFIBERUC

 $Ft=0.0$ 

 $RMt=0.0$ 

END IF

```
IF(ABS(ECY(I)).GT.ABS(ECUNMAX)) THEN
```
STRESSU(I)=0.0

FC(I)=STRESSU(I)\*b\*YFIBERUC

 $Ft=0.0$ 

 $RMt=0.0$ 

END IF

```
IF (ECY(I).GT.0.0) THEN
```
STRESSU(I)=Ec\*ECY(I)\*1000.0

Ft=STRESSU(I)\*b\*YFIBERUC

RMt=(Y(I)-h/2.0)\*Ft

 $FC(I)=0.0$ 

END IF

RMUC(I)=(Y(I)-(h/2.0))\*FC(I)

RMC(I)=RMUC(I)

RNCONCRETE=RNCONCRETE+FC(I)+Ft

RMCONCRETE=RMCONCRETE+RMC(I)+RMt

END DO

M=UCNUMFIBERS+1.0

DO I=1,INT(CCNUMFIBERS)

REAL=2\*I-1

Y(M)=c+REAL\*YFIBERCC/2.0

 $ECY(M)=(X(L)-Y(M))^*ECU1/X(L)$ 

IF (ABS(ECY(M)).LE.ABS(ECUN)) THEN

STRESSU(M)=-

```
(UA*ECY(M)*ECY(M)+UW*ABS(ECY(M)))
```
FU(M)=STRESSU(M)\*c\*YFIBERCC\*2.0

 $Ft=0.0$ 

 $RMt=0.0$ 

END IF

IF(ABS(ECY(M)).GT.ABS(ECUN)) THEN

STRESSU(M)=-(UQ\*ABS(ECY(M))+UV)

FU(M)=STRESSU(M)\*c\*YFIBERCC\*2.0

 $Ft=0.0$ 

 $RMt=0.0$ 

END IF

IF(ABS(ECY(M)).GT.ABS(ECUNMAX)) THEN

STRESSU(M)=0.0

FU(M)=STRESSU(M)\*c\*YFIBERCC\*2.0

 $Ft=0.0$ 

 $RMt=0.0$ 

END IF

IF (ABS(ECY(M)).LE.ABS(ECC)) THEN

STRESSC(M)=-

(CA\*ECY(M)\*ECY(M)+CW\*ABS(ECY(M)))

FC(M)=FU(M)+STRESSC(M)\*(b-2\*c)\*YFIBERCC

 $Ft=0.0$ 

 $RMt=0.0$ 

END IF

IF (ABS(ECY(M)).GT.ABS(ECC)) THEN

STRESSC(M)=-(CQ\*ABS(ECY(M))+CV)

FC(M)=FU(M)+STRESSC(M)\*(b-2\*c)\*YFIBERCC

 $Ft=0.0$ 

 $RMt=0.0$ 

END IF

IF(ABS(ECY(M)).GT.ABS(ECCMAX)) THEN

STRESSC(M)=0.0

FC(M)=FU(M)+STRESSC(M)\*(b-2\*c)\*YFIBERCC

 $Ft=0.0$ 

 $RMt=0.0$ 

END IF

```
IF (ECY(M).GT.0.0) THEN
```
STRESSU(M)=Ec\*ECY(M)\*1000.0

Ft=STRESSU(M)\*b\*YFIBERCC

RMt=(Y(M)-h/2.0)\*Ft

 $FC(M)=0.0$ 

END IF

RMC(M)=(Y(M)-(h/2.0))\*FC(M)

RNCONCRETE=RNCONCRETE+FC(M)+Ft

RMCONCRETE=RMCONCRETE+RMC(M)+RMt

 $M=M+1$ 

END DO

N=UCNUMFIBERS+CCNUMFIBERS+1.0

DO I=1,INT(UCNUMFIBERS)

Y(N)=(h-c)+FLOAT(2\*I-1)\*YFIBERUC/2.0

 $ECY(N)=(X(L)-Y(N))^*ECU1/X(L)$ 

IF (ABS(ECY(N)).LE.ABS(ECUN)) THEN

STRESSU(N)=-(UA\*ECY(N)\*ECY(N)+UW\*ABS(ECY(N)))

FC(N)=STRESSU(N)\*b\*YFIBERUC

 $Ft=0.0$ 

 $RMt=0.0$ 

END IF

```
IF(ABS(ECY(N)).GT.ABS(ECUN)) THEN
```
STRESSU(N)=-(UQ\*ABS(ECY(N))+UV)

FC(N)=STRESSU(N)\*b\*YFIBERUC

 $Ft=0.0$ 

 $RMt=0.0$ 

END IF

IF(ABS(ECY(N)).GT.ABS(ECUNMAX)) THEN

STRESSU(N)=0.0

FC(N)=STRESSU(N)\*b\*YFIBERUC

 $Ft=0.0$ 

 $RMt=0.0$ 

END IF

IF (ECY(N).GT.0.0) THEN

STRESSU(N)=Ec\*ECY(N)\*1000.0

Ft=STRESSU(N)\*b\*YFIBERUC

RMt=(Y(N)-h/2.0)\*Ft

 $FC(N)=0.0$ 

END IF

 $RMC(N)=(Y(N)-(h/2.0))^*FC(N)$ 

RNCONCRETE=RNCONCRETE+FC(N)+Ft

RMCONCRETE=RMCONCRETE+RMC(N)+RMt

 $N=N+1$ 

END DO

RNTOTAL(L)=RNCONCRETE+SUMFS RMTOTAL(L)=RMCONCRETE+SUMMS RKABIL(L)=ABS(ECU1)/X(L)

WRITE(9,20)L,ECU1,ES2(L),X(L),RNTOTAL(L),RMTOTAL(L),RKABIL(

 $L$ )

20 FORMAT(1X, l2, 3X, F6.4, 3X, F6.4, 3X, F6.3, 3X, F12.5, 3X, F12.4, 3X, F12.8)

 $L=L+1$ 

END DO

! EURESI Simio gia Mcr=0.0

! OLES OI DINAMEIS THETIKES

! OI PARAMORFOSEIS ME TO PROSIMO TOUS

 $\mathbf{I}$ 

 $ES(1)=Ect$ 

F(1)=AS\*E\*ABS(ES(1))/10.0 ! DINAMI PLEON THLIVOMENOU **XALIVA** 

ES(K)=Ect ! PARAMORFOSI PLEON EFELKIOMENOU XALIVA

F(K)=AS\*E\*ABS(ES(K))/10.0 ! DINAMI PLEON EFELKYOMENOU **XALIVA** 

! EURESI PARAMORFOSEON ENDIAMESON XALIVON

 $IMAX=K-2$ 

 $DO I=1, IMAX$ 

 $ES(1+I)=Ect$ 

! EURESI DINAMEON ENDIAMESON XALIVON

 $F(1+I)=$ ASMIDDLE\*E\*ABS(ES(1+I))/10.0

END DO

! EURESI ROPON ENDIAMESON XALIVON

 $DO I=1.K$ 

RM(I)=ABS(F(I)\*(FLOAT(K)-2.0\*FLOAT(I)+1.0)\*DY/2.0)

END DO

### WRITE(9,30)FAKE,FAKE,FAKE,FAKE,SUMFS,SUMMS,FAKE

END DO

```
 SUMFS=SUMFS+F(I)
```
END IF

 $F(I)=ABS(F(I))$ 

ELSE

 $F(I)=-ABS(F(I))$ 

IF (ES(I).LE.0.0) THEN

```
 SUMMS=SUMMS+RM(I)
```
END IF

END IF

RM(I)=ABS(RM(I))

ELSE

RM(I)=-ABS(RM(I))

IF ((c+(DD/2.0)+DY\*(FLOAT(I)-1.0)).LE.(h/2.0)) THEN

IF ((c+(DD/2.0)+DY\*(FLOAT(I)-1.0)).LE.(h/2.0)) THEN

! PROSTHESI ROPON (THETIKI I ANTIOROLOGIAKI FORA)

## ELSE

END IF

RM(I)=-ABS(RM(I))

ELSE

RM(I)=ABS(RM(I))

SUMMS=0.0

SUMFS=0.0

DO  $I=1.K$ 

! PROSTHESI DINAMEON

IF (ES(I).LE.0.0) THEN

30

FORMAT(1X,F2.0,3X,F9.5,3X,F6.3,3X,F6.3,3X,F12.2,3X,F12.2,3X,F12

 $.2)$ 

**END PROGRAM FIBERSMcr** 

PROGRAM MOMENTCURVATURE

DIMENSION X(1000)

DIMENSION ES2(1000)

DIMENSION RNTOTAL(1000)

DIMENSION RMTOTAL(1000)

DIMENSION RKABIL(1000)

DIMENSION F(1000)

DIMENSION ES(1000)

DIMENSION RM(1000)

DIMENSION RMC(1000)

DIMENSION RMUC(1000)

DIMENSION STRESSU(1000)

DIMENSION STRESSC(1000)

DIMENSION ECY(1000)

DIMENSION FU(1000)

DIMENSION FC(1000)

DIMENSION Y(1000)

! DEDOMENA

AS=7.634 !EMBADO AKRAIAS STATHMIS OPLISMOU (cm2)

ASMIDDLE=5.089 !EMBADO MESAIAS STATHMIS OPLISMOU (cm2)

DD=0.018 ! DIAMETROS SIDERON (m) K=3 **! ARITHMOS STATHMEON** 

## **OPLISMON**

h=0.35 **! IPSOS DIATOMIS (m)** d=0.302 ! STATIKO IPSOS DIATOMIS (m) b=0.35 ! PLATOS DIATOMIS (m)

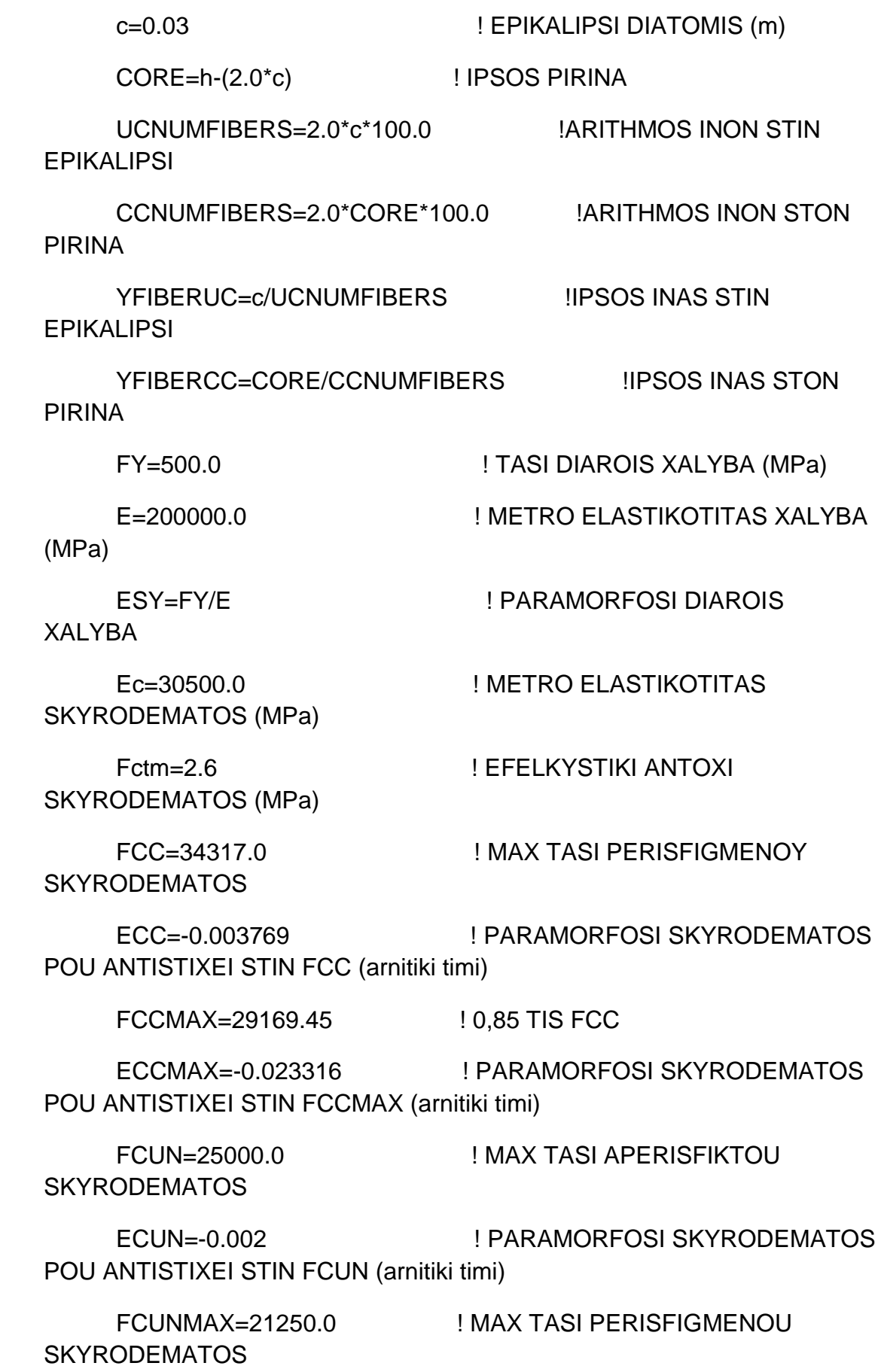

 $ECUNMAX=0.0035$ **SKYRODEMATOS (arnitiki timi)**  ! MAX PARAMORFOSI APESFIKTOU

**!TELOS DEDOMENON** 

UA=-(FCUN/(ECUN\*ECUN))

UW=2.0\*FCUN/ABS(ECUN)

CA=-(FCC/(ECC\*ECC))

CW=2.0\*FCC/ABS(ECC)

UQ=(FCUN-FCUNMAX)/(ABS(ECUN)-ABS(ECUNMAX))

UV=FCUN-ABS(ECUN)\*UQ

CQ=(FCC-FCCMAX)/(ABS(ECC)-ABS(ECCMAX))

CV=FCC-ABS(ECC)\*CQ

 $Ect = Fctm/Ec$ 

 $DY=(d-c-(DD/2.0))/(FLOAT(K)-1.0)$ 

 $RNFORCE = -500.0$ 

CONVERGENCE=5 ! epi tis 100%

STEPECU1=ECCMAX/2000.0

 $L=1$ 

 $FAKE=0.0$ 

OPEN(unit=9,file="MomentCurvature.txt")

WRITE(9,10)"L","ECU1","ES2","X","NTOTAL","MTOTAL","KABILOTIT

 $A$ "

 $10<sup>1</sup>$ FORMAT(2x,a,4x,a,6x,a,6x,a,11x,a,10x,a,8x,a)

WRITE(9,30)FAKE,FAKE,FAKE,FAKE,FAKE,FAKE,FAKE

30

FORMAT(1X,F2.0,3X,F7.5,3X,F6.3,3X,F6.3,3X,F12.5,3X,F12.4,3X,F12  $.4)$ 

DO ECU1=0.0.ECCMAX.STEPECU1 PARAMORFOSI AKRAIAS THLIVOMENIS INAS

! SKIRODEMATOS (arnitiki timi)

 $\mathbf{I}$ 

 $DY=(d-c-(DD/2.0))/(FLOAT(K)-1.0)$ 

X70=ABS(ECU1)\*d/(0.07+ABS(ECU1)) ! TO X GIA PARAMORFOSI SKIRODEMATOS ECU1 KAI XALIVA 0,07

EFELKIOMENIS INAS SKIRODEMATOS

STEP=ABS(EC2MAX)/2000.0

DO EC2=0.0, EC2MAX, STEP

IF (ECU1.EQ.EC2) THEN

YIELD=FY/E

 $ES(1)=ECU1$ 

IF (ABS(ES(1)).LT.YIELD) THEN

 $F(1)=AS*E*ABS(ES(1))/10.0$ 

**ELSE** 

F(1)=AS\*FY/10.0 ! DINAMI PLEON THLIVOMENOU XALIVA

END IF

 ES(K)=ECU1 ! PARAMORFOSI PLEON EFELKIOMENOU XALIVA

IF (ABS(ES(K)).LT.YIELD) THEN

 F(K)=AS\*E\*ABS(ES(K))/10.0 ! DINAMI PLEON THLIVOMENOU XALIVA

ELSE

F(K)=AS\*FY/10.0 ! DINAMI PLEON THLIVOMENOU XALIVA

END IF

! EURESI PARAMORFOSEON ENDIAMESON XALIVON

 $IMAX=K-2$ 

DO I=1,IMAX

ES(1+I)=(X(L)-(I\*DY)-(c+DD/2.0))\*ECU1/X(L)

! EURESI DINAMEON ENDIAMESON XALIVON

IF (ABS(ES(1+I)).LT.YIELD) THEN

F(1+I)=ASMIDDLE\*FY/10.0

F(1+I)=ASMIDDLE\*E\*ABS(ES(1+I))/10.0

END DO

END IF

ELSE

! EURESI ROPON ENDIAMESON XALIVON

DO  $I=1,K$ 

RM(I)=ABS(F(I)\*(FLOAT(K)-2.0\*FLOAT(I)+1.0)\*DY/2.0)

END DO

! PROSTHESI ROPON (THETIKI I ANTIOROLOGIAKI FOR A)

! PROSTHESI DINAMEON

SUMMS=0.0

SUMFS=0.0

DO  $I=1,K$ 

```
 IF (ES(I).LE.0.0) THEN
```

```
 IF ((c+(DD/2.0)+DY*(FLOAT(I)-1.0)).LE.(h/2.0)) THEN
```

```
 RM(I)=ABS(RM(I))
```
ELSE

RM(I)=-ABS(RM(I))

END IF

ELSE

```
 IF ((c+(DD/2.0)+DY*(FLOAT(I)-1.0)).LE.(h/2.0)) THEN
```
! EURESI THESIS TON FIBERS KAI TIS PARAMORFOSIS TOUS

```
 RM(I)=-ABS(RM(I))
```
ELSE

RM(I)=ABS(RM(I))

SUMMS=SUMMS+RM(I)

IF (ES(I).LE.0.0) THEN

 $F(I)=-ABS(F(I))$ 

 $F(I)=ABS(F(I))$ 

SUMFS=SUMFS+F(I)

END IF

ELSE

END IF

END DO

RNCONCRETE=0.0

RMCONCRETE=0.0

END IF

REAL=2\*I-1

DO I=1,INT(UCNUMFIBERS)

Y(I)=REAL\*(YFIBERUC/2.0)

(UA\*ECY(M)\*ECY(M)+UW\*ABS(ECY(M)))

Y(M)=c+REAL\*YFIBERCC/2.0

STRESSU(M)=-

IF (ABS(ECY(M)).LE.ABS(ECUN)) THEN

FU(M)=STRESSU(M)\*c\*YFIBERCC\*2.0

ECY(M)=ECU1

M=UCNUMFIBERS+1.0

DO I=1,INT(CCNUMFIBERS)

REAL=2\*I-1

END DO

RMCONCRETE=RMCONCRETE+RMC(I)

RNCONCRETE=RNCONCRETE+FC(I)

RMC(I)=RMUC(I)

RMUC(I)=(Y(I)-(h/2.0))\*FC(I)

END IF

FC(I)=STRESSU(I)\*b\*YFIBERUC

STRESSU(I)=0.0

**THEN** 

IF((ECY(I).GT.0.0).OR.(ABS(ECY(I)).GT.ABS(ECUNMAX)))

STRESSU(I)=-(UA\*ECY(I)\*ECY(I)+UW\*ABS(ECY(I)))

END IF

END IF

ECY(I)=ECU1

IF (ABS(ECY(I)).LE.ABS(ECUN)) THEN

IF (ABS(ECY(I)).GT.ABS(ECUN)) THEN

STRESSU(I)=-(UQ\*ABS(ECY(I))+UV)

FC(I)=STRESSU(I)\*b\*YFIBERUC

FC(I)=STRESSU(I)\*b\*YFIBERUC

314

RMCONCRETE=RMCONCRETE+RMC(M)

RNCONCRETE=RNCONCRETE+FC(M)

 $RMC(M)=(Y(M)-(h/2.0))^*FC(M)$ 

END IF

FC(M)=FU(M)+STRESSC(M)\*(b-2\*c)\*YFIBERCC

STRESSC(M)=0.0

**THEN** 

IF((ECY(M).GT.0.0).OR.(ABS(ECY(M)).GT.ABS(ECCMAX)))

END IF

FC(M)=FU(M)+STRESSC(M)\*(b-2\*c)\*YFIBERCC

STRESSC(M)=-(CQ\*ABS(ECY(M))+CV)

IF (ABS(ECY(M)).GT.ABS(ECC)) THEN

END IF

FC(M)=FU(M)+STRESSC(M)\*(b-2\*c)\*YFIBERCC

STRESSC(M)=- (CA\*ECY(M)\*ECY(M)+CW\*ABS(ECY(M)))

IF (ABS(ECY(M)).LE.ABS(ECC)) THEN

END IF

FU(M)=STRESSU(M)\*c\*YFIBERCC\*2.0

STRESSU(M)=0.0

**THEN** 

IF((ECY(M).GT.0.0).OR.(ABS(ECY(M)).GT.ABS(ECUNMAX)))

END IF

FU(M)=STRESSU(M)\*c\*YFIBERCC\*2.0

STRESSU(M)=-(UQ\*ABS(ECY(M))+UV)

IF(ABS(ECY(M)).GT.ABS(ECUN)) THEN

END IF

 $M=M+1$ 

END DO

```
N=UCNUMFIBERS+CCNUMFIBERS+1.0
```
DO I=1,INT(UCNUMFIBERS)

Y(N)=(h-c)+FLOAT(2\*I-1)\*YFIBERUC/2.0

ECY(N)=ECU1

IF (ABS(ECY(N)).LE.ABS(ECUN)) THEN

STRESSU(N)=-(UA\*ECY(N)\*ECY(N)+UW\*ABS(ECY(N)))

FC(N)=STRESSU(N)\*b\*YFIBERUC

END IF

IF(ABS(ECY(N)).GT.ABS(ECUN)) THEN

STRESSU(N)=-(UQ\*ABS(ECY(N))+UV)

FC(N)=STRESSU(N)\*b\*YFIBERUC

END IF

IF((ECY(N).GT.0.0).OR.(ABS(ECY(N)).GT.ABS(ECUNMAX)))

**THEN** 

STRESSU(N)=0.0

FC(N)=STRESSU(N)\*b\*YFIBERUC

END IF

 $RMC(N)=(Y(N)-(h/2.0))^*FC(N)$ 

RNCONCRETE=RNCONCRETE+FC(N)

RMCONCRETE=RMCONCRETE+RMC(N)

 $N=N+1$ 

END DO

 $IMAX=K-2$ 

! EURESI PARAMORFOSEON ENDIAMESON XALIVON

END IF

F(K)=AS\*FY/10.0 ! DINAMI PLEON THLIVOMENOU XALIVA

ELSE

XALIVA

F(K)=AS\*E\*ABS(ES(K))/10.0 ! DINAMI PLEON THLIVOMENOU

IF (ABS(ES(K)).LT.YIELD) THEN

ES(K)=ES2(L) ! PARAMORFOSI PLEON EFELKIOMENOU XALIVA

END IF

F(1)=AS\*FY/10.0 ! DINAMI PLEON THLIVOMENOU XALIVA

ELSE

F(1)=AS\*E\*ABS(ES(1))/10.0

IF (ABS(ES(1)).LT.YIELD) THEN

ES(1)=(X(L)-c-(DD/2.0))\*ECU1/X(L)

YIELD=FY/E

! OI PARAMORFOSEIS ME TO PROSIMO TOUS

! OLES OI DINAMEIS THETIKES

! EURESI DINAMEON KAI ROPON TON OPLISMON

ES2(L)=ABS(ECU1)\*(d-X(L))/X(L)

 $EC1=(X(L)-C)*ECU1/X(L)$ 

X(L)=ABS(ECU1)\*h/(ABS(EC2)+ABS(ECU1))

DO I=1,IMAX

```
 ES(1+I)=(X(L)-(I*DY)-(c+DD/2.0))*ECU1/X(L)
```
! EURESI DINAMEON ENDIAMESON XALIVON

IF (ABS(ES(1+I)).LT.YIELD) THEN

F(1+I)=ASMIDDLE\*E\*ABS(ES(1+I))/10.0

ELSE

F(1+I)=ASMIDDLE\*FY/10.0

END IF

END DO

! EURESI ROPON ENDIAMESON XALIVON

DO  $I=1,K$ 

RM(I)=ABS(F(I)\*(FLOAT(K)-2.0\*FLOAT(I)+1.0)\*DY/2.0)

END DO

! PROSTHESI ROPON (THETIKI I ANTIOROLOGIAKI FORA)

```
! PROSTHESI DINAMEON
```
SUMMS=0.0

SUMFS=0.0

DO  $I=1,K$ 

IF (ES(I).LE.0.0) THEN

IF ((c+(DD/2.0)+DY\*(FLOAT(I)-1.0)).LE.(h/2.0)) THEN

RM(I)=ABS(RM(I))

ELSE

RM(I)=-ABS(RM(I))

END IF

ELSE

IF ((c+(DD/2.0)+DY\*(FLOAT(I)-1.0)).LE.(h/2.0)) THEN

RM(I)=-ABS(RM(I))

```
IF (ABS(ECY(I)).GT.ABS(ECUN)) THEN
```

```
END IF
```

```
FC(I)=STRESSU(I)*b*YFIBERUC
```

```
STRESSU(I)=-(UA*ECY(I)*ECY(I)+UW*ABS(ECY(I)))
```

```
IF (ABS(ECY(I)).LE.ABS(ECUN)) THEN
```

```
ECY(I)=(X(L)-Y(I))^*ECU1/X(L)
```
Y(I)=REAL\*(YFIBERUC/2.0)

REAL=2\*I-1

 $RMt=0.0$ 

 $Ft=0.0$ 

DO I=1,INT(UCNUMFIBERS)

RMCONCRETE=0.0

RNCONCRETE=0.0

! EURESI THESIS TON FIBERS KAI TIS PARAMORFOSIS TOUS

# END DO

SUMFS=SUMFS+F(I)

END IF

 $F(I)=ABS(F(I))$ 

ELSE

 $F(I) = -ABS(F(I))$ 

IF (ES(I).LE.0.0) THEN

RM(I)=ABS(RM(I))

SUMMS=SUMMS+RM(I)

END IF

```
 END IF
```
ELSE

```
STRESSU(I)=-(UQ*ABS(ECY(I))+UV)
```
FC(I)=STRESSU(I)\*b\*YFIBERUC

END IF

IF((ECY(I).GT.0.0).OR.(ABS(ECY(I)).GT.ABS(ECUNMAX)))

**THEN** 

STRESSU(I)=0.0

FC(I)=STRESSU(I)\*b\*YFIBERUC

END IF

IF ((ECY(I).GT.0.0).AND.(ABS(ECY(I)).LE.Ect)) THEN

STRESSU(I)=Ec\*ECY(I)\*1000.0

Ft=STRESSU(I)\*b\*YFIBERUC

RMt=(Y(I)-h/2.0)\*Ft

 $FC(I)=0.0$ 

END IF

RMUC(I)=(Y(I)-(h/2.0))\*FC(I)

RMC(I)=RMUC(I)

RNCONCRETE=RNCONCRETE+FC(I)+Ft

RMCONCRETE=RMCONCRETE+RMC(I)+RMt

END DO

M=UCNUMFIBERS+1.0

DO I=1,INT(CCNUMFIBERS)

 $Ft=0.0$ 

 $RMt=0.0$ 

 $RFAI = 2*I-1$ 

Y(M)=c+REAL\*YFIBERCC/2.0

 $ECY(M)=(X(L)-Y(M))^*ECU1/X(L)$ 

IF (ABS(ECY(M)).LE.ABS(ECUN)) THEN
FC(M)=FU(M)+STRESSC(M)\*(b-2\*c)\*YFIBERCC

**THEN** 

IF((ECY(M).GT.0.0).OR.(ABS(ECY(M)).GT.ABS(ECCMAX)))

END IF

FC(M)=FU(M)+STRESSC(M)\*(b-2\*c)\*YFIBERCC

STRESSC(M)=-(CQ\*ABS(ECY(M))+CV)

IF (ABS(ECY(M)).GT.ABS(ECC)) THEN

STRESSC(M)=0.0

END IF

FC(M)=FU(M)+STRESSC(M)\*(b-2\*c)\*YFIBERCC

STRESSC(M)=- (CA\*ECY(M)\*ECY(M)+CW\*ABS(ECY(M)))

IF (ABS(ECY(M)).LE.ABS(ECC)) THEN

END IF

FU(M)=STRESSU(M)\*c\*YFIBERCC\*2.0

STRESSU(M)=0.0

**THEN** 

IF((ECY(M).GT.0.0).OR.(ABS(ECY(M)).GT.ABS(ECUNMAX)))

END IF

FU(M)=STRESSU(M)\*c\*YFIBERCC\*2.0

STRESSU(M)=-(UQ\*ABS(ECY(M))+UV)

IF(ABS(ECY(M)).GT.ABS(ECUN)) THEN

END IF

FU(M)=STRESSU(M)\*c\*YFIBERCC\*2.0

STRESSU(M)=- (UA\*ECY(M)\*ECY(M)+UW\*ABS(ECY(M)))

**THEN** 

IF((ECY(N).GT.0.0).OR.(ABS(ECY(N)).GT.ABS(ECUNMAX)))

END IF

FC(N)=STRESSU(N)\*b\*YFIBERUC

STRESSU(N)=-(UQ\*ABS(ECY(N))+UV)

IF(ABS(ECY(N)).GT.ABS(ECUN)) THEN

END IF

FC(N)=STRESSU(N)\*b\*YFIBERUC

STRESSU(N)=-(UA\*ECY(N)\*ECY(N)+UW\*ABS(ECY(N)))

IF (ABS(ECY(N)).LE.ABS(ECUN)) THEN

 $ECY(N)=(X(L)-Y(N))^*ECU1/X(L)$ 

Y(N)=(h-c)+FLOAT(2\*I-1)\*YFIBERUC/2.0

 $RMt=0.0$ 

 $Ft=0.0$ 

DO I=1,INT(UCNUMFIBERS)

N=UCNUMFIBERS+CCNUMFIBERS+1.0

END DO

 $M=M+1$ 

RMCONCRETE=RMCONCRETE+RMC(M)+RMt

RNCONCRETE=RNCONCRETE+FC(M)+Ft

RMC(M)=(Y(M)-(h/2.0))\*FC(M)

END IF

 $FC(M)=0.0$ 

RMt=(Y(M)-h/2.0)\*Ft

STRESSU(M)=Ec\*ECY(M)\*1000.0 Ft=STRESSU(M)\*b\*YFIBERUC

```
STRESSU(N)=0.0
```

```
FC(N)=STRESSU(N)*b*YFIBERUC
```
END IF

IF ((ECY(N).GT.0.0).AND.(ABS(ECY(N)).LE.Ect)) THEN

STRESSU(N)=Ec\*ECY(N)\*1000.0

Ft=STRESSU(N)\*b\*YFIBERUC

RMt=(Y(N)-h/2.0)\*Ft

 $FC(N)=0.0$ 

END IF

 $RMC(N)=(Y(N)-(h/2.0))^*FC(N)$ 

RNCONCRETE=RNCONCRETE+FC(N)+Ft

RMCONCRETE=RMCONCRETE+RMC(N)+RMt

 $N=N+1$ 

END DO

END IF

RNTOTAL(L)=RNCONCRETE+SUMFS

RMTOTAL(L)=RMCONCRETE+SUMMS

RKABIL(L)=ABS(ECU1)/X(L)

TEST=(ABS(RNFORCE-RNTOTAL(L))/ABS(RNFORCE))\*100.0 !TEST=ABS(RNFORCE-RNTOTAL(L)) IF(TEST.LE.CONVERGENCE) THEN

WRITE(9,20)L,ECU1,EC2,X(L),RNTOTAL(L),RMTOTAL(L),RKABIL(L) 20 FORMAT(1X,I2,3X,F7.5,3X,F6.4,3X,F6.3,3X,F12.5,3X,F12.4,3X,F12.4) go to 300

END IF

END DO

300 continue

 $L=L+1$ 

END DO

END PROGRAM MOMENTCURVATURE

## **ΠΑΡΑΡΤΗΜΑ Β**

# # Monades kN,m # Without P-d effects # no axial load # model basic -ndm 2 -ndf 3 # node 1 .15000 0.0 node 2 .30000 0.0 node 3 .45000 0.0 node 4 .60000 0.0 node 5 .75000 0.0 node 6 .90000 0.0 node 7 1.05000 0.0 node 8 1.20000 0.0 node 9 1.35000 0.0 node 10 1.50000 0.0 puts "nodes OK " # fix 1 1 1 0 fix 10 0 0 1 # mass 1 0.0468 0.0468 0.000001 mass 2 0.0468 0.0468 0.000001 mass 3 0.0468 0.0468 0.000001

wipe

mass 4 0.0468 0.0468 0.000001 mass 5 0.0468 0.0468 0.000001 mass 6 0.0468 0.0468 0.000001 mass 7 0.0468 0.0468 0.000001 mass 8 0.0468 0.0468 0.000001 mass 9 0.0468 0.0468 0.000001 mass 10 0.0468 0.0468 0.000001 puts "masses OK " # # # section GEOMETRY ------------------------------------------------------------ set HSec 0.35; # Column Depth set BSec 0.35; # Column Width set coverSec 0.03; # Column cover to reinforcing steel NA. set SecTag 1.0;  $\qquad$  # set tag for symmetric section set As 0.00025; #As enos siderou # # # MATERIAL parameters ------------------------------------------------------------------ set IDconcCore 1;  $\#$  material ID tag -- confined core concrete set IDconcCover 2;  $\#$  material ID tag -- unconfined cover concrete # # nominal concrete compressive strength set fc 25000.0; # CONCRETE Compressive Strength # unconfined concrete

# UNCONFINED concrete set fc1u  $$fc:$ (todeschini parabolic model), maximum stress  $0.002;$ # strain at maximum strength of unconfined set eps1u concrete set fc2u 25000.0: # ultimate stress set eps2u  $0.0035$ # strain at ultimate stress  $#$  $#$ # confined concrete #sintelestis apodotikotitas entos tis diatomis set an  $0.667$ (Tasios, 1999)  $#$  $0.07$ ; #apostasi sindetiron set s  $#$ [expr \$BSec-2.0\*\$coverSec]; set bc  $#$ set as [expr pow(1.0-\$s/\$bc/2.0,2.0)]; #sintelestis apodotikotitas kath'ipsos tis diatomis puts "as [expr1.0\*\$as]"  $#$ #sidelestis apodotikotitas tis perisfiksis a [expr \$as\*\$an]; set a puts "a \$a"  $#$ #ogkos sindetiron gia romvo set Asw 0.0001131: set V [expr \$Asw\*\$bc\*(4.0+2\*sqrt(2.0))]; # ogkometriko mixaniko pososto w

```
set w
            [expr $V/$bc/$bc/$s*(500000.0/$fc)];
#puts "a*w [expr $w*$a]"
#set fc1c [expr (1+2.5*$a*$w)*$fc1u];
if \$a*$w > 0.1} {set fc1c [expr (1.125+1.25*$a*$w)*$fc1u];}
#puts "$fc1c" # CONFINED concrete, maximum stress
#set eps1c
            [expr pow($fc1c/$fc1u,2.0)*$eps1u];
puts "eps1c $eps1c"
                         # strain at maximum stress
set fc2c
                   [expr 0.85*$fc];
puts "fc2c $fc2c"
                               # ultimate stress
set eps2c
            [expr 0.0035+0.1*$a*$w];
puts " eps2c $eps2c"
                               # strain at ultimate stress
###uniaxialMaterial Concrete01 $IDconcCover -$fc1u -$eps1u -$fc2u
                                                                  \sim$eps2u
uniaxialMaterial Concrete01 $IDconcCore -$fc1c -$eps1c -$fc2c
                                                                 \sim$eps2c
uniaxialMaterial Steel01 3 500000.0 200000000.0 0.0
#### FIBER SECTION properties
# RC section:
```
set coverY [expr  $$HSec/2.0$ ]; # The distance from the section z-axis to the edge of the cover concrete -- outer edge of cover concrete

set coverZ  $[expr $BSec/2.0];$  # The distance from the section y-axis to the edge of the cover concrete -- outer edge of cover concrete

set coreY [expr \$coverY-\$coverSec ]; # The distance from the section zaxis to the edge of the core concrete -- edge of the core concrete/inner edge of cover concrete

set coreZ [expr \$coverZ-\$coverSec ]; # The distance from the section yaxis to the edge of the core concrete -- edge of the core concrete/inner edge of cover concrete

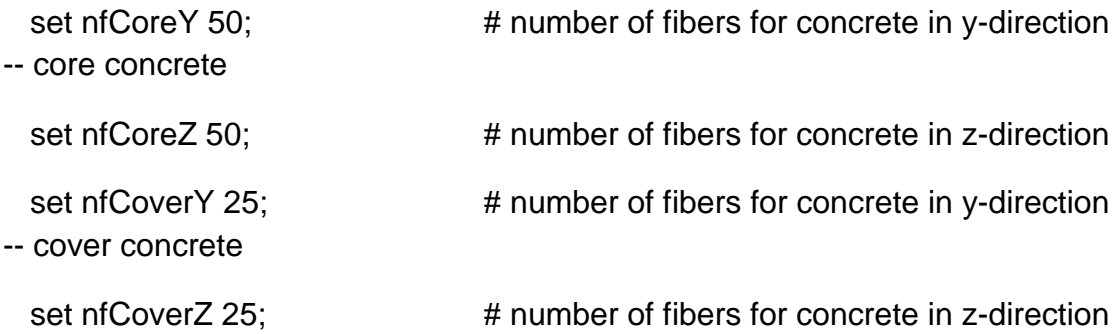

#

section fiberSec 1 {; # Define the fiber section

# Define the core patch

patch quadr \$IDconcCore \$nfCoreZ \$nfCoreY -\$coreY \$coreZ \$coreY - \$coreZ \$coreY \$coreZ -\$coreY \$coreZ

#

# Define the four cover patches

patch quadr \$IDconcCover \$nfCoverZ \$nfCoverY -\$coverY \$coverZ - \$coreY \$coreZ \$coreY \$coreZ \$coverY \$coverZ

patch quadr \$IDconcCover \$nfCoverZ \$nfCoverY -\$coreY -\$coreZ - \$coverY -\$coverZ \$coverY -\$coverZ \$coreY -\$coreZ

patch quadr \$IDconcCover \$nfCoverZ \$nfCoverY -\$coverY \$coverZ - \$coverY -\$coverZ -\$coreY -\$coreZ -\$coreY \$coreZ

patch quadr \$IDconcCover \$nfCoverZ \$nfCoverY \$coreY \$coreZ \$coreY -\$coreZ \$coverY -\$coverZ \$coverY \$coverZ

# Define reinfocement layers

layer straight 3 3 \$As \$coreY -\$coreZ \$coreY \$coreZ;# top layer reinforcement

layer straight 3 2 \$As 0.0 -\$coreZ 0.0 \$coreZ; # middle layer reinforcement

layer straight 3 3 \$As -\$coreY -\$coreZ -\$coreY \$coreZ; # bottom layer reinfocement

}; # end of fibersection definition

```
#
```
puts "section OK"

#

geomTransf Linear 1

puts "transf"

#

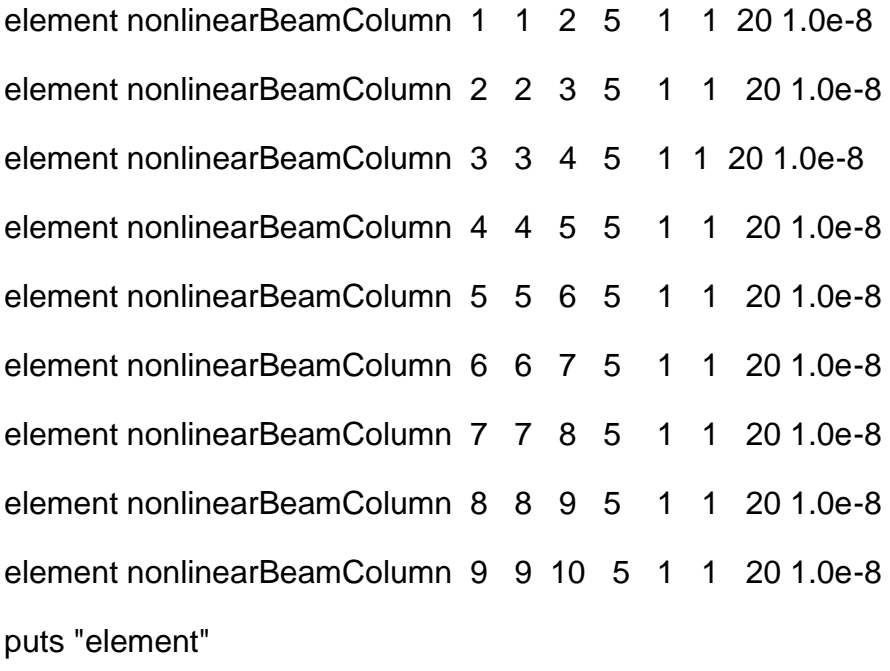

#

recorder Node -file nodex10\_1000.out -time -node 10 -dof 1 disp recorder Node -file nodey10\_1000.out -time -node 10 -dof 2 disp recorder Node -file nodeyall\_1000.out -time -node 1 2 3 4 5 6 7 8 9 10 -dof 2 disp

recorder Node -file Reactionnodexall\_1000.out -time -node 1 2 3 4 5 6 7 8 9 10 -dof 1 reaction

recorder Node -file Reactionnodeyall\_1000.out -time -node 1 2 3 4 5 6 7 8 9 10 -dof 2 reaction

recorder Element -file elem1\_1000.out -time -ele 1 globalForce

recorder Element -file elem9\_1000.out -time -ele 9 globalForce

recorder Element -file elemall\_1000.out -time -ele 1 2 3 4 5 6 7 8 9 globalForce

#

recorder Element -file ele9sec1StressStrainanoxalybas.out -time -ele 9 section 1 fiber 0.145 0.0 3 stressStrain

recorder Element -file 1StressStrainanoxalybas.out -time -ele 1 section 1 fiber 0.145 0.0 3 stressStrain

recorder Element -file 2StressStrainanoxalybas.out -time -ele 2 section 1 fiber 0.145 0.0 3 stressStrain

recorder Element -file 3StressStrainanoxalybas.out -time -ele 3 section 1 fiber 0.145 0.0 3 stressStrain

recorder Element -file 4StressStrainanoxalybas.out -time -ele 4 section 1 fiber 0.145 0.0 3 stressStrain

recorder Element -file 5StressStrainanoxalybas.out -time -ele 5 section 1 fiber 0.145 0.0 3 stressStrain

recorder Element -file 6StressStrainanoxalybas.out -time -ele 6 section 1 fiber 0.145 0.0 3 stressStrain

recorder Element -file 7StressStrainanoxalybas.out -time -ele 7 section 1 fiber 0.145 0.0 3 stressStrain

recorder Element -file 8StressStrainanoxalybas.out -time -ele 8 section 1 fiber 0.145 0.0 3 stressStrain

 $#$ 

recorder Element -file ele9sec1StressStrainmesi.out -time -ele 9 section 1 fiber 0.0 0.0 \$IDconcCore stressStrain

recorder Element -file ele9sec1StressStrainkatoxalybas.out -time -ele 9 section 1 fiber -0.145 0.0 3 stressStrain

recorder Element -file ele9sec1StressStrainMETAKSIANO.out -time -ele 9 section 1 fiber 0.0875 0.0 \$IDconcCore stressStrain

recorder Element -file ele9sec1StressStrainMETAKSIKATO.out -time -ele 9 section 1 fiber -0.0875 0.0 \$IDconcCore stressStrain

recorder Element -file ele9sec1StressStrainAPERISFIKTOANO.out -time -ele 9 section 1 fiber 0.175 0.0 \$IDconcCover stressStrain

recorder Element -file ele9sec1StressStrainAPERISFIKTOSIKATO.out -time ele 9 section 1 fiber -0.175 0.0 \$IDconcCover stressStrain

recorder Element -file ele9sec1StressStrainAnoInaCore.out -time -ele 9 section 1 fiber 0.145 0.05 \$IDconcCore stressStrain

recorder Element -file ele9sec1StressStrainMESEOSxalybas.out -time -ele 9 section 1 fiber 0.0 0.145 3 stressStrain

recorder Element -file ele4sec1StressStrainAPERISFIKTOANO.out -time -ele 4 section 1 fiber 0.175 0.0 \$IDconcCover stressStrain

recorder Element -file ele5sec1StressStrainAPERISFIKTOANO.out -time -ele 5 section 1 fiber 0.175 0.0 \$IDconcCover stressStrain

set axialP **1000.0**

pattern Plain 1 Linear { # nd FX FY MZ load 10 [expr -\$axialP] 0.0 0.0 } #

puts "element and load OK"

```
#
```

```
#
```
system BandGeneral

constraints Plain

numberer Plain

# Create the convergence test, the norm of the residual with a tolerance of

# 1e-12 and a max number of iterations of 10

```
test NormDispIncr 1.0e-3 10 3
```
algorithm Newton

set VerP **0.0**

```
# Create the integration scheme, the LoadControl scheme using steps of 0.1 
integrator LoadControl 0.2
analysis Static
#
analyze 5
loadConst -time 0.0
```

```
pattern Plain 100 Linear {
     # nd FX FY MZ 
     load 10 0.0 [expr -$VerP] 0.0
}
#
puts "element and load OK"
#
#
system BandGeneral
```
constraints Plain

numberer Plain

# Create the convergence test, the norm of the residual with a tolerance of

# 1e-12 and a max number of iterations of 10

test NormDispIncr 1.0e-3 10 3

algorithm Newton

# Create the integration scheme, the LoadControl scheme using steps of 0.1 integrator LoadControl 0.2 analysis Static # analyze 5 # # 0. 0. # 0.00100 20000.00 puts "finished " loadConst -time 0.00 # # system BandGeneral constraints Plain numberer Plain # Create the convergence test, the norm of the residual with a tolerance of # 1e-12 and a max number of iterations of 10 test NormUnbalance 1.0e-9 20 3 #algorithm Newton

integrator Newmark 0.50 0.25

#integrator CentralDifference

analysis Transient

set pi 3.14159

# --------------------------------------------------------------------------------------------------

# define damping for Multi-DOF system

# apply Rayleigh DAMPING from \$xDamp -- from \$omegaI & \$omegaJ (modes 1&3 recomm. for mdof)

# D=\$alphaM\*M + \$betaKcurr\*Kcurrent + \$betaKcomm\*KlastCommit + \$beatKinit\*\$Kinitial

# Silvia Mazzoni, 2006 (opensees-support @berkeley\_NO\_SPAM\_.edu)

#

#

# apply Rayleigh DAMPING from \$xDamp -- from \$omegaI & \$omegaJ (modes 1&3 recomm. for mdof)

**set xDamp 0.05**

set MpropSwitch 1; # where M/K proportionality lies.

**set KcurrSwitch 0** ;

**set KcommSwitch 0**;

**set KinitSwitch 1**;

#

set nEigenI 1; # mode 1

set nEigenJ 3; # mode 3

set lambdaN [eigen [expr \$nEigenJ]]; # eigenvalue analysis for nEigenJ modes

set lambdal [lindex \$lambdaN [expr \$nEigenI-1]]; # eigenvalue mode i

set lambdaJ [lindex \$lambdaN [expr \$nEigenJ-1]]; # eigenvalue mode j

#

```
set omegal [expr pow($lambdal, 0.5)];
```
set omegaJ [expr pow(\$lambdaJ,0.5)];

```
set alphaM [expr 
$MpropSwitch*$xDamp*(2*$omegaI*$omegaJ)/($omegaI+$omegaJ)]; # M-
prop. damping; D = \text{alphaM*M}
```
set betaKcurr [expr \$KcurrSwitch\*2.\*\$xDamp/(\$omegaI+\$omegaJ)]; # Kproportional damping; +beatKcurr\*KCurrent

set betaKcomm [expr \$KcommSwitch\*2.\*\$xDamp/(\$omegaI+\$omegaJ)]; # Kprop. damping parameter; +betaKcomm\*KlastCommitt

```
set betaKinit [expr $KinitSwitch*2.*$xDamp/($omegal+$omegaJ)]; # initial-
stiffness proportional damping +beatKinit*Kini
```
#

```
puts "periodI [expr 2.*$pi/($omegaI)] "
```

```
puts "periodJ [expr 2.*$pi/($omegaJ)] "
```
#

```
# define damping
```

```
rayleigh $alphaM $betaKcurr $betaKinit $betaKcomm; # RAYLEIGH damping 
#
```
set Tol 1.e-8

set maxNumIter 10

set printFlag 0

set TestType EnergyIncr

#set algorithmType ModifiedNewton

algorithm Linear -initial

**set trise 1.0**

**set Pmax 500000**

## **set DtAnalysis 5.0e-5**

set TmaxAnalysis \$trise

```
timeSeries Path 1 -time {0. 1.0 } -values { 0. 1.0 }
pattern Plain 2 1 {
      # nd FX FY MZ 
      load 10 0.0 [expr -$Pmax ] 0.0
}
#
set Nsteps [expr int($TmaxAnalysis/$DtAnalysis)];
puts "Nsteps $Nsteps"
set ok [analyze $Nsteps $DtAnalysis]; # actually perform
analysis; returns ok=0 if analysis was successful
if \{\text{Sok I} = 0\} { ; \qquad \qquad \text{# if analysis was not}successful.
      # change some analysis parameters to achieve convergence
      # performance is slower inside this loop
      # Time-controlled analysis
      set ok 0;
      set controlTime [getTime];
      while {$controlTime < $TmaxAnalysis && $ok == 0} {
             set ok [analyze 1 $DtAnalysis]
             set controlTime [getTime]
             set ok [analyze 1 $DtAnalysis]
             if \{8 \times 1 = 0\} {
                   puts "Trying Newton with Initial Tangent .."
                   test NormDispIncr $Tol 1000 0
                   #algorithm Newton -initial
                   set ok [analyze 1 $DtAnalysis]
                   test $TestType $Tol $maxNumIter 0
```

```
#algorithm $algorithmType
             }
             if \{6x = 0\} {
                   puts "Trying Broyden .."
                   #algorithm Broyden 8
                   set ok [analyze 1 $DtAnalysis]
                   #algorithm $algorithmType
             }
             if \{6x = 0\} {
                   puts "Trying NewtonWithLineSearch .."
                   #algorithm NewtonLineSearch .8
                   set ok [analyze 1 $DtAnalysis]
                   #algorithm $algorithmType
             }
      }
}; # end if ok !0
```
puts "Ground Motion Done. End Time: [getTime]" wipe

#

## **ΠΑΡΑΡΤΗΜΑ Γ**

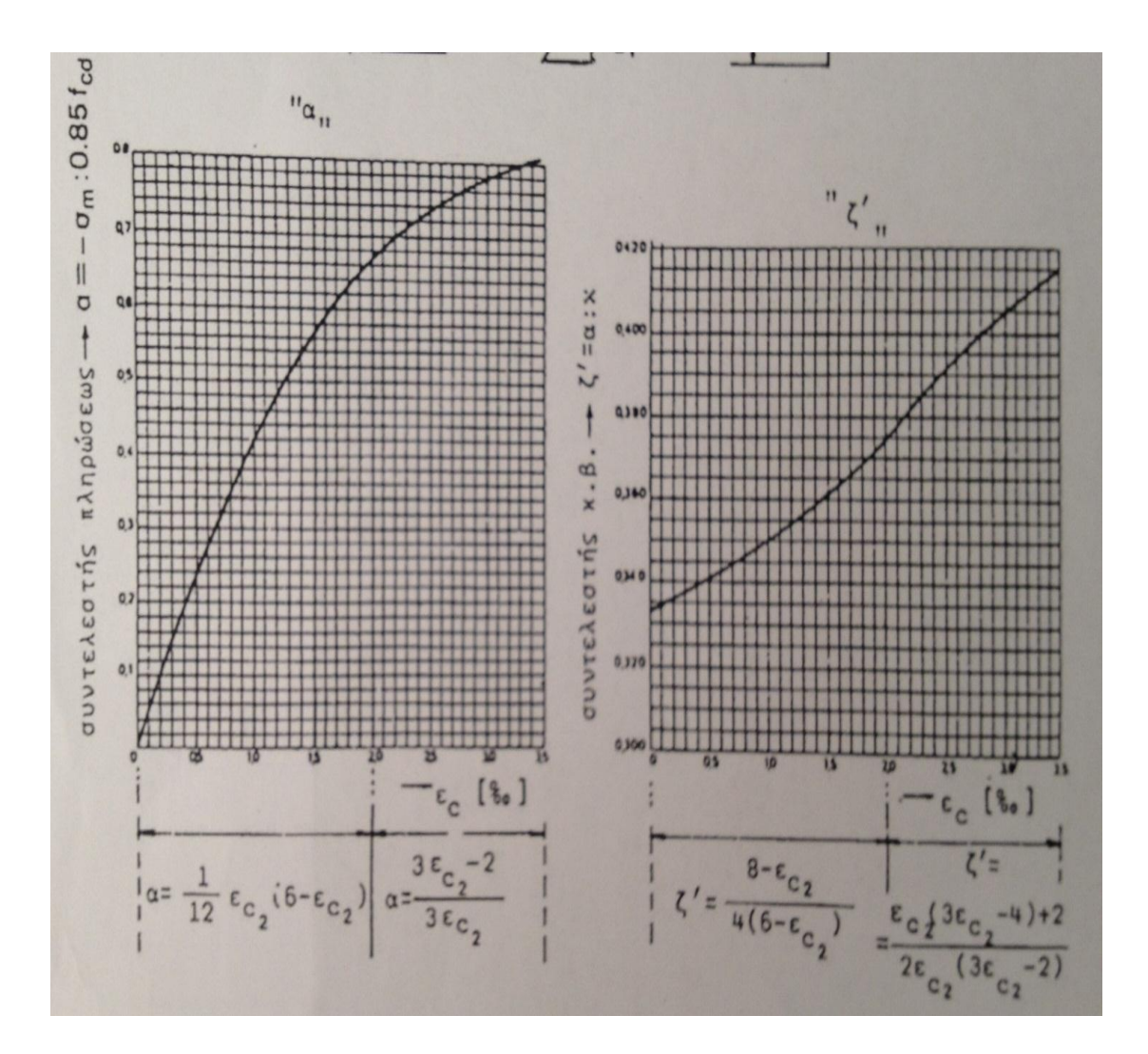